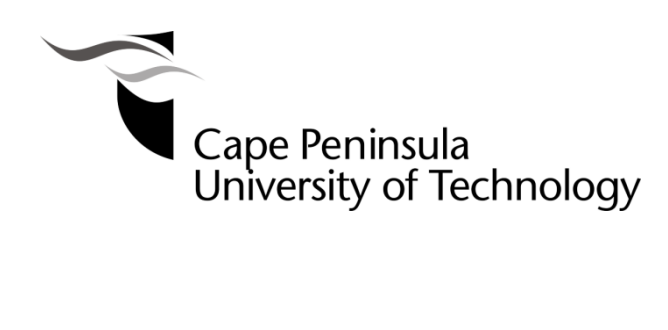

# **DEVELOPMENT AND STABILIZATION OF AN UNMANNED VERTICAL TAKEOFF AND LANDING TECHNOLOGY DEMONSTRATOR PLATFORM**

**by**

# **CYPRIAN OGONNA ONOCHIE**

**Thesis submitted in fulfilment of the requirements for the degree Master of Engineering: Mechanical Engineering**

**in the Faculty of Engineering**

**at the Cape Peninsula University of Technology**

**Supervisor: Prof Oscar Philander Co-supervisor: Mr Mornay Riddles**

**Bellville February 2017**

## **CPUT copyright information**

The thesis may not be published either in part (in scholarly, scientific or technical journals), or as a whole (as a monograph), unless permission has been obtained from the University

# **DECLARATION**

<span id="page-1-0"></span>I, **Cyprian Ogonna Onochie**, declare that the contents of this thesis represent my own unaided work, and that the thesis has not previously been submitted for academic examination towards any qualification. Furthermore, it represents my own opinions and not necessarily those of the Cape Peninsula University of Technology.

Cyprian Onochie 26/02/2017<br> **Example 3 aned** Date  $\overline{\text{Signed}}$ 

### **ABSTRACT**

<span id="page-2-0"></span>Small and micro unmanned aerial vehicles (UAV) are rapidly becoming viable platforms for surveillance, aerial photography, firefighting and even package delivery. While these UAVs that are of the rotorcraft type require little to no extra infrastructure for their deployment, they are typically saddled with short ranges and endurance, thus placing a restriction on their usage. On the other hand, UAVs that are of fixed wing type generally have longer range and endurance but often require a runway for takeoff and landing which places a restriction on their usage.

This project focuses on the development of a vertical take-off and landing (VTOL) UAV demonstrator suitable for integration on a small or mini flying wing UAV (a fixed wing UAV) to counteract the take-off and landing limitations of fixed wing type UAVs.

This thesis first presents a propulsion characterisation experiment designed to determine the thrust and moment properties of a select set of propulsion system components. The results of the characterisation experiment identified that the propulsion set of a Turnigy C6374 – 200 brushless out runner electric motor driving a 22 x 10 inch three bladed propeller will provide approximately 79N (8kg) of thrust at 80% throttle (4250rpm). Therefore, two of these propulsion set would satisfy the platform requirement of 12kg maximum take-off mass (MTOM).

The result of the abovementioned experiment, together with the VTOL platform requirements were then used as considerations for the selection of the suitable VTOL method and consequently the design of the propulsion configuration. Following a comparison of VTOL methods, the tilt-rotor is identified as the most suitable VTOL method and a variable speed twin prop concept as the optimal propulsion configuration.

As system stabilisation is an integral part of a VTOL UAVs control strategies, this work goes on to propose a stability augmented control algorithm for the developed propulsion configuration. This control algorithm provides for the control command allocation, attitude correction, and system propulsion dynamics; and for simulation purposes, the rigid body dynamics of the vehicle.

Part of this work presents a prototype control hardware and software for the VTOL platform. The hardware uses a dedicated microcontroller for decoding command input therefore freeing up computational resources on the main processor. The control hardware also features an inertia measurement unit of 3-axis accelerometers, 3-axis angular rate sensors, 3-axis magnetometer and a pressure sensor. These are used for attitude estimation. The main controller reads the sensor data and estimates

attitude, adds the response of the estimated attitude to the control command and outputs the control signals to the propulsion hardware.

Finally, the control algorithm is validated by a nonlinear MATHWorks Simulink simulation using models for the control command allocation, attitude correction, system propulsion dynamics and the rigid body dynamics of the developed VTOL platform. This validation was executed using five nonlinear simulations that observe the altitude, altitude rate, roll, pitch and yaw-rate responses to destabilizations conducted for 5 seconds each. The result of the simulation reveals the controller's ability to stabilize the platform.

# **ACKNOWLEDGEMENTS**

<span id="page-4-0"></span>I wish to thank God for providing me with His grace throughout the duration of this study:

In no particular order, I wish to thank the following:

- My supervisor, Prof Dr O. Philander for providing me with the opportunity to execute this study under the auspices of the Adaptronics AMTL research centre at the Faculty of Engineering, Department of Mechanical Engineering at the Cape Peninsula University of Technology.
- Mr E. Erfort and Mr M. Riddles for the mentorship they provided and continue to provide.
- **Paul and Diana Onochie for their support and encouragement.**
- **Ngozi Khanya Mafa for providing the fire that brought this to an end.**

# TABLE OF CONTENTS

<span id="page-5-0"></span>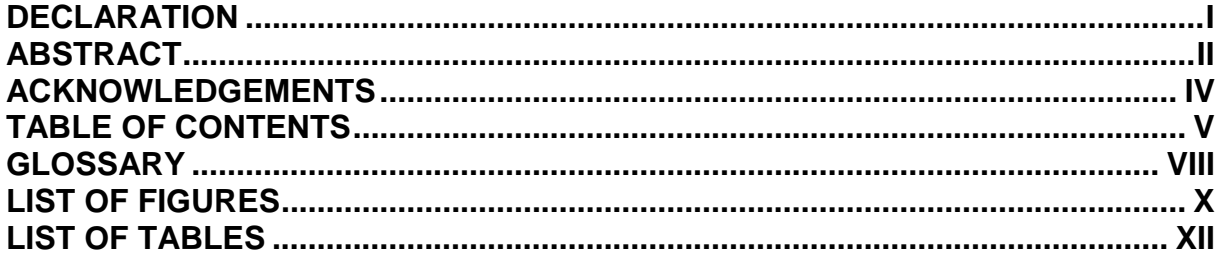

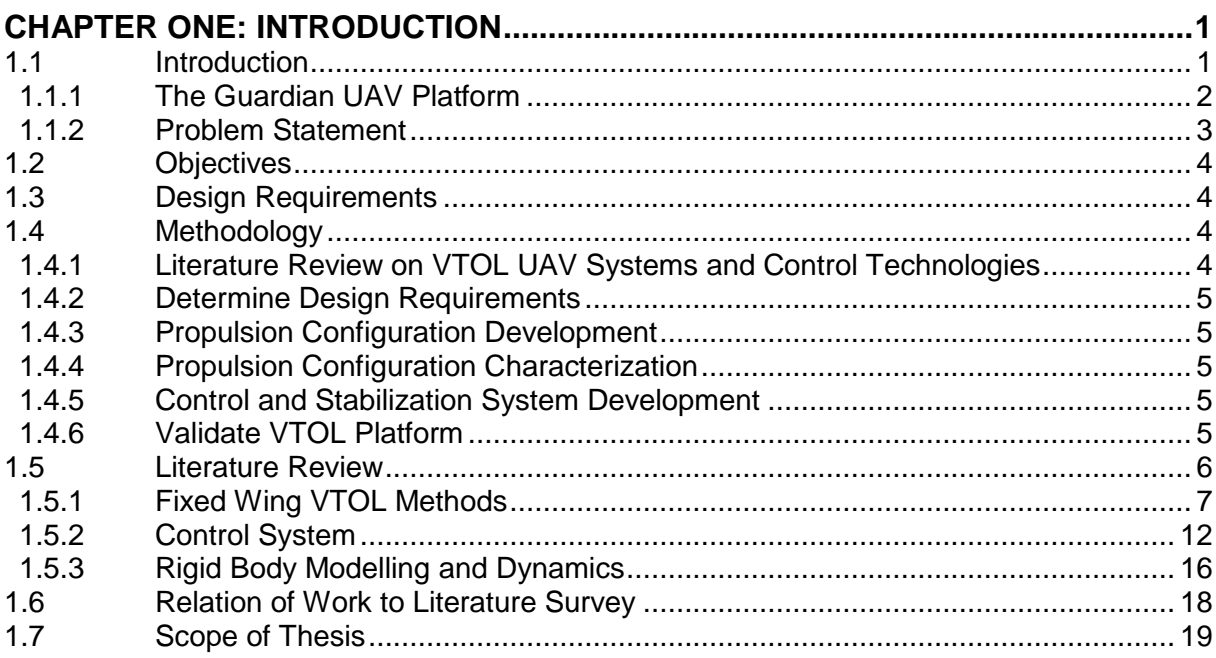

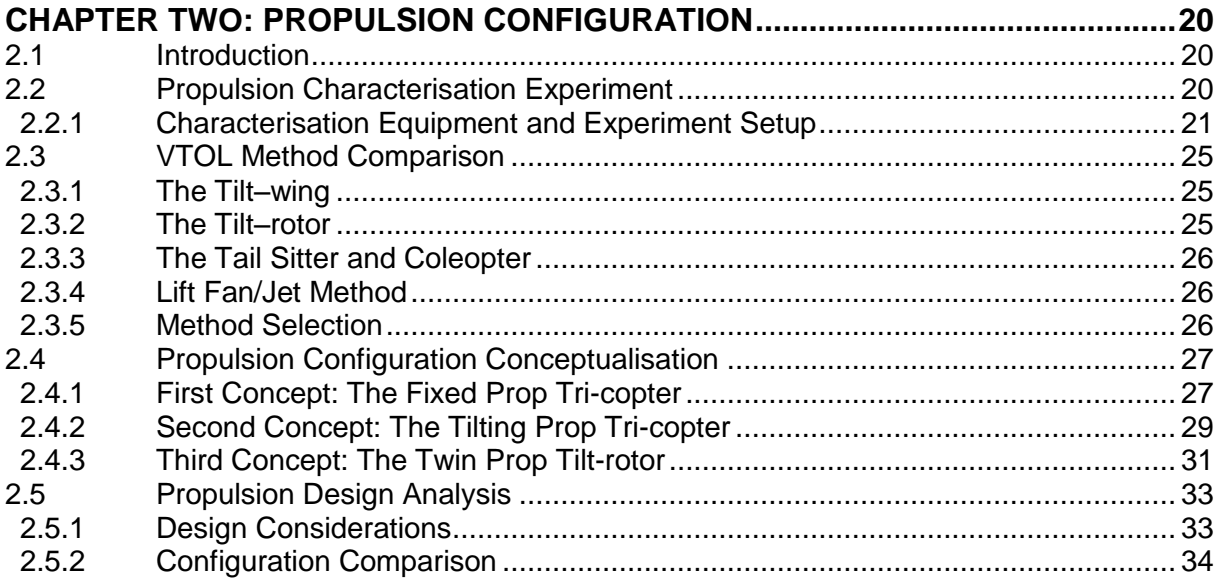

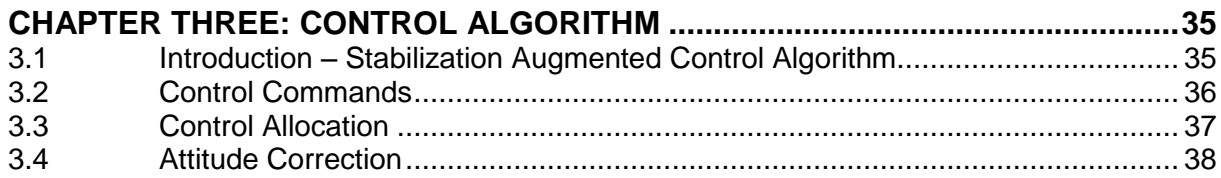

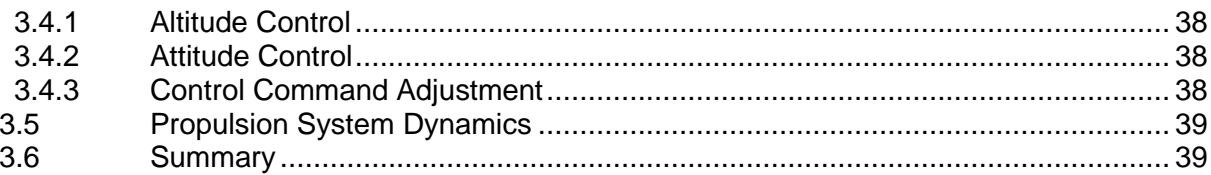

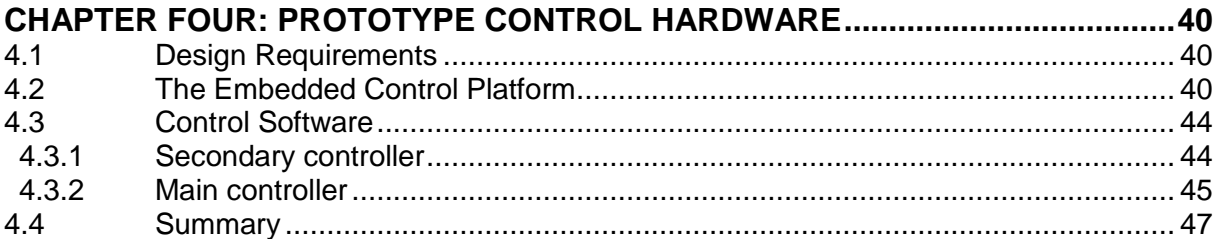

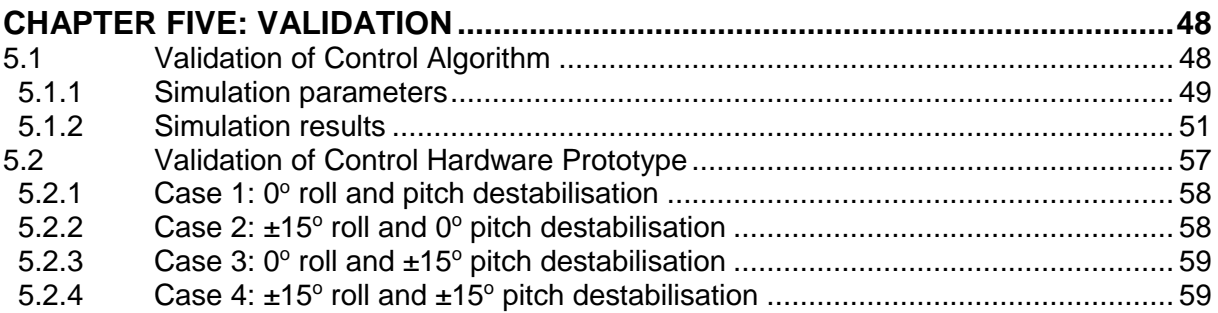

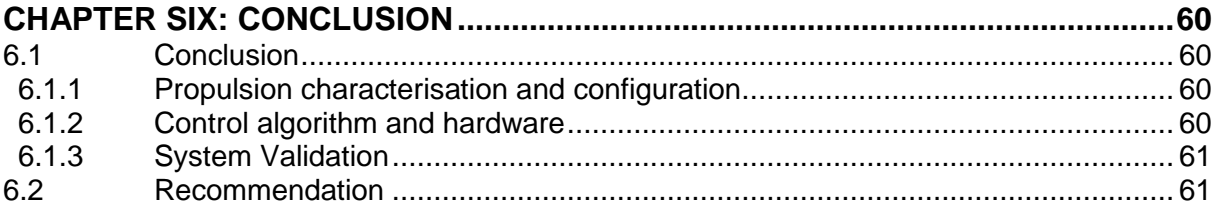

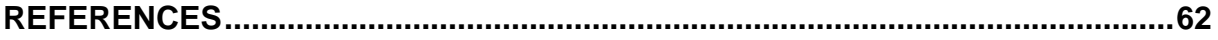

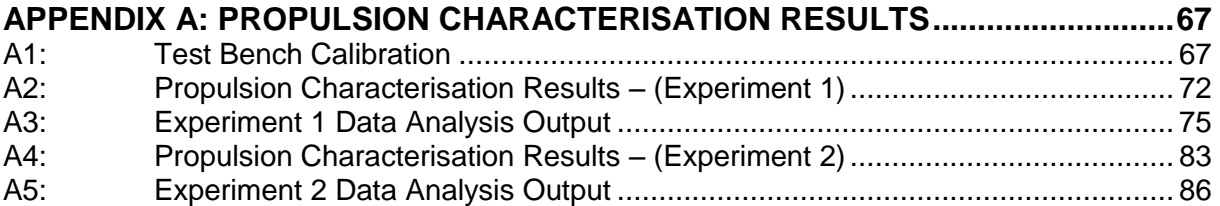

# APPENDIX B: THRUST TORQUE TEST-BENCH MANUFACTURING DRAWING 94

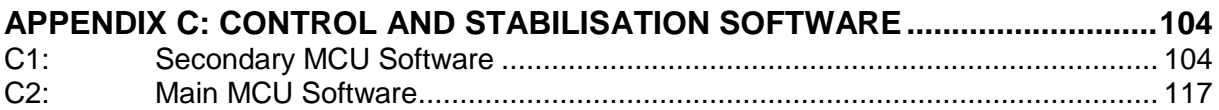

# APPENDIX D: SIMULINK MODELS FOR ALGORITHM VALIDATION.................. 143

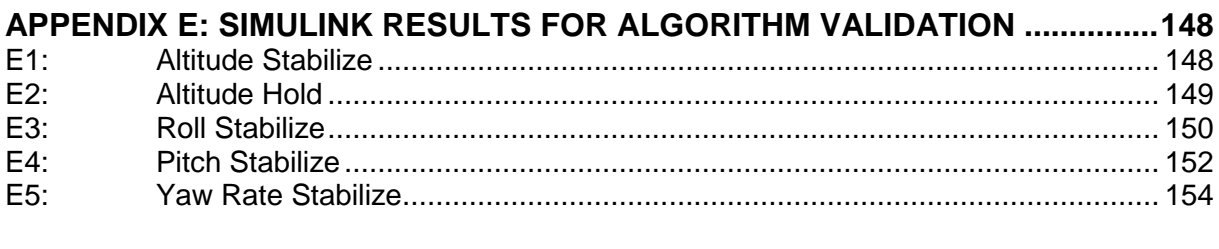

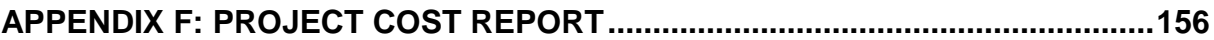

# **GLOSSARY**

<span id="page-8-0"></span>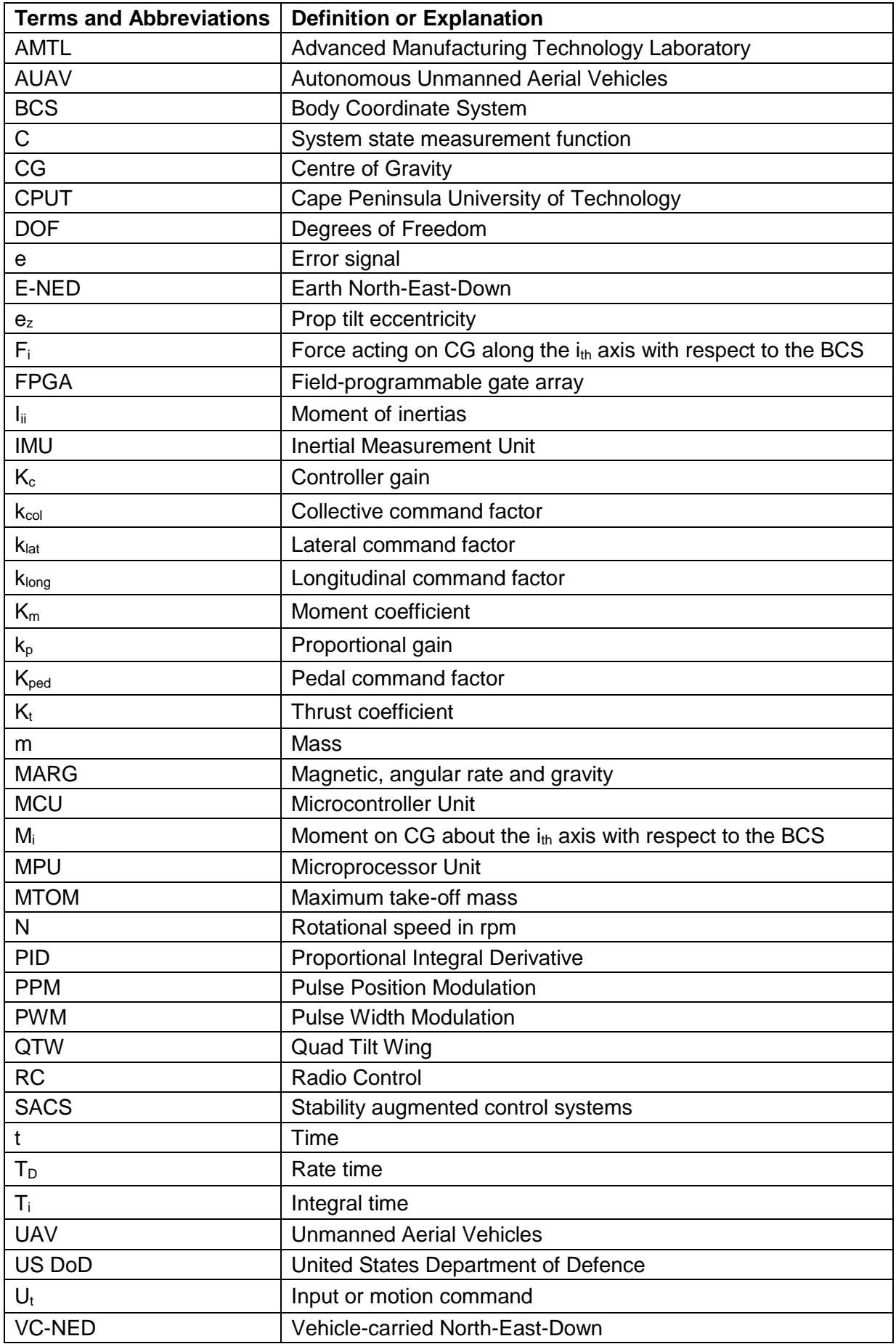

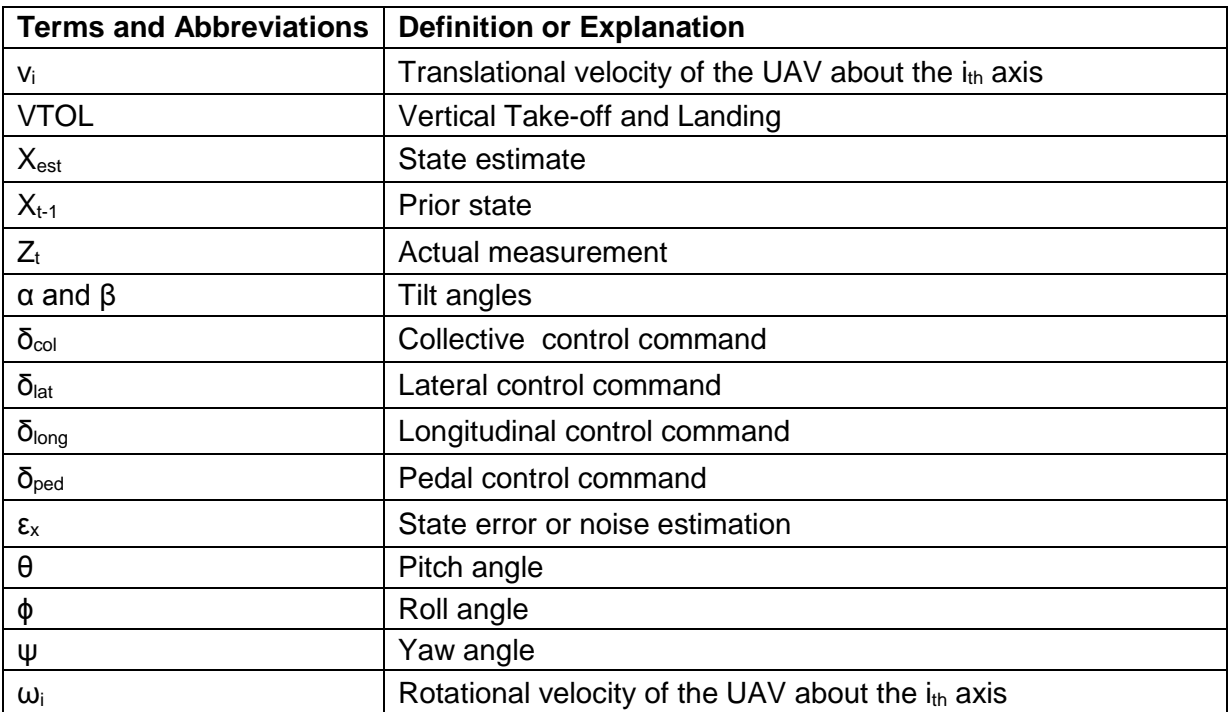

# **LIST OF FIGURES**

<span id="page-10-0"></span>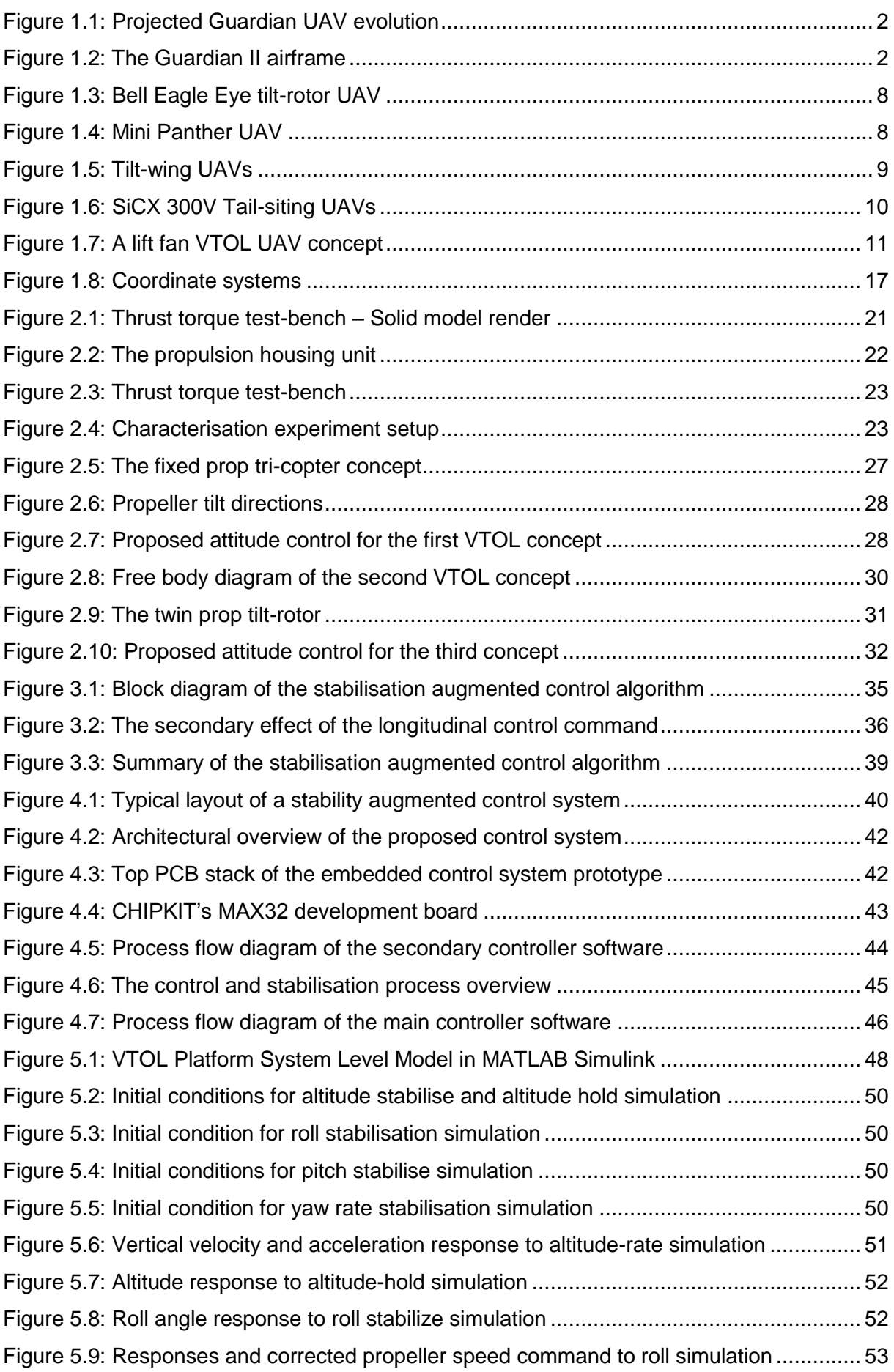

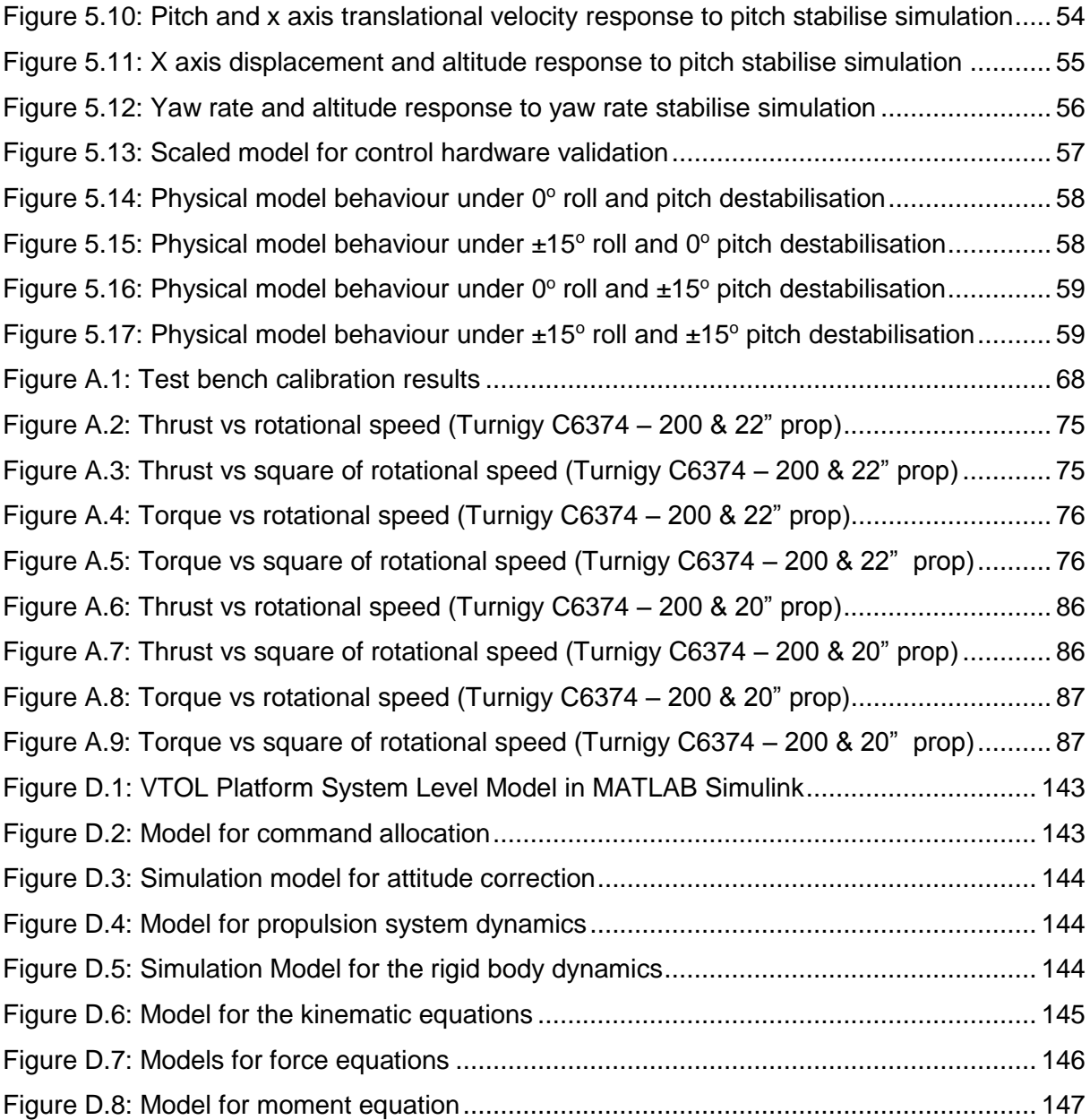

# **LIST OF TABLES**

<span id="page-12-0"></span>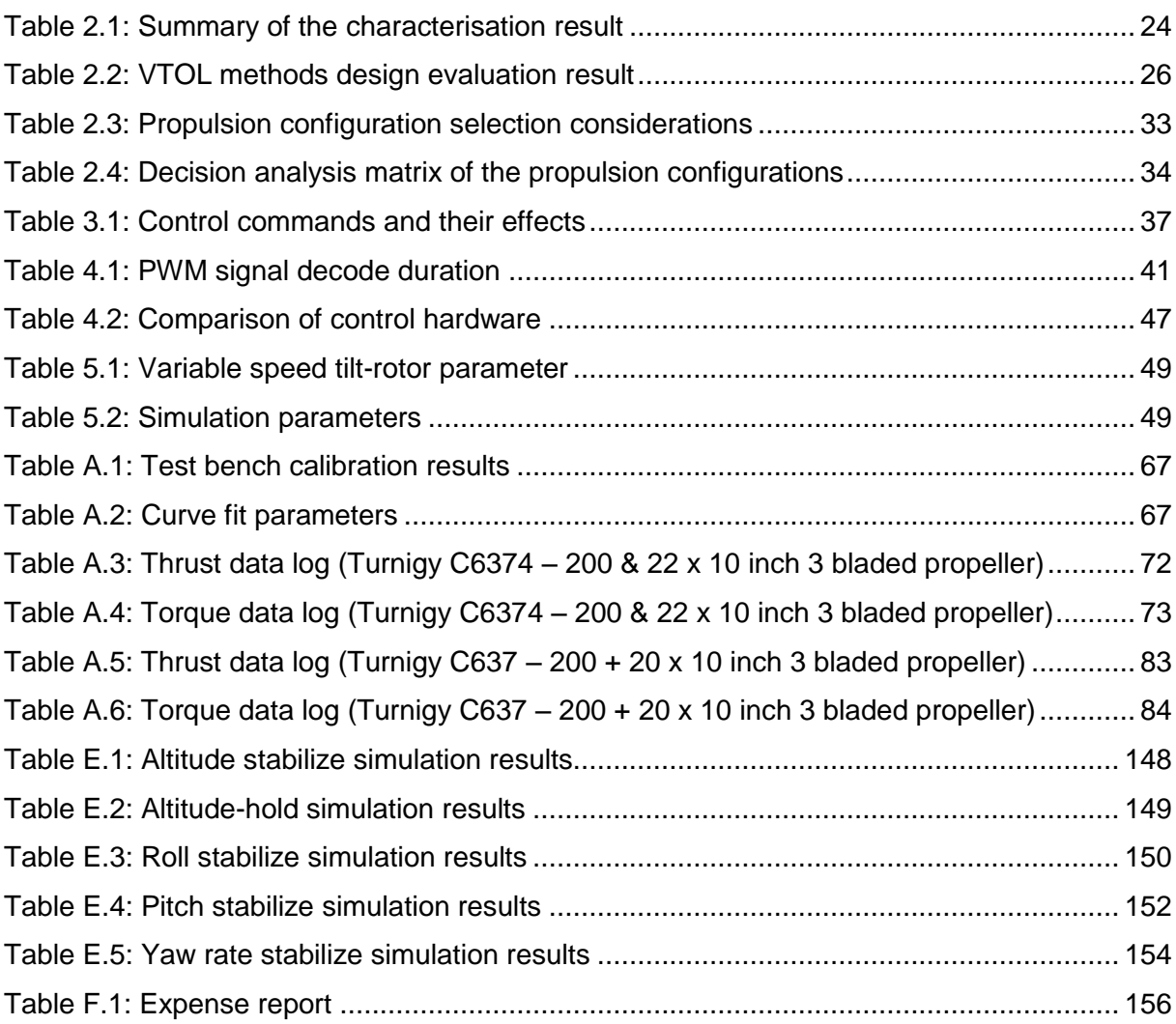

.

# **CHAPTER ONE: INTRODUCTION**

### <span id="page-13-1"></span><span id="page-13-0"></span>**1.1 Introduction**

CPUT's Advanced Manufacturing Technology Laboratory (AMTL) has the development of Unmanned Aerial Platforms (the Guardian UAV platform) as one of its research interests. The development of Unmanned Aerial Vehicle's (UAVs) was initiated to provide a platform to test and improve its (AMTL's) aero morphing technology. These vehicles, which are small or mini fixed wing type UAVs have after their inception, evolved primarily into unmanned platforms for aerial surveillance.

The need for a long runway for the landing of a small UAV designed to glide, impairs its implementation and application as a runway may not be readily available in all instances. This impairment creates the need for the development of Vertical Take-off and Landing (VTOL) propulsion system UAVs. A VTOL (or a STOL) platform when incorporated to a fixed wing UAV will provide the aircraft with the ability to be launched or deployed and retrieved from any location.

The development of UAVs by CPUT's AMTL was initiated to provide a platform to test and improve its (AMTL's) aero morphing technology. A significant criterion for this development of a VTOL demonstrator is it's suitability for integration on a flying wing aircraft. The motivation for this criterion stems from the discussion that the novelty of aero morphing technology is reduced when validated on a fixed wing aircraft configuration. This is because it can be argued that hinging the wing or part of it will achieve a slightly dissimilar effect to aero morphing (Riddles, 2011). Hence, the blended wing of a flying wing aircraft is a perfect test bench for aero morphing technology.

Given the above reason, the Guardian UAV platform is projected to evolve into a flying wing UAV. This project therefore focuses on the development of a VTOL UAV technology demonstrator to be integrated to current and future Guardian UAVs.

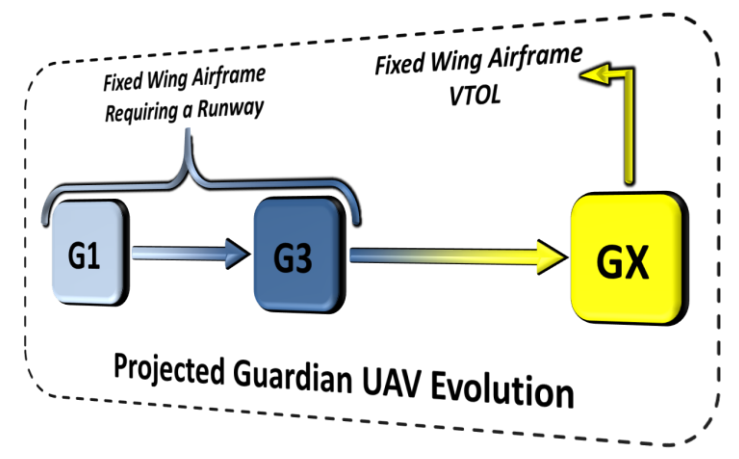

**Figure 1.1: Projected Guardian UAV evolution**

### <span id="page-14-2"></span><span id="page-14-0"></span>**1.1.1 The Guardian UAV Platform**

The Guardian in its current iteration (G2), is a small fixed wing UAV with a wingspan of 3.6m, a length of 2.1m and a maximum take-off mass of 12kg. It is an aerial surveillance system deployable in applications ranging from civil to military operations and can be remotely piloted or autonomously operated.

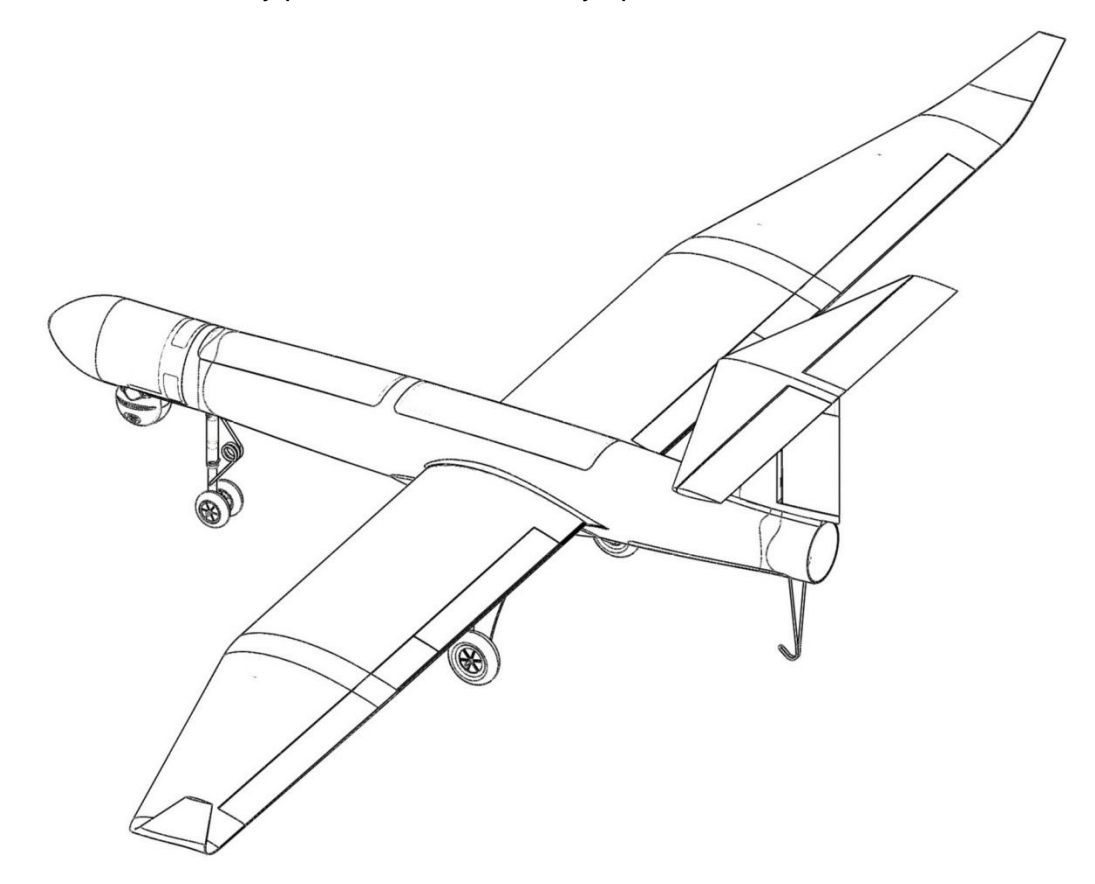

<span id="page-14-3"></span><span id="page-14-1"></span>**Figure 1.2: The Guardian II airframe**

## **1.1.2 Problem Statement**

The deployment of UAVs of the fixed-wing configuration type is greatly restricted by the necessity of a runway for take-off and landing (United States Department of Defence (US DoD), April 6, 2009). This restriction is intensified when the vehicle is designed to glide, as it then requires a longer runway for landing (Riddles, 2011).

This project focuses on the development of a VTOL UAV demonstrator suitable for integration on current (small fixed wing UAV) and future (flying wing) Guardian UAVs. This VTOL system will counteract the take-off and landing limitations of the UAVs developed by the AMTL of CPUT. This development is anticipated to be realised by taking into account the deliberations for achieving a smooth transition between vertical flight and horizontal flight stage of the future VTOL UAV's operation.

## <span id="page-16-0"></span>**1.2 Objectives**

The primary objective of this research is the development of a vertical take-off and landing platform to be integrated with current and future Guardian UAVs.

The secondary objectives essential to achieving the primary objective are:

- 1. To develope a suitable propulsion configuration and setup
- 2. To identify a prototype stabilization electronics system
- 3. The design of a mechanism to control and stabilize the VTOL system
- 4. The validation of the developed VTOL platform

### <span id="page-16-1"></span>**1.3 Design Requirements**

As the VTOL platform under development is intended for implementation on the guardian UAV, it is necessary that the specifications of this VTOL system meet that of the Guardian UAV. The applicable design requirements as developed from the Guardian UAV specification are listed below;

- 1. MTOM of 12kg
- 2. Ability to hover
- 3. Manoeuvrable in 4 degrees of freedom (DOF), i.e., X, Y, Z and yaw.
- 4. Stabilization in all 6 DOF
- 5. Low cost
- 6. Safe operation

The maximum take-off mass of 12kg is set in conformity to the specification of the Guardian UAV. However, specifications and requirements such as its endurance and autonomous control, together with operational characteristics such as its ascent and descent rate, maximum and loiter speeds, etc. are not applicable (to this project) as the research and development involved in meeting these requirements and specifications are beyond the scope of the objectives set for this project.

## <span id="page-16-2"></span>**1.4 Methodology**

## <span id="page-16-3"></span>**1.4.1 Literature Review on VTOL UAV Systems and Control Technologies**

The related study of the literature consists of the study of existing fixed wing VTOL UAV platforms and other VTOL system developments in recent years. It furthermore includes the research and study of existing rotorcrafts and VTOL platforms that are focused on the dynamics of the propulsion system implemented in these vehicles as well as the method utilized for transition between vertical and horizontal flight. This study also includes the control of autonomous systems applicable to small UAVs, attitude estimation or modelling techniques and sensor fusion algorithms.

## <span id="page-17-0"></span>**1.4.2 Determine Design Requirements**

The applicable platform design requirements are based on the specifications of the target (the Guardian UAV platform) and the objectives of the project.

# <span id="page-17-1"></span>**1.4.3 Propulsion Configuration Development**

Developing the propulsion configuration entails a design analysis of VTOL propulsion systems to select the best match to the platform requirements. It also includes selecting the system components for the identified propulsion configuration and specifying the placement of selected components.

# <span id="page-17-2"></span>**1.4.4 Propulsion Configuration Characterization**

This phase of the project takes account of the design of an experiment for propulsion system characterization; this experiment provides the thrust and torque generated by the selected propulsion system. In addition, the energy consumption as well as other operating conditions was noted for further analysis.

Further activities in this development phase include; the design, manufacture and procurement of the test equipment and the characterization experimentation.

# <span id="page-17-3"></span>**1.4.5 Control and Stabilization System Development**

The control and stabilization system development includes the design of the control algorithm and development of a prototype embedded system hardware architecture for the real-time control and stabilization of the system. The optimal embedded hardware architecture development and the system components were determined with a design decision analysis considering the following factors or characteristics:

- 1. Availability and cost of the system and system components
- 2. Suitability
- 3. Expandability
- 4. Ease of Manufacture

# <span id="page-17-4"></span>**1.4.6 Validate VTOL Platform**

Platform validation consists of the design of a simulation model in MATLAB Simulink using the mathematical relations that define the rigid body dynamics, control command allocation, the proposed attitude correction scheme and the propulsion system dynamics of the developed platform. This will be used to demonstrate the platform stability while in all modes of manoeuvrability.

### <span id="page-18-0"></span>**1.5 Literature Review**

The first powered unmanned aerial vehicle (The Ruston Proctor Aerial Target) was developed in 1916 as a means to provide a pilotless aircraft to be used against the Zeppelin (Taylor, et al., 1977 p. 28). All other subsequent UAV developments followed the direction of developing the UAVs as missile delivery drones or decoy drones until the early 1950s when the US Air Force Logistics Command's quickreaction aircraft modification program began to modify aircrafts to airborne reconnaissance platforms (Ehrhard, 2010 p. 6). To date, UAVs have been used in numerous areas and for various situations.

All across the wide range of UAV deployment, the modern UAV is envisaged to possess air power characteristics such as; penetration, perspective, reach, technology, versatility and concurrent operations (Australian Defence Force, 2002), (Royal Air Force Centre for Air Power Studies, 2009).

Autonomous unmanned aerial vehicles (AUAV) are aircraft that are capable of carrying out flight missions without an on-board pilot. Such aircraft are equipped with on-board control systems consisting of a flight control computer, communication systems; navigation, inertial measurement and peripheral sensor sub systems.

UAVs are categorized by their size, cruising altitude and endurance. Small or mini UAVs, as defined by US Department of Defence (US DoD), are those with a total mass (payload and fuel included) of not more than 25kg (April 6, 2009). These are deployed for commercial aerial surveillance (Marcus UAV Corp, 2010), geomagnetic survey (Universal Wing, 2009), maritime surveillance (University of New South Wales, 2008), reconnaissance and search and rescue (airforce-technology.com, 2011).

The most common and practical types of mini UAVs are fixed wing and rotorcraft type. Fixed wing UAVs are used for their longer range and endurance while rotorcraft UAVs are deployed in situations requiring vertical take-off and hovering manoeuvres (United States Department of Defense (US DoD), April 6, 2009). The history of the development of Aircraft and UAVs has shown fixed wing aircraft configuration provides the best trade-off of simplicity of flight and air power. Equipping aircraft or UAVs of such configuration with a VTOL capability will, as has been shown, further enhance its air power (Bell Helicopter Textron Inc., 2011); (Hirschberg, 1999).

Launching systems for fixed wing UAVs as used for the catapult-launched British armed forces Phoenix UAV (Ministry of Defence, UK, 2008) and the hand launched Marcus UAV Corp Zephyr UAV (Marcus UAV Corp., 2010) obviously do not require a runway for take-off. Such systems, however, are not categorized as VTOL systems and as such will not be included in this literature survey.

# <span id="page-19-0"></span>**1.5.1 Fixed Wing VTOL Methods**

Although UAVs are by definition pilotless aircraft, they share the same characteristics (size, aerodynamic properties, operating conditions, etc.) as their manned counterparts. In the same manner, the technologies and principles implemented in manned aircraft are used for UAVs; and for mini UAVs, these technologies are scaled down with little adjustments (in parts like the propulsion and navigation system) to suit the size of the UAV.

#### $1.5.1.1$ **The tilt-rotor**

The most popular VTOL method in use is the tilt-rotor (Wilson, 2011). A tilt rotor aircraft utilizes two or more propellers with their axis of rotation on the vertical for vertical lift, after which the rotors/propellers are gradually tilted forward till the axis of rotation of the rotors becomes parallel to the craft's longitudinal axis for a forward flight. The propellers, when rotating on the vertical axis provide vertical lift and the vehicle behaves as a rotorcraft. The propellers provide forward thrust when on the "horizontal" axis, while aerodynamic lift provided by the airflow over the craft's wing provides vertical lift. This VTOL method is also referred to as a tilt-jet when a jet stream is used for propulsion.

Bell Helicopter demonstrated in 1998 the Eagle Eye tilt rotor UAV [\(Figure 1.3\)](#page-20-0) powered by a turbo shaft engine driving two prop-rotors (three bladed) mounted on the gearbox spindles of rotor-gearbox located in the pylons at the tip of each wing. Bell Helicopter employs a clockwise rotating prop-rotor on the left wingtip and an anticlockwise rotating prop-rotor on the right wingtip. The counter rotating prop-rotors cancel out the turning moment about the yaw axis produced by each propeller and manoeuvrability while hovering is attained by the utilization of variable pitch proprotors (Bell Helicopter Textron INC, 2005). The short wing of the Eagle Eye is designed to accommodate the wing-tip mounted prop-rotors; however, the reduction in wing area creates more power and speed demand in-flight than a longer wing of similar profile. Also, hazards occurring from the wing tip mounted prop-rotors will be greater than that of inboard mounted propellers.

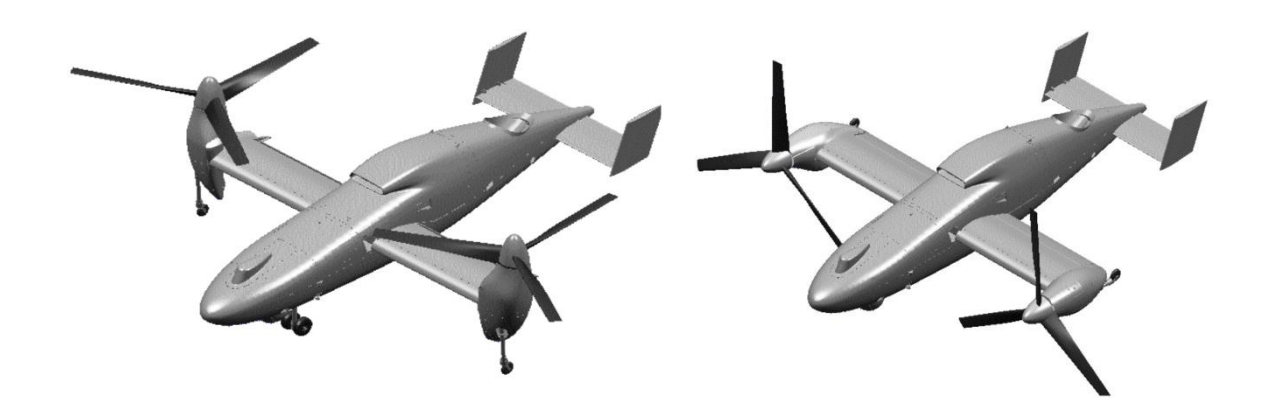

### <span id="page-20-0"></span>**Figure 1.3: Bell Eagle Eye tilt-rotor UAV In helicopter mode and airplane mode (Bell Helicopter Textron INC, 2005)**

The electrically driven Mini Panther tilt rotor UAV [\(Figure 1.4\)](#page-20-1) of Israel Aerospace Industries Ltd (2002) uses three propellers each driven by an electric motor for propulsion. Two tiltable counter rotating propellers are mounted inboard, one at each wing; the third propeller is aft mounted with its axis fixed, parallel to the yaw axis of the UAV. Varying the speeds of all the electric motors as well as slight tilting of the two tiltable motors is used for hovering control and stabilisation (Israel Aerospace Industries Ltd, 2002). The aft mounted propeller is a dead weight in forward flight, as it does not provide propulsion. In addition, the bare rear propeller area increases the aerodynamic drag at the rear of the aircraft.

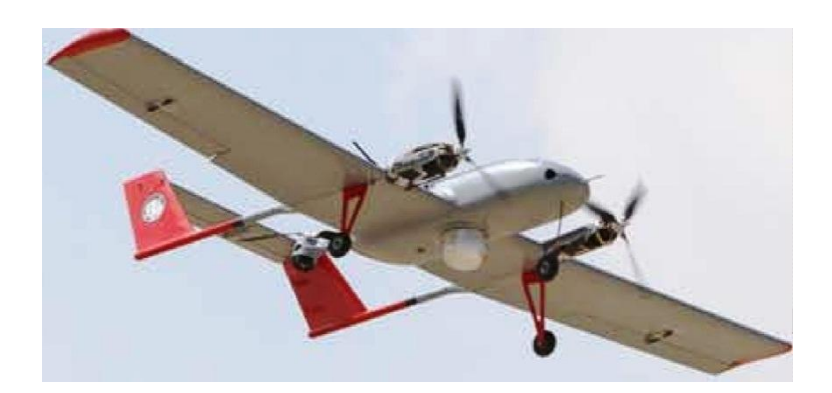

### <span id="page-20-1"></span>**Figure 1.4: Mini Panther UAV (Israel Aerospace Industries Ltd, 2002)**

The tilt-rotor aircraft is a popular choice for achieving VTOL, based on the fact that it is relatively easy (compared to other methods) to develop, as the effect of tilting the rotors can be visualized and established while still in the design phase, consequently eliminating the extensive testing needed in the stabilization of other VTOL type aircrafts (Bell Helicopter Textron Inc., 2011).

#### $1.5.1.2$ **The tilt-wing**

A tilt wing VTOL aircraft, as the name implies, has the wing or some part of the wing (inclusive of the propellers or rotors) set vertical for vertical take-off and landing. The wing and the propulsion system are turned to the longitudinal for forward flight. The tilting mechanism of this VTOL method will require more strength as compared to that of the tilt rotor; and this is because of the added weight of the wing that has to be tilted.

Known operational tilt-wing UAVs as of March 2011 are the Acuity Technologies AT-10 VTOL UAS (shown below in [Figure 1.5](#page-21-0) (a)) and the QTW (Quad Tilt Wing) UAV [\(Figure 1.5](#page-21-0) (b)) developed by Chiba University and GH Craft Ltd (American Institute of Aeronautics and Astronautics, Inc., 2011).

The QTW UAV is powered by four electric motors driving two sets of counter-rotating propellers located in board on each wing of the tandem wing configuration (GH Craft, 2009). Hovering manoeuvrability is obtained by varying the speeds of the electric motors. The impact of the low energy density limitation of available electric batteries is observed in the relatively low flight endurance (as compared to other drive systems) of this UAV.

AT-10 UAS of Acuity Technologies Inc., (2011) has part of its wings tilt-able; two counter rotating propellers driven by an electric motor are mounted on the tilt-able part of the wings. Clark (2011) states that battery and fuel cell technologies are not currently adequate to support long endurance UAS missions, but he expects this to change in the next 3 to 5 years. For the present, Clark (2011) proposes the use of a heavy fuel engine as a power generation source for the electric propulsion system. The development of this UAS is still in progress.

<span id="page-21-0"></span>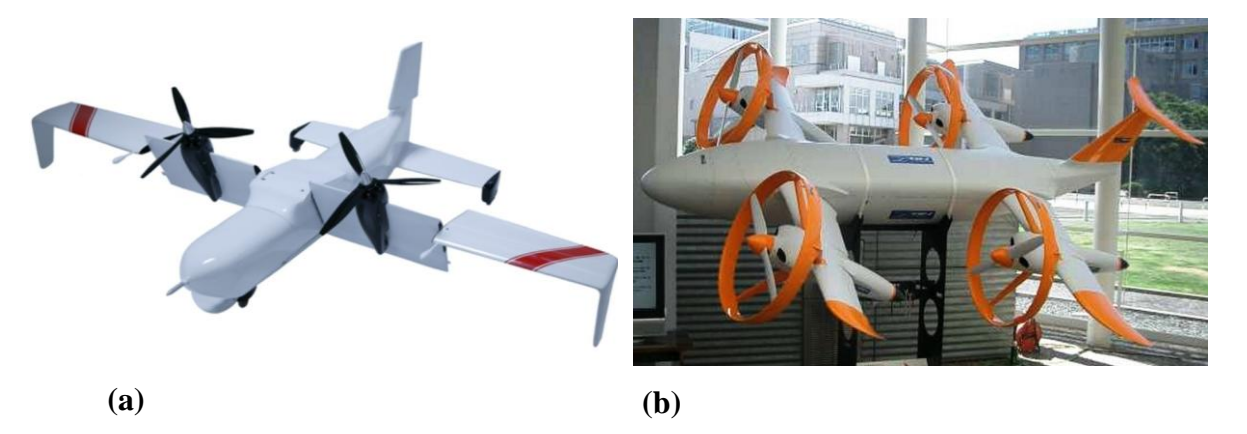

**Figure 1.5: Tilt-wing UAVs (Acuity Technologies Inc., 2011) and (GH Craft, 2009)**

#### $1.5.1.3$ **The tail-sitter and coleopter**

Tail-sitters employ a propeller or ducted fan mounted at the nose, wing or tail of the UAV, these (the propeller or ducted fan) provide vertical lift while the aircraft sits on its tail. The prop-wash over the wing and fin mounted control surfaces are used to achieve control during vertical flight. These same control surfaces can be used to initiate the tumble required to transition to forward flight.

The ring tailed SiCX 300V UAV [\(Figure 1.6\)](#page-22-0) powered by a 2 cycle IC engine driving an aft mounted shrouded fan is an imaging and surveillance UAV under development by Guided System Technologies (2009). Its vertical flight control and stability is obtained with the aerofoils in the ring tail only, while the control surfaces on the wing and tail are used for forward flight control (Guided System Technologies Inc, 2009).

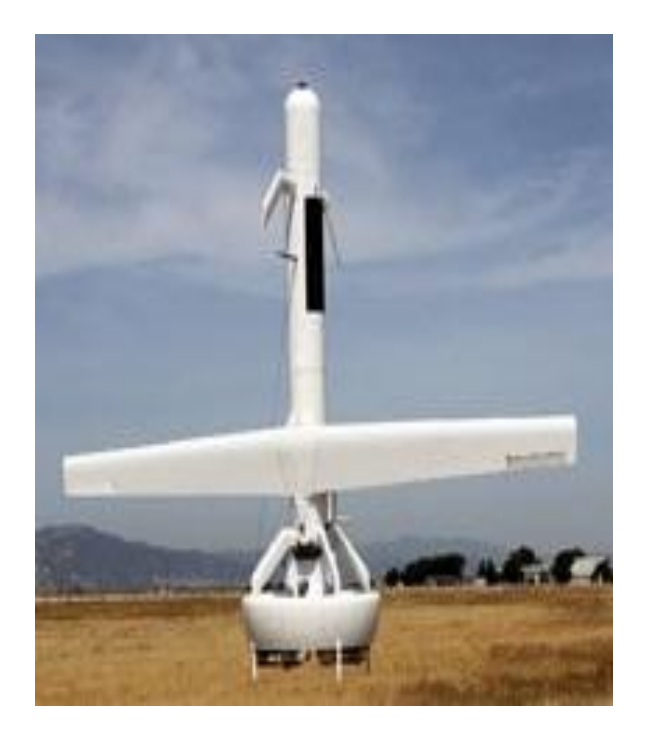

### <span id="page-22-0"></span>**Figure 1.6: SiCX 300V Tail-siting UAVs (Guided System Technologies Inc, 2009)**

Coleopters employ a VTOL method which is a variation of the tail-sitter. A ducted fan in the main fuselage is used to provide vertical lift while the aircraft sits on its tail (Allen, 1965 p. 57), the ducts are then progressively reconfigured when the desired airspeed is attained to tilt the axis of the aircraft to the horizontal axis so the fan provides forward thrust while the aerodynamic lift provided by the airflow over its wing keeps it in the air.

#### $1.5.1.4$ **Lift fan method**

Lift fan VTOL aircraft use ducted fans for vertical lift, forward propulsion is provided by another propulsion source (propellers, jet or ducted fan) mostly aft mounted. The ducted fan is placed at the centre of gravity of the vehicle for a single lift fan system, while in a multi fan system; the fans are placed such that their collective thrust stabilizes the vehicle [\(Figure 1.7\)](#page-23-0).

Lift fan VTOL UAVs so far do not employ wings for lift in forward flight mode; however, they feature control surfaces which are used for control and stabilization in vertical and forward flight modes (Aurora Flight Sciences Corporation, 2009), (Layton, 2007).

Layton (2007) proposed a blended wing lift fan UAV concept (shown in [Figure 1.7\)](#page-23-0) of three ducted lift fans; two are aft mounted while the third is fore mounted and an additional power plant for forward thrust. He proposes to maintain control of the vehicle in vertical flight mode by varying and vectoring the thrust produced by the fans while the aircraft will rely on its aerodynamic control surfaces for forward flight mode control and stabilization.

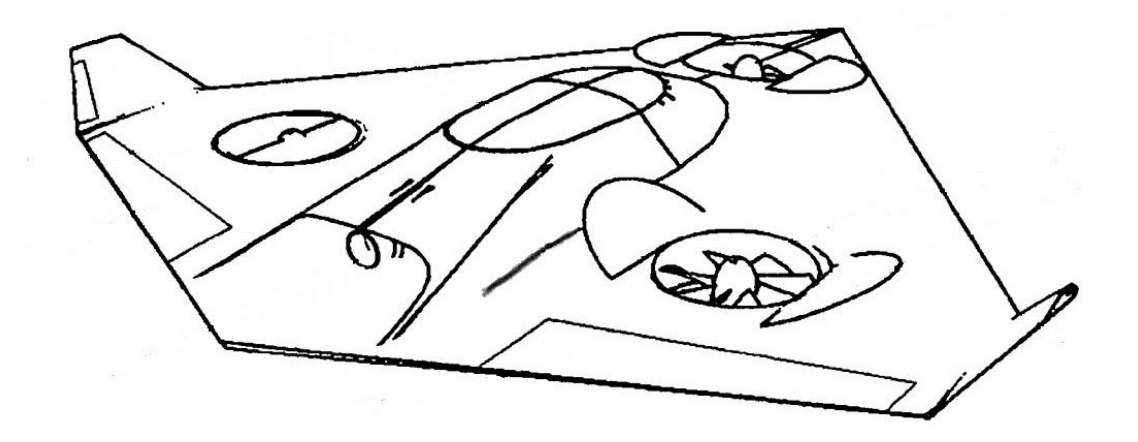

<span id="page-23-0"></span>**Figure 1.7: A lift fan VTOL UAV concept (Layton, 2007)**

### <span id="page-24-0"></span>**1.5.2 Control System**

Accurate control of mini UAV systems enhances their air power characteristics (penetration, reach and versatility) and consequently plays an important role in their deployment. A precise estimation of the orientation and attitude of the vehicle needs to be provided to achieve this accurate control. The trend in autonomous UAV control is to utilize a stability augmented system for the control (Stone, et al., 1997), (Mellinger, et al., 2010), (Cordoba, 2007) and (Schafroth, et al., 2010) .

Stability augmented control systems (SAC System) consist of an inertial measurement unit (IMU) which consists of gyroscopes and accelerometers or a magnetic, angular rate and gravity (MARG) sensor which provides the attitude (orientation, angular and linear velocities and acceleration with respect to a reference coordinate system) and heading of the vehicle; a navigation system and a microprocessor to implement the sensor filtering and fusion scheme as well as perform the control calculations.

The wide range of commercially available control and sensor hardware (microprocessors, Micro-Electro-Mechanical System (MEMS) global positioning system (GPS) modules, gyroscopes, accelerometers, magnetometers, altimeter, etc.) provides a relatively small (as compared to available product range) amount of difference in the hardware performance. Therefore, any remarkable performance enhancement of the control system will have to be due to the optimizations on the software (sensor filtering, fusion and control algorithm) part of the development. The related literature presented below is focused on data filtering and sensor fusion technics.

#### **Data filtering and sensor fusion**  $1.5.2.1$

The Kalman Filter is the most widely used method of multi-sensor data fusion, integration and attitude estimation (Julier, et al., 1997). This filter is a recursive data processing algorithm that is optimal for linear control strategies. It estimates the mean and covariance for any given set of data through a direct application of Bayes' theorem (Kalman, 1960). The Kalman Filter is described by two linear equations, the state prediction and sensor prediction. The state prediction of a dynamic system at time *t* is given as:

 $\overline{x}_t = A \cdot x_{t-1} + B \cdot u_t + \varepsilon_x$  (Kalman, 1960 p. 40)

### **Equation 1.1**

The state prediction  $\bar{x}_t$  is the function of the prior state,  $x_{t-1}$  and the input or motion command,  $u_t$ . A and B are state transition and system state matrix, while  $\varepsilon_x$ , is the state error or noise estimation, which is Gaussian. The first assumption of the Kalman Filter is that state prediction is a linear function of the prior state and the command is that of which the physics is (or will be) defined by the matrixes  $A$  and  $B$ . Another assumption is that it has a Gaussian distribution in its noise.

The second linear equation, which is the sensor prediction at time, *t*, is given as:  $\overline{z}_t = C \cdot \overline{x}_t + \varepsilon_z$  (Kalman, 1960 p. 40)

### **Equation 1.2**

The sensor prediction,  $\bar{z}_t$  contains the sensor measurement at time  $t$ , the measurement function, C relates the measurement to the system state and  $\varepsilon$ <sub>z</sub> is the measurement noise, which is also Gaussian. The whole idea of the Kalman Filter can be summarised as;

 $x_{\text{est}} = \overline{x}_t + K(z_t - \overline{z}_t)$  (Kalman, 1960 p. 41)

### **Equation 1.3**

This is that the state estimate,  $x_{est}$  is a linear function of the predicted state,  $\bar{x}_t$  and the product of the difference between the actual measurement,  $z<sub>t</sub>$  and the estimated measurement,  $\bar{z}_t$  and the Kalman gain K.

Fabiani, et al., (2007) provides an implementation of the Kalman filter in sensor fusion. They provided a state estimate using a non-stationary embedded Kalman filter, based on the relations between acceleration, speed and position using the estimates of attitude angles based on an IMU including accelerometers, gyroscopes and a magnetometer. The state estimation is completed by the determination of the inertial speed and position using the data given by a GPS and an altimeter. The system state and transition (with resulting rigid body dynamics) feedback are parameterized with Euler angles in this implementation.

Another approach in parameterizing the system state and transition is by using unit quaternions (Guerrero-Castellanos, et al., 2011) and consequently eliminating from the implementation the singularities that occur (gimbal lock) as pitch or roll angle approaches ±90° in the Euler angles parameterization. Guerrero-Castellanos, et al., concludes that this results in a controller suitable for an embedded application where low computational resources are available.

Kalman-centred sensor fusion algorithm requires large state vectors to linearize the dynamics and kinematics of the system state in three dimensions. This impedes its suitability for implementation on a system with limited computational resources.

Sung (2003) presents a fuzzy, logic-based algorithm and Mahony, et al., (2008) presents nonlinear complimentary filters for sensor fusion. Both algorithms are

reasoned to address the high computational requirements of the Kalman Filter implementation.

Another sensor data fusion and attitude estimation technique presented by Madgwick, et al., (2011) uses a quaternion representation, thus allowing accelerometer and magnetometer data to be used in an analytically derived and optimised gradient-descent algorithm to compute the direction of the gyroscope measurement error as a quaternion derivative. They demonstrated the algorithm to be computationally inexpensive, effective at low sampling rates and contain a maximum of two adjustable parameters defined by observable system characteristics. Madgwick, et al., benchmarked their algorithm against propriety Kalman-based algorithm for orientation sensing, obtaining results that indicate the filter achieves levels of accuracy exceeding that of the Kalman-based algorithm. They conclude that the implications of the low computational load and ability to operate at low sampling rates open new opportunities for the use of IMU and MARG sensor arrays in real-time applications of limited power or processing resources.

Stability augmented control implementation is not limited to the use of a processor, microprocessor or a microcontroller in performing sensor fusion, attitude estimation or control calculations. Cordoba (2007) presents a SACS of three MEMS rate-gyros and three magneto-resistive transducers that send its outputs to a fieldprogrammable gate array (FPGA) digital neural network in which a strategy was developed for attitude estimation to replace the Kalman Filter in the integration of MEMS IMU inertial sensors and Magneto resistive sensors signals. Cordoba concludes that the FPGA digital neural network strategy overcomes the adaptability limitations of the Kalman Filter implementation in non-linear systems.

#### $1.5.2.2$ **System Controllers**

The various types of controllers in use in the industry can generally be divided into two major groups: conventional (PID, Otto-Smith, etc.) and unconventional (fuzzy and neuro-fuzzy) controllers. A major characteristic of conventional controllers is that the mathematical model of the process must be known in order to implement the controller, whereas unconventional controllers employ methods to the controller strategy in which the mathematical model of a process are not known. VTOL aircraft stabilization processes are nonlinear and so is confounding to completely define mathematically. However, it is known that these (VTOL aircraft stabilization) processes can be controlled using PID controllers providing that controller parameters are properly tuned (Bang, et al., 2003), (Yoo, et al., 2010).

PID controllers consist of three basic modes: the Proportional mode (*P*), the Integral mode (*I*) and the Derivative mode (*D*). This controller is generally implemented as *P*, *I*, *PD*, *PI* and *PID* algorithm, the choice of the modes to implement hinge on the process characteristics (Westphal, 2001 p. 97).

The mathematical representation of a time domain proportional integral derivative algorithm is,

$$
mv(t) = k_c \left[ e(t) + \frac{1}{T_i} \int e(t) dt + T_D \frac{de(t)}{dt} \right]
$$
 (Westphal, 2001 p. 97)

### **Equation 1.4**

This representation is the standard PID realisation. The tuneable controller parameters are; the controller gain  $(k_c)$  which is applied on all three terms of the algorithm, the integral time  $\left( T_{i}\right)$  and the rate time  $\left( T_{D}\right) .$ 

The proportional term of the algorithm  $(k_c \cdot e(t))$  adjusts the output signal in direct proportion to the controller input which is the error signal (*e*). The error signal is the difference between a reference signal (the set-point) and the system output (process variable).

A proportional controller reduces error but will not return the process variable to the set-point as it responds only to a change in error. The integral term ( $k_c \cdot \frac{1}{T}$  $rac{1}{T_i}\int e(t)dt$ corrects the offset that may exist between the set-point and the process variable, while the derivative term  $(k_c \cdot T_D \frac{de(t)}{dt})$  increases the dynamic response of the process to the error signal.

The major demerit of this realisation is that a sudden change in set-point, which will lead to a change in the error, will cause the derivative term to become very large and thus provide a "derivative kick" which is undesirable for the output signal. An alternative realisation to mitigate this demerit is the parallel form of the algorithm, which is represented mathematically as:

$$
mv(t) = k_p e(t) + k_i \int e(t) dt + k_p \frac{de(t)}{dt}
$$
 (Ghosh, 2013 p. 302)

### **Equation 1.5**

In this realisation, the proportional gain  $(k_n)$  acts on the error, while the integral and derivative gain acts on the integral and derivative terms respectively.

The proportional and derivative terms can also be based on the process variable rather than on the error. This is particularly suitable for systems with a constant (fixed) set-point as the changes in the process variable will be the same as the changes in error.

## <span id="page-28-0"></span>**1.5.3 Rigid Body Modelling and Dynamics**

#### <span id="page-28-1"></span> $1.5.3.1$ **Coordinate Systems and Transformation**

The equations of motion governing the rigid body dynamics presented here defines the dynamics of the body coordinate system (BCS) or body frame with respect to a vehicle-carried North-East-Down coordinate system (VC-NED). The BCS is vehiclecarried and fixed on the aircraft body. Its origin and axes as shown in [Figure 1.8](#page-29-0) is defined as (Stevens, et al., 1992 pp. 61-63);

- 1. The origin **O<sup>B</sup>** is located on the centre of gravity (CG) of the UAV.
- 2. The X-axis **X<sup>B</sup>** (roll axis) points forward lying in the symmetric plane of the UAV.
- 3. The Y-axis **Y<sup>B</sup>** (pitch axis) is points towards the right side of the vehicle.
- 4. The Z-axis **Z<sup>B</sup>** (yaw axis) points downwards to comply with the right hand rule

The vehicle carried NED has its origin  $O_N$  also on the CG of the UAV, and as the name implies its X-axis  $X_N$  is pointing north, the Y-axis  $Y_N$  pointing east and the Z-axis **Z<sup>N</sup>** normal to the northeast plane pointing downward.

Euler angles yaw, pitch and roll are used to define the orientation of the rigid body. The transformation between the vehicle carried NED coordinate system and the BCS is achieved by the 3–2–1 Euler angles rotation sequence. These Euler angles also shown in [Figure 1.8](#page-29-0) are defined as (Stevens, et al., 1992 p. 64);

- 1. Pitch angle  $\theta$  is the angle from the BCS Z-axis to the vehicle-carried NED Z-axis projected on the X-Z plane of the vehicle-carried NED frame of the UAV.
- 2. Roll angle  $\phi$  is the angle from the BCS Y-axis to the vehicle-carried NED Y-axis projected on the Y-Z plane of the vehicle-carried NED frame of the UAV.
- 3. Yaw angle  $\psi$  is the angle from the BCS X-axis to the vehicle-carried NED X-axis projected on the X-Y plane of the vehicle-carried NED frame of the UAV.

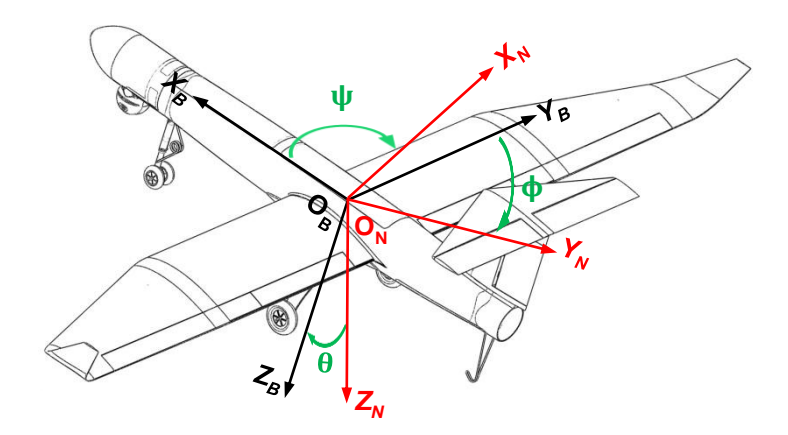

### **Figure 1.8: Coordinate systems**

#### <span id="page-29-0"></span> $1.5.3.2$ **Rigid body dynamics**

Small or mini UAVs are taken as rigid bodies, which are free to translate and rotate in three-dimensional space, and as such possess 6 degrees of freedom (6 DOF). The rigid body dynamics governing these 6 DOF derived from Newton's laws expressed as differential equations as defined by Stevens, et al (1992 p. 81) are:

### **Force Equations**

 $\dot{v}_x = \omega_z \cdot v_y - \omega_y \cdot v_z - g \sin \theta + F_x/m$  $\dot{v}_y = -\omega_z \cdot v_x + \omega_x \cdot v_z + g \sin \phi \cos \theta + F_y/m$  $\dot{v}_z = \omega_y \cdot v_x - \omega_x \cdot v_y + g \cos \phi \cos \theta - F_z/m$ 

**Equation 1.6**

### **Moment Equations**

$$
\dot{\omega}_x = \left[ \left( (I_{yy} - I_{zz}) \omega_y \cdot \omega_z \right) + M_x \right] / I_{xx}
$$

$$
\dot{\omega}_y = \left[ \left( (I_{zz} - I_{xx}) \omega_z \cdot \omega_x \right) + M_y \right] / I_{yy}
$$

$$
\dot{\omega}_z = \left[ \left( (I_{xx} - I_{yy}) \omega_x \cdot \omega_y \right) + M_z \right] / I_{zz}
$$

### **Equation 1.7**

In these equations, (m) is the mass of the vehicle, *Fx*, *Fy*, *Fz*, *Mx*, *M<sup>y</sup>* and *M<sup>z</sup>* are the components of the accelerating forces and moments acting on the CG with respect to the BCS.  $ν_x$ ,  $ν_y$ ,  $ν_z$ ,  $ω_x$ ,  $ω_y$  and  $ω_z$  are the translational and rotational velocities of the UAV. *Ixx*, *Iyy* and *Izz* are the moment of inertias of the UAV.

To make this equation collection closed and resolvable, they are supplemented with the kinematic equations [\(Equation 1.8](#page-30-1) and [Equation 1.9\)](#page-30-2) also expressed as differentials which define the transformation of the UAV's attitude *θ*, *ϕ* and *ψ* which are the pitch, roll, yaw angles and position x, y and z (Stevens, et al., 1992 p. 81).

### **Kinematics Equations of Rotation**

 $\dot{\phi} = \omega_x + \omega_y \sin \phi \tan \theta + \omega_z \cos \phi \tan \theta$  $\dot{\theta} = \omega_v \cos \phi - \omega_z \sin \phi$  $\dot{\psi} = \omega_z \cos \phi \sec \theta + \omega_y \sin \phi \sec \theta$ 

**Equation 1.8**

### <span id="page-30-1"></span>**Kinematics Equations of Translation**

 $\dot{x} = v_x + v_y \sin \phi \tan \theta + v_z \cos \phi \tan \theta$  $\dot{y} = v_y \cos \phi - v_z \sin \phi$  $\dot{z} = v_z \cos \phi \sec \theta + v_y \sin \phi \sec \theta$ 

### **Equation 1.9**

<span id="page-30-2"></span>The kinematic equations of rotation define the rotational transformation of the UAV from the BCS to VC-NED, while the kinematic equation of translation defines the position of the vehicle with reference to an earth North-East-Down (E-NED) coordinate system. The E-NED has its origin arbitrarily placed on the earth surface, while its axis are oriented in the same manner as the axis of VC-NED defined in section [1.5.3.1](#page-28-1) (Coordinate Systems and Transformation).

### <span id="page-30-0"></span>**1.6 Relation of Work to Literature Survey**

This project covers the development of a small UAV technology demonstrator VTOL. This development is to be integrated into AMTL's Guardian fixed-wing surveillance UAV as discussed in section [1.1.1.](#page-14-0) A major limitation to the deployment of this type (fixed-wing) of UAV as stated previously is the availability of a runway for take-off and landing. This limitation provides the motivation for this project. The first section of the related literature (section [1.5.1\)](#page-19-0) explores the work done on similar platforms and presents existing options for VTOL implementation on UAVs and manned aircraft. Bell Helicopter Textron Inc. (2011) however asserts that the tilt-rotor is a preferred VTOL method due to its relative ease (compared to other methods) of development.

The stability of VTOL systems increases the UAV's controllability and consequently makes it highly deployable. Therefore the complete development of VTOL systems entails the development of a control subsystem to achieve this stability. Section [1.5.2](#page-24-0) discussed the research conducted by Cordoba, (2007), Fabiani, et al., (2007), Stone, et al., (1997), Guerrero-Castellanos, et al., (2011), Madgwick, et al., (2011), Mellinger, et al., (2010), and Schafroth, et al., (2010). The focus of the works of the above authors is the development of the right suit of hardware; and the execution of the appropriate routine or algorithm to collect and fuse data from a suit of sensors in

order to provide the required correction to the control signal to achieve stability in robotics systems. Expanding on the works of the authors above, this work will present a stability embedded control algorithm optimised for the developed VTOL UAV system.

The literature in section [1.5.3](#page-28-0) defines the terms, system coordinates and mathematical relations of the dynamics, which are needed for the mathematical validation of the proposed VTOL method and control algorithm.

This work aims to initialise a successful VTOL platform that will serve as a framework for further development of small VTOL UAV systems. The developed platform will bring VTOL capabilities to AMTL's Guardian UAV and will greatly improve its ability to be deployed.

### <span id="page-31-0"></span>**1.7 Scope of Thesis**

The research and development conducted in the course of this project is presented in five chapters. The first chapter begins with the introduction and background as discussed above. The objectives and the methodology follows, then ending with a review of the related literature.

The second chapter presents the considerations and the selection of the VTOL method suitable for implementation on a fixed wing mini UAV. The chapter also presents the various propulsion configuration concepts (based on the selected VTOL method) with their control strategies and discussions of the iterative development that lead to the final propulsion configuration.

Chapter 3 covers the development of a stability augmented control system for a mini UAV. And the fourth chapter shows a low cost control electronics hardware prototype, highlighting the considerations and optimisations implemented in the development of the embedded attitude estimation and correction software.

The Fifth chapter presents the validation of the developments using a Simulink model of the motion dynamics of the VTOL platform. This is used to validate the control strategy of the developed platform and to demonstrate the stability of the selected VTOL configuration.

In the conclusions, a summary of the work presented in this thesis and recommendations for improvement are given. The dissertation concludes with a list of references and appendix.

## **CHAPTER TWO: PROPULSION CONFIGURATION**

### <span id="page-32-1"></span><span id="page-32-0"></span>**2.1 Introduction**

The development of a propulsion configuration for a small UAV VTOL system requires the availability of operational characteristics for propulsion systems matching the design requirements. This set of data, however, is not readily available as it needs to be determined for every combination of power plant and propeller. Hence, the first section of this chapter contains the details of a propulsion characterisation experiment.

The following section presents considerations behind the selection process of the VTOL method with emphasis on the suitability (of the method) for implementation on current and future Guardian UAVs.

The last two sections present the various possible and suitable (implementable on current and future Guardian UAVs) propulsion configurations based on the selected VTOL method; the discussions and the iterative design development that led to the final propulsion configuration.

### <span id="page-32-2"></span>**2.2 Propulsion Characterisation Experiment**

This experiment logs the thrust and torque provided by any combination of power plant and propeller throughout their rotational speed range. To perform this experiment, a test-bench that allows for the measurement of thrust and torque with a force gauge and a static torque transducer was designed and manufactured.

In addition to the measurement of thrust and torque at each rotational speed point, the experiment measures the power consumed by the system and also executes a real-time monitor of the temperature conditions of the propulsion components.

A restriction on the characterisation of two propulsion system sets was placed on this activity due to the cost associated with procuring and executing this experiment on the wide combination of propulsion components possible.

Therefore, the characterisation was executed on two set of propulsion system based on a Turnigy C6374 – 200 brushless out runner electric motor driving a 22 x 10 inch three bladed propeller and later a 20 x 10 inch three bladed propeller.

# <span id="page-33-0"></span>**2.2.1 Characterisation Equipment and Experiment Setup**

[Figure 2.1](#page-33-1) shows a solid model render of the thrust torque test-bench. The test bench has the propulsion unit in a housing (**3**) fixed on a bed (**2**). Also fixed on the bed is a bracket (**5**) to which the static torque transducer (**4**) is mounted.

The four linear bearing unit (**7**) mounted on each corner of the bed allows it to slide on two shafts (**8**). These shafts are clamped to a bench (**1**) with four clamps (**9**) on each corner of the bench.

The force gauge (**6**) is mounted onto the bench and is connected to the sliding bed through the torque transducer bracket with a stud (**16**) with a left and right thread on both sides (see [Figure 2.2\)](#page-34-0).

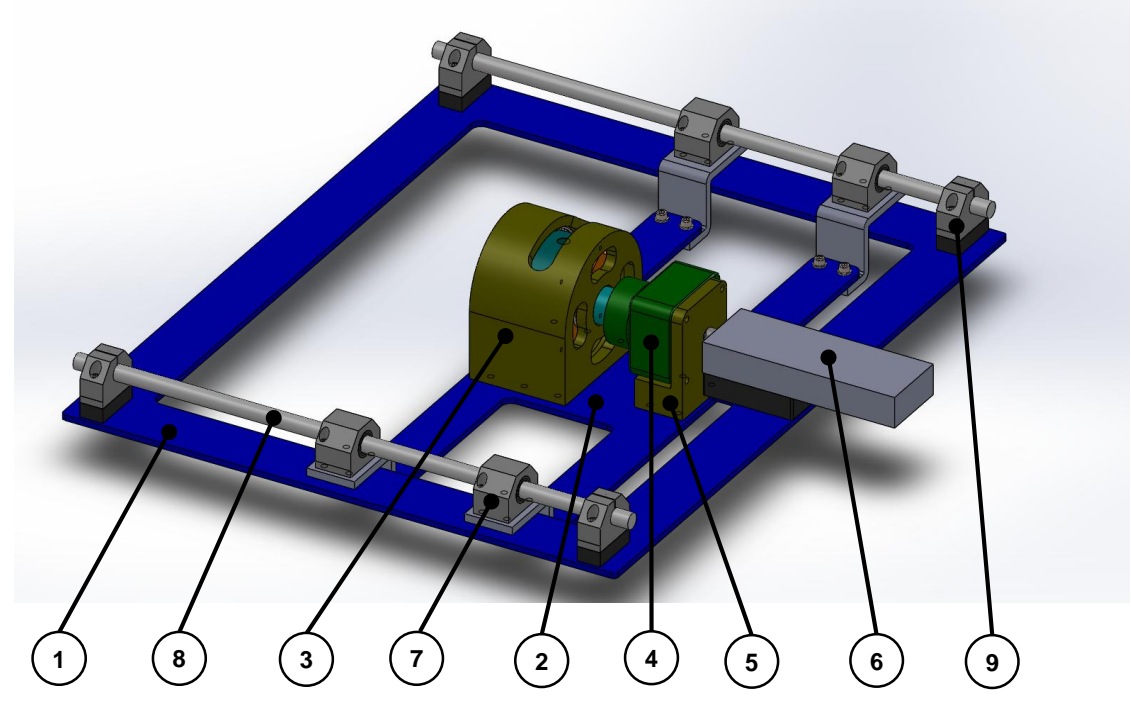

**Figure 2.1: Thrust torque test-bench – Solid model render**

<span id="page-33-1"></span>The setup of the system is such that the pull/push generated by the propulsion system is transferred to a slide motion to the bed which will then pull/push on the force gauge through the stud.

To eliminate parasitic loads from the equipment, the test bench is designed such that the axis of the propulsion system is collinear with the axis of the force gauge and pull/push stud. These axes are also designed to be coplanar to the slide plane (plane formed by the axis of the two slide shafts). However, due to the slide resistance of the linear bearing system, a measurement calibration is needed.

The propulsion housing is designed such that the propulsion unit is mounted onto a thrust plate (**13**). This plate will transfer any push from the propulsion system to the housing through a thrust bearing (**14**) as shown in [Figure 2.2.](#page-34-0) The plate is bolted onto a sleeve (**10**) hence any pull from the propulsion unit is transferred from the plate to the sleeve through a needle roller bearing (**11**) and an internal retaining ring (**12**) to the propulsion housing.

The combination of the relative motion due to the needle bearing between the housing and the sleeve and the thrust bearing between housing and the thrust plate allows the moment generated by the propulsion system to be transferred onto the static torque transducer by the socket (**15**) connected to the other end of the thrust plate.

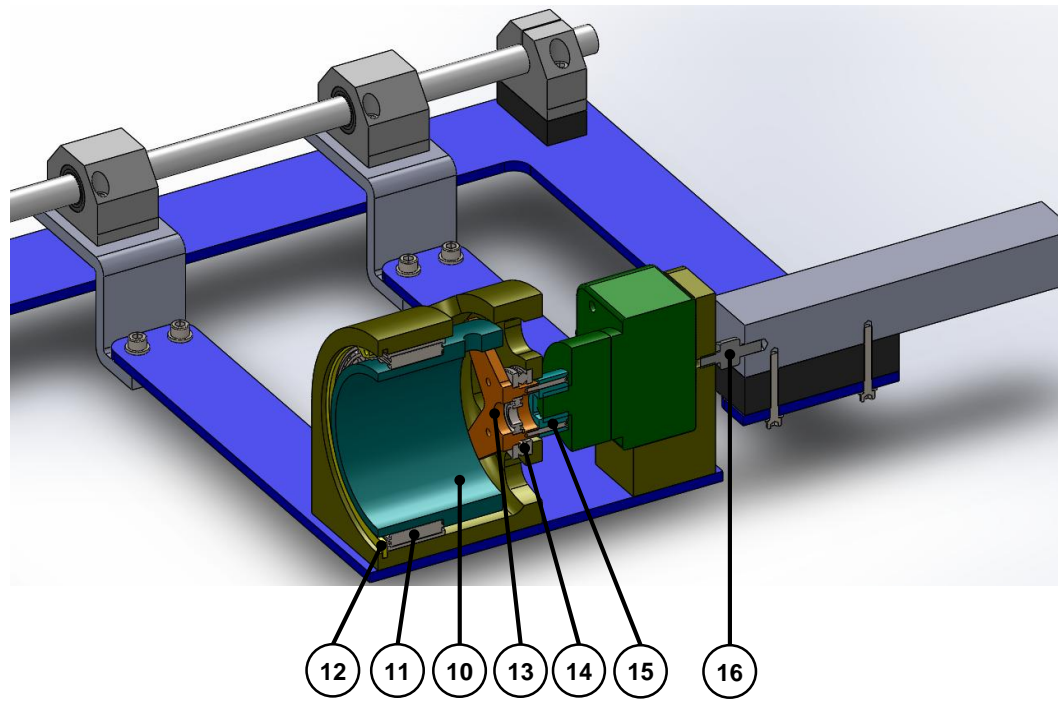

**Figure 2.2: The propulsion housing unit**

<span id="page-34-0"></span>The remaining part of the experiment setup as shown in [Figure 2.3](#page-35-0) includes;

- 1. Two 5 cell 5000mAh lithium polymer batteries (**17**) connected in series to power the propulsion system.
- 2. A remote data unit (**18**) for measuring voltage, current, three external temperature sensor and rotational speed using a phase tachometer.
- 3. A control and logging unit (**20**) that logs the measurement onto a data storage device. This device also allows the scripting of the pulse width drive required for the speed control.
- 4. The electronic speed controller (**19**) which receives the throttle position as a pulse width drive from the control and logging unit.
- 5. The propulsion system mounted into the housing.
- 6. And other electrical connections that allows for the remote shutoff of the experiment.

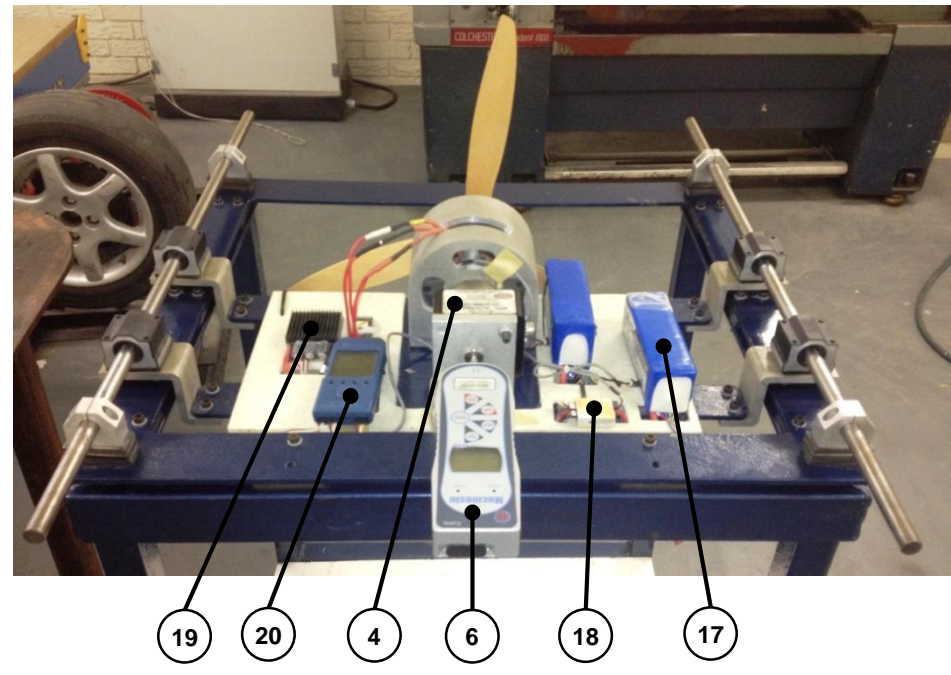

**Figure 2.3: Thrust torque test-bench**

<span id="page-35-1"></span><span id="page-35-0"></span>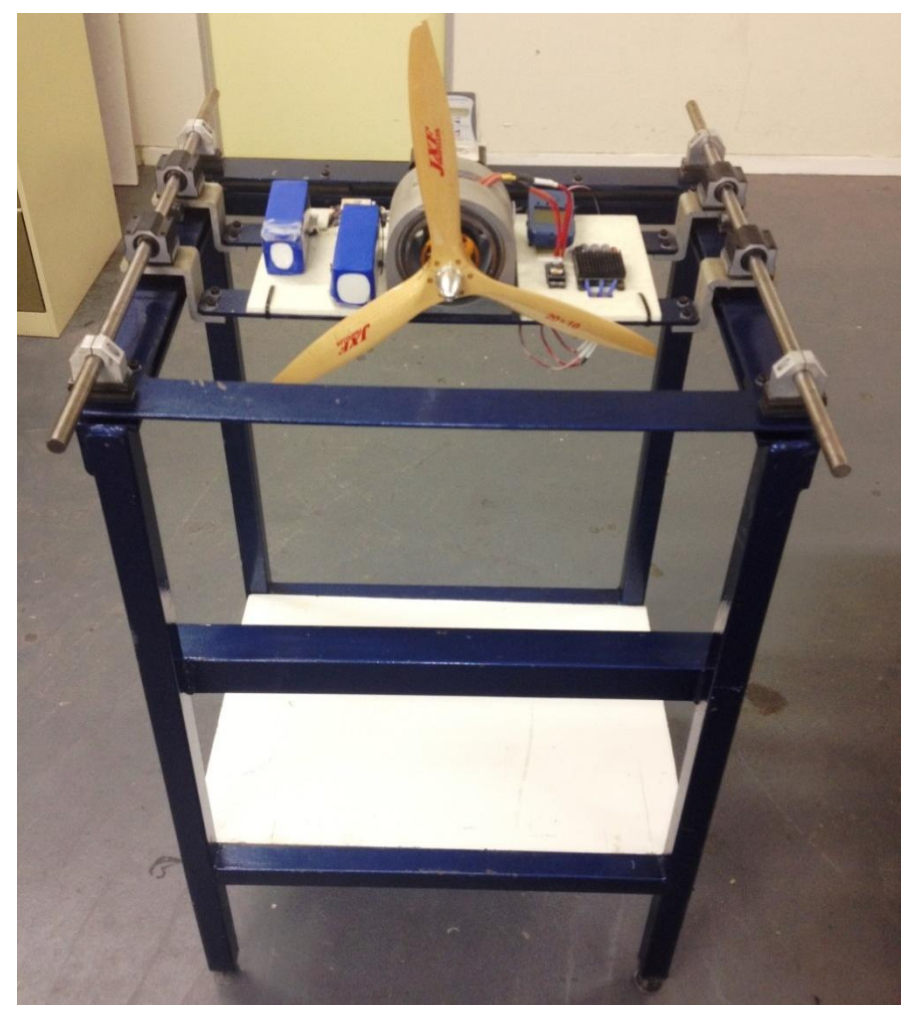

**Figure 2.4: Characterisation experiment setup**
The test equipment is designed to measure up to 200N of thrust and 150Nm of torque from the propulsion system. The propulsion system can be in the form of an internal combustion engine or an electric motor of up to a 7.5kW rated power and a propeller of up to 27 inches in diameter. As previously stated, the first procedure in the experiment is to calibrate the measurement setup of the system. This is achieved by applying a series of known loads onto the system in the manner of the propulsion unit and recording the corresponding gauge reading. This loading is applied over the range of expected experimental measurements.

The result of this calibration can be seen in Appendix A1. From the calibration data, the relationship between and actual load and the gauge reading in Newton is:

Actual Load =  $(1.0834 \times gauge reading) + 2.1611$ 

#### **Equation 2.1**

The experimental data was imported to MathWorks MATLAB where the measurements were adjusted with the calibration results. Appendix A2 and A4 consist of the propulsion characterisation results while the details and outputs of the data analysis executed on the data set is recorded in Appendix A3 and A5. [Table 2.1](#page-36-0) is a summary of the outputs of the analysis on the characterisation results.

<span id="page-36-0"></span>

| <b>No</b>      | <b>Description</b>               | Experiment 1 : Turnigy C6374-200 & 22 inch Prop |         |                       |                |  |
|----------------|----------------------------------|-------------------------------------------------|---------|-----------------------|----------------|--|
|                |                                  | <b>VThrust</b>                                  | $R^2$   | <b>VMoment</b>        | R <sup>2</sup> |  |
|                | Fit curve to plot of Load vs     | $(4.5496e-06x^2) +$                             |         | $(1.7492e-07x^2) +$   |                |  |
|                | <b>RPM</b>                       | $(-0.001187x) +$                                |         | $(-0.00015829x) +$    |                |  |
|                |                                  | (1.9501)                                        | 0.99933 | (0.089176)            | 0.99922        |  |
| 2              | Fit curve to plot of Load vs     | (4.3595e-06x) +                                 |         | $(1.4987 - 07x) +$    |                |  |
|                | Square of RPM                    | (0.48518)                                       | 0.99928 | $(-0.10855)$          | 0.99846        |  |
| 3              | Adjust fit to intercept at (0,0) | (4.3854e-06x)                                   | 0.99928 | $(1.4422e-07x)$       | 0.99846        |  |
|                |                                  | Experiment 2 : Turnigy C6374-200 & 20 inch Prop |         |                       |                |  |
|                |                                  |                                                 |         |                       |                |  |
| <b>No</b>      | <b>Description</b>               | <b>Y</b> Thrust                                 | $R^2$   | <b><i>YMoment</i></b> | $R^2$          |  |
|                |                                  | $(3.8137e-06x^2) +$                             |         | $(1.2769e-07x^2) +$   |                |  |
|                | Fit curve to plot of Load vs     | $(-0.0040205x) +$                               |         | $(-0.00012548x) +$    |                |  |
|                | <b>RPM</b>                       | (3.6957)                                        | 0.99938 | (0.072132)            | 0.99876        |  |
|                | Fit curve to plot of Load vs     | (3.218e-06x) +                                  |         | $(1.0942e-07x) +$     |                |  |
| $\overline{2}$ | Square of RPM                    | (-1.64)                                         | 0.99845 | (-0.098077)           | 0.99801        |  |

**Table 2.1: Summary of the characterisation result**

For each experiment, the coefficient of the equation of the linear curve fitted to the plot of load vs the square of the rotational speed is the coefficient of thrust and moment for the thrust and moment curve respectively.

Hence for the Turnigy C6374-200 & 22 inch propeller propulsion system, given a rotational speed (**N** *[rpm]*), the thrust (**F** *[N]*) and moment (**M** *[Nm]*) developed by the system can be approximated with:

$$
F = 4.3854^{-6} \times N^2
$$
 & d = 1.4422<sup>-7</sup> × N<sup>2</sup> Equation 2.2

### <span id="page-37-0"></span>**2.3 VTOL Method Comparison**

The Guardian UAV platform is projected to evolve into a flying wing UAV; therefore the focus of this project is to develop a VTOL UAV technology demonstrator to be integrated onto current and future Guardian UAVs. The design analysis of the VTOL methods is thus based on each method's suitability for implementation on a fixed wing and a flying wing UAV configuration.

Each VTOL method is analysed as to its operation and merits. Possible limitations when used on the Guardian platform are explored, and a rating is assigned based on suitability. A rating of 10 means the method is highly suitable while 1 is not suitable.

This analysis and ratings applied due to it are not universal, but based on the judgment of the author, the requirements of the platform under development and the authors interpretation of the workings of each VTOL method as discussed in section [1.5.1.](#page-19-0) [Table 2.2](#page-38-0) shows the outcome of this analysis.

# **2.3.1 The Tilt–wing**

The appeal of the tilt–wing VTOL method is based on the simplicity and practicality of having the propulsion on a fully or partially tilt-able wing. The tilt of the wings can be used to provide control in the direction of flight and the prop wash over the control surfaces on the wing ensures there is always some amount of controllability in both vertical and horizontal flight.

However, its suitability for use on a flying wing UAV is greatly reduced by the requirement to tilt all or a considerable part of the wing. Therefor a rating of 6 is assigned to this method.

# **2.3.2 The Tilt–rotor**

The main deterrent against the implementation of the tilt-rotor VTOL method is the complexity of the mechanism involved. The issue of complexity, however, is greatly outweighed by the flexibility of the placement of the tilting components (the rotors) as they can be mounted at the wing tip, inboard, before the leading edge or after the trailing edge of the wing, can even be implemented on an aft mounted rotor. The complexity factor is further rendered mute by the relative ease (compared to other methods) of visualizing the effect of tilting the rotors which facilitates the platform stabilization. Given these considerations, a rating of 9 is given to this VTOL method as there are no likely specific limitations in its implementation on a flying wing UAV.

# **2.3.3 The Tail Sitter and Coleopter**

Tail sitters have operational advantage over the tilt-rotor and the tilt-wing method as they require less mechanical complexity than both methods. It however requires that the propulsion and control components (the propellers and control surfaces) be placed in such way that the effect of the slipstream velocity over the control surfaces due to the prop wash, is enough to maintain control while hovering. The degree of control of this VTOL method while in transition from hover to forward flight (and vice versa), depends mostly on the slipstream velocity distribution over the control surfaces, the size of the control surfaces and position of the control surfaces relative to the vehicles Centre of Gravity (CG).

These control requirements are the main demerit of implementing this method (tail sitter) on a flying wing. The coleopter is also not implementable as a flying wing aircraft has no definite fuselage. Finally, the apparent difficulties involved with stabilizing the transition phase makes both methods impractical to investigate. Both VTOL methods are awarded a rating of 5.

## **2.3.4 Lift Fan/Jet Method**

The main demerit of this method is the redundancy of the propulsion components (fans) not used for forward flight. The effects of using fans to provide lift in horizontal flight mode is not documented as this is a rarely utilised VTOL method. An effect of significant interest is the possible aerodynamic demerits of having some part of the wing open at high speeds. This VTOL method is awarded a rating of 4 due to the redundant transmission components required to implement it.

### **2.3.5 Method Selection**

The discussions above show the tilt-rotor as the most suitable VTOL method for a small fixed wing and flying wing UAV.

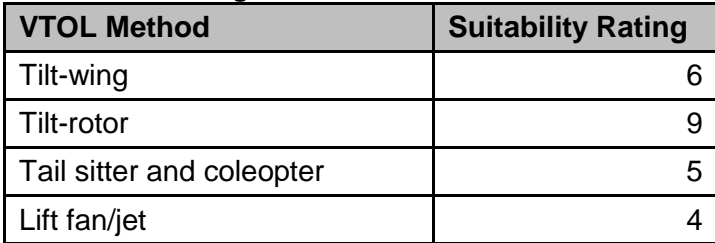

<span id="page-38-0"></span>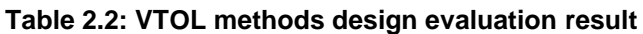

### **2.4 Propulsion Configuration Conceptualisation**

The development of the propulsion configuration follows an evolving design approach. This approach starts with an initial concept providing the simplest structure of the predefined design feature (a tilt-rotor VTOL in this case), this concept is analysed and new design features are recognised. The emergent design features (new design features) are added to the design system to form a new design concept. The entire process is reiterated until concepts that provide the desirable set (for this system stability in all modes of manoeuvrability) of design features is actualised. These concepts are then analysed and the best option selected.

### **2.4.1 First Concept: The Fixed Prop Tri-copter**

This concept (shown in [Figure 2.5](#page-39-0) and [Figure 2.6\)](#page-40-0) has two tilt-able propellers mounted fore of the wing; they can be located at the wing tip or mounted in board, a third larger propeller is located aft of the vehicle. All three propellers are powered independently. The front propellers rotate in the same direction while the rear rotates in the other direction. All propellers provide vertical lift when rotating with axis on or close to vertical, while to transition to forward flight, the propellers are gradually tilted in the direction shown in [Figure 2.6.](#page-40-0) Forward thrust in forward flight can be provided by the combination of all propellers, the front propellers only or the rear propeller.

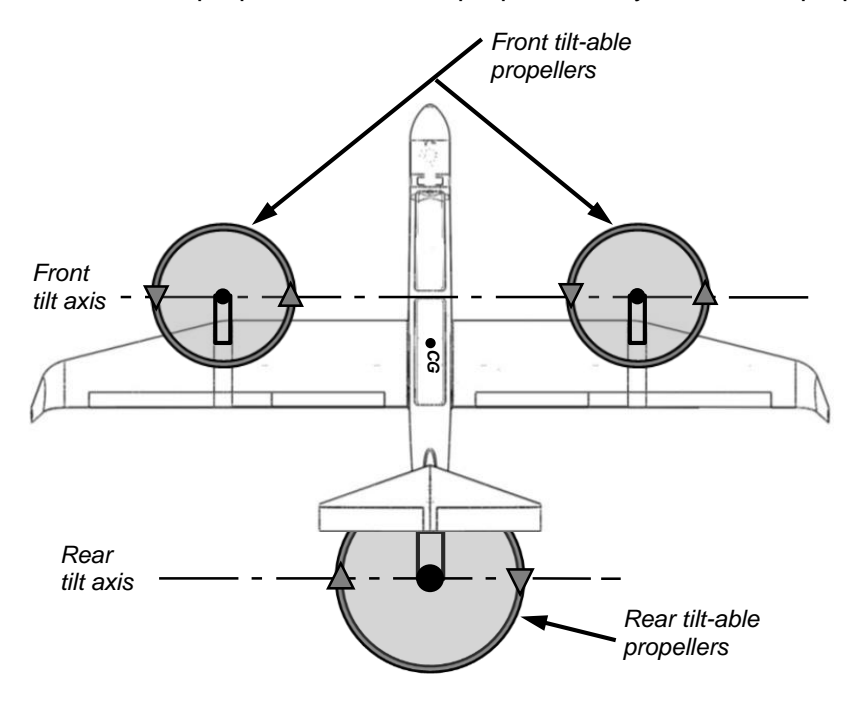

<span id="page-39-0"></span>**Figure 2.5: The fixed prop tri-copter concept (Superimposed on the guardian II airframe)**

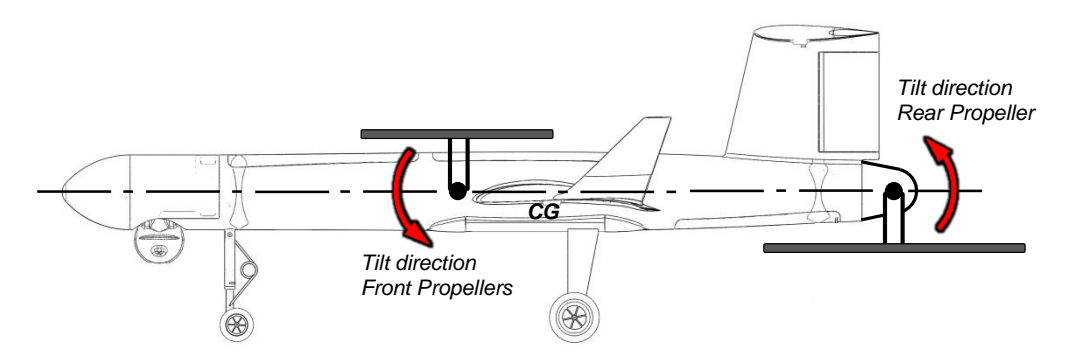

**Figure 2.6: Propeller tilt directions**

#### <span id="page-40-0"></span> $2.4.1.1$ **Control strategy**

As translational motion on the  $X_B$  and  $Y_B$  axis of the platform is dependent on the pitch and roll angle respectively, the motion control of this concept is split into altitude, pitch, roll, and yaw control. Increasing the speed of all three propellers leads to an increase in altitude. A stable altitude control [\(Figure 2.7\(](#page-40-1)a)) is attained by increasing or decreasing the speeds such that; the thrust developed by both front propellers are equal, there is no moment about the pitch axis and the collective torque of the front propellers is equal to that of the rear propeller. Roll control is attained by varying the speeds of the two front propellers. [Figure 2.7\(](#page-40-1)c) shows the pitch control generated by varying the speed of the rear propeller while keeping the front propeller speeds equal. Yaw control is achieved by the coupling of roll and pitch control.

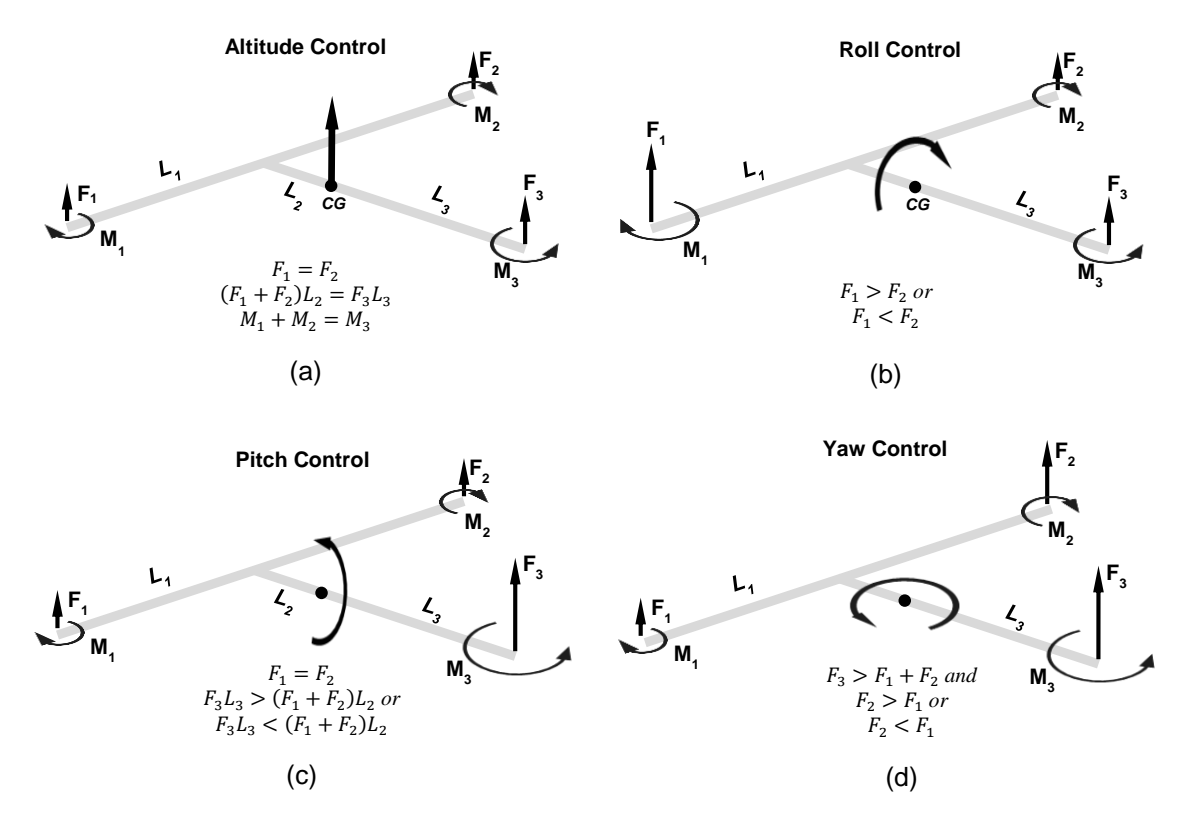

<span id="page-40-1"></span>**Figure 2.7: Proposed attitude control for the first VTOL concept**

Although all proposed control strategies are based on varying the thrust developed by the propellers, the author is aware that the propellers alongside developing thrust also develops a turning moment (yawing moment when the propeller axis is parallel to the yaw axis) about their axis of rotation (shown as *M<sup>i</sup>* in [Figure 2.7\)](#page-40-1). These moments, however, were shown by initial propeller characterisation investigation results (APPENDIX A) to be insufficient in maintaining yaw control hence the use of coupled pitch and roll for attaining yaw control.

The main drawback of this concept is the absence of pure yaw control and consequently, possible instability about the yaw axis during hover and other manoeuvres. Another demerit of this concept is the twofold effect of the change in the rotational speed of a propeller. Although a change in rotational speed is necessary to achieve the desired variation of thrust needed to provide roll or pitch control, it will (while providing this control) introduce instability in the yaw axis. Given this consideration, it can be argued that pure and independent altitude, pitch, roll and yaw control is not attainable from this concept.

## **2.4.2 Second Concept: The Tilting Prop Tri-copter**

The concept has also two tilt-able propellers mounted fore of the wing and a third propeller located aft of the vehicle. The front propellers are counter rotating cancelling out the moment developed by each other. All propellers like in the first concept provide vertical lift when rotating with axis on or close to vertical, and in order to obtain forward flight, the propellers are gradually tilted.

#### $2.4.2.1$ **Control strategy**

The motion control of this concept is also split into altitude control, pitch, roll and yaw. Pitch, roll and altitude control is attained in the same manner as the initial concept. Yaw control is attained by tilting the front propellers in opposite directions by the propeller tilt angle, *α* (see [Figure 2.8\)](#page-42-0). This is also used to maintain yaw stability while hovering as some amount of tilting from both front propellers is required to counter the yawing moment produced by the rear propeller. The tilting angle, *α* is of immense importance in the stability and control of this VTOL concept as it plays a part in all modes of control.

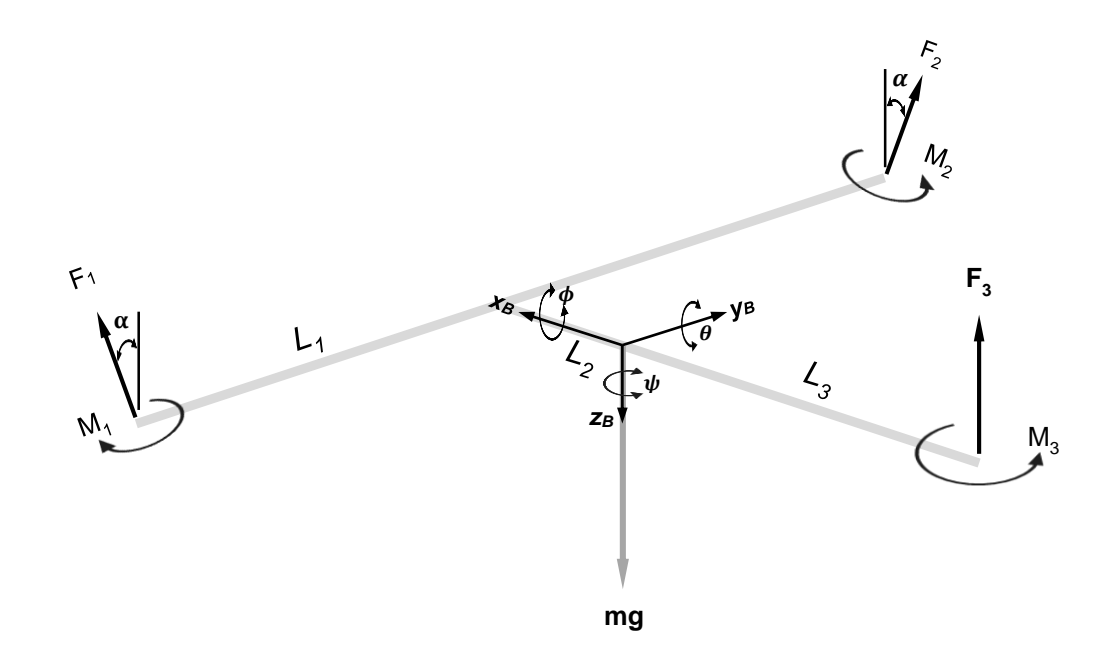

### <span id="page-42-0"></span>**Figure 2.8: Free body diagram of the second VTOL concept**

In the same manner as in the first concept, the propellers are independently powered. This brings about a high degree of simplicity to the propulsion system as the propeller can be fixed directly to the shaft's power plant. However, the extra weight added reduces the payload of the platform which is an important air power characteristic. Also, given that the vehicle is a surveillance UAV which by the nature of the on-board surveillance sensor payload is vibration intolerant, the choice of power plant for this small UAV (especially for the wing mounted propellers) is constrained to electric motors.

This concept, apart from its need for multiple power plants, has been shown to suffice in providing a VTOL platform with complete and independent manoeuvrability (Israel Aerospace Industries Ltd, 2002), (Yoo, et al., 2010).

# **2.4.3 Third Concept: The Twin Prop Tilt-rotor**

In this propulsion concept, power from a single plant is provided to two variable pitch propellers placed at the tip of the wing. The propellers are counter rotating therefore cancelling out the turning moment about the yaw axis produced by each prop [\(Figure](#page-43-0)  [2.9\)](#page-43-0). Control is maintained by varying the pitch and tilt of the propellers.

A variation of this concept employs two non-variable pitch propellers located in the same manner as described above. The propellers, however, are driven separately. In this case, control of the UAV is maintained by varying the rotational speed of the propellers and tilting the propellers.

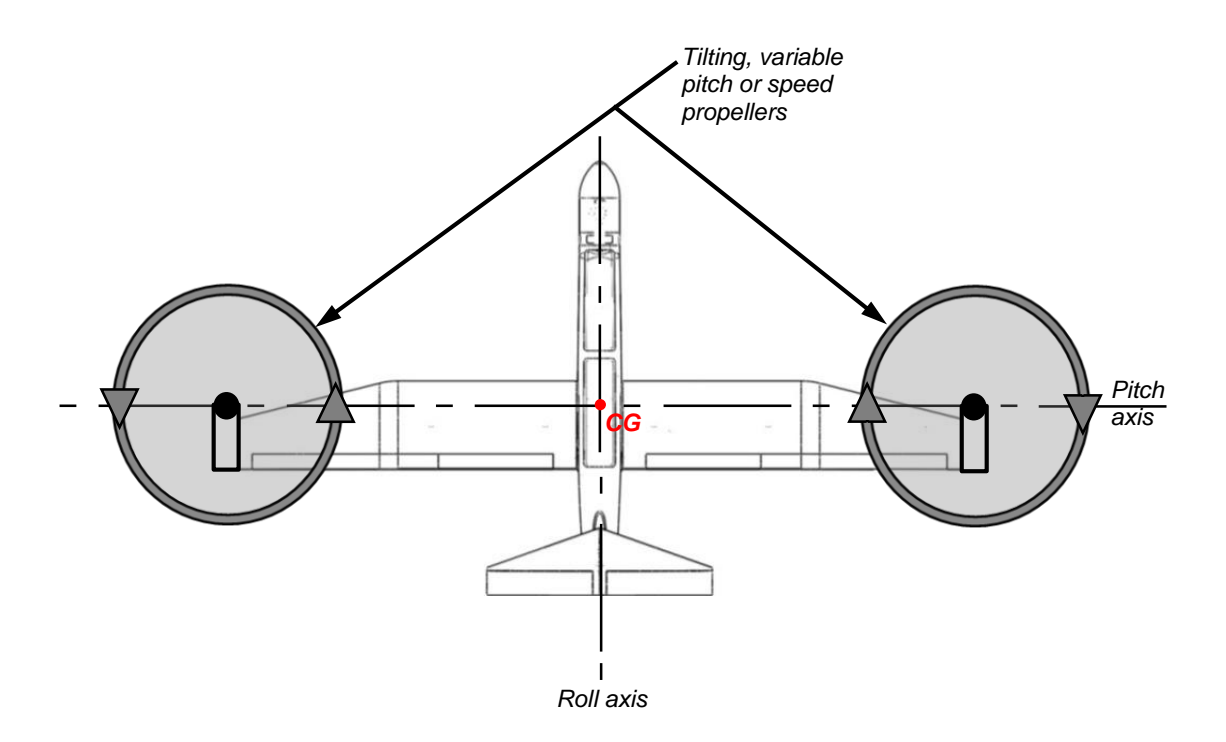

<span id="page-43-0"></span>**Figure 2.9: The twin prop tilt-rotor (superimposed on the guardian II airframe)**

#### $2.4.3.1$ **Control strategy – variable pitch**

Although translational motion on *Y<sup>B</sup>* axis is dependent on the roll angle, translational motion on *X<sup>B</sup>* is independent of the pitch angle. The tilt angles *α* and *β* control translational motion on *XB*, platform pitch and yaw. The motion control of this concept is split into altitude, translation on  $X_B$  axis, roll and yaw control.

To create a change in the generated thrust, the pitch of the propeller is varied while keeping the rotational speed constant. An altitude control shown in [Figure 2.10\(](#page-44-0)a) is attained by increasing or decreasing the propeller pitch such that; the thrust

developed by both front propellers is equal and that there is no moment about the yaw and pitch.  $F_x$  axis translation control [\(Figure 2.10\(](#page-44-0)b)) is by tilting the propellers around the pitch axis in the same direction by the tilt angles. Roll control is attained by varying the pitch of the propellers [\(Figure 2.10\(](#page-44-0)c)) while yaw control is attained by tilting the rotational axis of the propellers [\(Figure 2.10\(](#page-44-0)d)) in opposite directions.

#### 2.4.3.2 **Control strategy – fixed pitch variable speed**

The control of fixed pitch variable speed concept is achieved with the same strategy presented above. The difference between both concepts is in the method of controlling thrust generation. The first variation of this concept involves changing the propeller pitch while the second relies on changing the rotational speed to control thrust generation. The strategy illustrated below [\(Figure 2.10\)](#page-44-0) also applies to this concept.

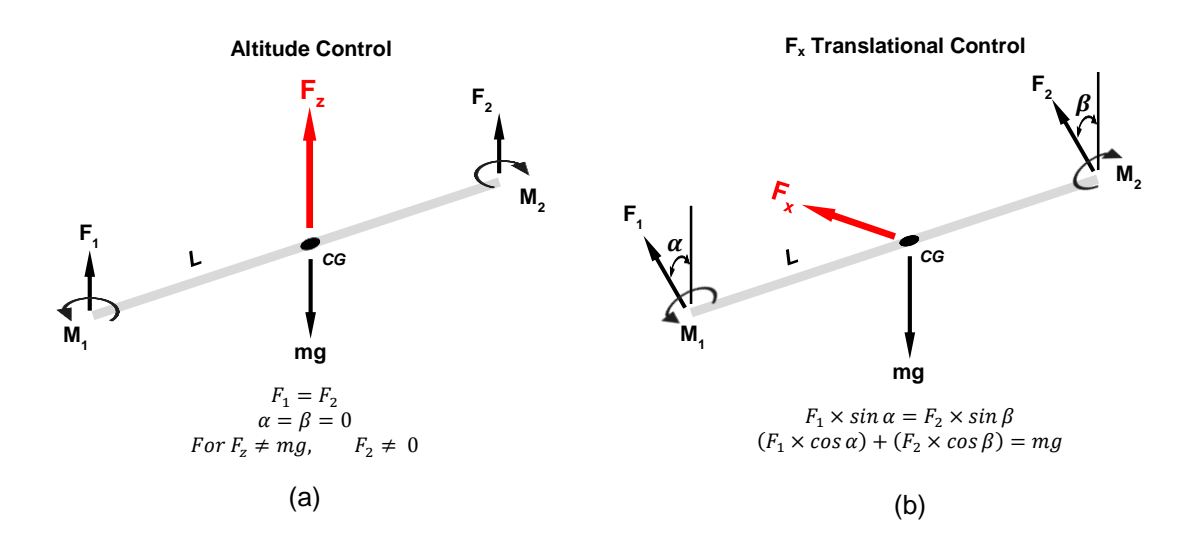

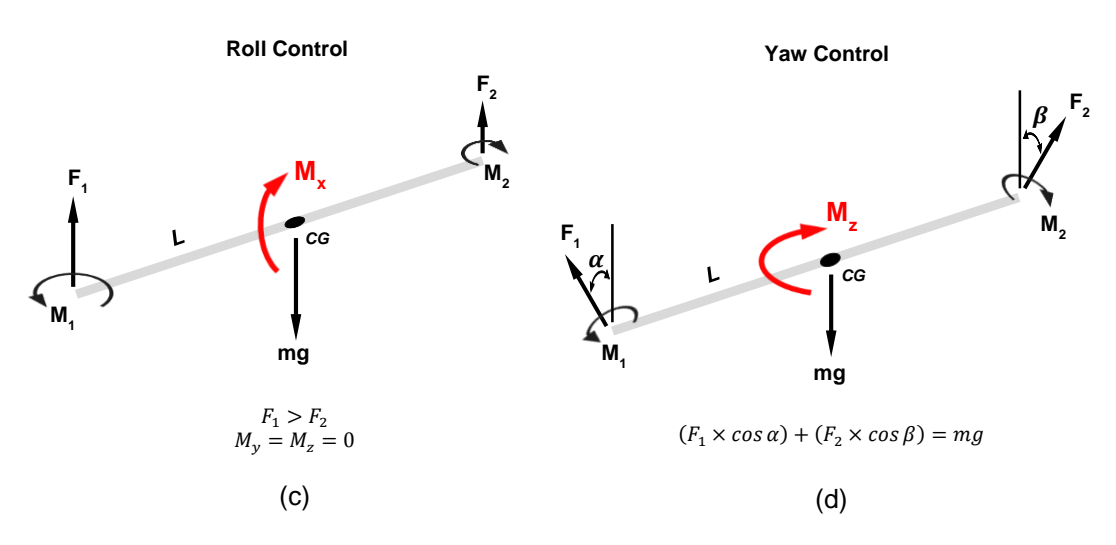

<span id="page-44-0"></span>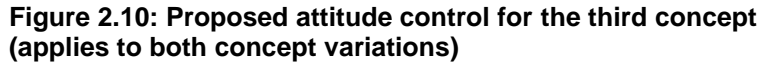

# **2.5 Propulsion Design Analysis**

The design analysis of the concepts is based on a set of relevant considerations [\(Table 2.3\)](#page-45-0) which are ranked on a 3 tier (low, medium and high) priority system. A weight of 1 is assigned to low priority and 3 to high priority considerations. A ranking of 1 to 4 is assigned based on how well each concept satisfies the design considerations, 1 being the poorest solution and 4 the best solution. The rankings are factored with the design consideration weights and summed up for each concept. The concept with the highest total is considered the best solution.

As previously stated in section [2.3](#page-37-0) the ranking and weight assigned in this analysis is based purely on the author's interpretation of the project background, objectives and design requirements.

# **2.5.1 Design Considerations**

The high priority design considerations for this development are system stability and controllable DOF. Stability refers to the ability to recover the system from perturbations or, to maintain an even state in all possible modes of operation. Controllable DOF consideration accounts for the number of pure and independent degrees of control attainable for each concept.

Adaptability and ease of manufacture are the medium priority considerations. Adaptability of each concept refers to the simplicity of alteration required to implement the concept as it is presented on existing and future Guardian airframe. Ease of manufacture speaks of the extent to which the concept can be easily implemented.

Configuration symmetry and the relative estimation of the cost for each concept based on the main propulsion components and mechanisms are low priority design considerations.

| <b>Design Consideration</b> | <b>Priority</b> | Weighting |
|-----------------------------|-----------------|-----------|
| Adaptability                | Medium          |           |
| Configuration symmetry      | Low             |           |
| <b>Controllable DOF</b>     | High            |           |
| Cost                        | Low             |           |
| Ease of manufacture         | Medium          |           |
| Stability                   | High            |           |

<span id="page-45-0"></span>**Table 2.3: Propulsion configuration selection considerations**

# **2.5.2 Configuration Comparison**

The rankings of each concept for the design considerations and the total score for the concepts are as tabulated below [\(Table 2.4\)](#page-46-0) based on the deliberations of the merits and demerits of the implementation of the concepts. The total achievable score is 48. The variable speed variation of the twin prop concept is the optimal solution with a score of 44.

<span id="page-46-0"></span>

| <b>Design</b>             |              | <b>Propulsion Configuration Concepts</b> |                                          |                                           |                                           |  |  |
|---------------------------|--------------|------------------------------------------|------------------------------------------|-------------------------------------------|-------------------------------------------|--|--|
| <b>Consideration</b>      | Weight       | <b>Tri-copter</b><br><b>Fixed prop</b>   | <b>Tri-copter</b><br><b>Tilting prop</b> | <b>Twin prop</b><br><b>Variable Pitch</b> | <b>Twin prop</b><br><b>Variable Speed</b> |  |  |
| Adaptability              | 2            |                                          | 2                                        | 3                                         |                                           |  |  |
| Configuration<br>symmetry |              |                                          | 2                                        |                                           |                                           |  |  |
| Controllable DOF          | 3            |                                          | $\mathcal{P}$                            | 4                                         |                                           |  |  |
| Cost                      |              | 2                                        |                                          | 3                                         |                                           |  |  |
| Ease of<br>manufacture    | 2            | 3                                        |                                          | າ                                         |                                           |  |  |
| Stability                 | 3            |                                          | 2                                        | 3                                         |                                           |  |  |
|                           | <b>Score</b> | 17                                       | 21                                       | 38                                        | 44                                        |  |  |

**Table 2.4: Decision analysis matrix of the propulsion configurations**

# **CHAPTER THREE: CONTROL ALGORITHM**

## **3.1 Introduction – Stabilization Augmented Control Algorithm**

This chapter covers the development of a stability augmented control system for the VTOL UAV. It includes the development of a control strategy and a system controller for attitude correction. The stability augmented control algorithm includes a command allocation and control strategy based on the propulsion dynamics of the VTOL configuration developed in chapter 2 of this work.

The control and stabilisation algorithm is a set of mathematical models defining the relations of the linear and angular motion of the vehicle to moments and forces generated by a combination of propulsion hardware that are actuated based on the attitude adjusted control command. These set of equations provide for the control command allocation, attitude estimation, attitude correction, system propulsion dynamics, and for simulation purposes, the rigid body dynamics of the vehicle.

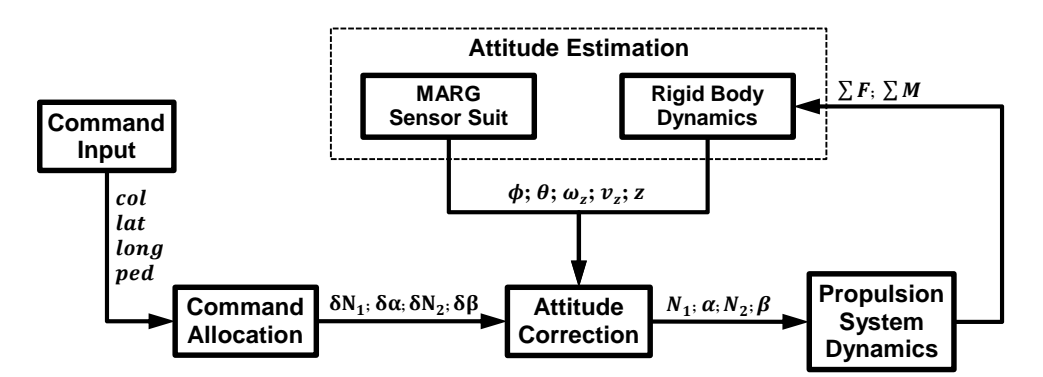

**Figure 3.1: Block diagram of the stabilisation augmented control algorithm**

The rigid body equations comprise the force and moment equations [\(Equation 1.6](#page-29-0) and [Equation 1.7\)](#page-29-1) as well as the kinematic equations of rotation and translation [\(Equation 1.8](#page-30-0) and [Equation 1.9\)](#page-30-1) discussed in section [1.5.3.2](#page-29-2) (Rigid body Dynamics) of this dissertation. The propulsion system and rigid body dynamics equations provide for the propulsion and attitude of the vehicle and are useful in verifying the control algorithm in a simulator software.

### <span id="page-48-1"></span>**3.2 Control Commands**

The control commands follow those of a typical helicopter and are; collective, lateral, longitudinal and pedal (Watkinson, 2004 pp. 19-20). The collective command controls the rotational speed of the propellers collectively at the same rate, independent of their position. When a collective command input is made, all the rotational speeds change equally and change the thrust generated by the propellers. In hover flight mode, this will create an ascent or descent; while in forward motion, it will produce acceleration in the direction of motion together with a slight ascent.

The lateral command changes the rotational speed of the propellers inversely, also independent of their position. A lateral command reduces the rotational speed of one propeller while increasing the other and maintaining the generated collective thrust. This results in a rolling moment. This will cause sideways movement in hover flight mode and will induce a turn in forward motion.

The longitudinal command controls the direction and rate of the angle of tilt of the propellers. When a longitudinal command input is made, the propellers are tilted equally, in the same direction. This results in creating a component of the collective thrust on an axis parallel to the  $X_B$  (longitudinal) axis and introduces a pitching moment in the manner shown below [\(Figure 3.2\)](#page-48-0). This consequently leads to a lateral motion and a body pitch. The pitching moment is directly dependent on the magnitude of the eccentricity (*ez*) of the tilt axis to the BCS origin, the pitching moment approaches zero as tilt angle or *e<sup>z</sup>* approaches zero.

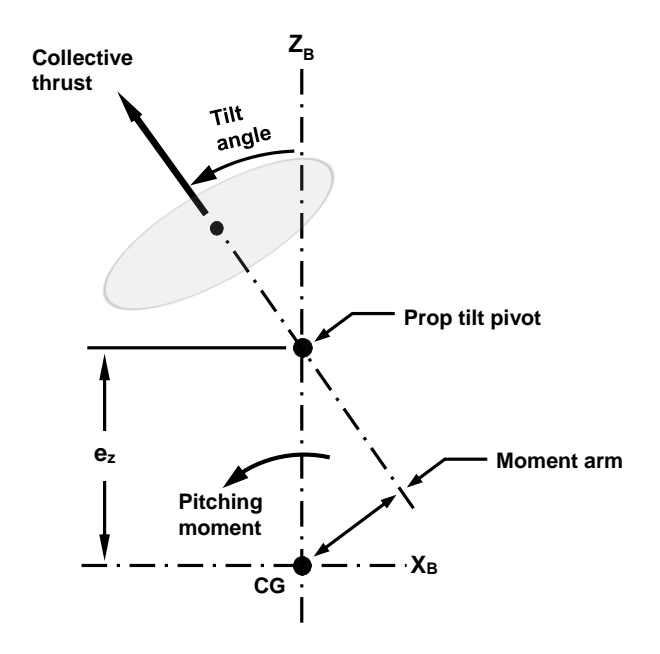

<span id="page-48-0"></span>**Figure 3.2: The secondary effect of the longitudinal control command**

The pedal command changes the tilt angles of the propellers in either direction at the same rate. This results in a yawing moment, which in hover flight mode is used to control the yaw rate and in forward flight is used to control the sideslip angle.

[Table 3.1](#page-49-0) presents the control commands of the VTOL platform, the control hardware actuated by each command and their effects in hover and forward flight conditions.

<span id="page-49-0"></span>

| Control      | <b>Hardware Actuated</b>                     | <b>Flight Condition Effects</b> |                       |  |  |
|--------------|----------------------------------------------|---------------------------------|-----------------------|--|--|
| Command      |                                              | Hover                           | Forward               |  |  |
| Collective   | Controls the rotational speed of both        | Creates ascent or               | Acceleration in the   |  |  |
|              | propellers (same speed)                      | descent                         | direction of motion   |  |  |
| Lateral      | Changes the rotational speed of both         | Causes sideways                 | Used to induce a turn |  |  |
|              | propellers (inversely)                       | movement                        |                       |  |  |
| Longitudinal | Controls the angle of tilt of the propellers | Initiates forward or            | Used to regulate body |  |  |
|              | (same direction and rate)                    | backward motion                 | pitch                 |  |  |
| Pedal        | Changes the angle of tilt of the propellers  | Controls the yaw                | Used to adjust the    |  |  |
|              | (different direction same rate)              | rate                            | sideslip angle        |  |  |

**Table 3.1: Control commands and their effects** 

# **3.3 Control Allocation**

The control commands are allocated to the control hardware in the manner shown in [Equation 3.1.](#page-49-1) The collective, lateral, longitudinal and pedal commands ( $col$ ,  $lat$ ,  $long$ and  $ped$ ) are weighed by the command factors ( $k_{col}$ ,  $k_{lat}$ ,  $k_{long}$  and  $k_{ped}$ ) and summed up for each control hardware.

 $\delta N_1 = k_{col} \cdot col + k_{lat} \cdot lat$  $\delta \alpha = - k_{long} \cdot long + k_{ped} \cdot ped$  $\delta N_2 = k_{col} \cdot col - k_{lat} \cdot lat$  $\delta \beta = -k_{long} \cdot long - k_{ped} \cdot ped$ 

### **Equation 3.1**

<span id="page-49-1"></span>Where  $\delta N_1$  and  $\delta N_2$  symbolise the command rotational speed of the propellers,  $\delta \alpha$ and  $\delta\beta$  represent the command propeller tilt angles.

As shown in table [Table 3.1,](#page-49-0) the collective and lateral command controls the rotational speed of the propellers while the longitudinal and pedal command control the tilt angle of the propellers. Therefore, the command rotational speed is made up of the weighed collective and lateral commands. Similarly, the command propeller tilt angle is made up of the weighed longitudinal and lateral command.

The command factors ( $k_{col}$ ,  $k_{lat}$ ,  $k_{long}$  and  $k_{ped}$ ) are dependent on the propulsion hardware and the platform geometry and should therefore be tuned/determined for each VTOL platform.

# **3.4 Attitude Correction**

## **3.4.1 Altitude Control**

Altitude control is maintained with an altitude stabilise or altitude hold controller. Both utilise a parallel proportional derivative (PD) controller for altitude control correction. The altitude stabiliser controls the rate of altitude change while the altitude hold controller stabilises the altitude.

The altitude stabiliser utilises the rate of altitude displacement (a process variable); hence the error signal ( $e(t)$ ) in [Equation 1.5](#page-28-0) is set as the translational velocity ( $v_z$ ) along the  $Z_B$  axis. The altitude hold controller is based on the altitude displacement and hence the error signal is set as the altitude displacement ( $\delta z = z_s - z_t$ ), where  $z_s$ is the setpoint (desired altitude) and  $z_t$  is the system output (current altitude).

## **3.4.2 Attitude Control**

Pitch and roll is controlled by a proportional derivative (PD) controller of the parallel form while the yaw controller is a proportional (P) controller. The choice of a PD or P controller is due to the destabilising effect of the Integral term arising from the sudden changes in signal error or system process that occur in this application.

The pitch and roll controller are based on the pitch and roll angles hence, the error signal for these controllers (pitch and roll controllers) is set as the pitch  $(\phi)$  or roll  $(\theta)$ angle respectively. The yaw controller is based on the yaw rate, therefore the error signal is set as the rotational velocities  $(\omega_z)$  about the Z<sub>B</sub> axis.

### **3.4.3 Control Command Adjustment**

The actuation commands to the control hardware are adjusted with the altitude and attitude controller outputs ( $PD_{alt}$ ,  $PD_{pitch}$ ,  $PD_{roll}$  and  $PD_{vaw}$ ) in the manner shown in [Equation 3.2.](#page-50-0)

 $N_1 = \delta N_1 + PD_{alt} + PD_{roll} - PD_{vaw}$  $\alpha = \delta \alpha + PD_{pitch} + PD_{vaw}$  $N_2 = \delta N_2 + PD_{alt} - PD_{roll} - PD_{vaw}$  $\beta = \delta \beta + PD_{nitch} - PD_{vaw}$ 

#### **Equation 3.2**

<span id="page-50-0"></span>Where  $N_1$  and  $N_2$  represents the adjusted propeller rotational speeds while  $\alpha$  and  $\beta$  represent the adjusted propeller tilts.

### **3.5 Propulsion System Dynamics**

The force and moment equations that define the motion dynamics of the twin prop variable speed VTOL [\(Figure 2.10, on page 32\)](#page-44-0) are:

$$
F_x = F_1 \times \sin \alpha + F_2 \times \sin \beta
$$
  
\n
$$
F_y = 0
$$
  
\n
$$
F_z = F_1 \times \cos \alpha + F_2 \times \cos \beta
$$

**Equation 3.3**

<span id="page-51-0"></span> $M_x = L((F_1 \times \cos \alpha) - (F_2 \times \cos \beta))$  $M_v = e_z((F_1 \times \sin \alpha) + (F_2 \times \sin \beta))$  **NB: (See [Figure 3.2, on page 36\)](#page-48-0)**  $M_z = L((F_1 \times \sin \alpha) - (F_2 \times \sin \beta))$ 

#### **Equation 3.4**

<span id="page-51-1"></span>*Fx*, *Fy*, *Fz*, *Mx*, *M<sup>y</sup>* and *M<sup>z</sup>* are the components of the accelerating force and moment as defined in section [1.5.3.2](#page-29-2) (Rigid Bogy Dynamics). *e<sup>z</sup>* (shown in [Figure 3.2\)](#page-48-0) is the eccentricity of the propeller tilt axis and the origin of the BCS projected on the  $Z_B$  axis. *F*<sub>1</sub> and *F*<sub>2</sub> are the thrust generated by the propellers, *α* and *β* are the propeller tilt angles. The thrust developed by the propeller is related to their rotational speed:  $F_i = K_t \cdot N_i^2$  [Newtons]

#### **Equation 3.5**

<span id="page-51-2"></span>*K<sup>t</sup>* is the thrust coefficient and *N<sup>i</sup> [RPM]* is the rotational speed of the propeller.

### **3.6 Summary**

This chapter outlined a control algorithm and hardware suitable for use on micro UAVs. A summary of the flow of this algorithm is shown below.

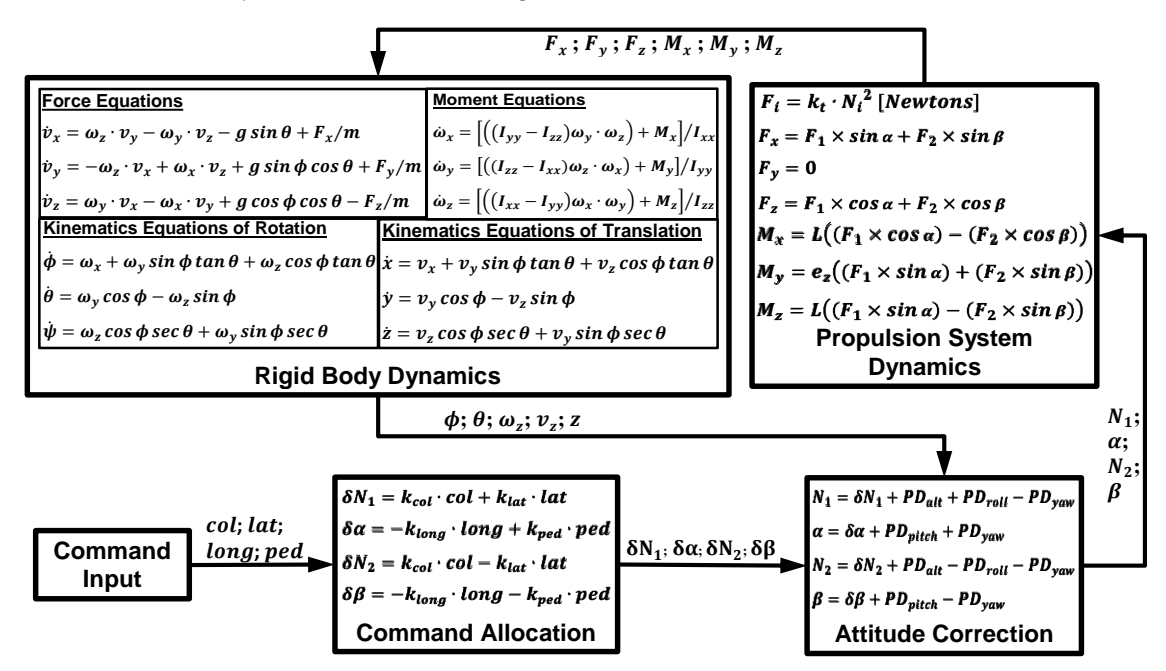

**Figure 3.3: Summary of the stabilisation augmented control algorithm**

# **CHAPTER FOUR: PROTOTYPE CONTROL HARDWARE**

## **4.1 Design Requirements**

UAVs need specific hardware and software in order to attain stability and perform tasks efficiently. The driving requirements behind the development of a control system for UAVs are capability (functionality), Lightweight and the data communication bandwidth.

Possible hardware concerns for the control system to which extra attention was given in both the selection and implementation of the components are:

- 1. Processing power and capability of the flight microcontroller
- 2. Communication data bandwidth of the IMU sensors
- 3. Functionality and accuracy of the inertial measurement unit
- 4. Refresh frequency of the propulsion hardware and controllers
- 5. Size and weight of the control and stabilisation hardware

## <span id="page-52-1"></span>**4.2 The Embedded Control Platform**

A typical stability augmented control hardware (layout shown in [Figure 4.1\)](#page-52-0) for robotic systems (small UAVs included) has a microcontroller (MCU) or microprocessor (MPU) which decodes the command input, reads the sensor data and estimates attitude, adds the response of the estimated attitude to the control command and outputs the control signals to the propulsion hardware.

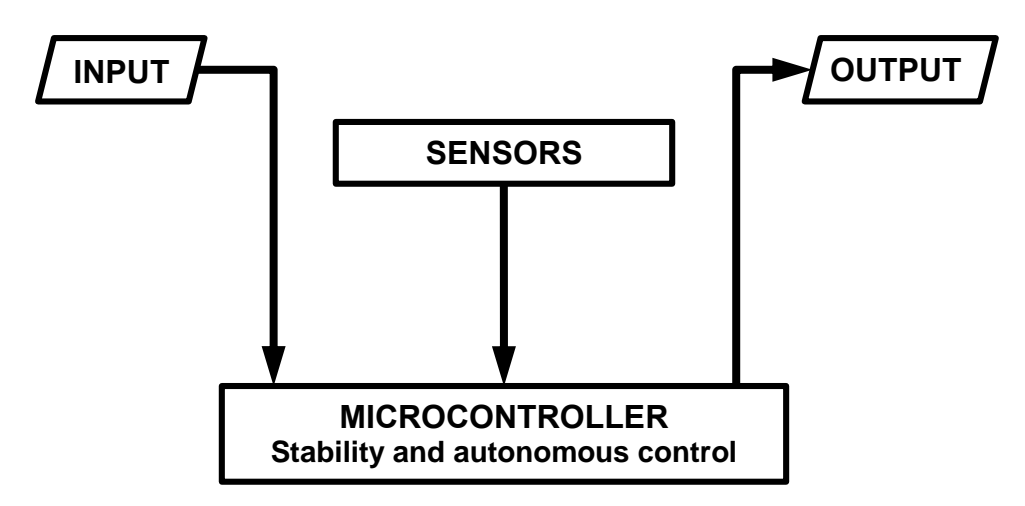

### <span id="page-52-0"></span>**Figure 4.1: Typical layout of a stability augmented control system**

All commercially available radio control (RC) units transmit and receive signals as pulse modulations, the control channels are multiplexed into pulse position modulation (PPM) signal, which is then transmitted to a receiver. The receiver demultiplexes the PPM signal into separate channels and feeds the pulse width modulation (PWM) signals to the propulsion hardware.

To tap into the wide range of available RC control units for the remote piloting of the UAV, the on-board electronic system has to be able to decode the PPM or the PWM signals from the RC receiver. The technique for decoding the pulse modulated signals involves listening for and recording the duration of the high or low bit of the pulses, which implies that the MCU has to actually pause and monitor the pulse channel in order to decode the signal. [Table 4.1](#page-53-0) shows the duration required to decode 7 channel PWM signals from an RC receiver (JR PROPO RD731) using an 8 bit MCU (ATmega328P clocked to 16MHz) and a 32bit MCU (PIC32MX795F512L on the CHIPKIT MAX32 development board clocked to 80MHz). The table shows the total decode duration for all signals as approximately 76ms on both platforms thus indicating that the duration is independent of the hardware architecture of the microcontroller but dependent on the RC equipment and number of channels.

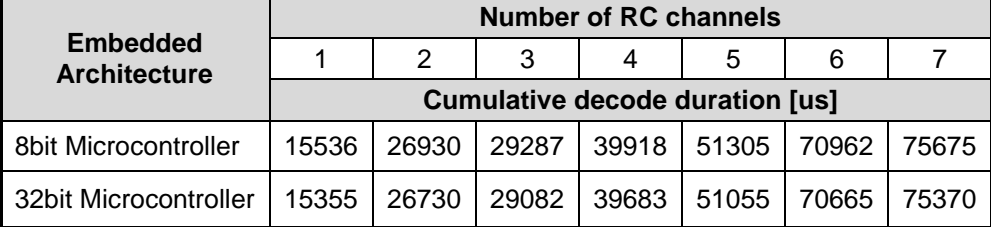

#### <span id="page-53-0"></span>**Table 4.1: PWM signal decode duration**

It was established in section [3.2](#page-48-1) that four control commands (altitude, translation on  $X_B$  axis, roll and yaw) are required for complete control of the UAV. Hence, four channels are required for its remote piloting, adding another channel for setup and mode switch purposes implies that 52ms of the computing time of the embedding system will be spent in decoding the control command. As these microcontrollers feature single core processors incapable of multi-threading, the maximum attainable control output refresh frequency given the above considerations will be approximately 19Hz. This output rate is inadequate in attaining stability in a rotorcraft system.

To overcome the above limitation, a system with a secondary MCU dedicated to decoding command input signals and a main MCU for attitude estimation and control calculations is proposed. [Figure 4.2](#page-54-0) shows the architectural overview of the proposed control hardware, where a main MCU handles the sensor input and fusion, as well the stabilization and control calculations; outcomes of which are sent out as either digital or analogue signals. A secondary MCU is provided for decoding input signals from an on-board flight mission controller or remote control signals from a ground control station or pilot. The input can be in the form of either digital or analogue.

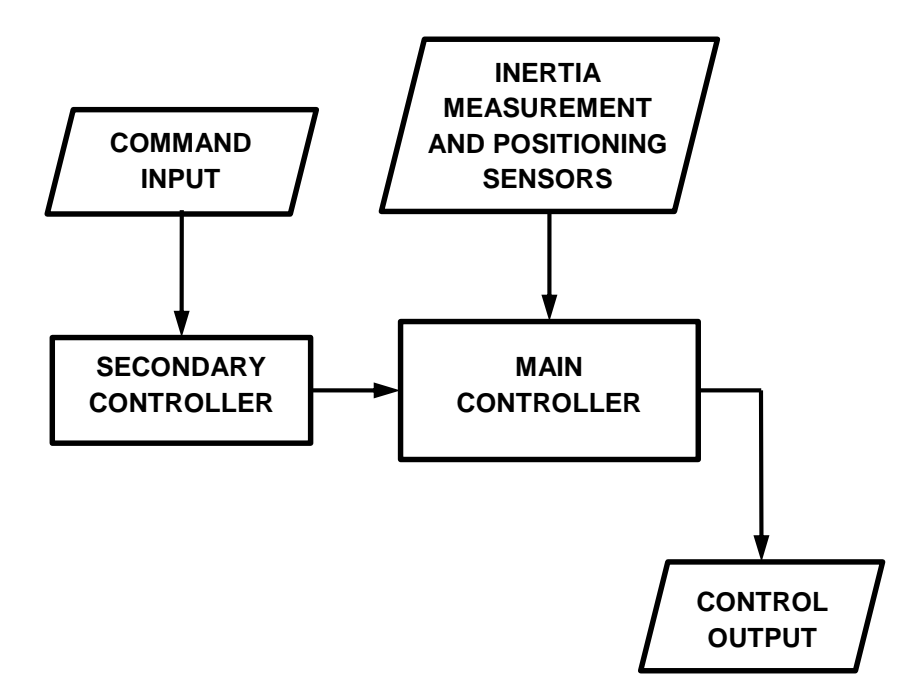

<span id="page-54-0"></span>**Figure 4.2: Architectural overview of the proposed control system**

On the prototype embedded control system, the main controller (flight MCU) is a microcontroller (PIC32MX795F512L on the CHIPKIT's MAX32 development board) featuring a 32-bit MIPS processor core running at 80MHz, has 512K bytes of flash program memory and 128K bytes of SRAM data memory. The secondary (input) MCU (ATmega328P) has an 8-bit MIPS core running at 16MHz, 32K bytes of flash program memory, 2K bytes of SRAM data memory and 1K bytes of EEPROM.

An inertia measurement unit of 3-axis accelerometers, 3-axis angular rate sensors, 3 axis magnetometer and a pressure sensor is used for attitude estimation. The input and output pins, sensors and the input MCU are placed on a printed circuit board (shown in [Figure 4.3\)](#page-54-1) which plugs onto the CHIPKIT's MAX32 development board [\(Figure 4.4\)](#page-55-0).

<span id="page-54-1"></span>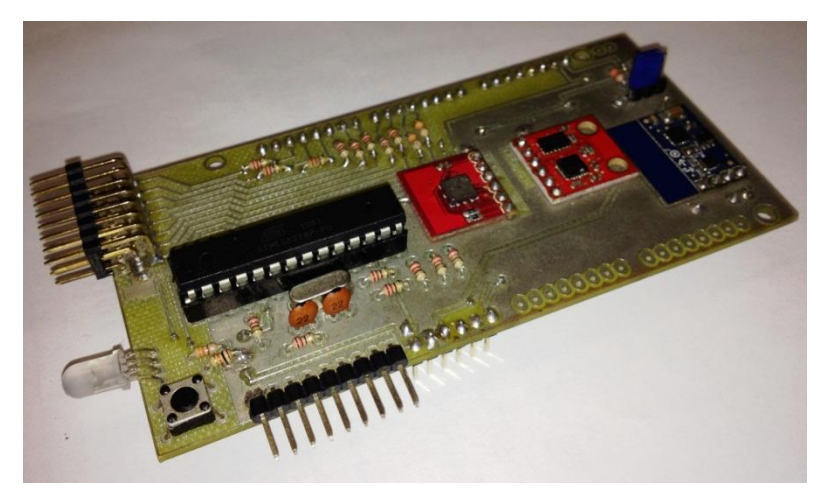

**Figure 4.3: Top PCB stack of the embedded control system prototype**

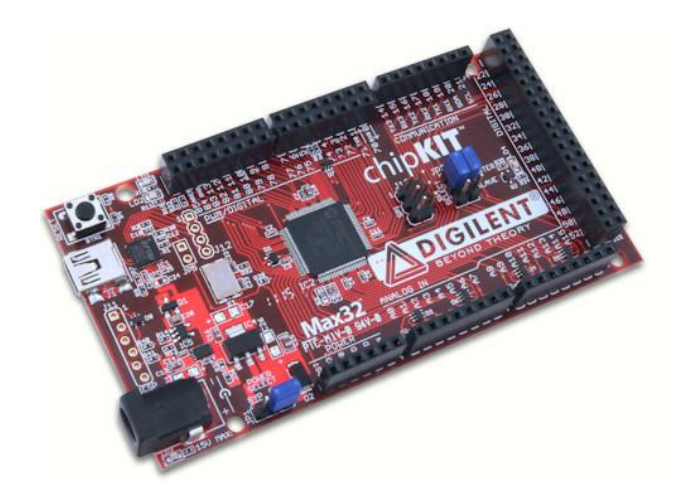

#### <span id="page-55-0"></span>**Figure 4.4: CHIPKIT's MAX32 development board**

The flight microcontroller is connected to the inertial measurement unit and receives data regarding the attitude of the VTOL platform. The input MCU and sensors are placed on the inter integrated circuit (I2C) bus of the flight MCU with the flight MCU acting as the I2C master. Data transfer between the microcontrollers is setup to occur after a request for signal from the main microcontroller and an acknowledgement of new data from the secondary microcontroller is communicated between the microcontrollers. This facilitates seamless transfer of signals without compromising the integrity of the data.

## <span id="page-56-1"></span>**4.3 Control Software**

#### **4.3.1 Secondary controller**

The primary function of the software in this microcontroller is to receive and decode input, and then send the signals when requested to the main controller. However, a signal calibration routine is included in the code to improve the reliability of the commands (see [Figure 4.5\)](#page-56-0). This serves the dual purpose of sustaining the data integrity and a safety check for unintended hardware control as signals are not sent to the propulsion hardware if signal calibration is incomplete. Other safety features included in the routine are visual alerts and arm state check. Hardware arm state check disarms the control system (saves no signal to the output buffer) until the arm command is given and held for the pre-set duration.

The program also features an output buffer, which is used to store the decoded signals. These are refreshed at a rate of 20Hz and written to the output buffer by the active loop. The signals from the output buffer are transmitted to the flight controller on the receipt of a transmit signal request.

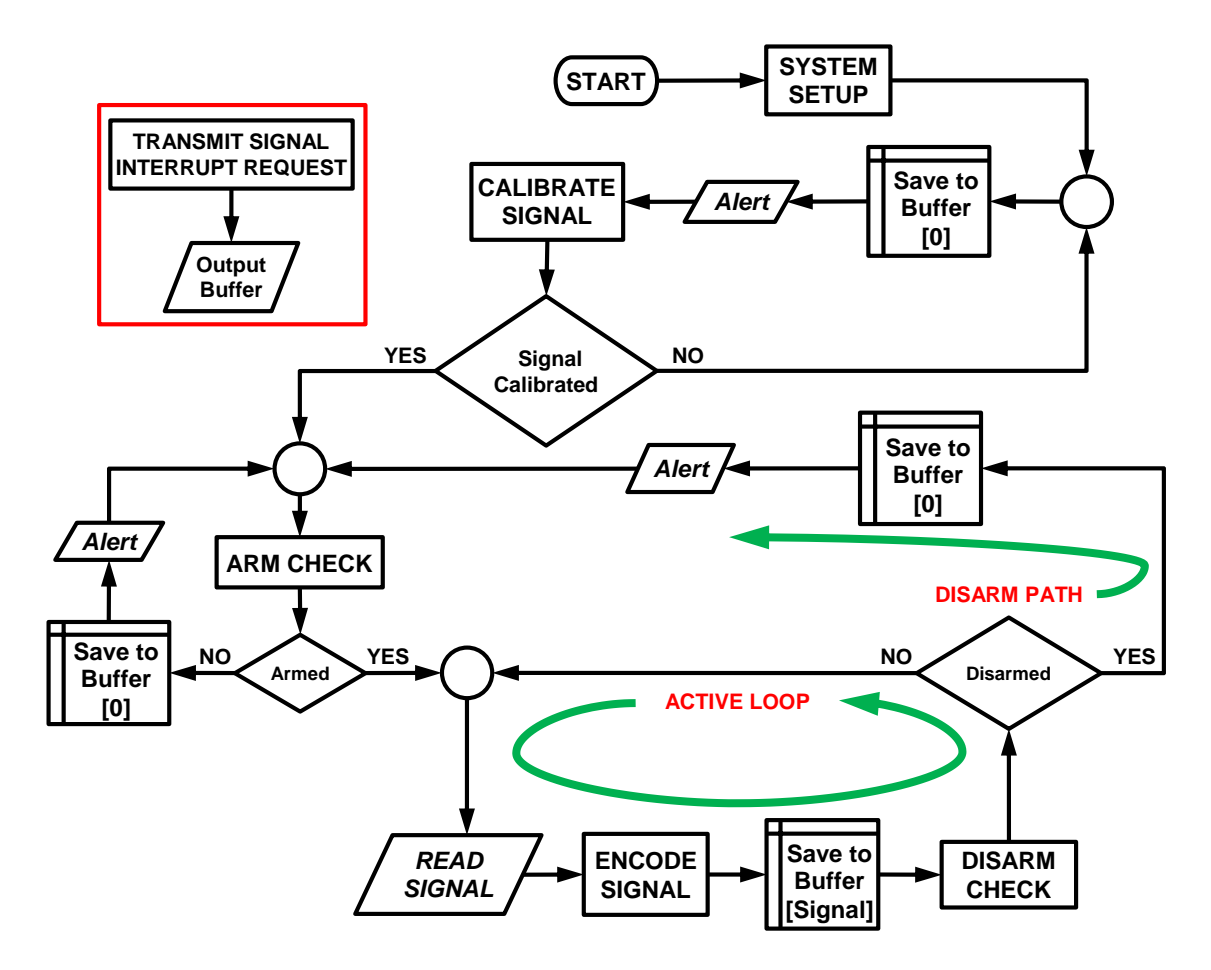

<span id="page-56-0"></span>**Figure 4.5: Process flow diagram of the secondary controller software**

Appendix C1 contains the programs and routines written in C that outline the steps within the processes in this controller software.

# **4.3.2 Main controller**

The software design for this controller is focused on eliminating redundancies while maintaining the data (control command and acquired raw sensor readings) transmission integrity and optimising command output refresh frequency.

An overview of the control and stabilisation process is shown in [Figure 4.6.](#page-57-0) The process path starts by acquiring the commands, reads the raw sensor data from the attitude sensors, estimates the attitude of the system, and finally computes the output correcting for the estimated attitude

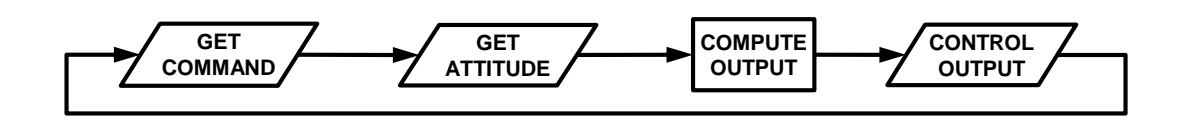

#### <span id="page-57-0"></span>**Figure 4.6: The control and stabilisation process overview**

The control and stabilisation process is implemented in the form as a multi path process. The paths are arranged in three tiers of low, medium and high frequency. The low frequency path executes all the control and stabilization events. While the medium and high frequency paths execute selected events that present or can output new set of data during each loop, the main consideration driving the choice of implementing this multi-path process is the output refresh rate of the sensors and the secondary controller; hence each path is executed at a frequency corresponding to the refresh rate of the events within it.

Following in the development pattern of the secondary controller, the main controller software also features a system arm / dis-arm check and visual alerts that form part of the system safety processes. [Figure 4.7](#page-58-0) shows the complete program flow chart of the main controller software

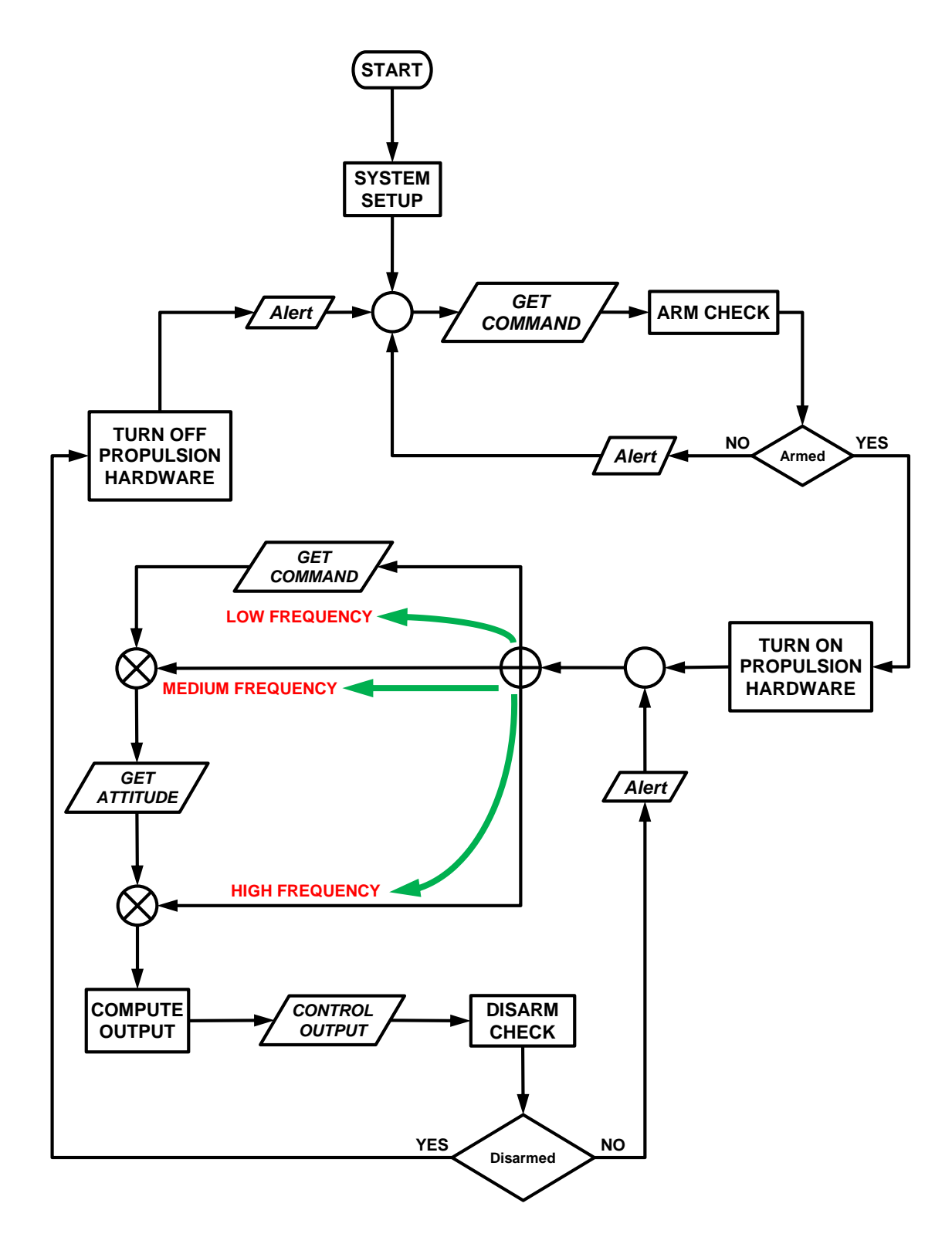

<span id="page-58-0"></span>**Figure 4.7: Process flow diagram of the main controller software**

The programs and routines that outline the steps within the processes in this controller software are listed and defined in appendix C2.

# **4.4 Summary**

This chapter outlined a control hardware suitable for use on micro UAVs. The hardware optimisation implemented is based on the use of a dedicated microcontroller (the secondary controller) for decoding input signals; this enables the inputs to the platform to be in the form of the computationally expensive PWM signal without compromising on the frequency of the stabilization loop. This hardware optimisation also frees up computational resources on the main processor.

Various sensor fusion and filtering techniques can be implemented on the prototype control hardware, these can be the extended Kalman filter (Kalman, 1960) and an optimised gradient descent algorithm (Madgwick, et al., 2011)).

[Table 4.2](#page-59-0) shows a comparison of the cost and functionality of the developed prototype to commercially available low-end (considering price) UAV control and stabilization hardware. The cost for the developed system is an estimated selling cost, which accounts for the cost of the microcontrollers, sensors, other components, as well as the manufacturing cost and a profit margin but excludes the development cost.

|                              | <b>UAV Control Hardware</b>         |                                    |                                    |                             |  |  |  |  |
|------------------------------|-------------------------------------|------------------------------------|------------------------------------|-----------------------------|--|--|--|--|
|                              | <b>Developed</b><br><b>Hardware</b> | <b>APM II</b>                      | <b>DJI Wookong</b>                 | <b>Flight-Ctrl ME</b>       |  |  |  |  |
| Price (R)                    | 1800                                | 2500                               | 11000                              | 4200                        |  |  |  |  |
|                              |                                     | <b>Sensor Package</b>              |                                    |                             |  |  |  |  |
| <b>Altitude</b>              | Yes                                 | Yes                                | Yes                                | Yes                         |  |  |  |  |
| Angular rate                 | Yes                                 | Yes                                | Yes                                | Yes                         |  |  |  |  |
| <b>GPS</b>                   | Requires<br>additional<br>hardware  | Requires<br>additional<br>hardware | Requires<br>additional<br>hardware | Requires<br>expansion board |  |  |  |  |
| Gravity                      | Yes                                 | Yes                                | Yes                                | Yes                         |  |  |  |  |
| <b>Magnetic</b>              | Yes                                 | Yes                                | Yes                                | Yes                         |  |  |  |  |
|                              | <b>Functionality</b>                |                                    |                                    |                             |  |  |  |  |
| <b>Stabilization</b>         | Yes                                 | Yes                                | Yes                                | Yes                         |  |  |  |  |
| <b>Autonomous</b><br>control | <b>Requires GPS</b><br>sensor       | Yes                                | No                                 | Requires<br>expansion board |  |  |  |  |
| Output update<br>frequency   | 500 Hz                              | 100 Hz                             | 50 Hz                              | 450 Hz                      |  |  |  |  |

<span id="page-59-0"></span>**Table 4.2: Comparison of control hardware** 

# **CHAPTER FIVE: VALIDATION**

#### **5.1 Validation of Control Algorithm**

This section provides a validation of the suitability and functionality of the stabilisation augmented control algorithm using a Simulink model of the motion dynamics of the VTOL platform. The chapter concludes with the discussion of the numerical simulation results of the behaviour of the twin propeller variable speed VTOL propulsion configuration for various command inputs and initial conditions.

The numerical simulations presented in this section were done through MATLAB Simulink using the ordinary differential equation3 (Bogacki-Shampine) solver and a fixed step size of 0.05 seconds. The mathematical relations that make up the Simulink model [\(Figure 5.1\)](#page-60-0) are [Equation 1.6,](#page-29-0) [Equation 1.7](#page-29-1) and [Equation 1.8](#page-30-0) for the rigid body dynamics, [Equation 3.1](#page-49-1) for command allocation, [Equation 3.2](#page-50-0) for attitude correction and [Equation 3.3,](#page-51-0) [Equation 3.4](#page-51-1) and [Equation 3.5](#page-51-2) for propulsion system dynamics. Refer to Appendix D for Simulink model of all the mathematical relations.

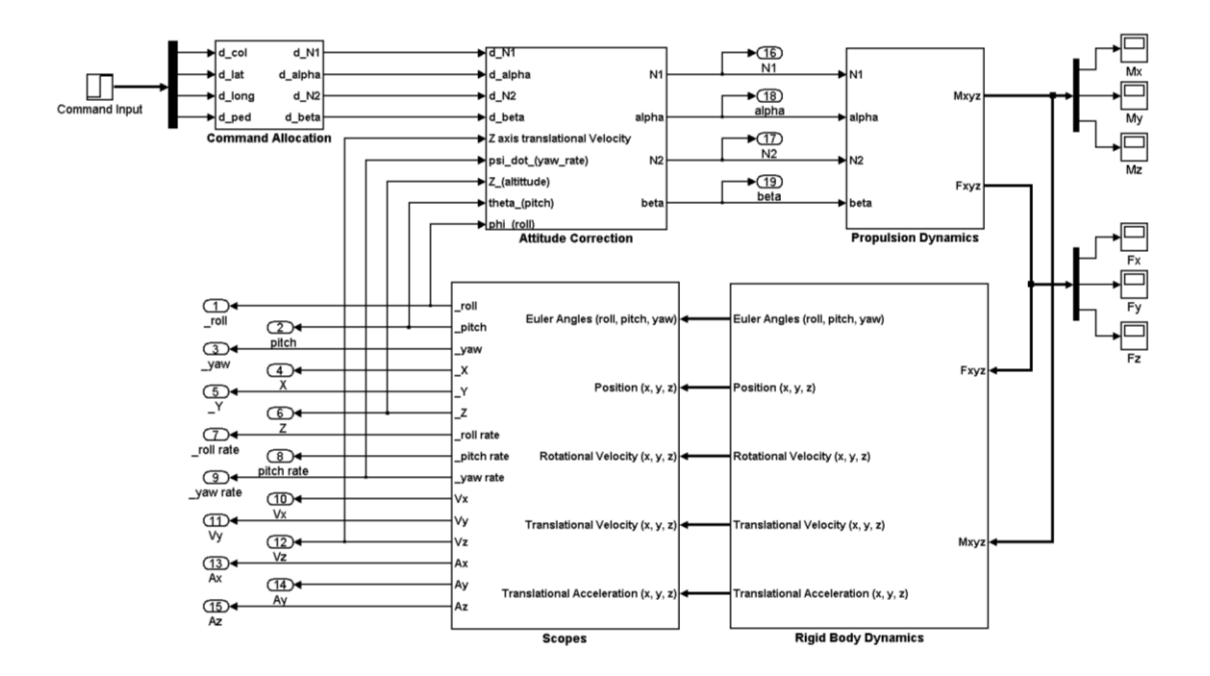

<span id="page-60-0"></span>**Figure 5.1: VTOL Platform System Level Model in MATLAB Simulink**

## **5.1.1 Simulation parameters**

Five Nonlinear simulations that observe the altitude, altitude rate, roll, pitch and yaw rate responses to destabilizations was conducted for 5 seconds each.

The thrust coefficient  $(K_t)$  and a torque coefficient  $(K_m)$  are determined from the propulsion characterisation experiment (see Appendix A) for a 2500 watts brushless dc motor (Turnigy C6374-200) and a 3 bladed 22 inch by 10 inch propeller. The inertia tensors and physical quantities  $L$  and  $e<sub>z</sub>$  are generated or measured from the geometrical representation of the Guardian II airframe in a solid modelling software package (SolidWorks 2010). The quantities are tabulated in [Table 5.1.](#page-61-0)

| <b>Parameter</b>            | Unit                       | Value       |  |  |
|-----------------------------|----------------------------|-------------|--|--|
| mass                        | kg                         | 12          |  |  |
| $I_{xx}$                    | $Kg.m^3$                   | 9.68        |  |  |
| <u>lyy</u>                  | Kg.m <sup>3</sup>          | 0.48        |  |  |
| $I_{zz}$                    | $\overline{\text{Kg.m}^3}$ | 9.92        |  |  |
| L                           | m                          | $1.3$       |  |  |
| $e_{z}$                     | m                          | 0.1         |  |  |
| $\overline{K_t}$            |                            | 4.3854e-006 |  |  |
| $K_{\text{col}}$            |                            | 46          |  |  |
| $K_{\text{lat}}$            |                            | 3           |  |  |
| $K_{\text{long}}$           |                            | 0.12        |  |  |
| $\mathsf{K}_{\mathsf{ped}}$ |                            | 0.08        |  |  |

<span id="page-61-0"></span>**Table 5.1: Variable speed tilt-rotor parameter** 

The MATLAB Simulink numerical model is setup such that each simulation is used to tune the gains of the corresponding controller. Hence, the gains where first determined and set for all controllers before executing the simulations. The control command, initial conditions and controller gain values for each simulation are shown in [Table 5.2.](#page-61-1)

| <b>Control Commands</b> |                                              |                           |                   |               |                 |                         |  |  |  |
|-------------------------|----------------------------------------------|---------------------------|-------------------|---------------|-----------------|-------------------------|--|--|--|
| <b>Type</b>             | Value [%]                                    | <b>Duration [s]</b>       | <b>Start time</b> |               | <b>End time</b> |                         |  |  |  |
| Collective              | 80                                           | 5                         |                   | 0             |                 | 5                       |  |  |  |
|                         | <b>Simulation Conditions</b>                 |                           |                   |               |                 |                         |  |  |  |
| <b>Simulation</b>       |                                              | <b>Initial Conditions</b> |                   | <b>Symbol</b> |                 | <b>Value</b>            |  |  |  |
| Altitude stabilizer     | Translational velocity along the ZB axis     |                           |                   | $V_{\rm z}$   |                 | $-5m/s$                 |  |  |  |
|                         | Translational acceleration along the ZB axis |                           |                   | $A_z$         |                 | $-9.81 \, \text{m/s}^2$ |  |  |  |
| Altitude hold           | Altitude displacement from set-point         |                           |                   | δΖ            |                 | 0.5 <sub>m</sub>        |  |  |  |
| Roll stabilisation      | Roll angle                                   |                           | φ                 |               | $5^\circ$       |                         |  |  |  |
| Pitch stabilisation     | Pitch angle                                  |                           |                   |               |                 | 10 <sup>°</sup>         |  |  |  |
|                         | Translational velocity along the $X_B$ axis  |                           |                   |               | $V_{x}$         | 5m/s                    |  |  |  |
| Yaw stabilisation       | Yaw rate                                     |                           |                   | ω,            |                 | $45\%$                  |  |  |  |
| <b>Controller Gains</b> |                                              |                           |                   |               |                 |                         |  |  |  |
| <b>Controller</b>       | Kр                                           | Κı                        | Kь                |               |                 | N                       |  |  |  |
| Altitude stabilize      | 905                                          | 0                         |                   | 0             |                 | $\Omega$                |  |  |  |
| Altitude hold           | 4680                                         | 0                         | 1452              |               | 21              |                         |  |  |  |
| Roll                    | 3285                                         | 0                         | 830.36            |               | 20              |                         |  |  |  |
| Pitch                   | $-21.2$                                      | 0                         | $-15.575$         |               | 19.4            |                         |  |  |  |
| Yaw                     | $-25$                                        | 0                         | 0                 |               | 0               |                         |  |  |  |

<span id="page-61-1"></span>**Table 5.2: Simulation parameters**

[Figure 5.2](#page-62-0) to [Figure 5.5](#page-62-1) below shows the initial conditions for the validation simulations.

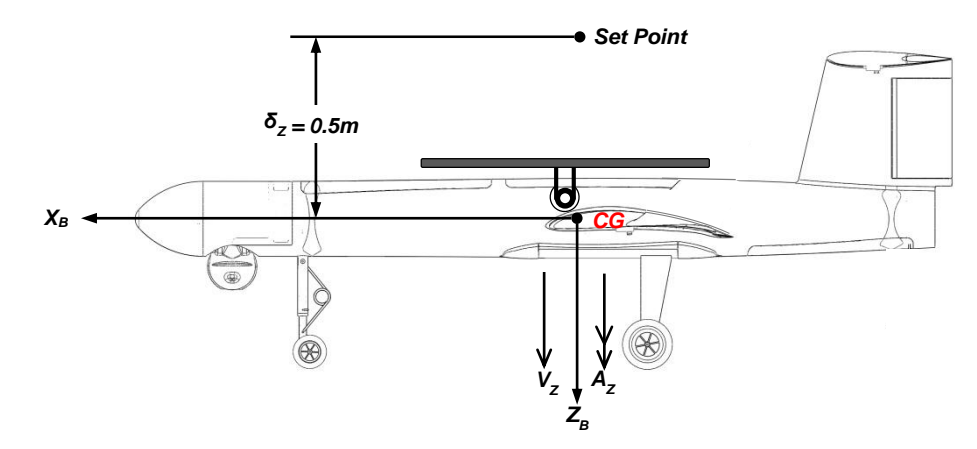

<span id="page-62-0"></span>**Figure 5.2: Initial conditions for altitude stabilise and altitude hold simulation**

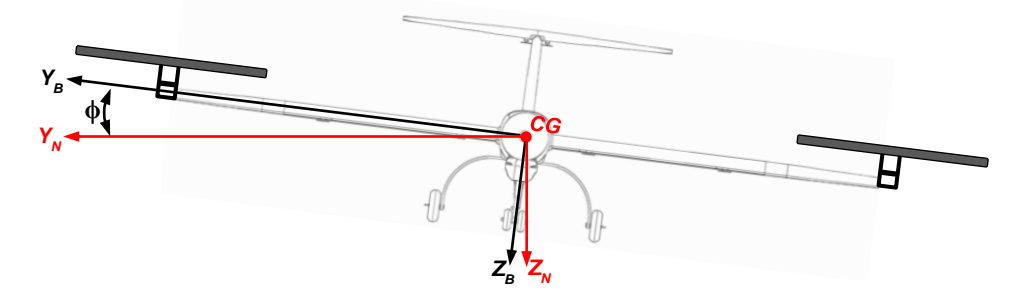

**Figure 5.3: Initial condition for roll stabilisation simulation**

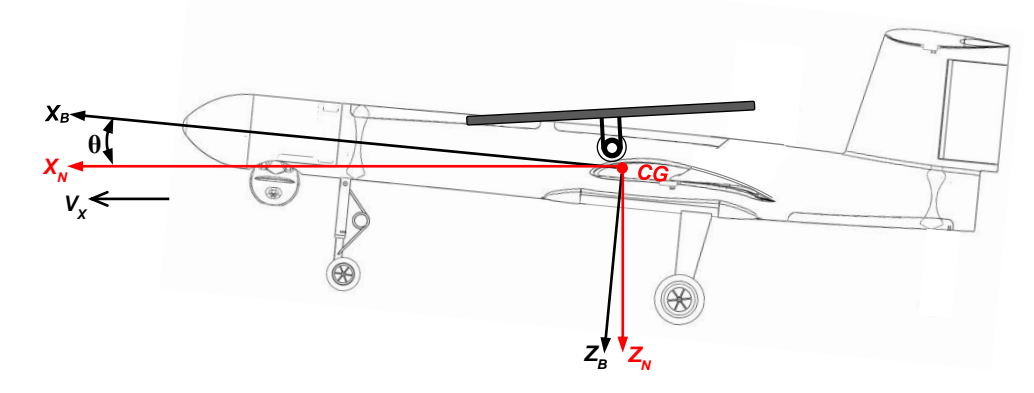

**Figure 5.4: Initial conditions for pitch stabilise simulation**

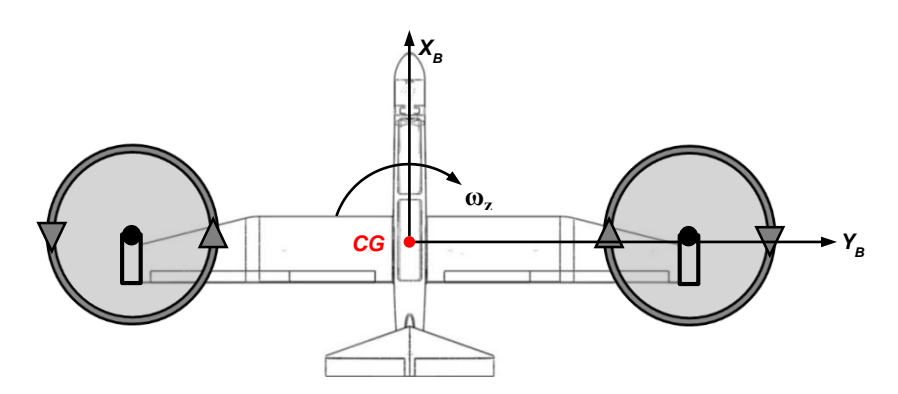

<span id="page-62-1"></span>**Figure 5.5: Initial condition for yaw rate stabilisation simulation**

# **5.1.2 Simulation results**

The altitude stabilize simulation observes the altitude rate. The initial simulations conditions are set to mimic a free fall at a rate of 5m/s under a gravitational pull of 9.81m/s.

[Figure 5.6](#page-63-0) below shows the altitude stabilize controller to be able to recover and stabilize the vehicle from the simulated free fall in less than 2 seconds.

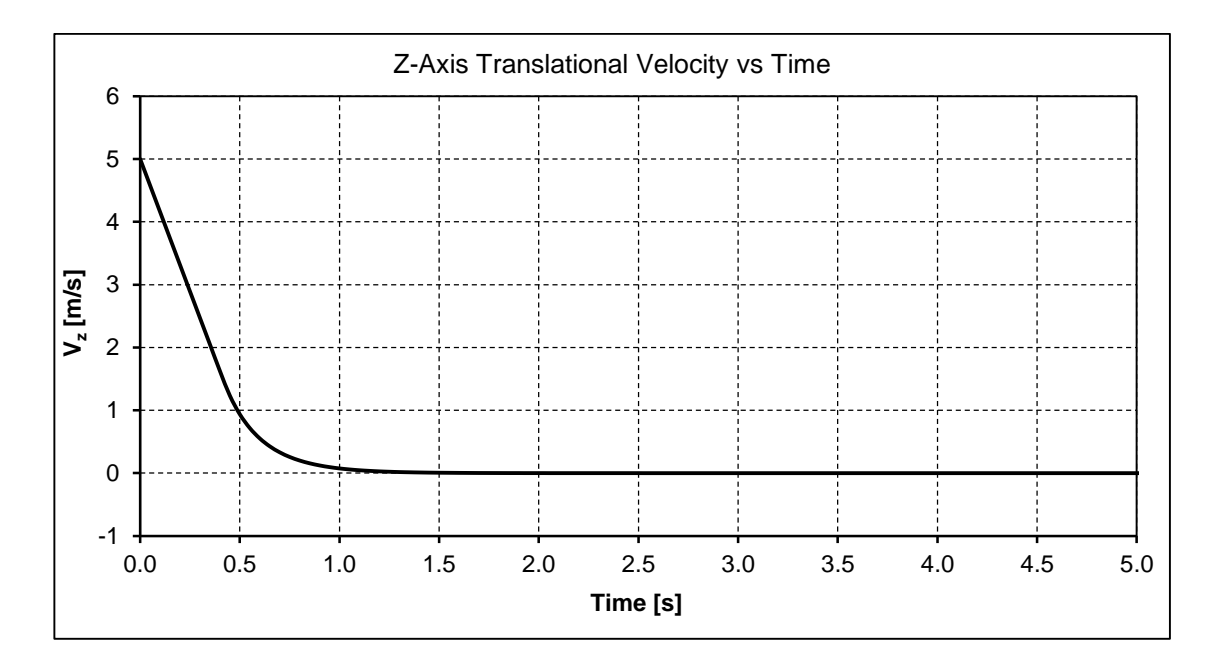

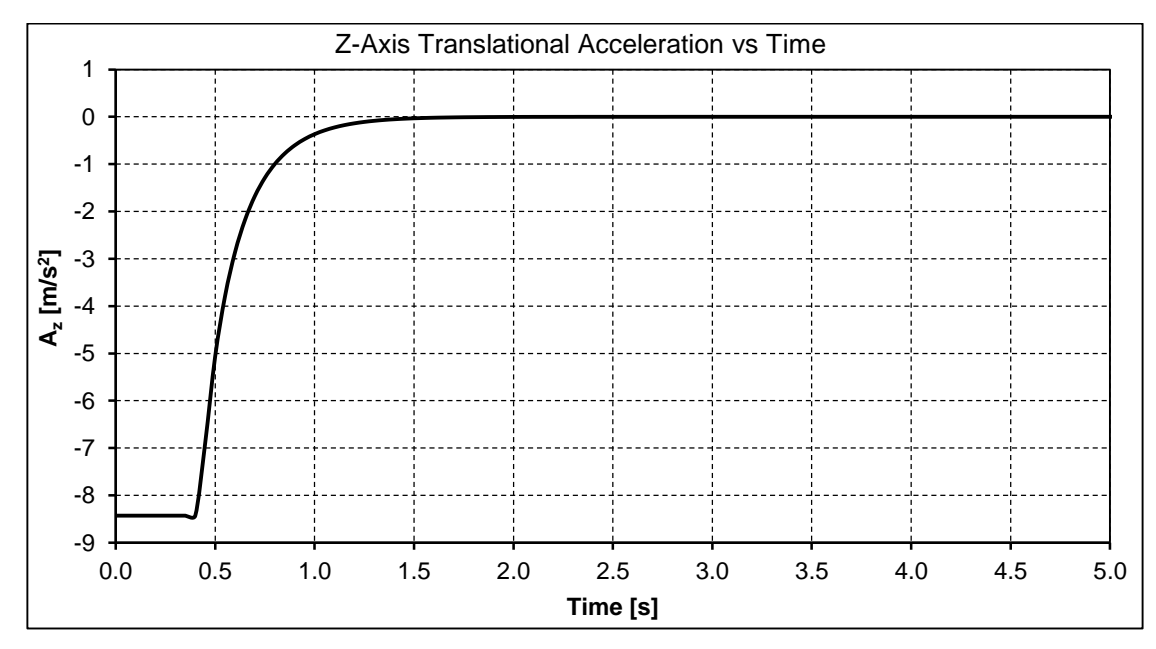

<span id="page-63-0"></span>**Figure 5.6: Vertical velocity and acceleration response to altitude-rate simulation**

In the altitude hold simulation, the altitude is observed to stabilize (as seen in [Figure](#page-64-0)  [5.7\)](#page-64-0) in less than 2 seconds from a destabilization of 0.5m.

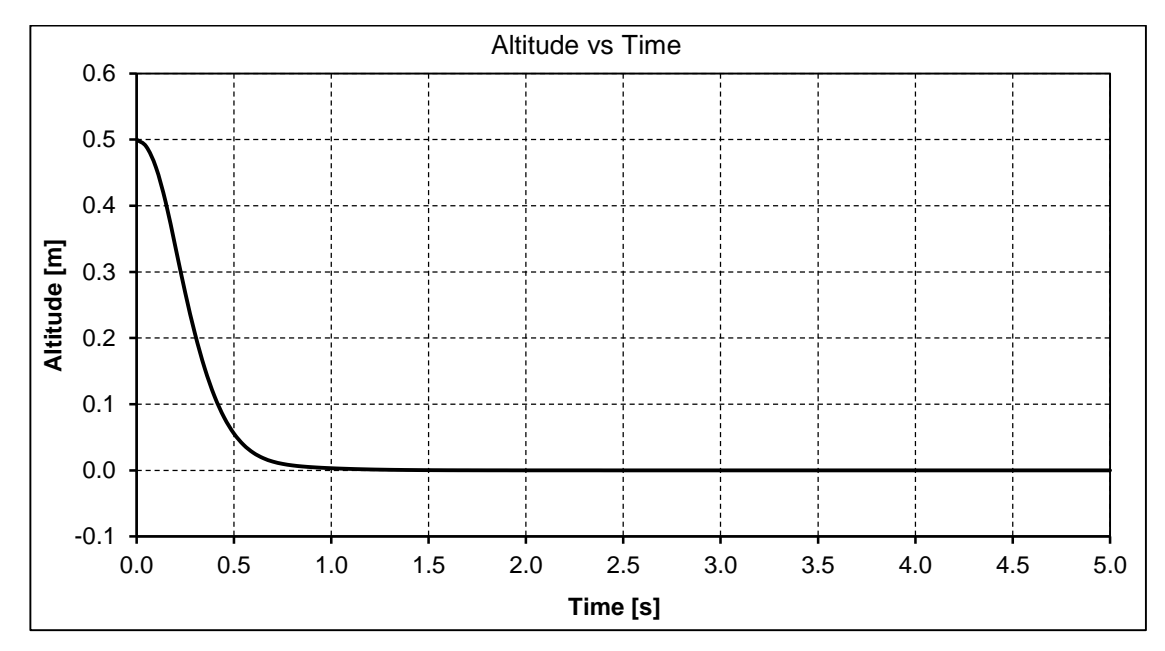

<span id="page-64-0"></span>**Figure 5.7: Altitude response to altitude-hold simulation**

The roll-stabilize simulation results [\(Figure 5.8](#page-64-1) and [Figure 5.9\)](#page-65-0) show the platform to stabilize in from a  $5^{\circ}$  roll angle destabilization.

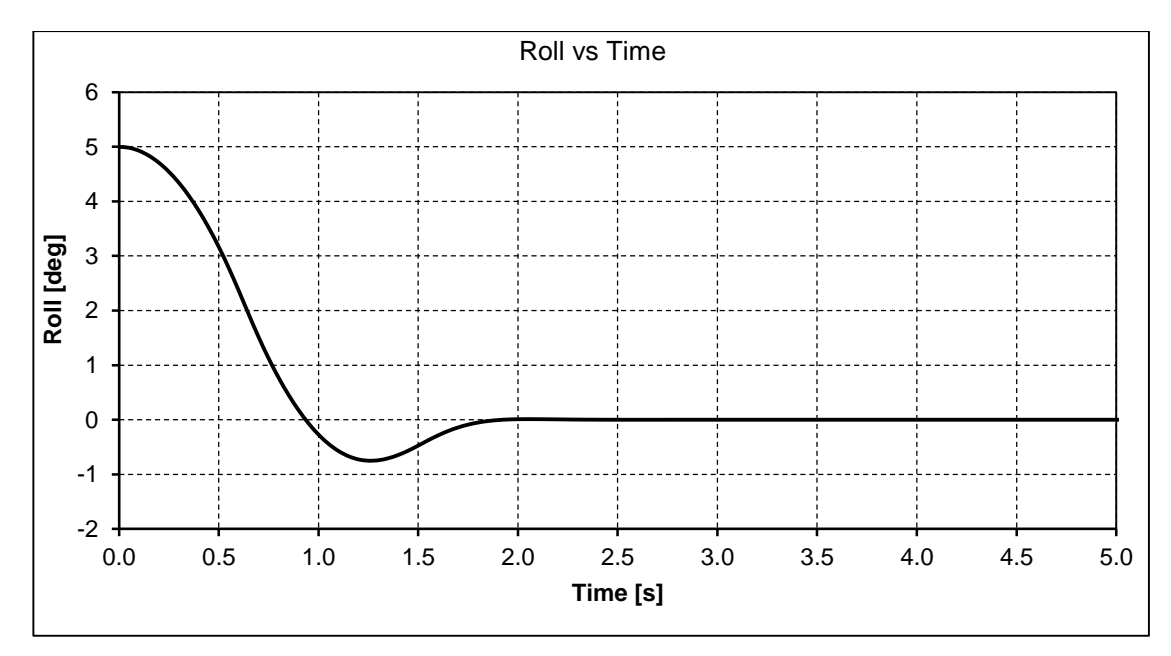

<span id="page-64-1"></span>**Figure 5.8: Roll angle response to roll stabilize simulation** 

The translation on  $Y_B$  axis and the platform altitude is affected by the roll angle; hence a destabilization in the vehicle roll direction will bring about destabilization in both axes. [Figure 5.9](#page-65-0) below shows the roll and altitude stabilize controller to be able to stabilize the translational velocity on the Y<sub>B</sub> axis and the altitude destabilizations that is due to the roll destabilization.

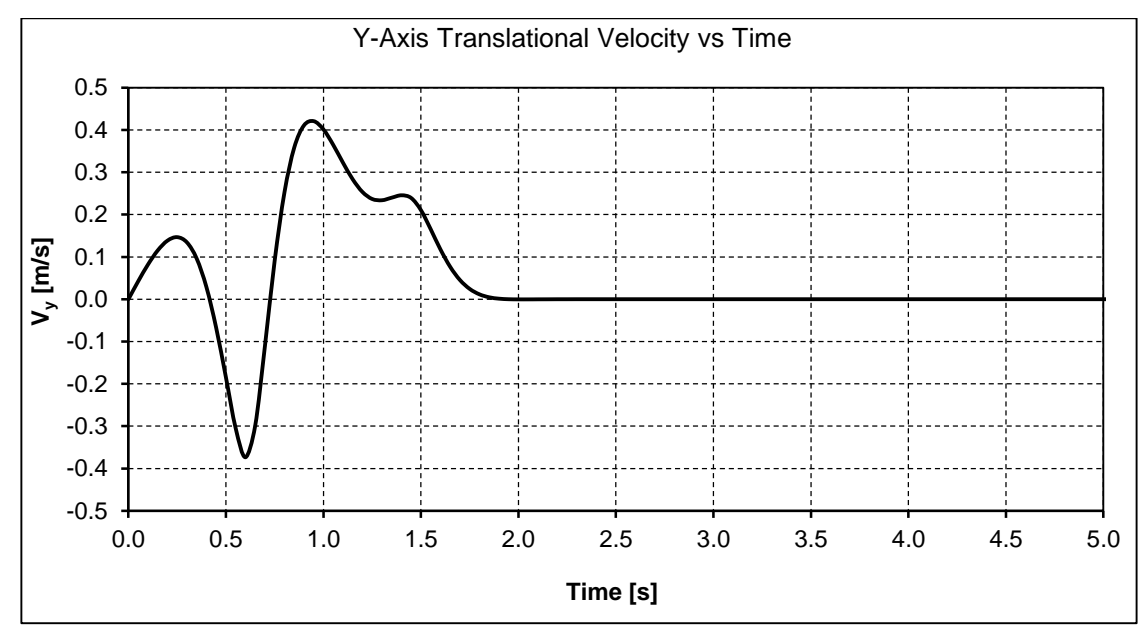

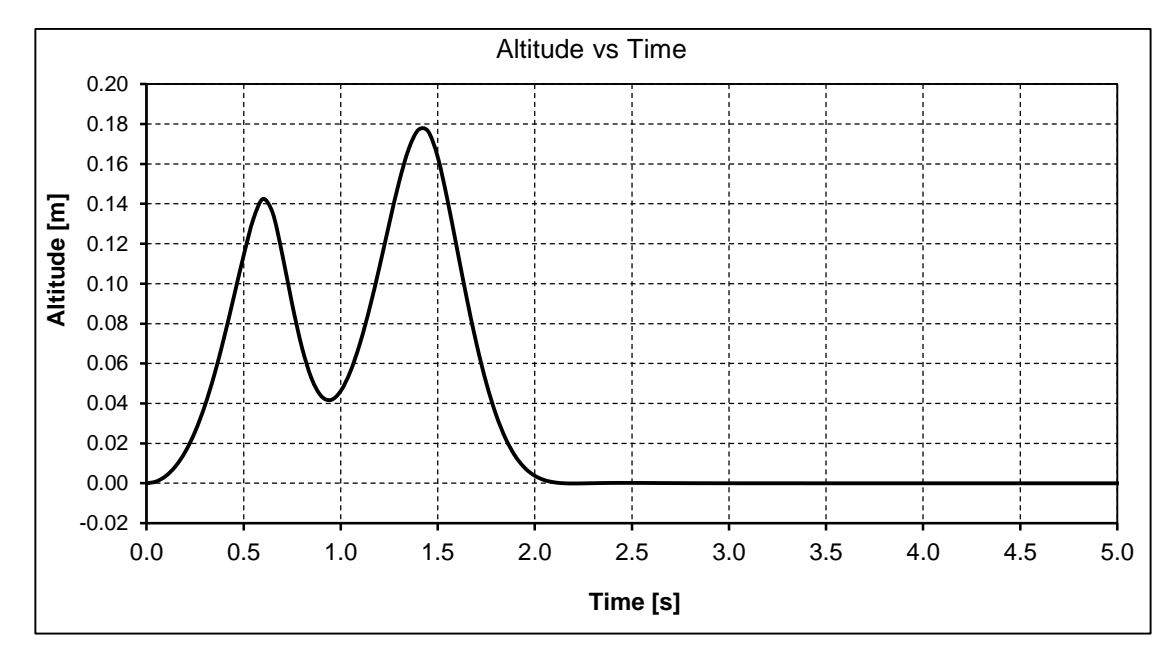

<span id="page-65-0"></span>**Figure 5.9: Responses and corrected propeller speed command to roll simulation** 

The pitch stabilise simulation results [\(Figure 5.10\)](#page-66-0) shows the controller is able to stabilise the system from -10° destabilization in 3.5 seconds. As the pitch of the platform is coupled to translation in the X axis, a destabilisation in pitch will lead to a translational in the axis. This translation is also shown to stabilise with the pitch stabilisation.

The pitch destabilisation also creates a destabilisation in the altitude as the propulsion system thrust vertical axis component diminishes with the pitch increment. [Figure 5.11](#page-67-0) shows the control algorithm is still able to maintain stability of the altitude during pitch stabilisation.

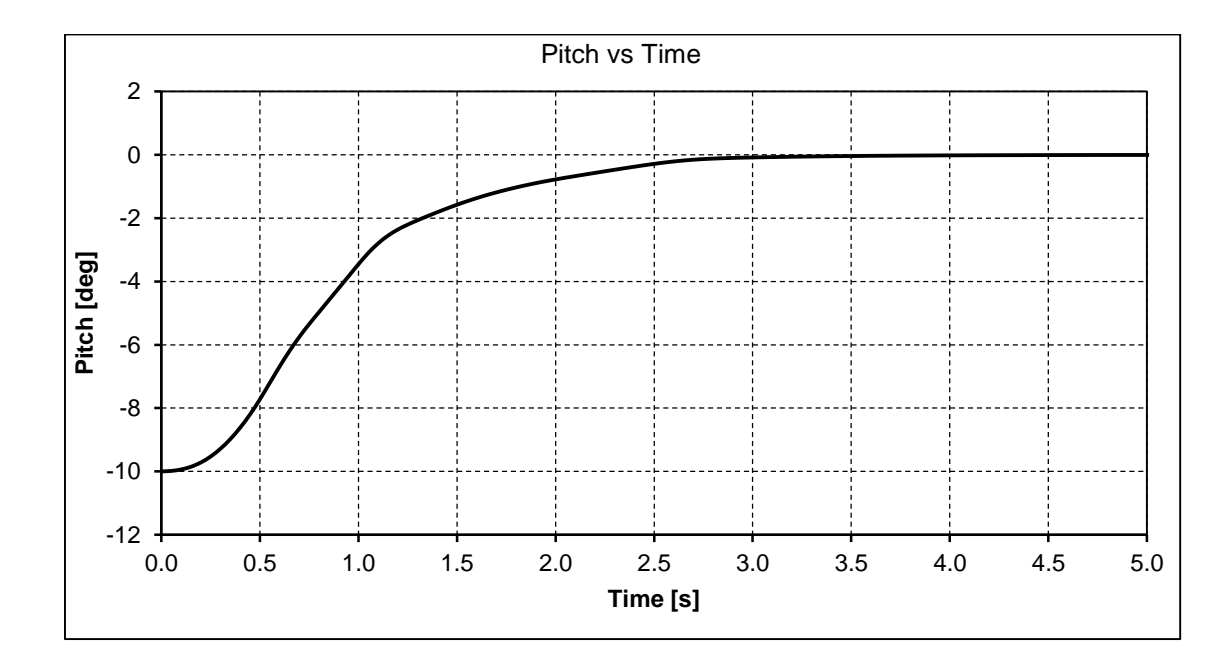

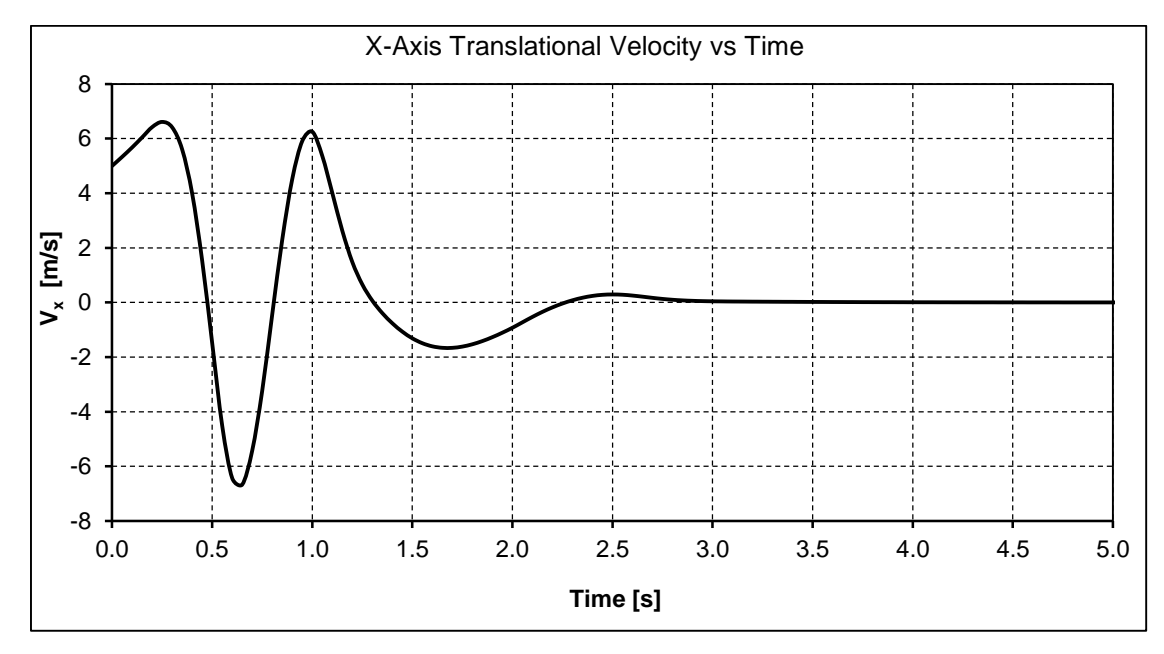

<span id="page-66-0"></span>**Figure 5.10: Pitch and x axis translational velocity response to pitch stabilise simulation**

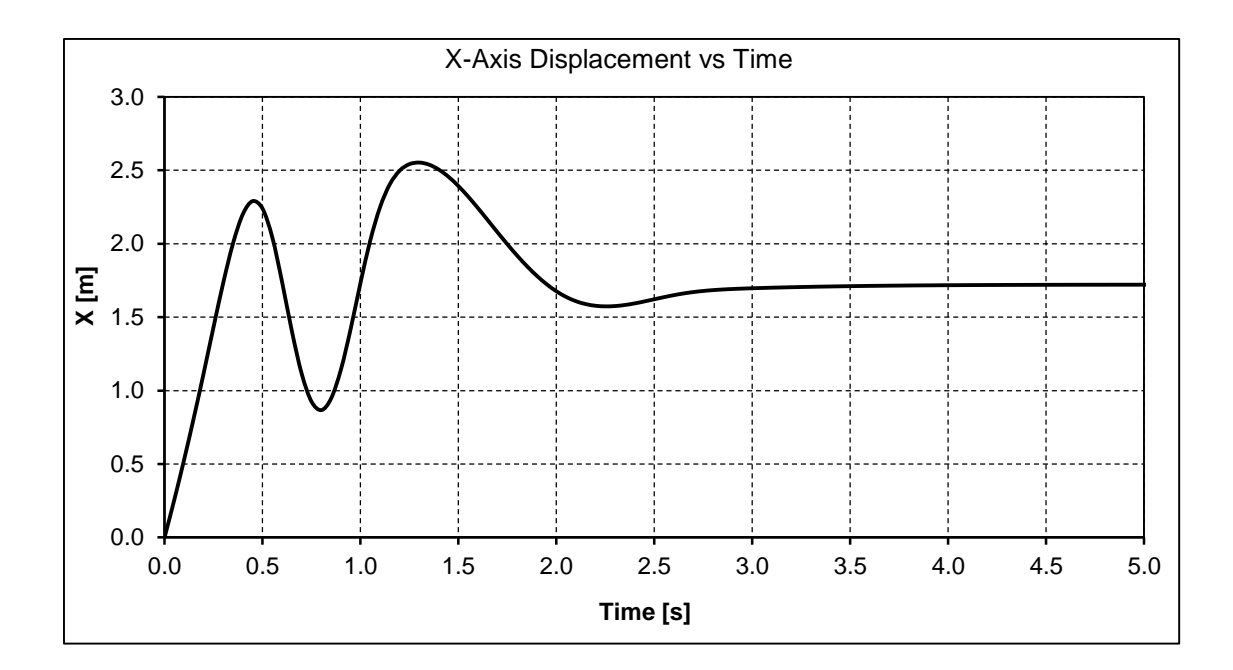

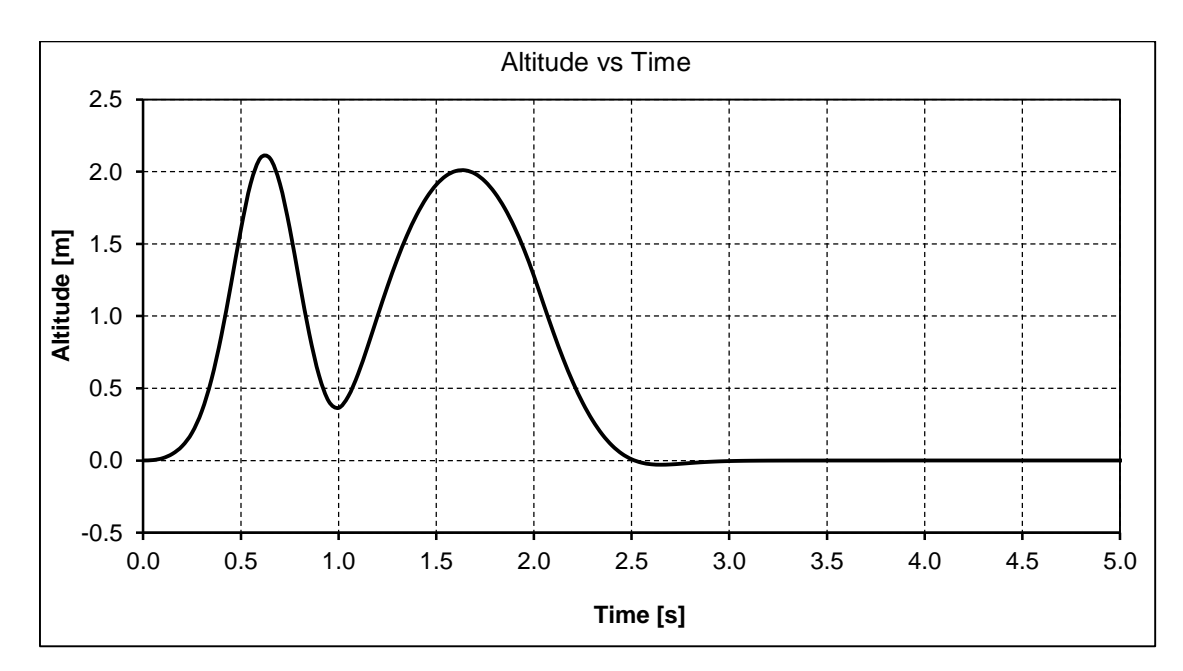

<span id="page-67-0"></span>**Figure 5.11: X axis displacement and altitude response to pitch stabilise simulation**

The results of the yaw rate simulation results [\(Figure 5.12\)](#page-68-0) show that the system is able to recover from a yaw rate destabilisation of 45° per second in less than 3.5 seconds while still maintaining altitude stability.

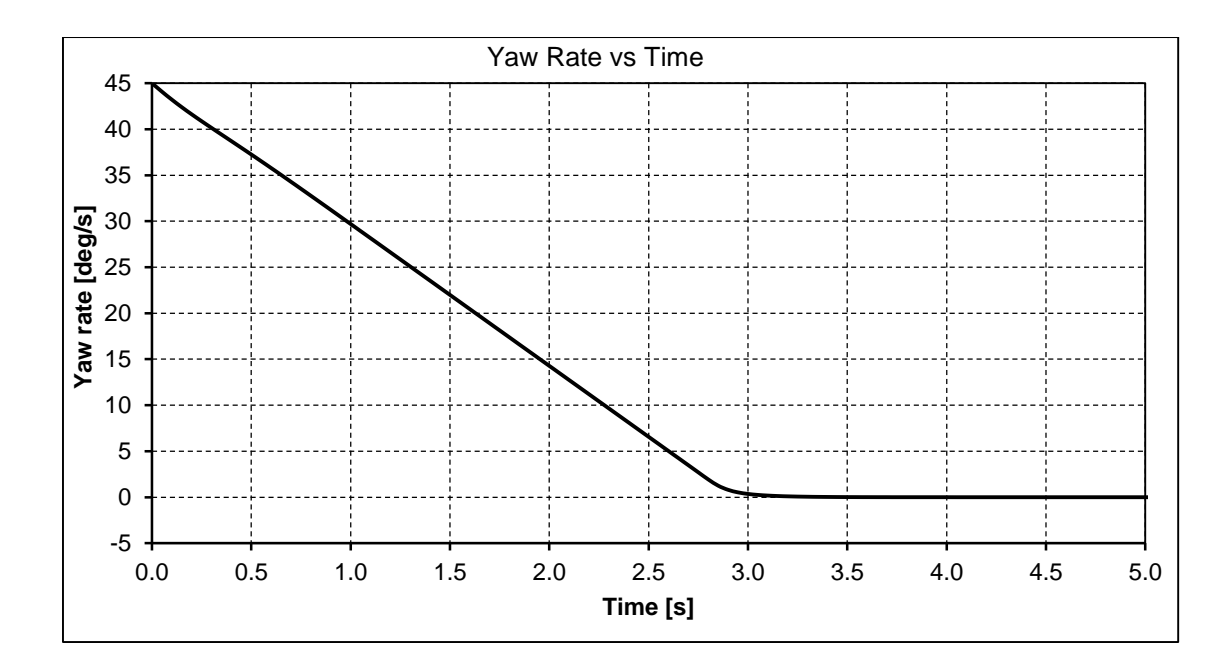

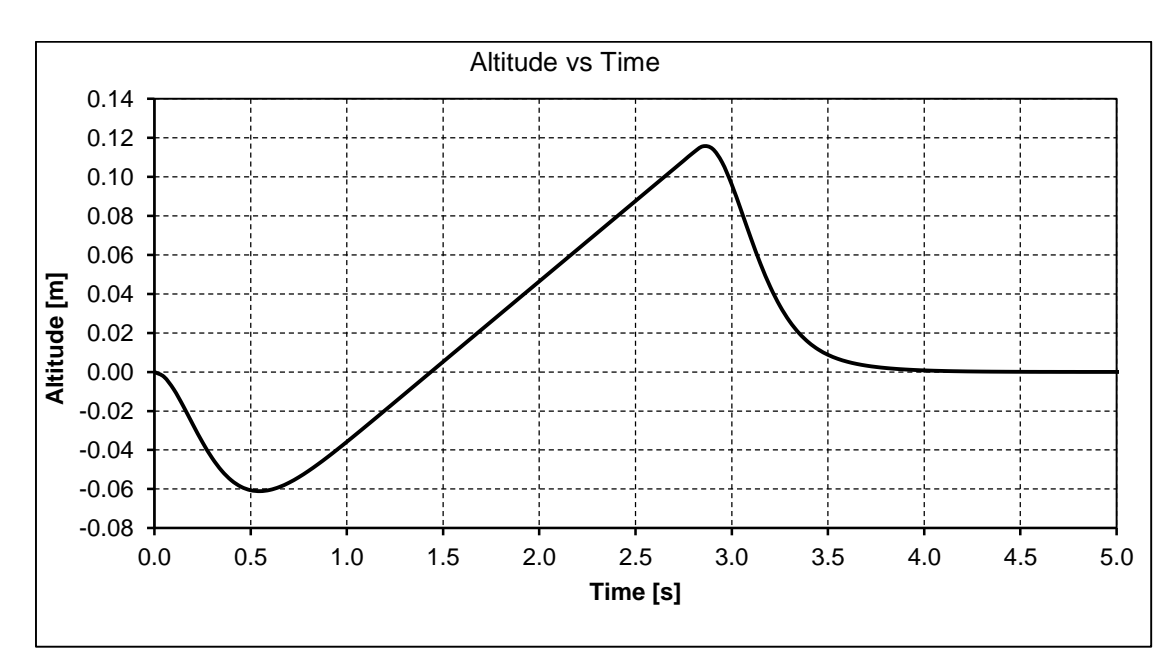

<span id="page-68-0"></span>**Figure 5.12: Yaw rate and altitude response to yaw rate stabilise simulation**

These results show that the developed control algorithm and the proposed stabilisation routine will be able to provide stable control of the system. The results also proved the algorithm to be capable of handling multi-mode testability.

This section has successfully provided a validation of the proposed VTOL control algorithm using a Simulink simulation model. In addition to this validation, this section has provided, in the form of the simulation model, an important tool for further development and modification of VTOL UAV systems.

# **5.2 Validation of Control Hardware Prototype**

This section provides a validation of the prototype control hardware presented in section [4.2](#page-52-1) and the control software as discussed in section [4.3](#page-56-1) of this work. The suitability and functionality of these systems are demonstrated using a scaled prototype of the variable speed tilt-prop VTOL propulsion configuration.

The scaled prototype shown below [\(Figure 5.13\)](#page-69-0) has two servo arms which are used to demonstrate the tilt direction of the propellers. Each arm has an amber LED, these LEDs show the rotational speeds of the propellers. The brightness the LEDs indicate the rotational speed command that is sent to the electric motor controller. A high rotational speed command increases the brightness of the corresponding LED.

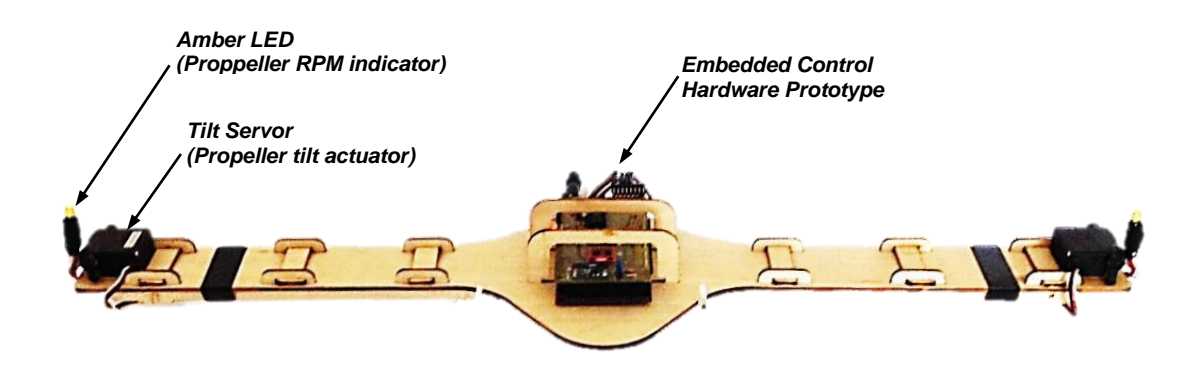

**Figure 5.13: Scaled model for control hardware validation**

<span id="page-69-0"></span>Although the control actuators used in the scaled prototype is dissimilar (in terms of size and type for the LED) to the actuators which are to be used in the full scale model, the control signals sent to these representative hardware is similar in form and magnitude to that required by an actual model. Hence this control prototype is a true representative of the actual control system.

The validation exercise compares the behaviour (state) of the actuators on the scaled prototype to an expected actuated behaviour when subjected to a known set of destabilization. Four cases of this destabilisation are investigated and the outcomes presented.

# **5.2.1 Case 1: 0 o roll and pitch destabilisation**

When the variable speed tilt-prop VTOL platform is in a state of  $0^{\circ}$  roll and pitch destabilisation, the platform is said to be in attitude stability. Therefore, rotational speed of the propellers will be equal and the tilt direction of the propellers will be the same direction and parallel with the yaw axis (Z-axis or **ZB**) of the platform.

The figure below shows that both LEDs have the same intensity and the tilt of the servo arms are the same and close to the yaw axis of the prototype. Hence the response of the prototype corresponds to the anticipated response.

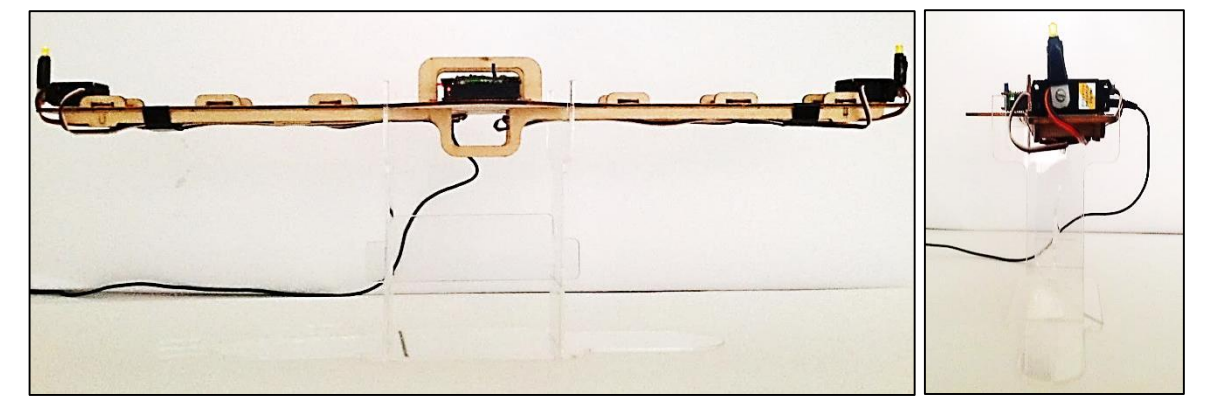

**Figure 5.14: Physical model behaviour under 0<sup>o</sup> roll and pitch destabilisation**

# **5.2.2 Case 2: ±15<sup>o</sup> roll and 0<sup>o</sup> pitch destabilisation**

When the VTOL platform is in a state of  $±15^{\circ}$  roll and 0 $^{\circ}$  pitch destabilisation, the control system will stabilise the platform by increasing the rotational speed of the propeller in the direction of the roll (lower propeller). As there is still no pitch destabilisation, the tilt direction of the propellers will still be in the same direction and parallel with the yaw axis (Z-axis or **ZB**) of the platform.

The figure below shows the lower LED shining with a higher intensity and the tilt of the servo arms still the same and close to the yaw axis of the prototype. Hence the response of the prototype corresponds to the anticipated response.

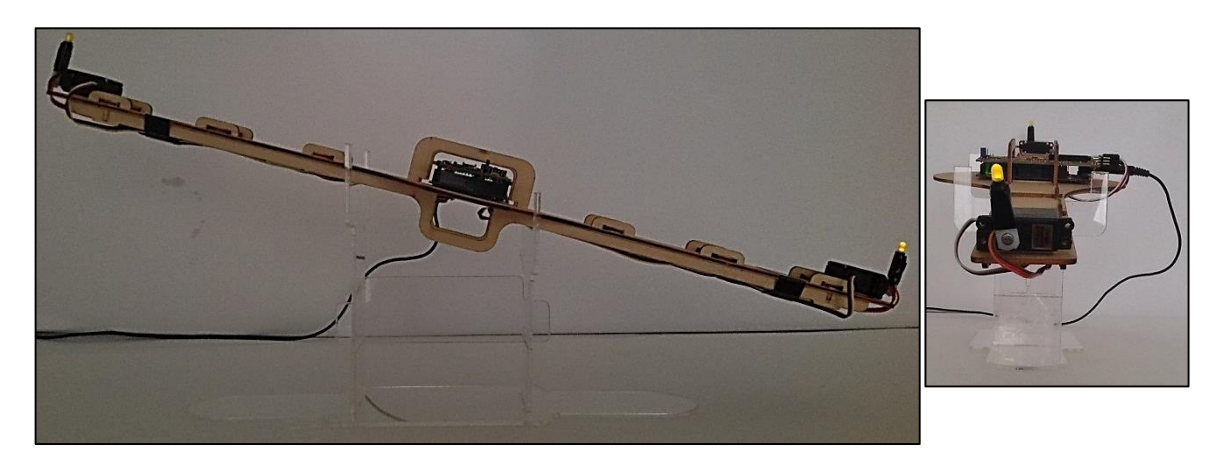

**Figure 5.15: Physical model behaviour under ±15<sup>o</sup> roll and 0<sup>o</sup> pitch destabilisation**

# **5.2.3 Case 3: 0<sup>o</sup> roll and ±15<sup>o</sup> pitch destabilisation**

In the case of a pitch-up or pitch-down destabilisation, the control system will stabilise the vehicle by tilting the propellers in a direction opposite to the pitch. The reaction to rolldestabilisation is as shown above hence a  $0^{\circ}$  roll would mean the propellers will have same rotational speed.

The tilt of the servo arms is seen in the figure below to be tilted away from the  $Z_B$  axis in the direction opposite to the pitch. The LEDs are also observed to have the same intensity. Hence the response of the prototype corresponds to the anticipated response.

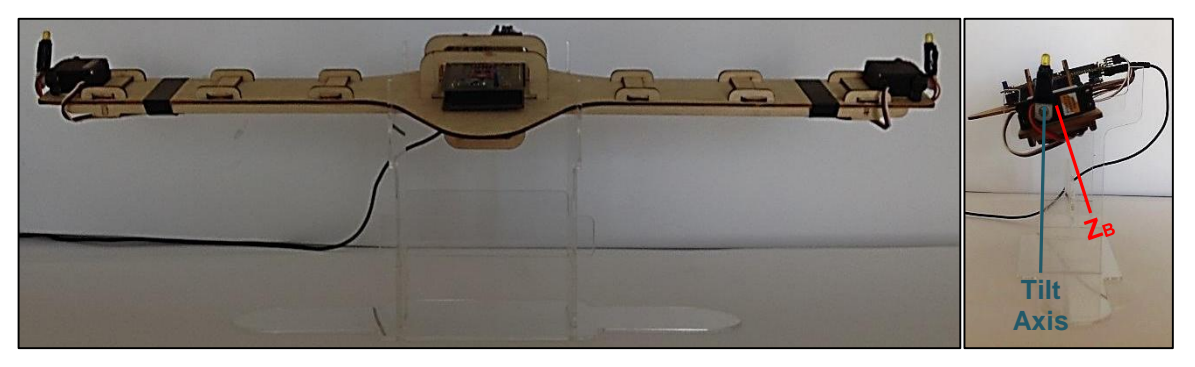

**Figure 5.16: Physical model behaviour under 0<sup>o</sup> roll and ±15<sup>o</sup> pitch destabilisation**

# **5.2.4 Case 4: ±15<sup>o</sup> roll and ±15<sup>o</sup> pitch destabilisation**

This case is a combination of case 2 and case 3 above. Therefore to stabilize the vehicle, the control system will increase the rotational speed of the propeller in the direction of the roll while tilting the propellers in a direction opposite to the pitch.

In the Figure below, the lower LED is observed to be shining with a higher intensity and the servo arms are tilted away from the  $Z_B$  axis in the direction opposite to the pitch. Hence the response of the prototype corresponds to the anticipated response.

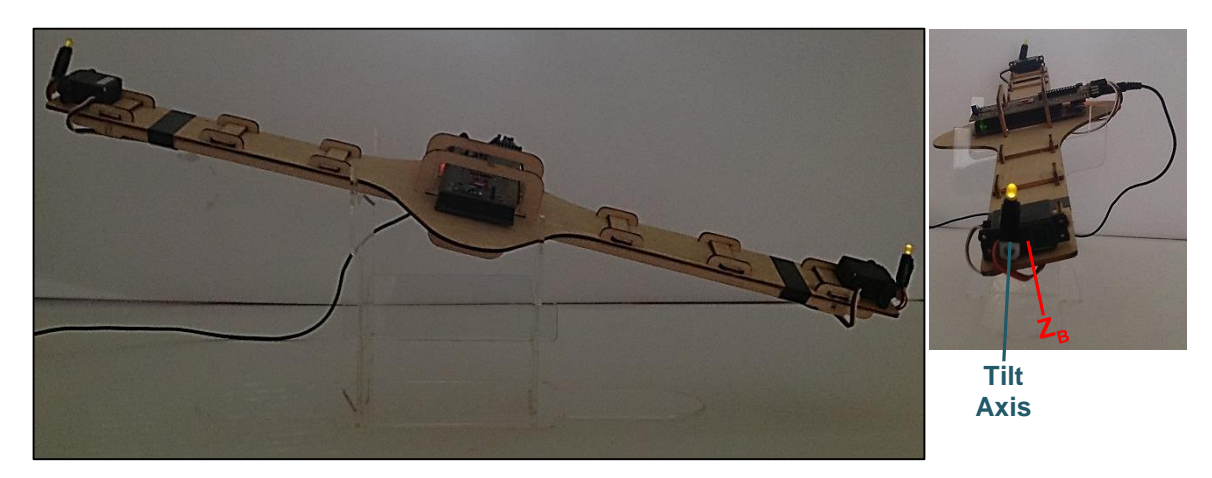

**Figure 5.17: Physical model behaviour under ±15<sup>o</sup> roll and ±15<sup>o</sup> pitch destabilisation**
### **CHAPTER SIX: CONCLUSION**

#### **6.1 Conclusion**

This project presents the successful development of a small VTOL UAV system that is to be integrated into AMTL's Guardian surveillance UAV and will serve as a framework for further development of small VTOL UAV systems.

### **6.1.1 Propulsion characterisation and configuration**

To further the development of this VTOL system, it was required that a suitable set of propulsion system be identified and characterised. Thus a propulsion characterisation experiment was designed to measure the thrust and torque developed by a set of propulsion components in the form of an internal combustion engine or an electric motor driving a propeller.

This characterisation equipment was designed for an internal combustion engine or an electric motor of up to a 7.5kW rated power and a propeller of up to 27 inches in diameter, and can measure up to 200N of thrust and 150Nm of torque from the propulsion system.

The characterisation experiment results identified that the propulsion set of Turnigy C6374 – 200 brushless out runner electric motor driving a 22 x 10 inch three bladed propeller will provide approximately 79N (8kg) of thrust at 80% throttle (4250rpm). Therefore, two of this propulsion set would satisfy the platform requirement of 12kg MTOM. These results also showed that the turning moment developed by the spinning propellers about their axis of rotation will be insufficient in maintaining yaw control for this platform.

After a comparison of VTOL methods based on objectives and design requirements of this project, the tilt-rotor was seen as the most suitable VTOL method. Four tiltrotor propulsion configuration concepts were then proposed, these concepts were also compared for suitability to design objectives. The comparison showed a variable speed twin prop concept as the optimal propulsion configuration solution.

### **6.1.2 Control algorithm and hardware**

As the development of VTOL systems entails the development of a control sub system to achieve stability, a stability augmented control algorithm was developed for the chosen propulsion configuration. This control algorithm, as discussed in the first section of Chapter 3, are a set of equations that provide for the control command allocation [\(Equation 3.1\)](#page-49-0), attitude correction [\(Equation 3.2\)](#page-50-0), system propulsion dynamics [\(Equation 3.3,](#page-51-0) [Equation 3.4](#page-51-1) and [Equation 3.5\)](#page-51-2), and for simulation purposes the rigid body dynamics [\(Equation 1.6,](#page-29-0) [Equation 1.7,](#page-29-1) [Equation 1.8](#page-30-0) and [Equation 1.9\)](#page-30-1) of the vehicle.

Chapter 4 proposed a prototype control hardware and software for the VTOL platform. The hardware uses a dedicated microcontroller for decoding command input therefore freeing up computational resources on the main processor.

The control hardware also features an inertia measurement unit of 3-axis accelerometers, 3-axis angular rate sensors, 3-axis magnetometer and a pressure sensor. These are used for attitude estimation. The main controller reads the sensor data and estimates attitude, adds the response of the estimated attitude to the control command and outputs the control signals to the propulsion hardware.

### **6.1.3 System Validation**

The first section of Chapter 5 provides a validation of the suitability and functionality of the stabilisation augmented control algorithm using a Simulink model of the motion dynamics of the VTOL platform. This validation was executed using five nonlinear simulations that observe the altitude, altitude rate, roll, pitch and yaw-rate responses to destabilizations conducted for 5 seconds each. The results of these simulations showed the developed control algorithm and the proposed stabilisation routine to be able to provide stable control of the system. The results also proved the algorithm to be capable of handling multi-mode testability.

The second section provides demonstration of the prototype control hardware and the control software using a scaled prototype of the variable speed tilt-prop VTOL propulsion configuration.

#### **6.2 Recommendation**

Although the stability of the platform was proved through the validation simulation results, the time to stability of the system can be enhanced if a more capable propulsion set is used. Hence the characterisation experiment needs to be executed for wider range of propulsion set. In addition to the above, work still has to be done in providing a positioning stability algorithm for the platform. These enhancements should then be incorporated into the simulation model for further investigations in improving the time to stability.

Without a fully capable control hardware and software the developed platform cannot exist in the physical form. Therefore, further work must still be done towards developing a control hardware and software.

#### **REFERENCES**

**Acuity Technologies Inc. 2011.** AT-10 VTOL Hybrid Tactical UAS. *acuitytx.* [Online] Acuity Technologies Inc., 2011. [Cited: 15 July 2011.] http://www.acuitytx.com/pages/AT-10.htm.

**airforce-technology.com. 2011.** Predator RQ-1 / MQ-1 / MQ-9 Reaper - Unmanned Aerial Vehicle (UAV), USA. *airforce-technology.com.* [Online] Net Resources International, 2011. [Cited: 24 August 2011.] http://www.airforcetechnology.com/projects/predator-uav/.

**Allen, William H. 1965.** *Dictionary of Technical Terms for Aerospace Use. NASA SP-7.* Washington, D.C. : NASA, 1965. p. 57. 1965NASSP...7,,,,,A.

**American Institute of Aeronautics and Astronautics, Inc. 2011.** 2011 Worldwide UAV Roundup. *American Institute of Aeronautics and Astronautics, Inc.* [Online] March 2011. http://www.aiaa.org/images/PDF/WilsonChart.pdf.

**Aurora Flight Sciences Corporation. 2009.** Excalibur. *Aurora Flight Sciences.*  [Online] Aurora Flight Sciences Corporation, 2009. [Cited: 20 July 2011.] http://www.aurora.aero/TacticalSystems/Excalibur.aspx.

**Australian Defence Force. 2002.** *Fundamentals of Australian Air Power.* s.l. : Aerospace Centre, 2002. Vol. IV.

**Bang, Hyochoong, Tahk, Min-Jea and Choi, Hyung-Don. 2003.** Large angle attitude control of spacecraft with actuator saturation. *Control Engineering Practice.*  September 2003, Vol. 11, 9, pp. 989-997.

**Bell Helicopter Textron INC. 2005.** Eagle Eye Pocket Guide. *bellhelicopter.* [Online] June 2005. [Cited: 12 July 2011.] http://epic.org/privacy/surveillance/spotlight/0805/eagle.pdf.

**Bell Helicopter Textron Inc. 2011.** The Bell-Boeing V-22. *Bell Helicopter: A Textron Company.* [Online] Bell Helicopter Textron Inc., 2011. [Cited: 25 July 2011.] http://www.bellhelicopter.com/en\_US/Military/Bell-BoeingV-22/1291148374339.html#/?tab=features-tab.

**Clark, Robert. 2011.** AT-10 Electric/HF Hybrid VTOL UAS. *acuitytx.* [Online] 2011. [Cited: 14 July 2011.] http://www.acuitytx.com/pdf/Acuity%20Technologies%20AT-10%20Brief.pdf.

**Cordoba, Mario Andres. 2007.** Attitude and heading refernce system I-AHRS for the EFIGENIA autonomous unmanned aerial vehicles UAV based on MEMS sensor and a neural network strategy for attitude estimation. June 2007, pp. 1- 8.

**Crane, Dale. 1997.** *Dictionary of Aeronautical Terms.* 3rd ed. Newcastle : Aviation Supplies & Academics, 1997. p. 224. ISBN 1-56027-287-2.

**Ehrhard, Thomas P. 2010.** *Air Force UAVs: The Secret History.* 1st ed. s.l. : Mitchell Institute Press, 2010. p. 6.

**Fabiani, P, et al. 2007.** Autonomous flight and navigation of VTOL UAVs: from autonomy demonstrations to out-of-sight flights. *Aerospace Science and Technology.*  2007, Vol. 11, pp. 183-193.

**GH Craft. 2009.** QTW-UAS FS4. *GH Craft.* [Online] 2009. http://www.ghcraft.com/QTW/pdf/081001\_QTW\_FS4e.pdf.

**Ghosh, Arun K. 2013.** *INTRODUCTION TO CONTROL SYSTEMS.* Delhi : PHI Learning Private Limited, 2013. ISBN-978-81-203-4820-2.

*Gravity based online calibration for monolithic triaxial accelerometers' gain and offset drift.* **Wu, Z.C., Wang, Z.F. and Ge, Y. 2002.** 2002. Intelligent Control and Automation, 2002. Proceedings of the 4th World Congress on. Vol. 3, pp. 2171-2175. http://ieeexplore.ieee.org/stamp/stamp.jsp?tp=&arnumber=1021471&isnumber=2196 4. doi: 10.1109/WCICA.2002.1021471.

**Guerrero-Castellanos, J.F., et al. 2011.** Bounded attitude control of rigid bodies: Real-time experimentation to a quadrotor mini-helicopter. *Control Engineering Practice.* August 2011, Vol. 19, 8, pp. 790 - 797.

**Guided System Technologies Inc. 2009.** SiCX 300V. *guidedsys.* [Online] Guided System Technologies Inc, 2009. [Cited: 20 July 2011.] http://www.guidedsys.com/VTOL/sicx-300v-uav.php.

**Hirschberg, Mike. 1999.** Bell Designs Are Accelerating at Full Tilt. *AHS International: The Vertical Flight Society.* [Online] Winter 1999. [Cited: 15 July 2011.] http://www.vtol.org/vertiflite/.

**Israel Aerospace Industries Ltd. 2002.** MINI PANTHER FIXED WING VTOL MINI UAS. *IAI ( Israel Aerospace Industries).* [Online] Israel Aerospace Industries Ltd., 2002. [Cited: 15 July 2011.] http://www.iai.co.il/35673-41637 en/BusinessAreas\_UnmannedAirSystems\_PantherFamily.aspx?btl=1.

**Julier, Simon J. and Uhlmann, Je®rey K. 1997.** A new extension of the Kalman filter to nonlinear systems. *International Symposium on Aerospace/Defense Sensing, Simulation and Controls 3.* 1997, p. 1.

**Kalman, R. E. 1960.** A new approach to linear filtering and prediction problems. *Transaction of the ASME, Series D, Journal of Basic Engineering.* March 1960, Vol. 82, pp. 35-45.

**Layton, Otis Franklin. 2007.** *Manned/unmanned V.T.O.L. flight vehicle. 20070246601* Bonney Lake, WA, US, 25 October 2007. Hardware.

**Looney, Mark. 2010.** A simple calibration for MEMS gyroscopes. *EDN Europe.*  [Online] 01 July 2010. [Cited: 11 January 2012.] http://www.edneurope.com/asimplecalibrationformemsgyroscopes+article+4204+Europe.html.

**Madgwick, Sebastian O.H., Harrison, Andrew J.L and Vaidyanathan, Ravi. 2011.** Estimation of IMU and MARG orientation using a gradient descent algorithm. *2011 IEEE International Conference on Rehabilitation Robotics.* June 29, 2011-July 1 2011, pp. 1 - 7.

**Mahony, Robert, Hamel, Tarek and Pflimlin, Jean-Michel. 2008.** Nonlinear Complementary Filters on the Special Orthogonal Group. [ed.] P J Antsaklis. *IEEE Transactions on Automatic Control.* June 2008, Vol. 53, 5, pp. 1203 - 1218. (http://ieeexplore.ieee.org/xpls/abs\_all.jsp?arnumber=4608934&tag=1).

**Marcus UAV Corp. 2010.** Devil Ray UAV Airframe. *MarcusUAV.* [Online] Marcus UAV Corp, 2010. [Cited: 24th August 2011.] http://www.marcusuav.com/devilrayairframe.htm.

**Marcus UAV Corp. 2010.** Zephyr UAV Airframe. *MarcusUAV.* [Online] Marcus UAV Corp, 2010. [Cited: 18 July 2011.] http://www.marcusuav.com/zephyrairframe.htm.

**Mellinger, Daniel, Shomin, Michael and Kumar, Vijay. 2010.** Control of Quadrotors for Robust Perching and Landing. *International Powered Lift Conference.* October 2010.

**Ministry of Defence, UK. 2008.** Memorandum from the Ministry of Defence, in Commons Select Commitee on Defence - ISTAR 01. London : Hansard, 2008.

**Peng, Kemao, et al. 2007.** Design and Implementation of a Fully Autonomous Flight Control System for a UAV Helicopter. *Control Conference.* 2007, July 26 2007-June 31 2007, pp. 662 - 667.

**Raymer, Daniel. 2006.** *Aircraft Design: A Conceptual Approach.* 4th ed. Reston : American Institute of Aeronautics, Inc.,, 2006. pp. 661, 662. ISBN 1-56347-829-3.

**Riddles, Mornay. 2011.** *Interview with Researcher.* Cape Town, 9 February 2011.

**Royal Air Force Centre for Air Power Studies. 2009.** *British Air and Space Power Doctrine, AP 3000.* 2009. p. 14. ISBN 978-0-9558189-7-2.

**Schafroth, D., et al. 2010.** Modeling, system identification and robust control of a coaxial micro helicopter. *Control Engineering Practice.* July 2010, Vol. 18, 7, pp. 700 - 711.

**Sergio, Salazar-Cruz, Rogelio, Lozano and Juan, Escareño. 2009.** Stabilization and Nonlinear Control for a novel Trirotor Mini-aircraft. *Control Engineering Practice.*  August 2009, Vol. 17, 8, pp. 886 - 894.

**Stevens, Brian L. and Lewis, Frank L. 1992.** *Aircraft Control and Simulation.*  illustrated. New York : John Wiley & Sons, Inc., 1992. p. 81. ISBN 0471613975.

**STMicroelectronics. 2010.** Using LSM303DLH for a tilt compensated electronic compass. *STMicroelectronics Web site.* [Online] 1, 02 August 2010. [Cited: 28 December 2011.] http://www.st.com/internet/com/TECHNICAL\_RESOURCES/TECHNICAL\_LITERATU RE/APPLICATION\_NOTE/CD00269797.pdf. Doc ID 17353 Rev 1.

**Stone, H. and Wong, K.C. 1997.** Preliminary Design of a Tandem-Wing Tail-Sitter UAV Using Multi-Disciplinary Design Optimisation. *International Aerospace Congress.*  February 1997, pp. 707 - 720.

**Sung, Kyung Hong. 2003.** Fuzzy logic based closed-loop strapdown attitude system for unmanned aerial vehicle (UAV). *Sensors and Actuators A: Physical.* 15 October 2003, Vol. 107, 2, pp. 109-118. (http://www.sciencedirect.com/science/article/pii/S0924424703003534).

**Taylor, John W. R. and Munson, Kenneth. 1977.** *Jane's Pocket Book of Remotely Piloted Vehicles.* 1st ed. New York : Collier Books, 1977. p. 28. ISBN 0-02080-640-X.

**United States Department of Defense (US DoD). April 6, 2009.** *FY2009–2034 Unmanned Systems Integrated Roadmap.* Washington DC : US DoD (AT&L), April 6, 2009.

**Universal Wing. 2009.** "Venturer": Universal Wing's UAV. *Universalwing.* [Online] Universal Wing, 2009. [Cited: 24 August 2011.] http://www.universalwing.com/technology/our-uav.

**University of New South Wales. 2008.** *Design Development of a Maritime Patrol UAV.* Austrailian Defence Force Academy, School of Aerospace, Civil and Mechanical Engineering. Canberra : s.n., 2008. p. 4.

**Watkinson, John. 2004.** *The Art of the Helicopter.* Oxford : Elsevier Butterworth-Heinemann, 2004. pp. 19-20. ISBN 0 7506 5715 4.

**Westphal, Louis C. 2001.** *HANDBOOK OF CONTROL SYSTEMS ENGINEERING.*  Dordrecht : Kluwer Academic Publishers, 2001. 2001044307.

**Wilson, J.R. 2011.** UAV Roundup 2011. *AEROSPACE AMERICA.* MARCH, 2011.

**Yoo, Dong-Wan, et al. 2010.** Dynamic Modeling and Stabilization Techniques for Tri-Rotor Unmanned Aerial Vehicles. *International Journal of Aeronautical & Space Science.* 11, 2010, Vol. 3, pp. 167 - 174.

### **APPENDIX A: PROPULSION CHARACTERISATION RESULTS**

### **A1: Test Bench Calibration**

|                     | Table A.T. Test belicii calibration results |                  |                                           |                                                              |                          |                        |  |  |
|---------------------|---------------------------------------------|------------------|-------------------------------------------|--------------------------------------------------------------|--------------------------|------------------------|--|--|
| <b>Applied Load</b> |                                             | Gauge<br>Reading | <b>Calculated</b><br>Load<br>(Linear Fit) | <b>Calculated</b><br>Load (2 <sup>nd</sup> order<br>PolyFit) | Variance<br>(Linear Fit) | Variance<br>(Poly Fit) |  |  |
| [kg]                | [N]                                         | [N]              | [N]                                       | [N]                                                          | [N]                      | [N]                    |  |  |
| 0                   | 0                                           | 0                | 2.16                                      | 1.19                                                         | $-2.16$                  | $-1.19$                |  |  |
| $\overline{2}$      | 19.62                                       | 16.11            | 19.61                                     | 19.11                                                        | 0.01                     | 0.51                   |  |  |
| 4                   | 39.24                                       | 33.64            | 38.61                                     | 38.67                                                        | 0.63                     | 0.57                   |  |  |
| 6                   | 58.86                                       | 51.9             | 58.39                                     | 59.12                                                        | 0.47                     | $-0.26$                |  |  |
| 8                   | 78.48                                       | 69.85            | 77.84                                     | 79.28                                                        | 0.64                     | $-0.80$                |  |  |
| 10                  | 98.1                                        | 88.2             | 97.72                                     | 99.95                                                        | 0.38                     | $-1.85$                |  |  |
| 12                  | 117.72                                      | 106.4            | 117.43                                    | 120.53                                                       | 0.29                     | $-2.81$                |  |  |
| 14                  | 137.34                                      | 124.4            | 136.94                                    | 140.94                                                       | 0.40                     | $-3.60$                |  |  |
| 16                  | 156.96                                      | 142.4            | 156.44                                    | 161.42                                                       | 0.52                     | -4.46                  |  |  |
| 18                  | 176.58                                      | 160.66           | 176.22                                    | 182.26                                                       | 0.36                     | $-5.68$                |  |  |
| 20                  | 196.2                                       | 179.22           | 196.33                                    | 203.51                                                       | $-0.13$                  | $-7.31$                |  |  |
| 22                  | 215.82                                      | 197.52           | 216.15                                    | 224.53                                                       | $-0.33$                  | $-8.71$                |  |  |
| 24                  | 235.44                                      | 215.62           | 235.76                                    | 245.39                                                       | $-0.32$                  | $-9.95$                |  |  |
| 26                  | 255.06                                      | 234.14           | 255.83                                    | 266.80                                                       | $-0.77$                  | $-11.74$               |  |  |

**Table A.1: Test bench calibration results** 

**Table A.2: Curve fit parameters**

| Linear fit |                      |  |  |  |  |  |  |
|------------|----------------------|--|--|--|--|--|--|
| а          | 1.0834               |  |  |  |  |  |  |
| b          | 2.1611               |  |  |  |  |  |  |
| $R^2$      | 0.9999               |  |  |  |  |  |  |
|            |                      |  |  |  |  |  |  |
|            | 2nd order Polynomial |  |  |  |  |  |  |
| а          | 0.0001               |  |  |  |  |  |  |
| b          | 1.111                |  |  |  |  |  |  |
| Ċ.         | 1.1865               |  |  |  |  |  |  |

From the variance between the actual load and the load calculated from the results of the curves fitted to the calibration data, it is seen that the linear fit provides a better fit to the data.

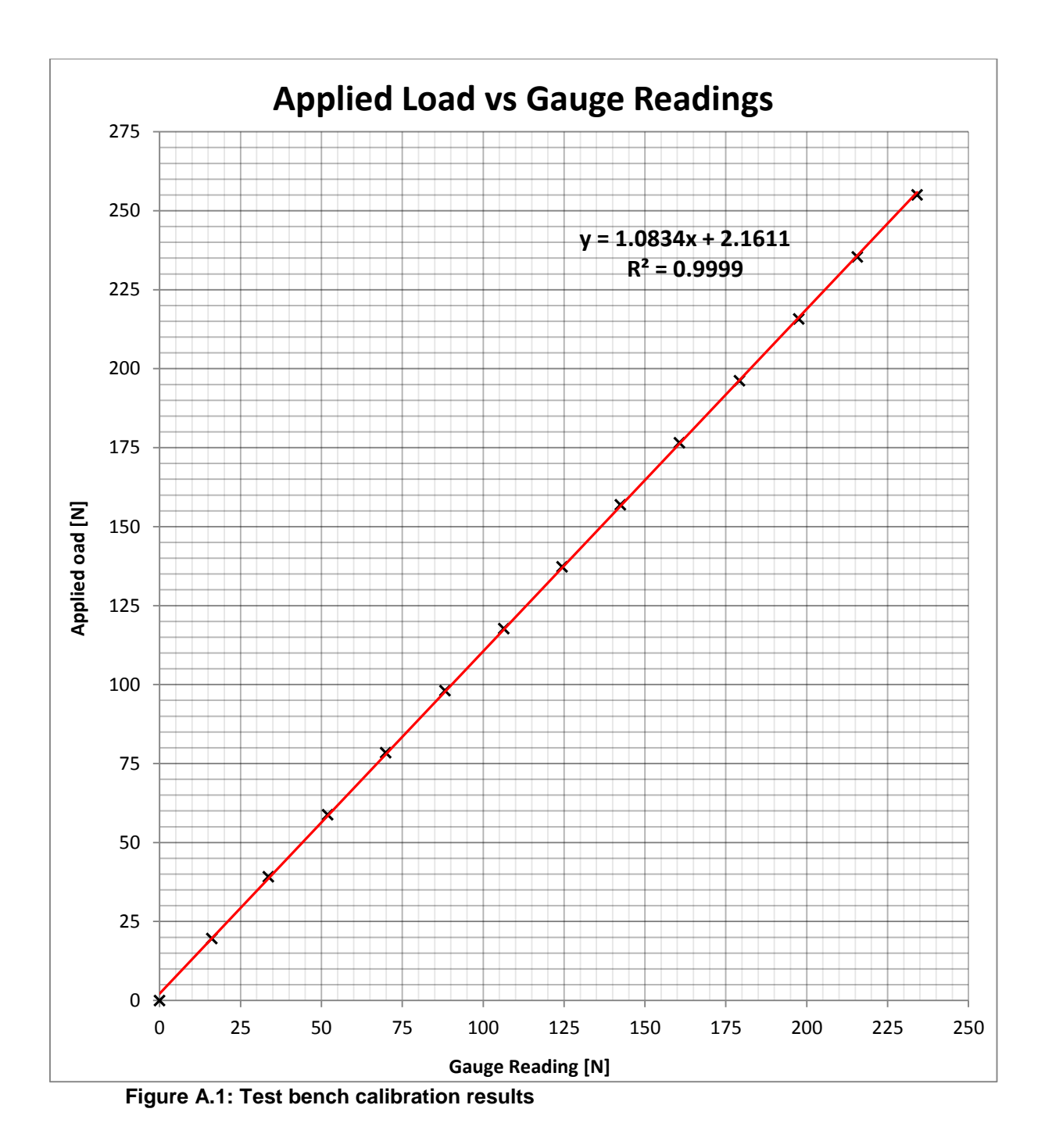

The MATLAB script used for the generation of the plot and mathematical relations from the experimental data is shown below.

```
%--------------------------------- START ------------------------------
function createfigure(X1, Y1)
% Clear exiting data
clear all
% Load Test Bench Calibration data
load BenchCalib
% Create figure
testbenchcalibration = figure;
% Create axes
axes1 = axes('Parent', testbenchcalibration);
hold(axes1,'all');
% Create scatter
scatter1 = scatter(GaugeReading, ActualLoad, 'MarkerEdgeColor', [0 0
0],'Marker','x','DisplayName',' Gauge Reading vs Actual Load');
% Create xlabel
xlabel('Gauge Reading (N)','FontWeight','bold');
% Create ylabel
ylabel('Actual Load (N)','FontWeight','bold');
% Create title
title('Test Bench Calibration','FontWeight','bold','FontSize',12);
% Get xdata from plot
xdata1 = get(scatter1, 'xdata');
% Get ydata from plot
ydata1 = get(scatter1, 'ydata');
% Make sure data are column vectors
xdata1 = xdata1(:);ydata1 = ydata1(:);
% Remove NaN values and warn
nanMask1 = isnan(xdata1(:)) | isnan(ydata1(:));
if any(nanMask1)
     warning('GenerateMFile:IgnoringNaNs', ...
         'Data points with NaN coordinates will be ignored.');
    xdata1(nanMask1) = [];
     ydata1(nanMask1) = [];
end
% Find x values for plotting the fit based on xlim
axesLimits1 = xlim(axes1);xplot1 = linspace(axesLimits1(1), axesLimits1(2));
% Preallocate for "Show equations" coefficients
coeffs1 = cell(1,1);% Find coefficients for polynomial (order = 1)
fitResults1 = polyfit(xdata1, ydata1, 1);% Evaluate polynomial
yplot1 = polyval(fitResults1, xplot1);
% Save type of fit for "Show equations"
```

```
fittypesArray1(1) = 2;% Save coefficients for "Show Equation"
coeffs1{1} = fitResults1;
% Plot the fit
fitLine1 = plot(xplot1,yplot1,'DisplayName',' linear','Parent',axes1,...
     'Tag','linear',...
     'Color',[1 0 0]);
% Set new line in proper position
setLineOrder(axes1, fitLine1, scatter1);
% "Show equations" was selected
showEquations(fittypesArray1, coeffs1, 5, axes1);
% Create legend
leqend1 = legend(axes1, 'show');set(legend1, 'Location', 'SouthEast');
%-------------------------------------------------------------------------%
function setLineOrder(axesh1, newLine1, associatedLine1)
% Get the axes children
hChildren = get(axesh1,'Children');
% Remove the new line
hChildren(hChildren==newLine1) = [];
% Get the index to the associatedLine
lineIndex = find(hChildren==associatedLine1);
% Reorder lines so the new line appears with associated data
hNewChildren = [hChildren(1:lineIndex-
1);newLine1;hChildren(lineIndex:end)];
% Set the children:
set(axesh1,'Children',hNewChildren);
%-------------------------------------------------------------------------%
function showEquations(fittypes1, coeffs1, digits1, axesh1)
n = length(fittypes1);txt = cell(length(n + 1), 1);
txt{1,:} = ' ' ;for i = 1:ntxt{i + 1,:} =getEquationString(fittypes1(i),coeffs1{i},digits1,axesh1);
end
text(.05,.95,txt,'parent',axesh1, ...
     'verticalalignment','top','units','normalized');
%-------------------------------------------------------------------------%
```

```
function [s1] = getEquationString(fittype1, coeffs1, digits1, axesh1)
if isequal(fittype1, 0)
    s1 = 'Cubic spline interpolant';
```

```
elseif isequal(fittype1, 1)
     s1 = 'Shape-preserving interpolant';
else
    op = '+-';format1 = ['%s %0.', num2str(digits1),'g*x^{%s} %s'];
    format2 = ['%s %0.', num2str(digits1),'g'];
    x1 = get(axesh1, 'xlim');fit = fittype1 - 1;s1 = sprintf('y =');
     th = text(xl*[.95;.05],1,s1,'parent',axesh1, 'vis','off');
    if abs(coeffs1(1) < 0)s1 = [s1' -']; end
    for i = 1:fitsl = length(s1); if ~isequal(coeffs1(i),0) % if exactly zero, skip it
            s1 = sprintf(format1, s1, abs(coeffs1(i)), num2str(fit+1-i),
op((coeffs1(i+1)<0)+1));
         end
         if (i==fit) && ~isequal(coeffs1(i),0)
            s1(end-5:end-2) = []; % change x^1 to x.
         end
        set(th,'string',s1);
         et = get(th,'extent');
        if et(1) + et(3) > x1(2)s1 = [s1(1:s1) sprintf('\n ') s1(sl+1:end)];
         end
     end
     if ~isequal(coeffs1(fit+1),0)
        sl = length(s1);s1 = sprintf(format2, s1, abs(coeffs1(fit+1)));
        set(th,'string',s1);
         et = get(th,'extent');
        if et(1) + et(3) > x1(2)s1 = [s1(1:s1) sprintf('\n ') s1(sl+1:end)];
         end
     end
     delete(th);
     % Delete last "+"
    if isequal(s1(end),'+')
        s1(end-1:end) = []; % There is always a space before the +.
     end
    if length(s1) == 3s1 = sprintf(format2, s1, 0);
     end
end
%------------------------------- END ------------------------------------
```
# **A2: Propulsion Characterisation Results – (Experiment 1)**

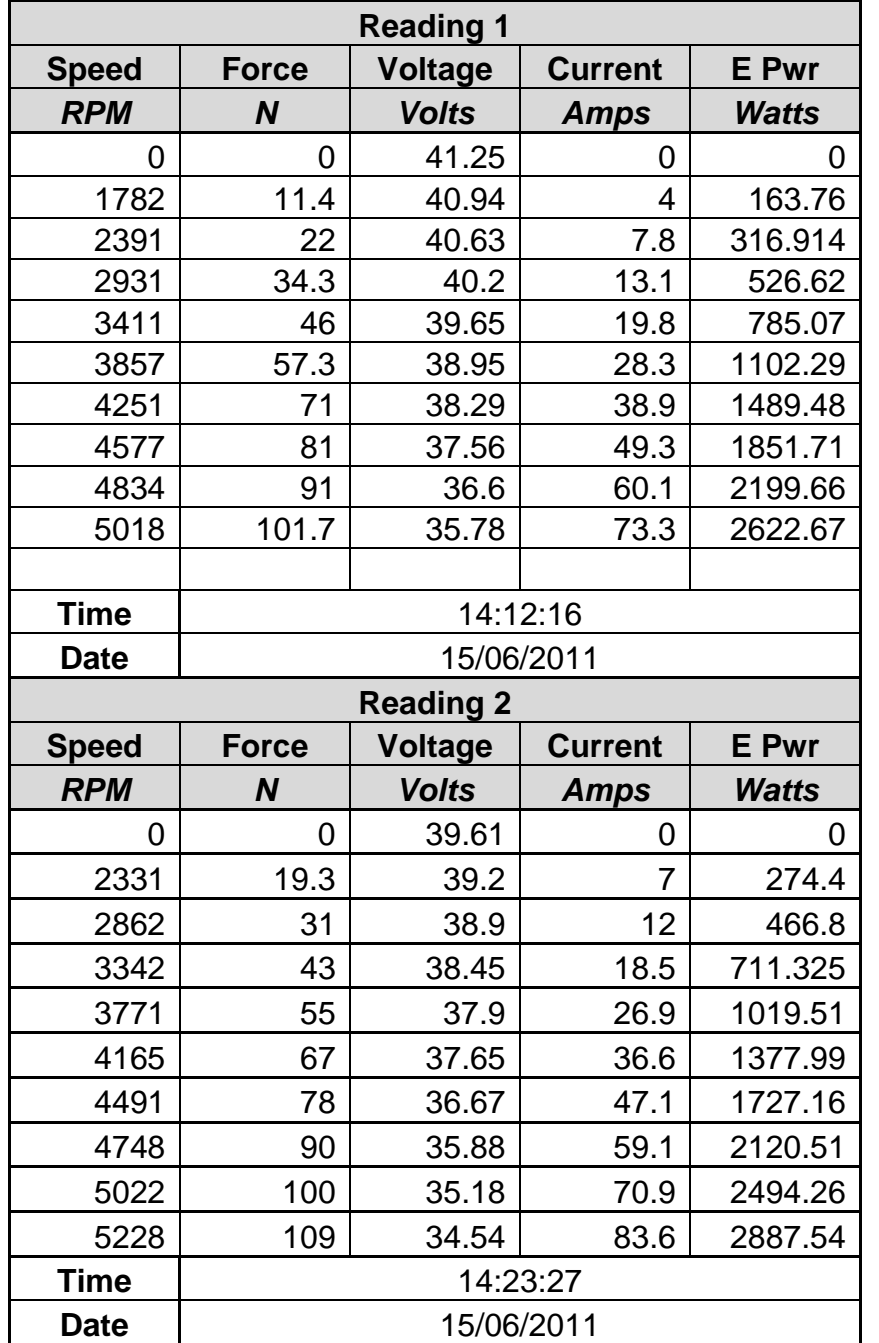

**Table A.3: Thrust data log (Turnigy C6374 – 200 & 22 x 10 inch 3 bladed propeller)**

| <b>Reading 3</b>          |       |                |                |              |  |  |  |
|---------------------------|-------|----------------|----------------|--------------|--|--|--|
| <b>Speed</b>              | Force | <b>Voltage</b> | <b>Current</b> | <b>E</b> Pwr |  |  |  |
| <b>RPM</b>                | N     | <b>Volts</b>   | <b>Amps</b>    | <b>Watts</b> |  |  |  |
| O                         | 0     | 38.22          | 0              | O            |  |  |  |
| 1645                      | 9.15  | 37.94          | 3.7            | 140.378      |  |  |  |
| 2228                      | 18    | 37.63          | 7.1            | 267.173      |  |  |  |
| 2742                      | 28.05 | 37.26          | 11.8           | 439.668      |  |  |  |
| 3188                      | 40    | 36.72          | 17.9           | 657.288      |  |  |  |
| 3617                      | 50.7  | 36.15          | 25.4           | 918.21       |  |  |  |
| 3985                      | 61.05 | 35.5           | 34.4           | 1221.2       |  |  |  |
| 4302                      | 74    | 34.83          | 44.7           | 1556.9       |  |  |  |
| 4602                      | 88    | 34.2           | 55.2           | 1887.84      |  |  |  |
| 4868                      | 94    | 33.43          | 70.8           | 2366.84      |  |  |  |
| 5057                      | 104   | 33.06          | 80.2           | 2651.41      |  |  |  |
| Time                      |       | 09:48:04       |                |              |  |  |  |
| 23/06/2011<br><b>Date</b> |       |                |                |              |  |  |  |

**Table A.3: Continued**

**Table A.4: Torque data log (Turnigy C6374 – 200 & 22 x 10 inch 3 bladed propeller)**

| <b>Reading 1</b> |               |                |                |              |  |  |
|------------------|---------------|----------------|----------------|--------------|--|--|
| <b>Speed</b>     | <b>Torque</b> | <b>Voltage</b> | <b>Current</b> | <b>E</b> Pwr |  |  |
| <b>RPM</b>       | <b>Nm</b>     | <b>Volts</b>   | <b>Amps</b>    | <b>Watts</b> |  |  |
| 0                | 0             | 41.79          | 0              | 0            |  |  |
| 1088             | 0.15          | 41.72          | 1.5            | 62.58        |  |  |
| 1808             | 0.45          | 41.49          | 4.7            | 195.003      |  |  |
| 2425             | 0.8           | 41.2           | 8              | 329.6        |  |  |
| 2982             | 1.1           | 40.78          | 13.1           | 534.218      |  |  |
| 3453             | 1.6           | 40.13          | 21.9           | 878.847      |  |  |
| 3908             | 2.15          | 39.38          | 31.6           | 1244.41      |  |  |
| 4268             | 2.5           | 38.75          | 39.1           | 1515.13      |  |  |
| 4594             | 3.15          | 37.92          | 49.5           | 1877.04      |  |  |
| 4868             | 3.5           | 36.97          | 64             | 2366.08      |  |  |
| 5108             | 3.85          | 36.13          | 73.9           | 2670.01      |  |  |
| 5288             | 4.15          | 35.2           | 86.7           | 3051.84      |  |  |
| Time             |               |                | 01:45:25 PM    |              |  |  |
| Date             |               |                | 23/06/2011     |              |  |  |

| <b>Reading 2</b> |               |                  |                |              |  |  |
|------------------|---------------|------------------|----------------|--------------|--|--|
| <b>Speed</b>     | <b>Torque</b> | <b>Voltage</b>   | <b>Current</b> | <b>E</b> Pwr |  |  |
| <b>RPM</b>       | <b>Nm</b>     | <b>Volts</b>     | <b>Amps</b>    | <b>Watts</b> |  |  |
| 0                | 0             | 39.4             | 0              | 0            |  |  |
| 1028             | 0.1           | 39.31            | 1.8            | 70.758       |  |  |
| 1705             | 0.35          | 39.13            | 3.8            | 148.694      |  |  |
| 2297             | 0.65          | 38.85            | 7.2            | 279.72       |  |  |
| 2819             | 1             | 38.45            | 12.1           | 465.245      |  |  |
| 3291             | 1.4           | 37.97            | 18.4           | 698.648      |  |  |
| 3737             | 1.95          | 37.36            | 26.6           | 993.776      |  |  |
| 4114             | 2.3           | 36.59            | 38.3           | 1401.4       |  |  |
| 4422             | 2.75          | 36.02            | 45.9           | 1653.32      |  |  |
| 4731             | 3.2           | 35.33            | 57.3           | 2024.41      |  |  |
| 4971             | 3.55          | 34.56            | 69.6           | 2405.38      |  |  |
| 5177             | 4             | 33.95            | 81.9           | 2780.51      |  |  |
| <b>Time</b>      |               |                  |                |              |  |  |
| <b>Date</b>      |               | 23/06/2011       |                |              |  |  |
|                  |               | <b>Reading 3</b> |                |              |  |  |
| <b>Speed</b>     | <b>Torque</b> | <b>Voltage</b>   | <b>Current</b> | <b>E</b> Pwr |  |  |
| <b>RPM</b>       | <b>Nm</b>     | <b>Volts</b>     | <b>Amps</b>    | <b>Watts</b> |  |  |
| 0                | 0             | 38.24            | 0              | 0            |  |  |
| 994              | 0.15          | 38.15            | 1.7            | 64.855       |  |  |
| 1645             | 0.35          | 37.95            | 3.6            | 136.62       |  |  |
| 2228             | 0.6           | 37.65            | 7              | 263.55       |  |  |
| 2742             | 1             | 37.25            | 11.8           | 439.55       |  |  |
| 3188             | 1.35          | 36.7             | 18.4           | 675.28       |  |  |
| 3617             | 1.8           | 36.17            | 25.7           | 929.569      |  |  |
| 3985             | 2.25          | 35.54            | 34.5           | 1226.13      |  |  |
| 4337             | 2.7           | 34.72            | 47.5           | 1649.2       |  |  |
| 4594             | 3.15          | 34.22            | 55.4           | 1895.79      |  |  |
| 4868             | 3.5           | 33.6             | 67.8           | 2278.08      |  |  |
| 5091             | 3.85          | 33.08            | 79.5           | 2629.86      |  |  |
| <b>Time</b>      |               |                  |                |              |  |  |
| <b>Date</b>      | 23/06/2011    |                  |                |              |  |  |

**Table A.4: Continued**

### **A3: Experiment 1 Data Analysis Output**

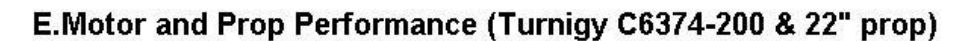

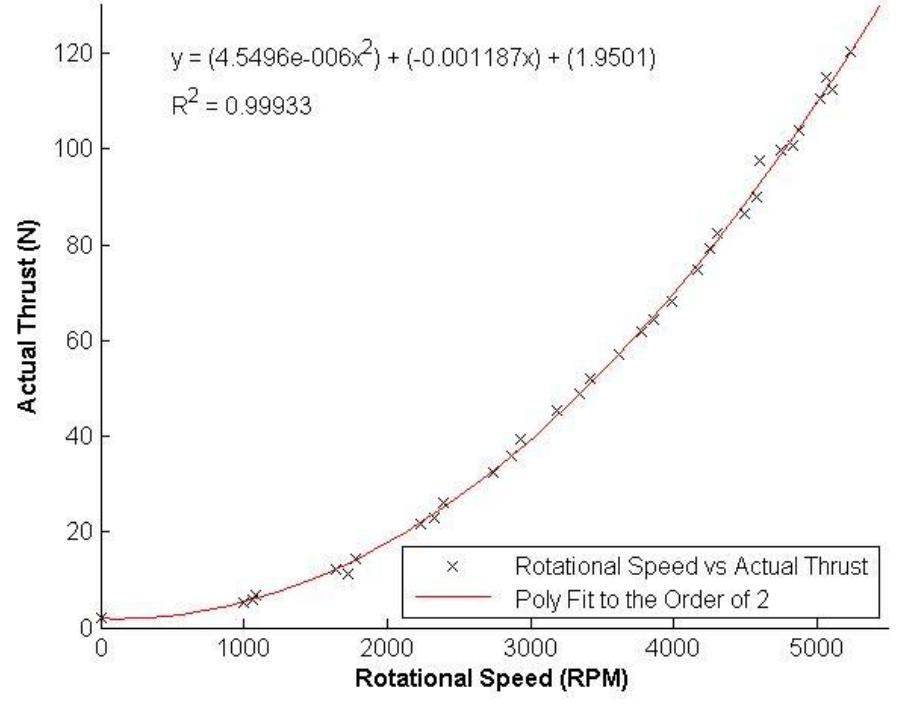

**Figure A.2: Thrust vs rotational speed (Turnigy C6374 – 200 & 22" prop)**

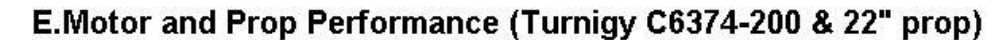

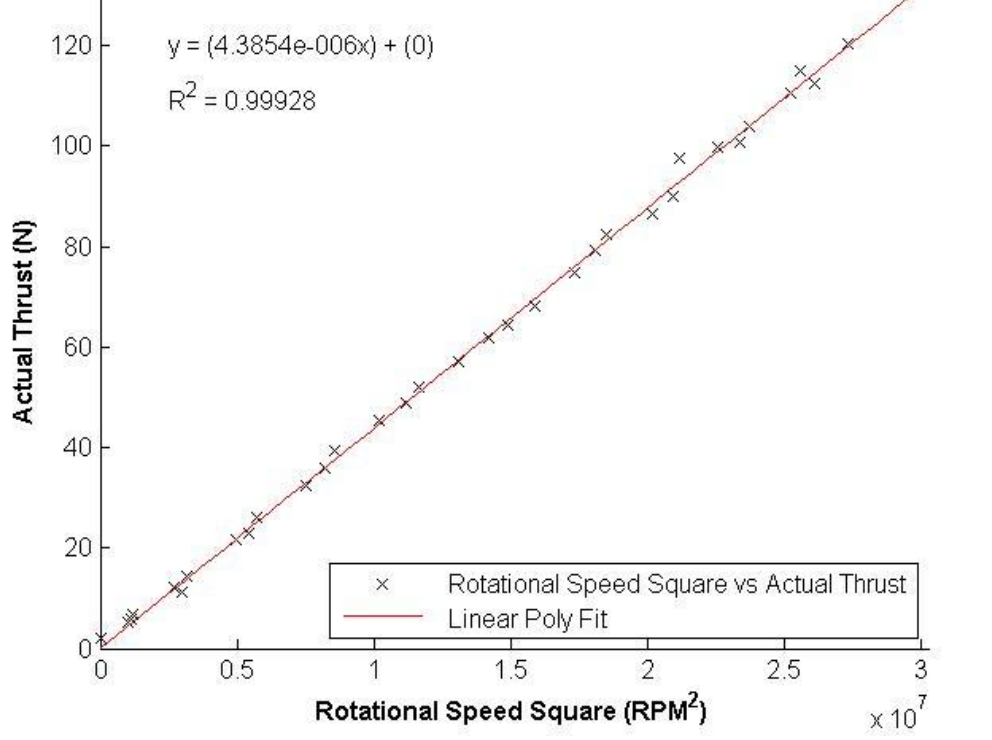

**Figure A.3: Thrust vs square of rotational speed (Turnigy C6374 – 200 & 22" prop)**

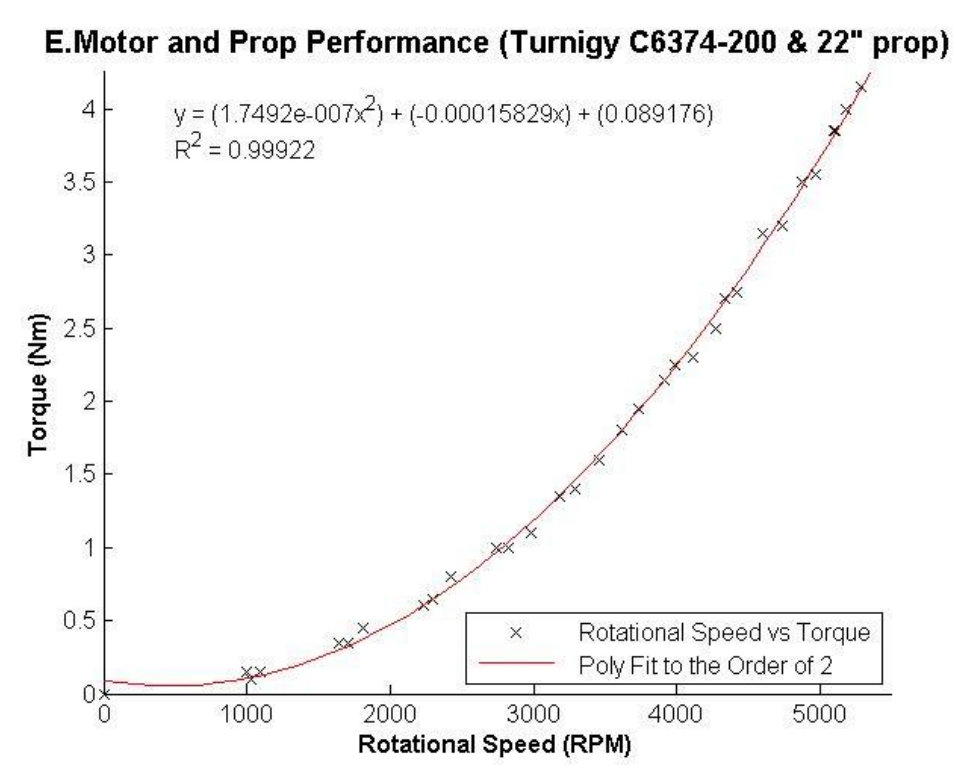

**Figure A.4: Torque vs rotational speed (Turnigy C6374 – 200 & 22" prop)**

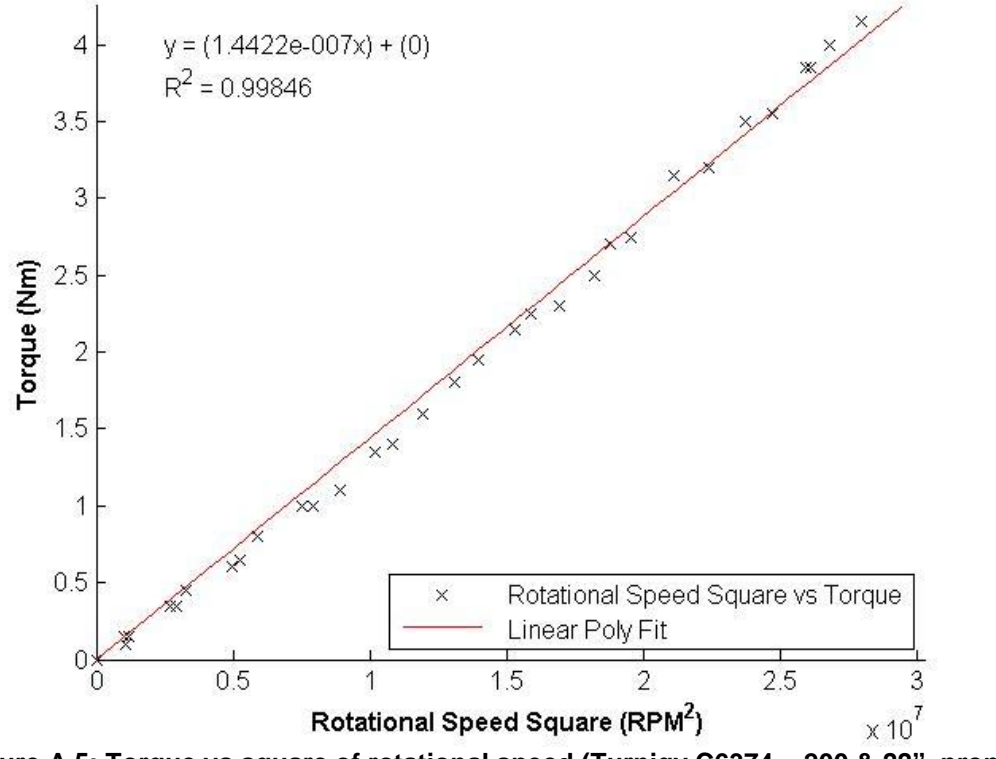

E.Motor and Prop Performance (Turnigy C6374-200 & 22" prop)

**Figure A.5: Torque vs square of rotational speed (Turnigy C6374 – 200 & 22" prop)**

The MATLAB script used for the generation of the plot and mathematical relations from the experimental data is shown below.

```
%--------------------------------- START ------------------------------
%THRUST -------------------------------------------------------------------
% Clear all existing variables
clear all;
% Load data
load Dataset01
% Define Test Bench Clibration Linear fit coefficients
tstbnchlinfit.m=1.0834;
tstbnchlinfit.b=2.1611;
% Clibrate thrust
thrust.calibthrust=(tstbnchlinfit.m*thrust.thrust)+tstbnchlinfit.b;
%------------------------------ 1 --------------------------------------- 
% Create figure
thrust.performance charaterisation = figure;
% Create axes
thrust.axes1 = axes('Parent',thrust.performance charaterisation);
hold(thrust.axes1,'all');
% Create plot
thrust.plot1=plot(thrust.speed,thrust.calibthrust,'x','MarkerEdgeColor',[0,
0,0],'DisplayName',' Rotational Speed vs Actual Thrust');
     % Create X Label
    xlabel('Rotational Speed (RPM)', 'FontWeight','Bold');
     % Create Y Label
     ylabel('Actual Thrust (N)', 'FontWeight','Bold');
     % Create title
    title('E.Motor and Prop Performance (Turnigy C6374-200 & 22" 
prop)','FontWeight','bold','FontSize',12);
     % set axis limti
    axis([0 5500 0 130]);
     % Show grid
     % grid on;
% Polyfit of thrust.speed and thrust.calibthrust to the second order
thrust.polyfit=polyfit(thrust.speed,thrust.calibthrust,2);
     % Evaluating the polyfit and saving output
    thrust.output=polyval(thrust.polyfit,thrust.speed);
% Calculating the R squared value for linear poly fit 1
thrust.Correlation= corrcoef(thrust.calibthrust, thrust.output);
thrust.R2=thrust.Correlation(2);
% Generate fit data for plot
    % X data
    thrust.X=linspace(0,5500,50);
     % Y data
    thrust.Y=polyval(thrust.polyfit,thrust.X);
% Plot the fit
```

```
thrust.fitLine1 = plot(thrust.X,thrust.Y,'DisplayName',' Poly Fit to the 
Order of 2', 'Parent', thrust.axes1, ...
    'Tag', 'Poly Fit to the Order of 2',...
     'Color',[1 0 0]);
     % Create legend
     legend('show');
    set(legend,'Location','SouthEast');
     % Show equation
    text(500,120, ['y = (',num2str(thrust.polyfit(1)),'x^2) +
(',\text{num2str}(\text{thrust.polyfit}(2)),'x) + (',\text{num2str}(\text{thrust.polyfit}(3)),')']);
     % Show R2
    text(500,110, ['R^2 = ', num2str(thrust.R2)];
 % Turn off axes hold
hold(thrust.axes1,'off');
%--------------------------------- 2 ------------------------------------
% Square Rotational Speed
thrust.speedsqr=thrust.speed.^2;
% Create figure
thrust.performance_charaterisation1 = figure;
% Create axes
thrust.axes2 = axes('Parent', thrust.performance charaterisation1);
hold(thrust.axes2,'all');
% Create plot
thrust.plot2=plot(thrust.speedsqr,thrust.calibthrust,'x','MarkerEdgeColor',
[0,0,0],'DisplayName',' Rotational Speed Square vs Actual Thrust');
     % Create X Label
     xlabel('Rotational Speed Square (RPM^2)', 'FontWeight','Bold');
     % Create Y Label
     ylabel('Actual Thrust (N)', 'FontWeight','Bold');
     % Create title
     title('E.Motor and Prop Performance (Turnigy C6374-200 & 22" 
prop)','FontWeight','bold','FontSize',12);
     % set axis limti
     axis([0 5500^2 0 130]);
     % Show grid
     % grid on;
% linear polyfit of thrust.speedsqr and thrust.calibthrust
thrust.linpolyfit1=polyfit(thrust.speedsqr,thrust.calibthrust,1);
% Evaluating the linear polyfit and saving output
thrust.output1=polyval(thrust.linpolyfit1,thrust.speedsqr);
% Calculating the R squared value for linear poly fit 1
thrust.Correlation1 = corrcoef(thrust.calibthrust, thrust.output1);
thrust.R2_1=thrust.Correlation1(2);
% Generate fit data for plot
     % X data
     thrust.X1=linspace(0,5500^2,50);
     % Y data
     thrust.Y1=polyval(thrust.linpolyfit1,thrust.X1);
% Plot the fit
thrust.fitLine2 = plot(thrust.X1,thrust.Y1,'DisplayName',' Linear Poly 
Fit', 'Parent', thrust.axes2, ...
     'Tag','Linear Poly Fit',...
     'Color',[1 0 0]);
```

```
 % Create legend
     legend('show');
    set(legend,'Location','SouthEast');
     % Show equation
    text(2500000,120,['y = (',num2str(thrust.linpolyfit1(1)),'x) +
(',num2str(thrust.linpolyfit1(2)),')']);
     % Show R2
    text(2500000,110, [PR^2 = ',num2str(thrust.R2_1)];
 % Turn off axes hold
hold(thrust.axes2,'off');
%-------------------------------- 3 -------------------------------------
% Create figure
thrust.performance charaterisation2 = figure;
% Create axes
thrust.axes3 = axes('Parent', thrust.performance charaterisation2);
hold(thrust.axes3,'all');
% Create plot
thrust.plot3=plot(thrust.speedsqr,thrust.calibthrust,'x','MarkerEdgeColor',
[0,0,0],'DisplayName',' Rotational Speed Square vs Actual Thrust');
     % Create X Label
    xlabel('Rotational Speed Square (RPM^2)', 'FontWeight','Bold');
     % Create Y Label
    ylabel('Actual Thrust (N)', 'FontWeight','Bold');
     % Create title
    title('E.Motor and Prop Performance (Turnigy C6374-200 & 22" 
prop)','FontWeight','bold','FontSize',12);
     % set axis limti
    axis([0 5500^2 0 130]);
     % Show grid
     % grid on;
% linear polyfit of thrust.speedsqr and thrust.calibthrust with intercept
% at zero
thrust.slope=thrust.speedsqr\thrust.calibthrust;
thrust.linpolyfit2=[thrust.slope,0];
% Evaluating the linear polyfit with intercept at zero and saving output 
thrust.output2=polyval(thrust.linpolyfit2,thrust.speedsqr);
% Calculating the R squared value for linear poly fit 2
thrust.Correlation2 = corrcoef(thrust.calibthrust, thrust.output2);
thrust.R2_2=thrust.Correlation2(2);
% Generate fit data for plot
    % X data
    thrust.X1=linspace(0,5500^2,50);
     % Y data
     thrust.Y2=polyval(thrust.linpolyfit2,thrust.X1);
% Plot the fit
thrust.fitLine2 = plot(thrust.X1,thrust.Y2,'DisplayName',' Linear Poly 
Fit', 'Parent', thrust.axes3, ...
     'Tag','Linear Poly Fit',...
    'Color',[1 0 0]);
    % Create legend
    legend('show');
     set(legend,'Location','SouthEast');
     % Show equation
```

```
text(2500000,120,[y = (',num2str(thrust.linpolyfit2(1)),x) +
(',num2str(thrust.linpolyfit2(2)),')']);
     % Show R2
    text(2500000,110, [PR^2 = ',num2str(thrust.R2 2)];
 % Turn off axes hold
 hold(thrust.axes2,'off');
  %TORQUE -----------------------------------------------------------------
%------------------------------- 1 ------------------------------------- 
% Create figure
torque.performance charaterisation = figure;
% Create axes
torque.axes1 = axes('Parent',torque.performance charaterisation);
hold(torque.axes1,'all');
% Create plot
torque.plot1=plot(torque.speed,torque.torque,'x','MarkerEdgeColor', [0,0,0],
'DisplayName',' Rotational Speed vs Torque');
     % Create X Label
     xlabel('Rotational Speed (RPM)', 'FontWeight','Bold');
     % Create Y Label
     ylabel('Torque (Nm)', 'FontWeight','Bold');
     % Create title
     title('E.Motor and Prop Performance (Turnigy C6374-200 & 22" 
prop)','FontWeight','bold','FontSize',12);
     % set axis limti
     axis([0 5500 0 4.25]);
     % Show grid
     % grid on;
% Polyfit of torque.speed and torque.torque to the second order
torque.polyfit=polyfit(torque.speed,torque.torque,2);
     % Evaluating the polyfit and saving output
    torque.output=polyval(torque.polyfit,torque.speed);
% Calculating the R squared value for linear poly fit 1
torque.Correlation= corrcoef(torque.torque, torque.output);
torque.R2=torque.Correlation(2);
% Generate fit data for plot
     % X data
     torque.X=linspace(0,5500,50);
     % Y data
    torque.Y=polyval(torque.polyfit,torque.X);
% Plot the fit
torque.fitLine1 = plot(torque.X,torque.Y,'DisplayName',' Poly Fit to the 
Order of 2', 'Parent', torque.axes1, ...
    'Tag', 'Poly Fit to the Order of 2',...
     'Color',[1 0 0]);
     % Create legend
     legend('show');
    set(legend,'Location','SouthEast');
     % Show equation
    text(500,4, ['y = (', num2str(torque.polyfit(1)), 'x^2) +
(',\text{num2str}(\text{torque.polyfit}(2)), 'x) + (',\text{num2str}(\text{torque.polyfit}(3)), ')'];
     % Show R2
```

```
text(500,3.75,[PR^2 = ', num2str(torque.R2)]);
 % Turn off axes hold
 hold(torque.axes1,'off');
%---------------------------------- 2 -----------------------------------
% Square Rotational Speed
torque.speedsqr=torque.speed.^2;
% Create figure
torque.performance charaterisation1 = figure;
% Create axes
torque.axes2 = axes('Parent', torque.performance charaterisation1);
hold(torque.axes2,'all');
% Create plot
torque.plot2=plot(torque.speedsqr,torque.torque,'x','MarkerEdgeColor',[0,0,
0], 'DisplayName',' Rotational Speed Square vs Torque');
     % Create X Label
     xlabel('Rotational Speed Square (RPM^2)', 'FontWeight','Bold');
     % Create Y Label
     ylabel('Torque (Nm)', 'FontWeight','Bold');
     % Create title
     title('E.Motor and Prop Performance (Turnigy C6374-200 & 22" 
prop)','FontWeight','bold','FontSize',12);
     % set axis limti
     axis([0 5500^2 0 4.25]);
    % Show grid
     % grid on;
% linear polyfit of torque.speedsqr and torque.torque
torque.linpolyfit1=polyfit(torque.speedsqr,torque.torque,1);
% Evaluating the linear polyfit and saving output
torque.output1=polyval(torque.linpolyfit1,torque.speedsqr);
% Calculating the R squared value for linear poly fit 1
torque.Correlation1 = corrcoef(torque.torque, torque.output1);
torque.R2 1=torque.Correlation1(2);
% Generate fit data for plot
     % X data
    torque.X1 = \text{linspace}(0, 5500^2, 50);
     % Y data
    torque.Y1=polyval(torque.linpolyfit1,torque.X1);
% Plot the fit
torque.fitLine2 = plot(torque.X1,torque.Y1,'DisplayName',' Linear Poly 
Fit', 'Parent', torque.axes2, ...
     'Tag','Linear Poly Fit',...
     'Color',[1 0 0]);
     % Create legend
     legend('show');
    set(legend, 'Location', 'SouthEast');
     % Show equation
    text(2500000,4, ['y = (', num2str(torque.linpolyfit1(1)),'x) +
(',num2str(torque.linpolyfit1(2)),')']);
     % Show R2
     text(2500000,3.75,['R^2 = ',num2str(torque.R2_1)]);
```

```
% Turn off axes hold
```

```
hold(torque.axes2,'off');
%-------------------------------- 3 -------------------------------------
% Create figure
torque.performance charaterisation2 = figure;
% Create axes
torque.axes3 = axes('Parent',torque.performance charaterisation2);
hold(torque.axes3,'all');
% Create plot
torque.plot3=plot(torque.speedsqr,torque.torque,'x','MarkerEdgeColor',[0,0,
0], 'DisplayName', ' Rotational Speed Square vs Torque');
     % Create X Label
     xlabel('Rotational Speed Square (RPM^2)', 'FontWeight','Bold');
     % Create Y Label
     ylabel('Torque (Nm)', 'FontWeight','Bold');
     % Create title
     title('E.Motor and Prop Performance (Turnigy C6374-200 & 22" 
prop)','FontWeight','bold','FontSize',12);
     % set axis limti
     axis([0 5500^2 0 4.25]);
     % Show grid
     % grid on;
% linear polyfit of torque.speedsqr and torque.torque with intercept
% at zero
torque.slope=torque.speedsqr\torque.torque;
torque.linpolyfit2=[torque.slope,0];
% Evaluating the linear polyfit with intercept at zero and saving output 
torque.output2=polyval(torque.linpolyfit2,torque.speedsqr);
% Calculating the R squared value for linear poly fit 2
torque.Correlation2 = corrcoef(torque.torque, torque.output2);
torque.R2 2=torque.Correlation2(2);
% Generate fit data for plot
    % X data
    torque.X1 = \text{linspace}(0, 5500^2, 50);
     % Y data
    torque.Y2=polyval(torque.linpolyfit2,torque.X1);
% Plot the fit
torque.fitLine2 = plot(torque.X1,torque.Y2,'DisplayName',' Linear Poly 
Fit', 'Parent', torque.axes3, ...
     'Tag','Linear Poly Fit',...
     'Color',[1 0 0]);
     % Create legend
     legend('show');
     set(legend,'Location','SouthEast');
     % Show equation
    text(2500000,4,[y = (', num2str(torque.length)optit2(1))], [x] +
(',num2str(torque.linpolyfit2(2)),')']);
     % Show R2
    text(2500000,3.75, [PR^2 = ', num2str(torque.R2 2)]);
 % Turn off axes hold
 hold(torque.axes2,'off');
%------------------------------- END ------------------------------------
```

| <b>Pulse</b> | <u>.</u><br><b>Reading 1</b> |              |                  |                |              |
|--------------|------------------------------|--------------|------------------|----------------|--------------|
| <b>Width</b> | <b>Speed</b>                 | <b>Force</b> | <b>Voltage</b>   | <b>Current</b> | <b>E</b> Pwr |
| <b>uS</b>    | <b>RPM</b>                   | N            | <b>Volts</b>     | <b>Amps</b>    | <b>Watts</b> |
| 1200         | 0                            | 0            | 41.8             | 0              | 0            |
| 1250         | 1114                         | 1.05         | 41.68            | 1.4            | 58.352       |
| 1300         | 1834                         | 6.1          | 41.52            | 3.4            | 141.168      |
| 1350         | 2476                         | 13.4         | 41.29            | 6.5            | 268.385      |
| 1400         | 3059                         | 21.5         | 40.9             | 11.1           | 453.99       |
| 1450         | 3582                         | 31.5         | 40.35            | 17.9           | 722.265      |
| 1500         | 4088                         | 43.5         | 39.79            | 24.7           | 982.813      |
| 1550         | 4491                         | 53.6         | 39.08            | 33.2           | 1297.46      |
| 1600         | 4851                         | 65.2         | 39.31            | 42             | 1651.02      |
| 1650         | 5194                         | 76           | 37.59            | 52.7           | 1980.99      |
| 1700         | 5468                         | 87.3         | 36.7             | 63.8           | 2341.46      |
| 1750         | 5708                         | 94.5         | 35.78            | 74.2           | 2654.88      |
| <b>Time</b>  |                              |              | 03:08:58 PM      |                |              |
| <b>Date</b>  |                              |              | 24/06/2011       |                |              |
| <b>Pulse</b> |                              |              | <b>Reading 2</b> |                |              |
| <b>Width</b> | <b>Speed</b>                 | <b>Force</b> | <b>Voltage</b>   | <b>Current</b> | <b>E</b> Pwr |
| uS           | <b>RPM</b>                   | N            | <b>Volts</b>     | <b>Amps</b>    | <b>Watts</b> |
| 1200         | 0                            | 0            | 39.61            | 0              | O)           |
| 1250         | 1071                         | 1.6          | 39.5             | 1.3            | 51.35        |
| 1300         | 1748                         | 5.9          | 39.33            | 3.1            | 121.923      |
| 1350         | 2365                         | 12.7         | 39.06            | 6.1            | 238.266      |
| 1400         | 2914                         | 21           | 38.65            | 10.5           | 405.825      |
| 1450         | 3428                         | 30.8         | 38.2             | 15.5           | 592.1        |
| 1500         | 3908                         | 40.5         | 37.63            | 22.2           | 835.386      |
| 1550         | 4302                         | 51           | 36.95            | 30.6           | 1130.67      |
| 1600         | 4680                         | 61.4         | 36.29            | 40             | 1451.6       |
| 1650         | 5005                         | 72           | 35.68            | 48.6           | 1734.05      |
| 1700         | 5288                         | 81.3         | 34.95            | 59.5           | 2079.53      |
| 1750         | 5545                         | 89.7         | 34.31            | 70.4           | 2415.42      |
| Time         | 10:46:44 AM                  |              |                  |                |              |
|              | 28/06/2011                   |              |                  |                |              |

**A4: Propulsion Characterisation Results – (Experiment 2)**

**Table A.5: Thrust data log (Turnigy C637 – 200 + 20 x 10 inch 3 bladed propeller)**

| <b>Pulse</b> | <b>Reading 3</b> |                |                |                |              |
|--------------|------------------|----------------|----------------|----------------|--------------|
| Width        | <b>Speed</b>     | <b>Force</b>   | <b>Voltage</b> | <b>Current</b> | <b>E</b> Pwr |
| uS           | <b>RPM</b>       | N              | <b>Volts</b>   | <b>Amps</b>    | <b>Watts</b> |
| 1200         | 0                | 0              | 38.27          | Ω              | O            |
| 1250         | 1011             | $\overline{2}$ | 38.2           | 1.3            | 49.66        |
| 1300         | 1680             | 6.8            | 38.06          | 3.1            | 117.986      |
| 1350         | 2280             | 12.5           | 37.87          | 5.9            | 223.433      |
| 1400         | 2828             | 21             | 37.58          | 9.6            | 360.768      |
| 1450         | 3333             | 29.6           | 37.2           | 15             | 558          |
| 1500         | 3813             | 37.05          | 36.74          | 21.7           | 797.258      |
| 1550         | 4217             | 48.5           | 36.22          | 29.1           | 1054         |
| 1600         | 4594             | 57.3           | 35.63          | 37.9           | 1350.38      |
| 1650         | 4937             | 69             | 35.08          | 47.1           | 1652.27      |
| 1700         | 5228             | 79             | 34.47          | 57.9           | 1995.81      |
| 1750         | 5485             | 88             | 33.88          | 68.3           | 2314         |
| Time         | 11:32:59 AM      |                |                |                |              |
| Date         |                  |                | 28/06/2011     |                |              |

**Table A.5: Continued**

**Table A.6: Torque data log (Turnigy C637 – 200 + 20 x 10 inch 3 bladed propeller)**

| <b>Pulse</b> | <b>Reading 1</b> |               |              |                |              |  |
|--------------|------------------|---------------|--------------|----------------|--------------|--|
| <b>Width</b> | <b>Speed</b>     | <b>Torque</b> | Voltage      | <b>Current</b> | <b>E</b> Pwr |  |
| <b>uS</b>    | <b>RPM</b>       | Nm            | <b>Volts</b> | <b>Amps</b>    | Watts        |  |
| 1200         | 0                | 0             | 41.91        | O              | 0            |  |
| 1250         | 1148             | 0.1           | 41.81        | 1.4            | 58.534       |  |
| 1300         | 1851             | 0.35          | 41.66        | 3.3            | 137.478      |  |
| 1350         | 2493             | 0.6           | 41.41        | 6.5            | 269.165      |  |
| 1400         | 3085             | 0.95          | 41.06        | 10.8           | 443.448      |  |
| 1450         | 3625             | 1.3           | 40.61        | 17.1           | 694.431      |  |
| 1500         | 4122             | 1.7           | 40.02        | 24.7           | 988.494      |  |
| 1550         | 4542             | 2.15          | 39.29        | 32.7           | 1284.78      |  |
| 1600         | 4902             | 2.5           | 38.54        | 42.2           | 1626.39      |  |
| 1650         | 5228             | 2.9           | 37.79        | 52.4           | 1980.2       |  |
| 1700         | 5537             | 3.25          | 37.02        | 63.9           | 2365.58      |  |
| 1750         | 5742             | 3.8           | 36.09        | 75.4           | 2721.19      |  |
| <b>Time</b>  | 01:57:21 PM      |               |              |                |              |  |
| <b>Date</b>  | 28/06/2011       |               |              |                |              |  |

| <b>Pulse</b> | <b>Reading 2</b> |               |                  |                |              |
|--------------|------------------|---------------|------------------|----------------|--------------|
| <b>Width</b> | <b>Speed</b>     | <b>Torque</b> | <b>Voltage</b>   | <b>Current</b> | <b>E</b> Pwr |
| uS           | <b>RPM</b>       | <b>Nm</b>     | <b>Volts</b>     | <b>Amps</b>    | Watts        |
| 1200         | 0                | 0             | 39.72            | 0              | 0            |
| 1250         | 1131             | 0.1           | 39.69            | 1.1            | 43.659       |
| 1300         | 1773             | 0.25          | 39.61            | 2.8            | 110.908      |
| 1350         | 2400             | 0.55          | 39.42            | 5.8            | 228.636      |
| 1400         | 2948             | 0.8           | 39.15            | 9.8            | 383.67       |
| 1450         | 3480             | 1.15          | 38.83            | 15.4           | 597.982      |
| 1500         | 3977             | 1.65          | 38.42            | 22.8           | 875.976      |
| 1550         | 4388             | 1.95          | 37.86            | 30.9           | 1169.87      |
| 1600         | 4765             | 2.35          | 37.31            | 39.6           | 1477.48      |
| 1650         | 5091             | 2.75          | 36.59            | 49.5           | 1811.21      |
| 1700         | 5400             | 3.05          | 35.97            | 60.8           | 2186.98      |
| 1750         | 5640             | 3.5           | 35.26            | 72.4           | 2552.82      |
| Time         |                  |               | 02:02:00 PM      |                |              |
| <b>Date</b>  |                  |               | 28/06/2011       |                |              |
| <b>Pulse</b> |                  |               | <b>Reading 3</b> |                |              |
| Width        | <b>Speed</b>     | <b>Torque</b> | <b>Voltage</b>   | <b>Current</b> | <b>E</b> Pwr |
| uS           | <b>RPM</b>       | <b>Nm</b>     | <b>Volts</b>     | <b>Amps</b>    | Watts        |
| 1200         | 0                | 0             | 38.56            | 0              | 0            |
| 1250         | 1122             | 0.1           | 38.52            | 1              | 38.52        |
| 1300         | 1731             | 0.25          | 38.44            | 2.6            | 99.944       |
| 1350         | 2348             | 0.5           | 38.29            | 5.4            | 206.766      |
| 1400         | 2880             | 0.75          | 38.06            | 9.2            | 350.152      |
| 1450         | 3394             | 1.1           | 37.77            | 14.8           | 558.996      |
| 1500         | 3891             | 1.45          | 37.38            | 21.6           | 807.408      |
| 1550         | 4302             | 1.85          | 36.95            | 29.7           | 1097.42      |
| 1600         | 4680             | 2.25          | 36.45            | 38.4           | 1399.68      |
| 1650         | 5022             | 2.65          | 35.92            | 48.9           | 1756.49      |
| 1700         | 5322             | 2.95          | 35.34            | 59.3           | 2095.66      |
| 1750         | 5588             | 3.3           | 34.76            | 71.5           | 2485.34      |
| Time         |                  |               | 02:10:09 PM      |                |              |
| <b>Date</b>  | 28/06/2011       |               |                  |                |              |

**Table A.6: Continued**

#### **A5: Experiment 2 Data Analysis Output**

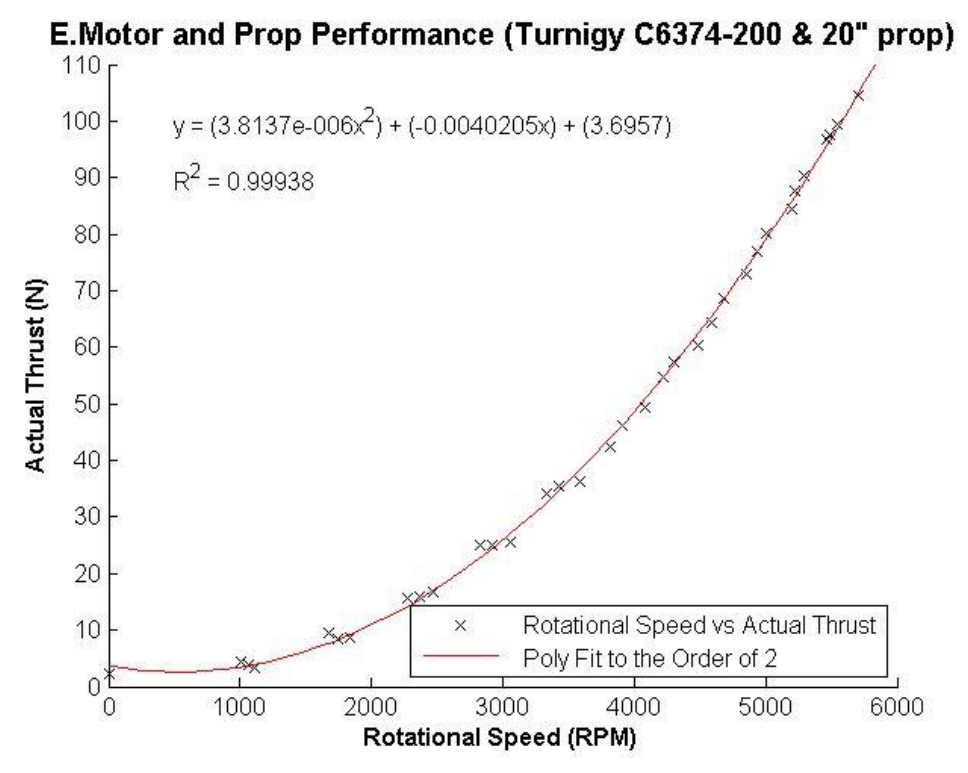

**Figure A.6: Thrust vs rotational speed (Turnigy C6374 – 200 & 20" prop)**

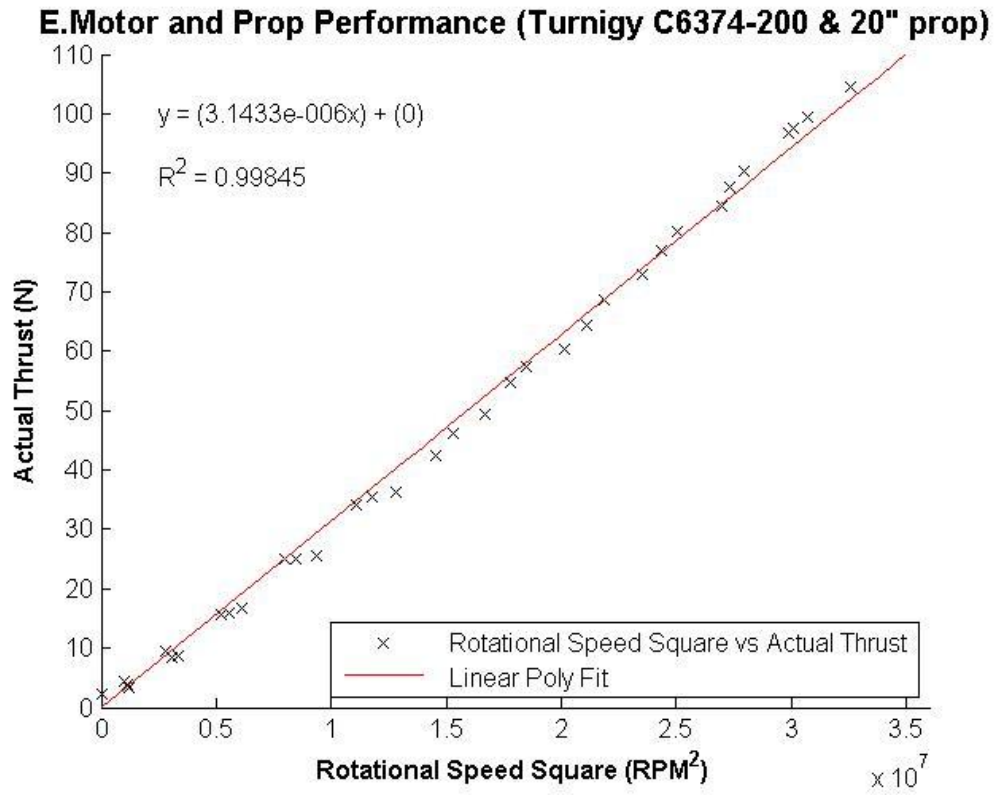

**Figure A.7: Thrust vs square of rotational speed (Turnigy C6374 – 200 & 20" prop)**

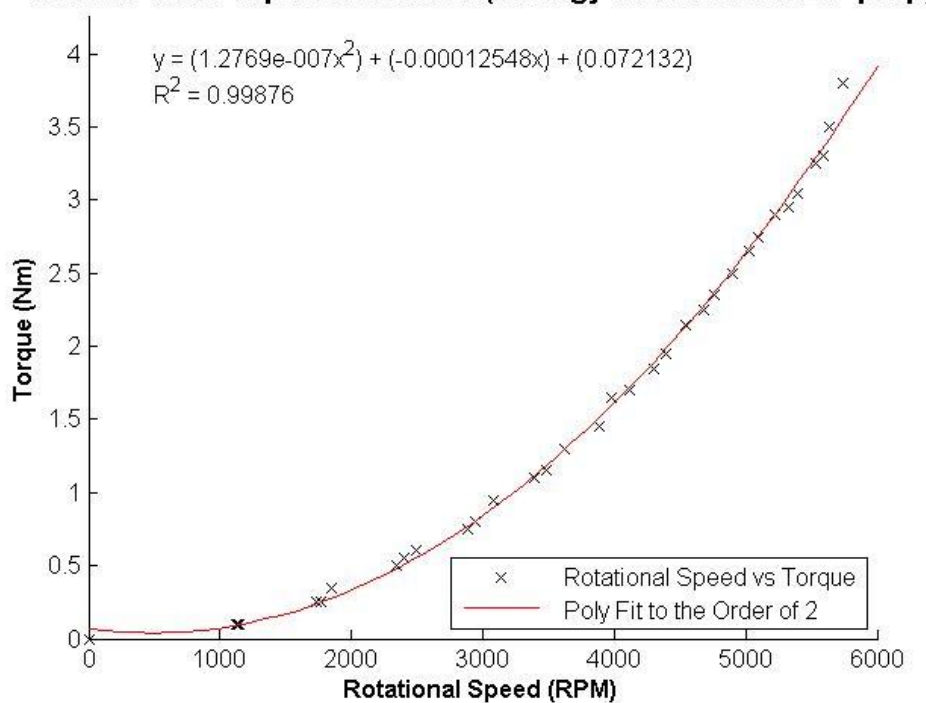

E.Motor and Prop Performance (Turnigy C6374-200 & 20" prop)

**Figure A.8: Torque vs rotational speed (Turnigy C6374 – 200 & 20" prop)**

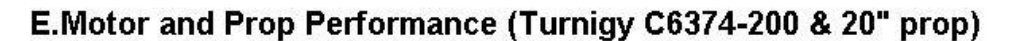

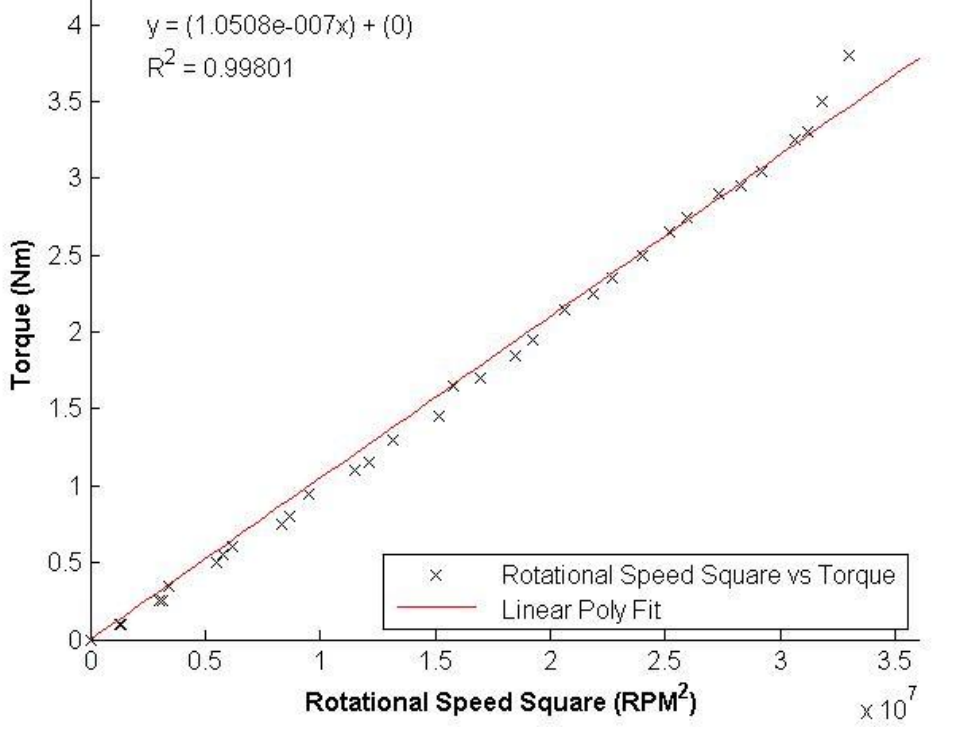

**Figure A.9: Torque vs square of rotational speed (Turnigy C6374 – 200 & 20" prop)**

The MATLAB script used for the generation of the plot and mathematical relations from the experimental data is shown below.

```
%--------------------------------- START ------------------------------
%THRUST -------------------------------------------------------------------
% Clear all existing variables
clear all;
% Load data
load Dataset02
% Define Test Bench Clibration Linear fit coefficients
tstbnchlinfit.m=1.0834;
tstbnchlinfit.b=2.1611;
% Clibrate thrust
thrust.calibthrust=(tstbnchlinfit.m*thrust.thrust)+tstbnchlinfit.b;
%------------------------------------ 1 --------------------------------- 
% Create figure
thrust.performance charaterisation = figure;
% Create axes
thrust.axes1 = axes('Parent', thrust.performance charaterisation);
hold(thrust.axes1,'all');
% Create plot
thrust.plot1=plot(thrust.speed,thrust.calibthrust,'x','MarkerEdgeColor',[0,
0,0],'DisplayName',' Rotational Speed vs Actual Thrust');
     % Create X Label
     xlabel('Rotational Speed (RPM)', 'FontWeight','Bold');
     % Create Y Label
     ylabel('Actual Thrust (N)', 'FontWeight','Bold');
     % Create Title
     title('E.Motor and Prop Performance (Turnigy C6374-200 & 20" 
prop)','FontWeight','bold','FontSize',12);
     % set axis limti
     axis([0 6000 0 110]);
     % Show grid
     % grid on;
% Polyfit of thrust.speed and thrust.calibthrust to the second order
thrust.polyfit=polyfit(thrust.speed,thrust.calibthrust,2);
     % Evaluating the polyfit and saving output
    thrust.output=polyval(thrust.polyfit,thrust.speed);
% Calculating the R squared value for linear poly fit 1
thrust.Correlation= corrcoef(thrust.calibthrust, thrust.output);
thrust.R2=thrust.Correlation(2);
% Generate fit data for plot
     % X data
     thrust.X=linspace(0,6000,50);
     % Y data
    thrust.Y=polyval(thrust.polyfit,thrust.X);
```

```
% Plot the fit
thrust.fitLine1 = plot(thrust.X,thrust.Y,'DisplayName',' Poly Fit to the 
Order of 2', 'Parent', thrust.axes1, ...
    'Tag', 'Poly Fit to the Order of 2',...
     'Color',[1 0 0]);
     % Create legend
     legend('show');
     set(legend,'Location','SouthEast');
     % Show equation
    text(500,100, ['y = (', num2str(thrust.polyfit(1)), 'x^2) +
(',\text{num2str}(\text{thrust.polyfit}(2)), 'x) + (',\text{num2str}(\text{thrust.polyfit}(3)), ')'];
     % Show R2
    text(500,90, [ 'R^2 = ', num2str(thrust.R2) ];
 % Turn off axes hold
hold(thrust.axes1,'off');
%------------------------------------- 2 --------------------------------
% Square Rotational Speed
thrust.speedsqr=thrust.speed.^2;
% Create figure
thrust.performance_charaterisation1 = figure;
% Create axes
thrust.axes2 = axes('Parent',thrust.performance charaterisation1);
hold(thrust.axes2,'all');
% Create plot
thrust.plot2=plot(thrust.speedsqr,thrust.calibthrust,'x','MarkerEdgeColor',
[0,0,0],'DisplayName',' Rotational Speed Square vs Actual Thrust');
     % Create X Label
     xlabel('Rotational Speed Square (RPM^2)', 'FontWeight','Bold');
     % Create Y Label
     ylabel('Actual Thrust (N)', 'FontWeight','Bold');
     % Create Title
     title('E.Motor and Prop Performance (Turnigy C6374-200 & 20" 
prop)','FontWeight','bold','FontSize',12);
     % set axis limti
     axis([0 6000^2 0 110]);
     % Show grid
     % grid on;
% linear polyfit of thrust.speedsqr and thrust.calibthrust
thrust.linpolyfit1=polyfit(thrust.speedsqr,thrust.calibthrust,1);
% Evaluating the linear polyfit and saving output
thrust.output1=polyval(thrust.linpolyfit1,thrust.speedsqr);
% Calculating the R squared value for linear poly fit 1
thrust.Correlation1 = corrcoef(thrust.calibthrust, thrust.output1);
thrust.R2 1=thrust.Correlation1(2);
% Generate fit data for plot
     % X data
     thrust.X1=linspace(0,6000^2,50);
     % Y data
    thrust.Y1=polyval(thrust.linpolyfit1,thrust.X1);
% Plot the fit
thrust.fitLine2 = plot(thrust.X1,thrust.Y1,'DisplayName',' Linear Poly 
Fit', 'Parent', thrust.axes2, ...
     'Tag','Linear Poly Fit',...
```

```
 'Color',[1 0 0]);
     % Create legend
     legend('show');
    set(legend,'Location','SouthEast');
     % Show equation
    text(2500000,100, ['y = (', num2str(thrust.linpolyfit1(1)),'x) +
(',num2str(thrust.linpolyfit1(2)),')']);
     % Show R2
    text(2500000,90,[ 'R^2 = ', num2str(thrust.R2_1) ];
 % Turn off axes hold
hold(thrust.axes2,'off');
%------------------------------------- 3 --------------------------------
% Create figure
thrust.performance_charaterisation2 = figure;
% Create axes
thrust.axes3 = axes('Parent',thrust.performance charaterisation2);
hold(thrust.axes3,'all');
% Create plot
thrust.plot3=plot(thrust.speedsqr,thrust.calibthrust,'x','MarkerEdgeColor',
[0,0,0],'DisplayName',' Rotational Speed Square vs Actual Thrust');
     % Create X Label
     xlabel('Rotational Speed Square (RPM^2)', 'FontWeight','Bold');
     % Create Y Label
     ylabel('Actual Thrust (N)', 'FontWeight','Bold');
     % Create Title
     title('E.Motor and Prop Performance (Turnigy C6374-200 & 20" 
prop)','FontWeight','bold','FontSize',12);
     % set axis limti
     axis([0 6000^2 0 110]);
     % Show grid
     % grid on;
% linear polyfit of thrust.speedsqr and thrust.calibthrust with intercept
% at zero
thrust.slope=thrust.speedsqr\thrust.calibthrust;
thrust.linpolyfit2=[thrust.slope,0];
% Evaluating the linear polyfit with intercept at zero and saving output 
thrust.output2=polyval(thrust.linpolyfit2,thrust.speedsqr);
% Calculating the R squared value for linear poly fit 2
thrust.Correlation2 = corrcoef(thrust.calibthrust, thrust.output2);
thrust.R2 2=thrust.Correlation2(2);
% Generate fit data for plot
     % X data
     thrust.X1=linspace(0,6000^2,50);
     % Y data
    thrust.Y2=polyval(thrust.linpolyfit2,thrust.X1);
% Plot the fit
thrust.fitLine2 = plot(thrust.X1,thrust.Y2,'DisplayName',' Linear Poly 
Fit', 'Parent', thrust.axes3, ...
    'Tag', 'Linear Poly Fit', ...
     'Color',[1 0 0]);
     % Create legend
     legend('show');
    set(legend,'Location','SouthEast');
     % Show equation
```

```
91
    text(2500000,100,[y = (',num2str(thrust.linpolyfit2(1)),x) +
(',num2str(thrust.linpolyfit2(2)),')']);
     % Show R2
    text(2500000,90,[\R^2 = ', num2str(thrust.R2_2)];
 % Turn off axes hold
hold(thrust.axes2,'off');
 %TORQUE -----------------------------------------------------------------
 %------------------------------------ 1 -------------------------------- 
% Create figure
torque.performance charaterisation = figure;
% Create axes
torque.axes1 = axes('Parent', torque.performance charaterisation);
hold(torque.axes1,'all');
% Create plot
torque.plot1=plot(torque.speed,torque.torque,'x','MarkerEdgeColor',[0,0,0],
'DisplayName',' Rotational Speed vs Torque');
     % Create X Label
    xlabel('Rotational Speed (RPM)', 'FontWeight','Bold');
     % Create Y Label
     ylabel('Torque (Nm)', 'FontWeight','Bold');
     % Create Title
     title('E.Motor and Prop Performance (Turnigy C6374-200 & 20" 
prop)','FontWeight','bold','FontSize',12);
     % set axis limti
     axis([0 6000 0 4.25]);
    % Show grid
     % grid on;
% Polyfit of torque.speed and torque.torque to the second order
torque.polyfit=polyfit(torque.speed,torque.torque,2);
     % Evaluating the polyfit and saving output
    torque.output=polyval(torque.polyfit,torque.speed);
% Calculating the R squared value for linear poly fit 1
torque.Correlation= corrcoef(torque.torque, torque.output);
torque.R2=torque.Correlation(2);
% Generate fit data for plot
    % X data
     torque.X=linspace(0,6000,50);
     % Y data
    torque.Y=polyval(torque.polyfit,torque.X);
% Plot the fit
torque.fitLine1 = plot(torque.X,torque.Y,'DisplayName',' Poly Fit to the 
Order of 2', 'Parent', torque.axes1, ...
    'Tag', 'Poly Fit to the Order of 2', ...
     'Color',[1 0 0]);
     % Create legend
     legend('show');
    set(legend, 'Location', 'SouthEast');
     % Show equation
    text(500,4,[y = (',num2str(torque.polyfit(1)), 'x^2) +(',\text{num2str}(\text{torque.polyfit}(2)), 'x) + (',\text{num2str}(\text{torque.polyfit}(3)), ')'];
 % Show R2
    text(500,3.75, [ 'R^2 = ', num2str(torque.R2) ]);
```

```
% Turn off axes hold
hold(torque.axes1,'off');
%------------------------------------- 2 --------------------------------
% Square Rotational Speed
torque.speedsqr=torque.speed.^2;
% Create figure
torque.performance charaterisation1 = figure;
% Create axes
torque.axes2 = axes('Parent', torque.performance charaterisation1);
hold(torque.axes2,'all');
% Create plot
torque.plot2=plot(torque.speedsqr,torque.torque,'x','MarkerEdgeColor',[0,0,
0],'DisplayName',' Rotational Speed Square vs Torque');
     % Create X Label
     xlabel('Rotational Speed Square (RPM^2)', 'FontWeight','Bold');
     % Create Y Label
     ylabel('Torque (Nm)', 'FontWeight','Bold');
     % Create Title
     title('E.Motor and Prop Performance (Turnigy C6374-200 & 20" 
prop)','FontWeight','bold','FontSize',12);
     % set axis limti
    axis([0, 6000^2 0, 4.25]);
     % Show grid
     % grid on;
% linear polyfit of torque.speedsqr and torque.torque
torque.linpolyfit1=polyfit(torque.speedsqr,torque.torque,1);
% Evaluating the linear polyfit and saving output
torque.output1=polyval(torque.linpolyfit1,torque.speedsqr);
% Calculating the R squared value for linear poly fit 1
torque.Correlation1 = corrcoef(torque.torque, torque.output1);
torque.R2_1=torque.Correlation1(2);
% Generate fit data for plot
     % X data
    torque.X1 = \text{linspace}(0,6000^2,50); % Y data
    torque.Y1=polyval(torque.linpolyfit1,torque.X1);
% Plot the fit
torque.fitLine2 = plot(torque.X1,torque.Y1,'DisplayName',' Linear Poly 
Fit', 'Parent', torque.axes2, ...
     'Tag','Linear Poly Fit',...
     'Color',[1 0 0]);
     % Create legend
     legend('show');
    set(legend,'Location','SouthEast');
     % Show equation
    text(2500000, 4, ['y = (', num2str(torque.linpolyfit1(1)),'x) +
(',num2str(torque.linpolyfit1(2)),')']);
     % Show R2
    text(2500000,3.75, [ 'R^2 = ', num2str(torque.R2_1) ];
 % Turn off axes hold
hold(torque.axes2,'off');
```

```
%------------------------------------- 3 --------------------------------
% Create figure
torque.performance charaterisation2 = figure;
% Create axes
torque.axes3 = axes('Parent',torque.performance charaterisation2);
hold(torque.axes3,'all');
% Create plot
torque.plot3=plot(torque.speedsqr,torque.torque,'x','MarkerEdgeColor',[0,0,
0],'DisplayName',' Rotational Speed Square vs Torque');
     % Create X Label
     xlabel('Rotational Speed Square (RPM^2)', 'FontWeight','Bold');
     % Create Y Label
     ylabel('Torque (Nm)', 'FontWeight','Bold');
     % Create Title
     title('E.Motor and Prop Performance (Turnigy C6374-200 & 20" 
prop)','FontWeight','bold','FontSize',12);
     % set axis limti
     axis([0 6000^2 0 4.25]);
     % Show grid
     % grid on;
% linear polyfit of torque.speedsqr and torque.torque with intercept
% at zero
torque.slope=torque.speedsqr\torque.torque;
torque.linpolyfit2=[torque.slope,0];
% Evaluating the linear polyfit with intercept at zero and saving output 
torque.output2=polyval(torque.linpolyfit2,torque.speedsqr);
% Calculating the R squared value for linear poly fit 2
torque.Correlation2 = corrcoef(torque.torque, torque.output2);
torque.R2_2=torque.Correlation2(2);
% Generate fit data for plot
    % X data
    torque.X1 = \text{linspace}(0,6000^2,50); % Y data
    torque.Y2=polyval(torque.linpolyfit2,torque.X1);
% Plot the fit
torque.fitLine2 = plot(torque.X1,torque.Y2,'DisplayName',' Linear Poly 
Fit', 'Parent', torque.axes3, ...
     'Tag','Linear Poly Fit',...
     'Color',[1 0 0]);
     % Create legend
     legend('show');
    set(legend,'Location','SouthEast');
     % Show equation
    text(2500000,4,['y = (',num2str(torque.linpolyfit2(1)),'x) +
(',num2str(torque.linpolyfit2(2)),')']);
     % Show R2
    text(2500000,3.75, [PR^2 = ', num2str(torque.R2 2)]);
 % Turn off axes hold
 hold(torque.axes2,'off');
%---------------------------------- END ---------------------------------
```
## SHT 1 OF 1 CAPE PENINSULA UNIVERSITY<br>OF TECHNOLOGY **ADVANCED MANUFACTURING<br>TECHNOLOGY LABOURATORY**  $\breve{\circ}$ DRW NO: AMIL-TESTBENCH-1100 **BENCH**  $2 \times \emptyset$  5.3<br>THRU ALL  $\begin{array}{l} 8 \times \emptyset 6.4 \\ \text{THEU ALL} \end{array}$ SCALE: 1:8 ⋖  $\mathbf{a}$ me<br>E  $\overline{4}$ k 01/03/2011 01/03/2011 01/03/2011 DATE 460 580 SIGNATURE ¢ ł,  $\frac{4}{3}$ DRAWN ONOCHIECO **NAME** CHKD RIDDLES M RIDDLES M 069 H G.AdW  $012$ **MFG**  $\frac{\infty}{\infty}$ SolidWorks Student License 38 **DETAILB**<br>SCALE 1:4  $\overline{\mathbb{R}}$ **DETAILA**<br>SCALE 1 : 4 57 Academic Use Only ۱ 35 R<sub>10</sub>  $\overline{09}$

### **APPENDIX B: THRUST TORQUE TEST-BENCH MANUFACTURING DRAWING**

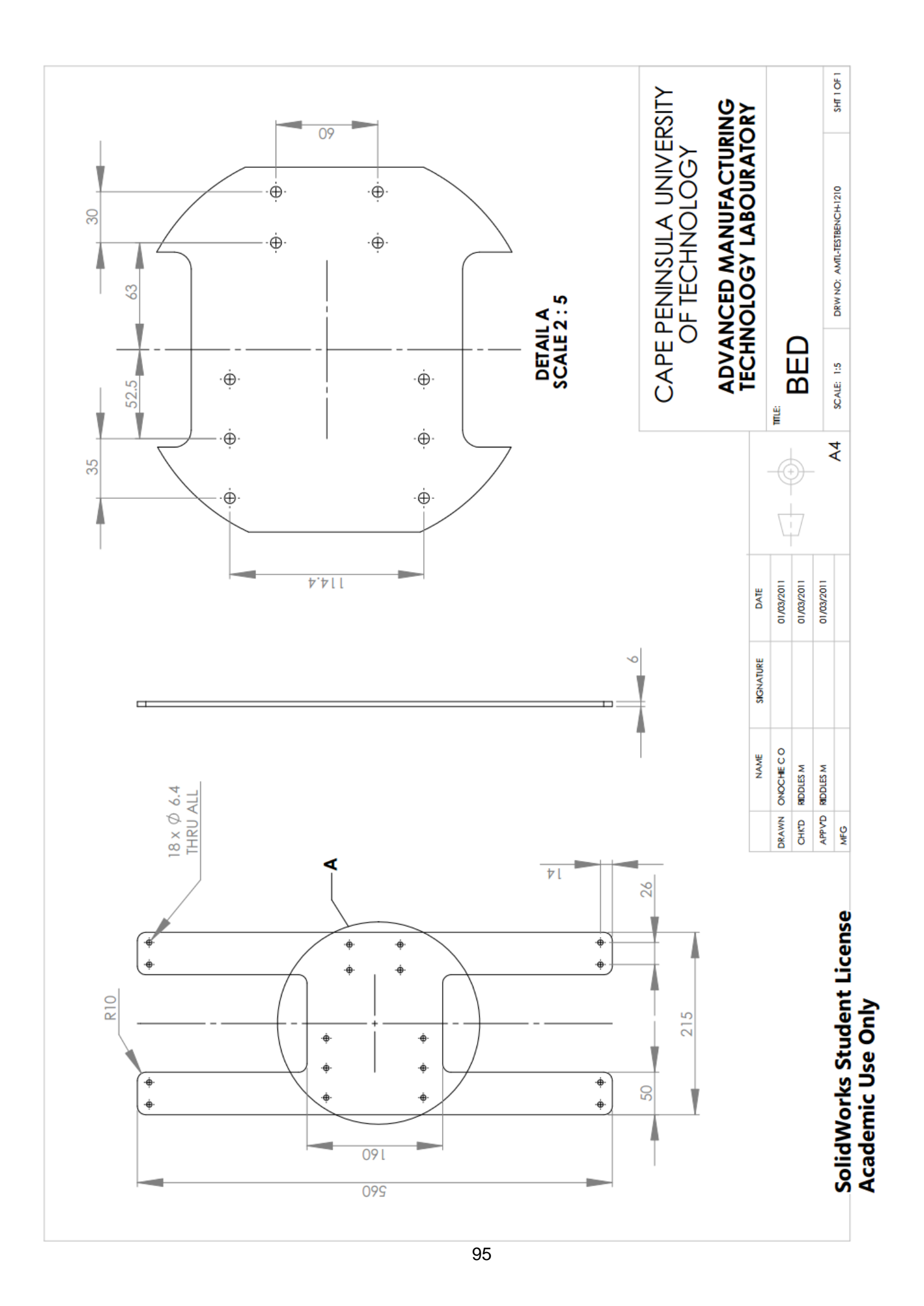
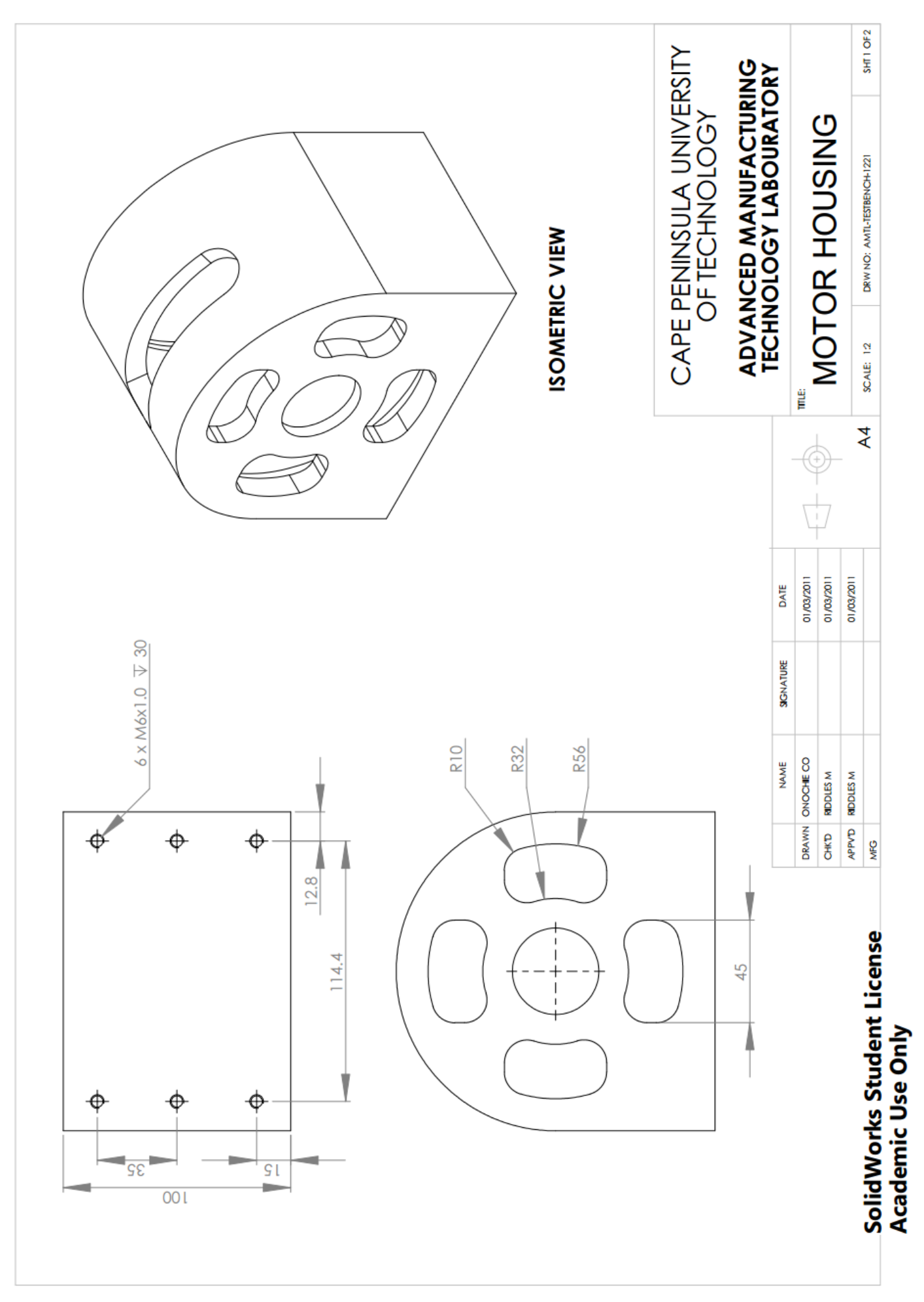

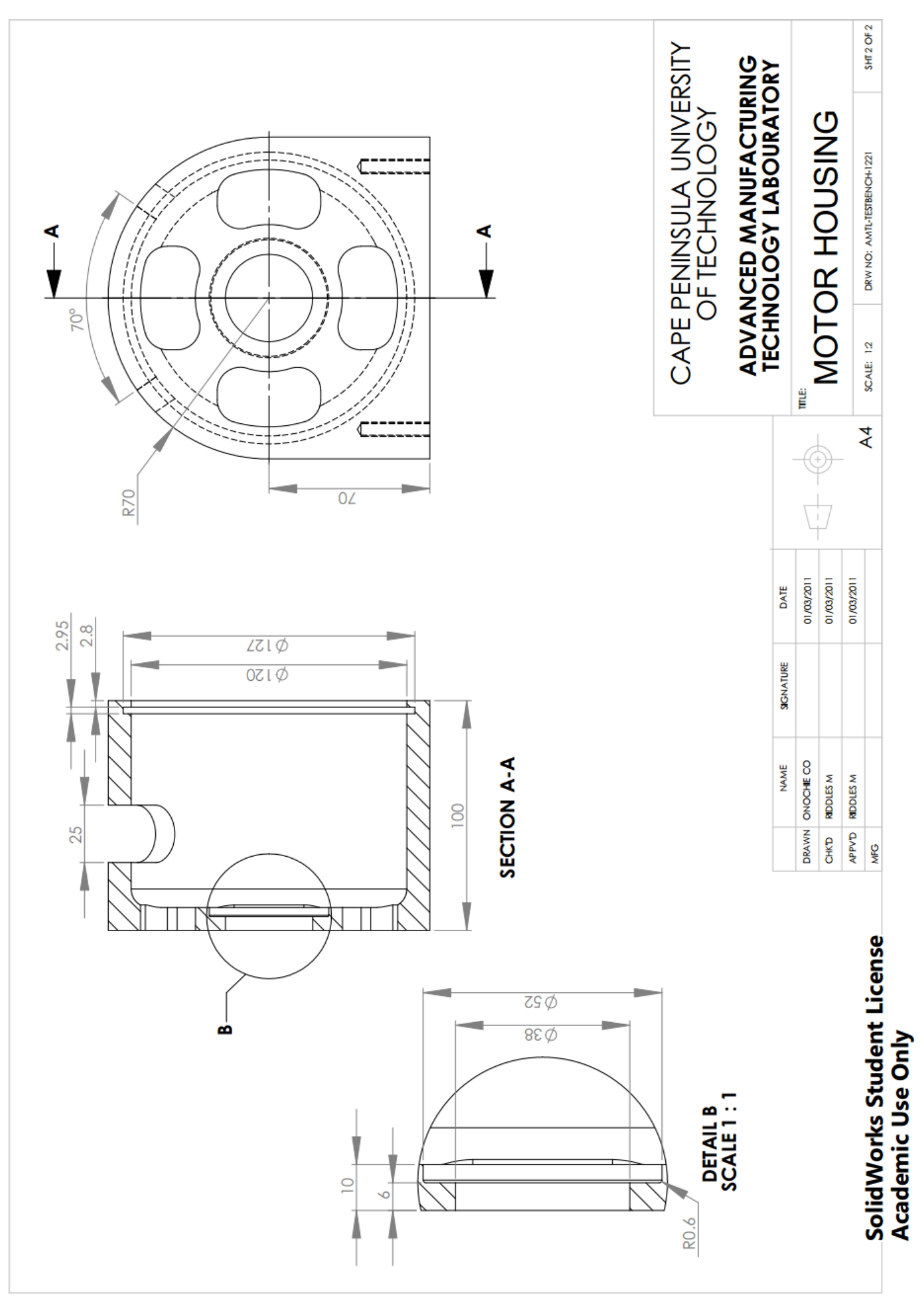

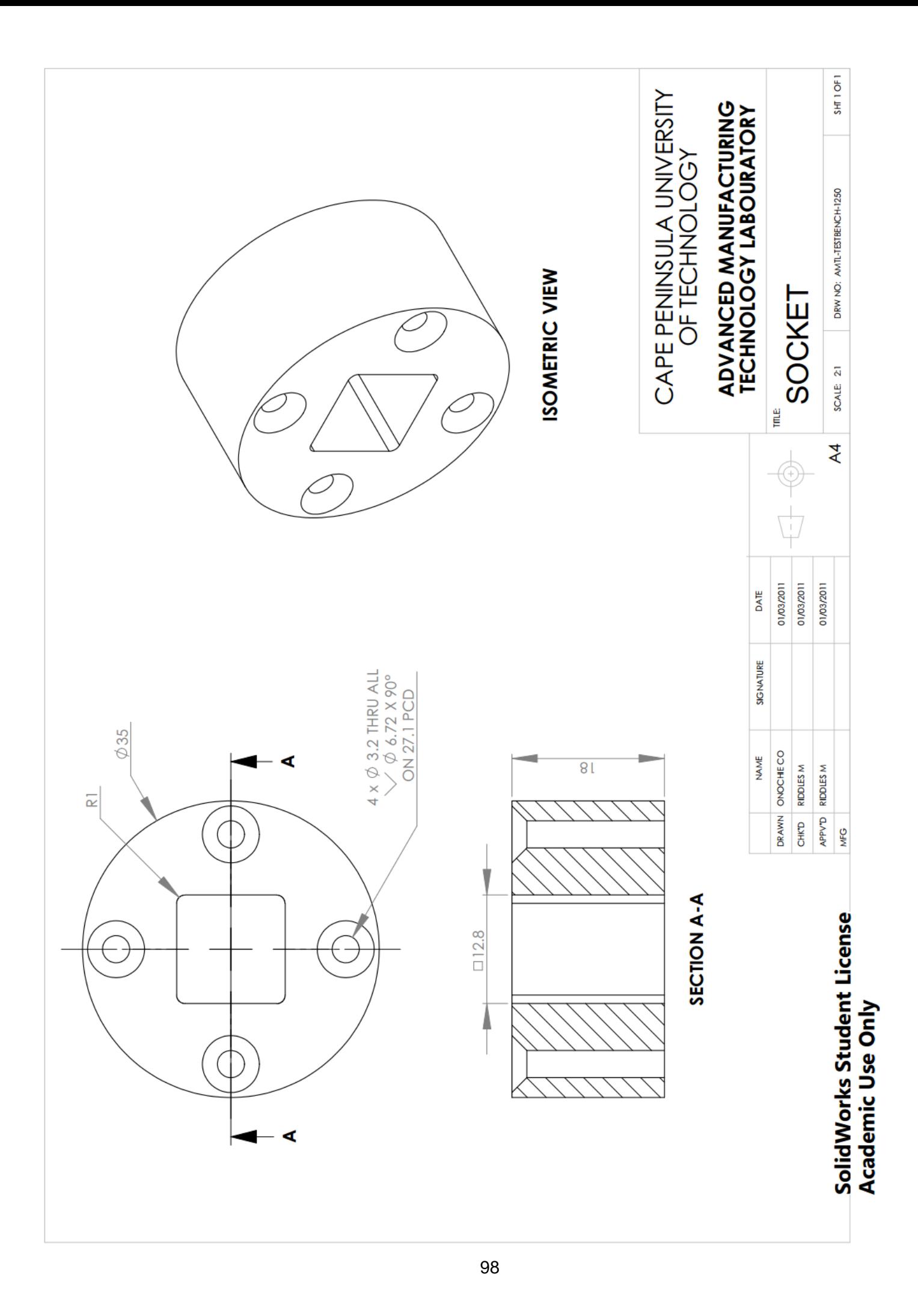

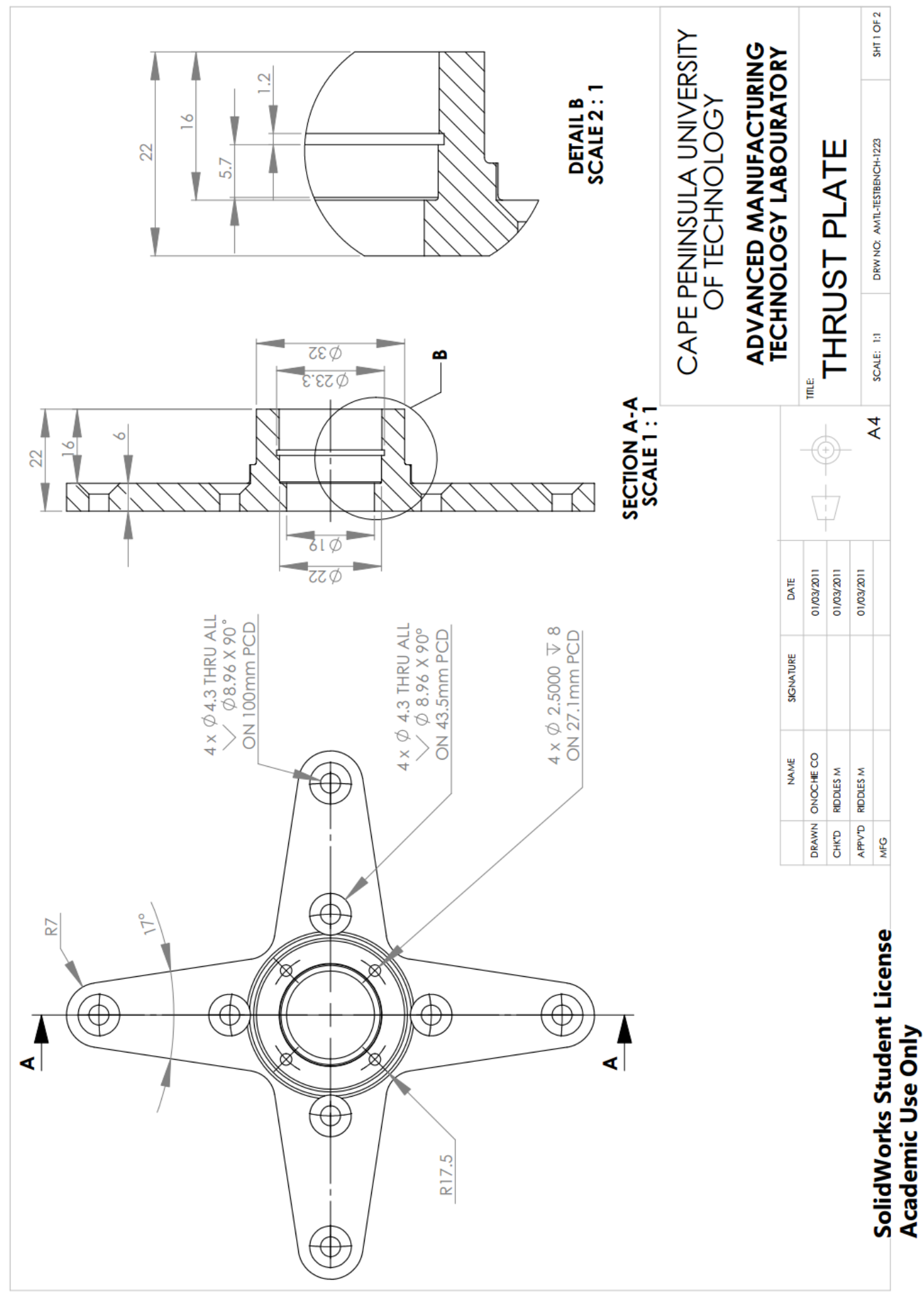

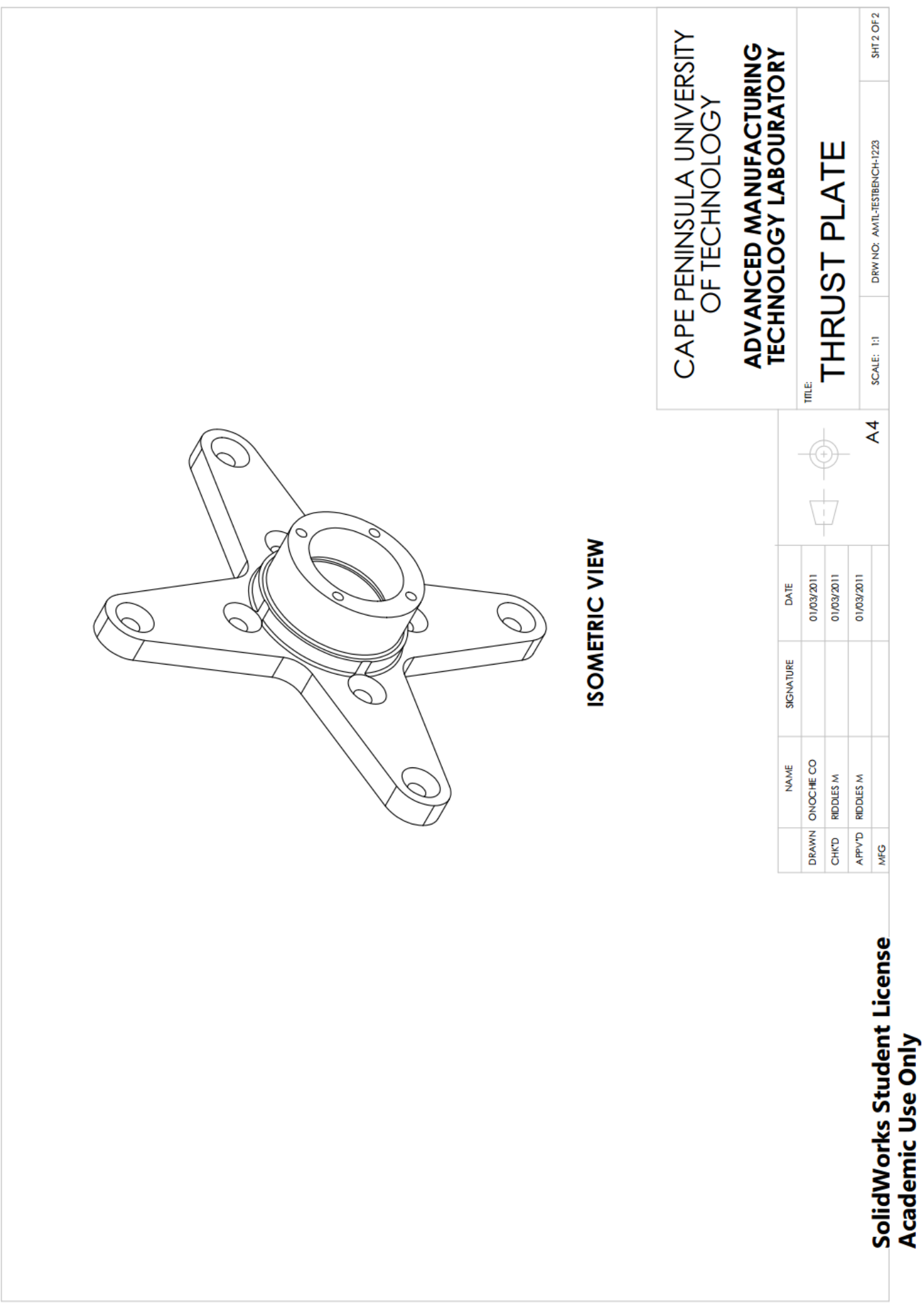

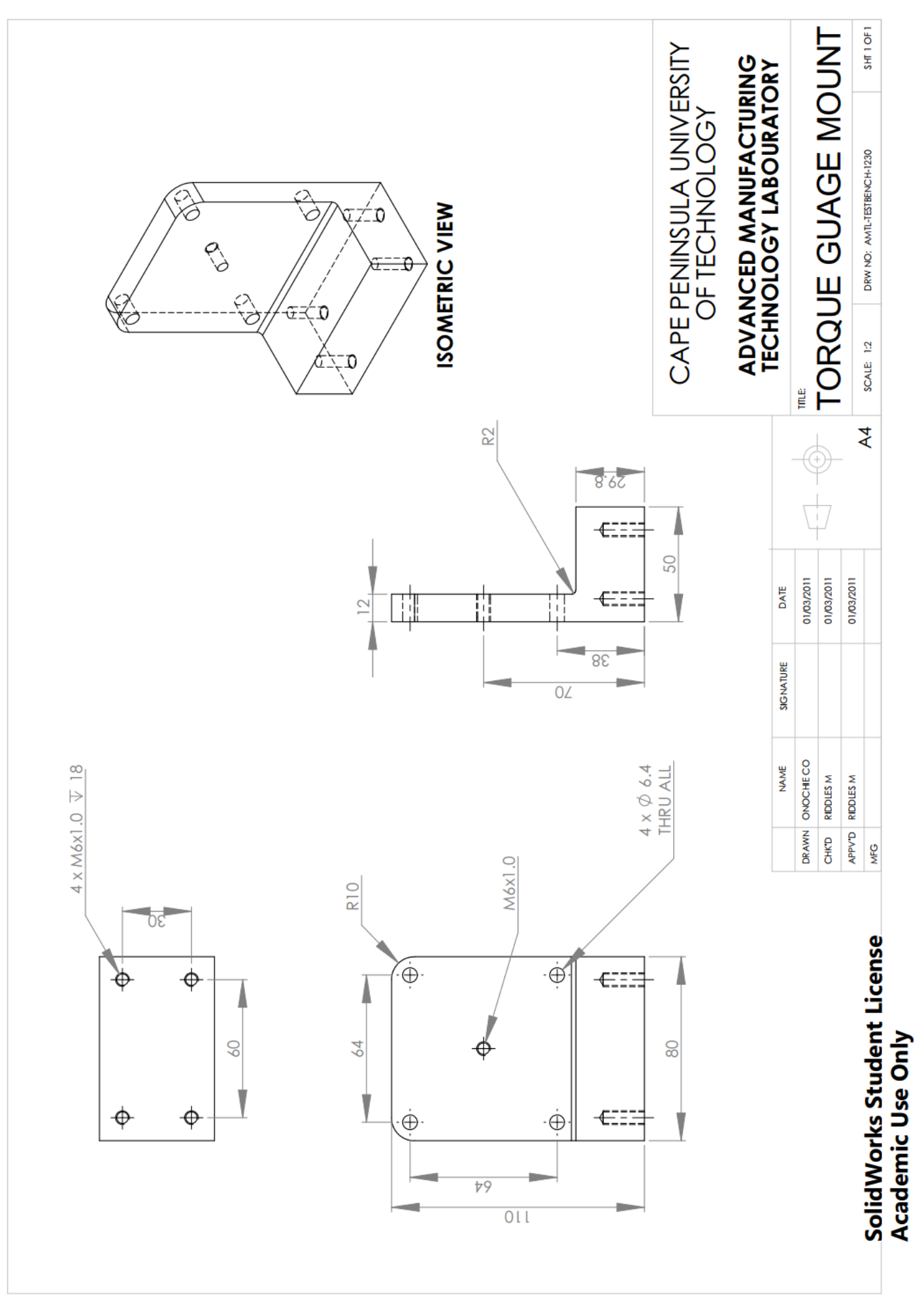

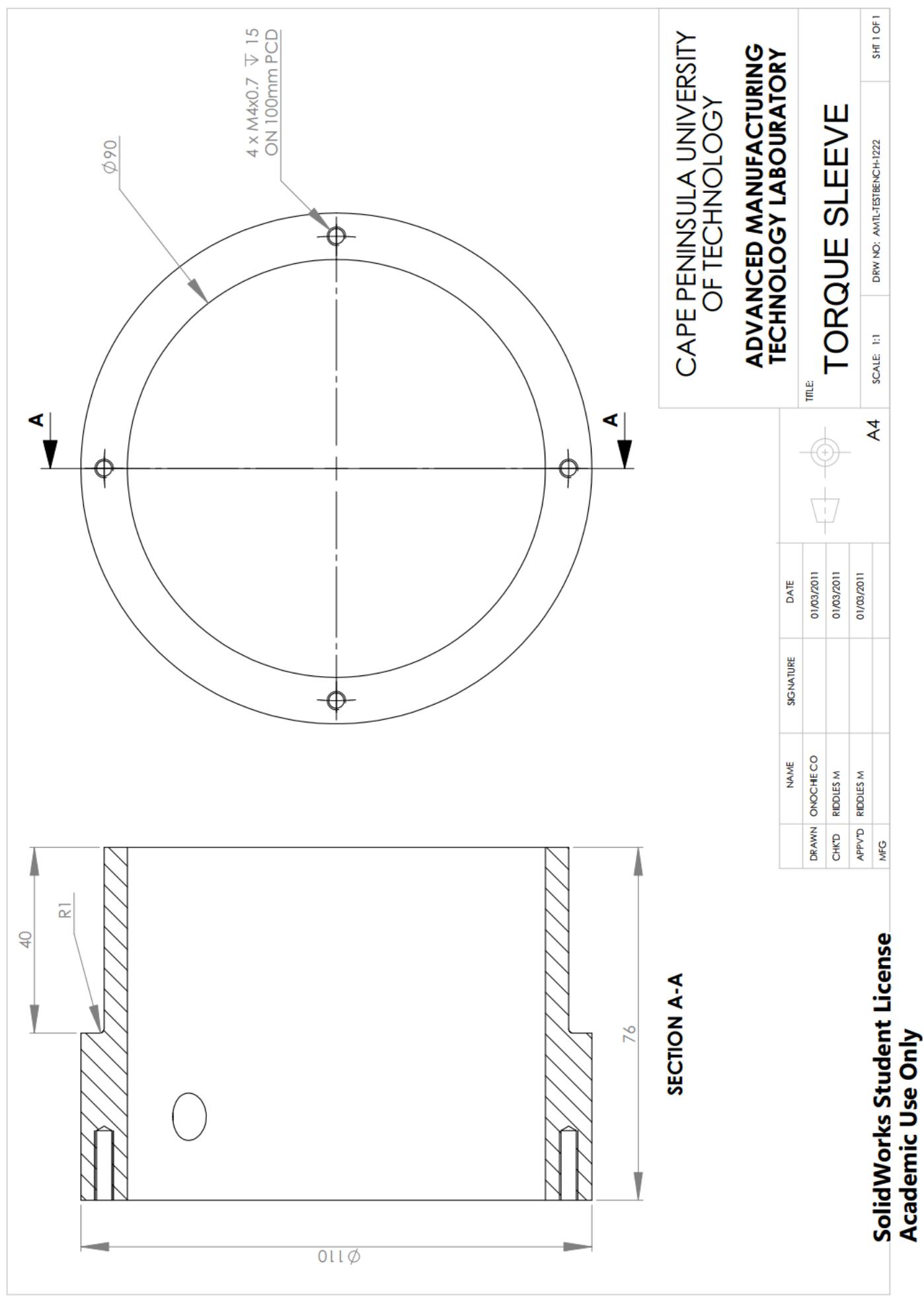

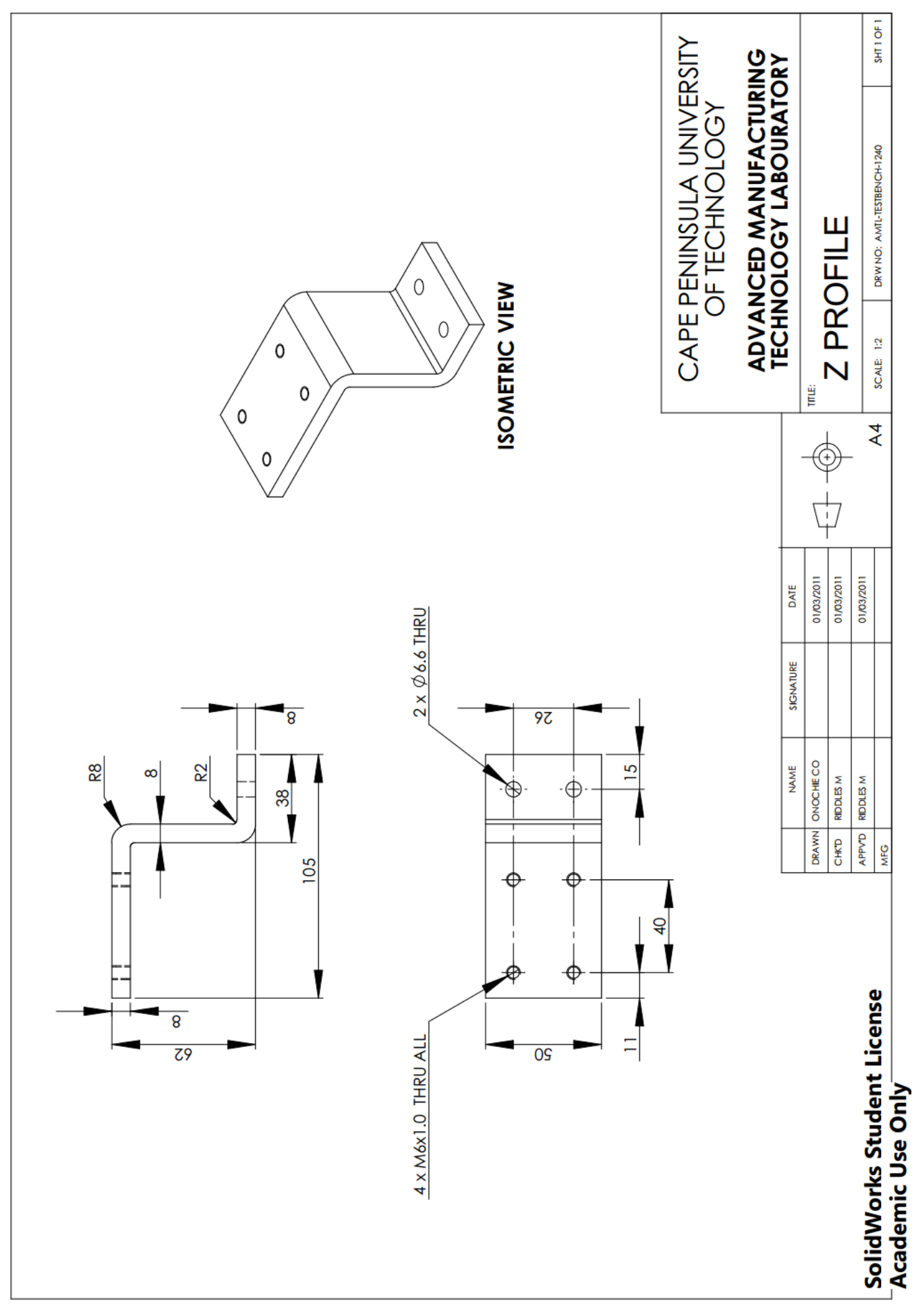

# **APPENDIX C: CONTROL AND STABILISATION SOFTWARE**

# **C1: Secondary MCU Software**

The secondary MCU software is written in C using the Arduino Integrated Development Environment (IDE). The Arduino IDE is used due to its simplicity and the vast amount of libraries available on it.

This software is made up of six Arduino IDE (.pde) files. The RC\_Pulse\_Decoder.pde file contains the setup and main program sequence, the Input.pde file contains the routine for RC signal input and decoding, the Output.pde file contain the signal encode and other output related functions. The Debug.pde and Alerts.pde contains the routine for communicating to a serial monitor for debugging purposes and routine for visual alerts. Finally, the Setup.pde file contains the routine for calibrating the RC signal.

The contents of these files are presented below.

# **RC\_Pulse\_Decoder.pde**

/\*

To be loaded on an ATMega328 with the arduino UNO Bootloader

Reads pulse signals from an RC receiver and sends it to a MAX32 over I2C interface using the arduino TWI/I2C library by Nicholas Zambetti 2006.

Part of the sketch provides means to print the received data and other variables for debugging. Change the value of the "debug" variable to enable or disable debugging, ange the value of the "DEBUGGING" varialble to switch between debugging modes

- $0 =$  program location;  $1 =$  input debugging mode;
- $2 =$  output debugging mode;  $3 =$  actual output mode;  $4 = RC$  setup

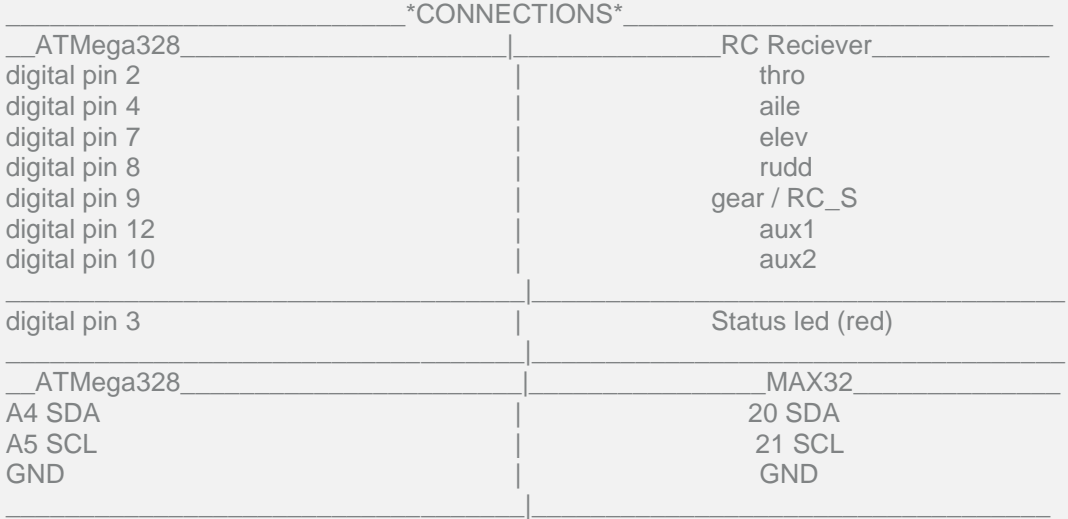

Written by Cyprian Onochie, on 28th December 2011 \*/

#### #include <Wire.h>

// Alert Variables //--------------------------------------------------------- int led  $= 3$ ;  $\frac{1}{4}$  define digital pin for alert led  $int k = 0;$  // alert counter  $int p = 0;$  // rc alert counter  $int I = LOW;$  // alert led state //----------------------------------------------------------

# // Input Variables<br>//-----------------------

//---------------------------------------------------------- // define digital input pins for RC signal input int  $ch1 = 2$ ; int  $ch2 = 4$ ; int  $ch3 = 7$ ; int  $ch4 = 8$ ; int  $ch5 = 9$ : int  $ch6 = 12$ ; //int  $ch7 = 10$ ;

// define integer arrays and variables to store pulse values int  $_t$  thro = 1100; int thro[10]; int \_aile =  $1500$ ; int aile[10];  $int$  \_elev = 1500; int elev[10];  $int$  \_rudd = 1500; int rudd[10]; int aux $1 = 1100$ ; int  $RC_S = 0$ ;

// min and max range for the pulse signals in uS  $int_$  thro\_min = 1200; int thro  $max = 1200$ ; int  $aile$  min = 1200; int aile  $max = 1200$ ; int  $elev$  min = 1200; int \_elev\_max = 1200;  $int\_rudd\_min = 1200;$  $int\_rudd\_max = 1200;$ int  $aux1$ <sub>-</sub>min = 1200; int aux $1$ \_max =  $1200$ ; // device arm counter  $int i = 0$ ; unsigned  $int i = 0$ ; // disarm counter int  $j = 0$ ; boolean arm = false; //----------------------------------------------------------

// Output Variables

//----------------------------------------------------------

// define the 8 bit data array for wire send // the length of this array must reflect the number of channels to be transmitted byte  $rc[10] = \{$  0, 0, 0, 0, 0, 0, 0, 0, 0}; //----------------------------------------------------------

// RC signal setup Variables

//---------------------------------------------------------- // RC setup counter, toggled off

int  $r = 0$ ; boolean signal\_setup = false; boolean setup\_mode = false; //----------------------------------------------------------

// Debugging Variables

//---------------------------------------------------------- // variable to store RC input read function duration int rc\_read\_time =

// used to select debugging modes. 1, 2 and  $3 = on$ ;  $0 = off$ int DEBUGGING = 0;

// used to enable debugging, true = on; false = off boolean debug = false; //----------------------------------------------------------

#### void setup() {

// initialize serial communications at 115200bps when in debugging mode if  $(debug == true)$ Serial.begin(115200);

}

 // Uncomment to set I2C frequency to 400kHz //#define TWI\_FREQ 400000L

 // join i2c bus with address #10 Wire.begin(10);

 // register I2C event Wire.onRequest(requestSignal);

 // set digital pin 3 as output pinMode(led,OUTPUT);

# }

void loop() { // check for debug mode status DEBUGGING checkDebugMode();

 // checks for the arm signal and arm checkArm();

 // perform RC signal range setup when enabled setup\_RC();

 // print selected data to serial monitor printSignal();

 // check for device arm, arming should take 4 seconds while (i > 4000) {

 // read the pulse values from RC reciever and store the signals in the buff array. //get the running average of the signals and constrain between 1100 and 1900 getSignal();

 // creat an array of 8 bit data to be sent over the I2C interface // must follow call to get signal encodeSignal();

```
 // checks for the disarm signal and disarm
   checkDisArm();
   // check for debug mode status DEBUGGING
   checkDebugMode(); 
   // print rc read the results and read duration to the serial monitor: DEBUGGING
  if (debug == true)Serial.print("Main loop while "); // where am I?
   }
   printSignal();
  }
  // print rc read the results and read duration to the serial monitor: DEBUGGING
 if (debug == true)Serial.print("Main loop "); // where am I?
  }
}
// interrupt function that executes whenever data is requested by master
// this function is registered as an event, see void setup()
void requestSignal()
{
 Wire.write(rc,9); // respond with message of bytes as expected by master
}
```
#### **Input.pde:**

```
/**********************Input Signal related functions***********************************/
void checkArm(){
  checkDebugMode();
  getSignal();
  encodeSignal();
  // check for arm only when RC signal setup is done
 if (signal_setup == true){
   // checks for the arm signal and increaments counter to greater than 4 seconds
   while ((_thro < (_thro_min + 90)) && (_rudd > (_rudd_max - 90)) && (i < 4200)){
    // turn off alert led when its on
   if (I == HIGH) digitalWrite(led, LOW);
    l = LOW;
    }
    //reset the disarm counter when disarmed
   j = 0; getSignal();
    checkDebugMode();
/* Get and encode RC signal, print results and counter duration to the serial monitor when<br>debugging is on DEBUGGING */
debugging is on
   if (debug == true)Serial.print("checkArm "); // where am i?
    } 
    printSignal();
// output no values
output0(); 
   if (DEBUGGING == 0)} // DEBUGGING off
     /* get duration number determined from the time taken to loop to here for this case*/
    i = i + 1;
     delay(400);
    }
   else { \sqrt{2} // DEBUGGING on
    i = i + 110;
    }
  if (i > 4200)i = 4500;
    // arm device
  j = 0; arm = true;
   }
   else {
  i = 0; }
  }
  // device arming alert
  deviceArming_alert();
  // device disarmed alert
  deviceDisarmed_alert();
}
void checkDisArm()
```
#### { checkDebugMode();

getSignal();

```
 // checks for the disarm signal and increaments counter to greater than 4 seconds
  while ((_thro < (_thro_min + 80)) && (_rudd < (_rudd_min + 80)) && (j < 4200)){
/* Get and encode RC signal, print results and counter duration to the serial monitor when 
debugging is on DE DEBUGGIN ^*/ if (debug == true){
   Serial.print("checkDisArm "); // where am I?
   }
   else if (DEBUGGING == 1){
   Serial.println(j);
   }
   printSignal();
   // increament counter
     if (DEBUGGING == 0){ // DEBUGGING off
      /* get duration number determined from the time taken to loop to here for this case */
j = j + 1;
    delay(400);
}
  else { \frac{1}{2} // DEBUGGING on
  j = j + 110; }
   getSignal();
   encodeSignal();
  }
  //disarms the device if disarm signal is held for 4 seconds
 if (j > 4200){
  // disarm device
 j = 4500;i = 0; arm = false;
   // output no values
output0(); 
  }
  else {
 j = 0; }
  // device arming alert
  deviceDisarming_alert();
}
```
# **Output.pde**

{

```
**********************Output related functions******************************/
void getSignal()
  /* variable to store RC input read function duration, equate to elapsed time
                                                                                     DEBUGGING */
 if (DEBUGGING == 1)rc\_read\_time = millis(); }
  /* reads the pulse values from RC receiver stores the signals in the buff array get the 
  running average of the signals and constrain it between 1100 and 1900 */
  thro[0] = pulseIn(ch1, HIGH);// used to provide the average of 10 consecctive readings
  \text{thro}[9] = \text{thro}[8]; \text{thro}[8] = \text{thro}[7]; \text{thro}[7] = \text{thro}[6];thro[6] = thro[5]; thro[5] = thro[4]; thro[4] = thro[3];<br>thro[3] = thro[2]; thro[2] = thro[1]; thro[1] = thro[0];
  \text{thro}[3] = \text{thro}[2]; \text{thro}[2] = \text{thro}[1]; \text{thro}[1] = \text{thro}[0];_{\text{thro}} = \text{thro}[\frac{0}{1 + \text{thro}[\frac{1}{1 + \text{thro}[\frac{2}{1 + \text{thro}[\frac{3}{1 + \text{thro}[\frac{4}{1 + \text{thro}[\frac{5}{1 + \text{thro}[\frac{6}{1 + \text{thro}[\frac{7}{1 + \text{thro}[\frac{8}{1 + \text{thoc}[\frac{7}{1 + \text{thoc}[\frac{7}{1 + \text{thoc}[\frac{7}{1 + \text{thoc}[\frac{7}{1 + \text{thoc}[\frac{7}{1 + \text{thoc}[\frac{7}{1 + \text{thoc}[\frac{7}{1 + \text{ththro[9]; 
  thro = thro / 10;
   _thro = constrain(_thro, _thro_min, _thro_max);
  aile[0] = pulseIn(ch2, HIGH);// used to provide the moving average over a range 10 readings
  aile[9] = aile[8]; aile[8] = aile[7]; aile[7] = aile[6];aile[6] = aile[5]; aile[5] = aile[4]; aile[4] = aile[3];
  aile[3] = aile[2]; aile[4] = aile[1]; aile[1] = aile[0];_2aile = aile[0] + aile[1] + aile[2] + aile[3] + aile[4] + aile[5] + aile[6] + aile[7] + aile[8] + aile[9];
  aile = aile / 10;
  _2aile = constrain(_2aile, _2aile_2min, _2aile_2max);
  elev[0] = pulseln(ch3, HIGH);
  // used to provide the moving average over a range 10 readings elev[9] = elev[8]; elev[9] = elev[7];
                                     elev[8] = elev[7]; elev[7] = elev[6];
  elev[6] = elev[5]; elev[5] = elev[4]; elev[4] = elev[3];
  elev[3] = elev[2]; elev[2] = elev[1]; elev[1] = elev[0];
  _eelev= elev[0] + elev[1] + elev[2] + elev[3] + elev[4] + elev[5] + elev[6] + elev[7] + elev[8] +
  elev[9]; 
  elev = eelev / 10;
  elev = constrain( elev, elev min, elev max);
   rudd[0] = pulseIn(ch4, HIGH); 
  // used to provide the moving average over a range 10 readings
  rudd[9] = rudd[8]; \quad rudd[8] = rudd[7]; \quad rudd[7] = rudd[6];rudd[6] = rudd[5]; rudd[5] = rudd[4]; rudd[4] = rudd[3];
  rudd[3] = rudd[2]; rudd[2] = rudd[1]; rudd[1] = rudd[0];
  _{\text{rad}} = \text{rad} = 6 and \text{rad} = 7 + rudd[1] + rudd[3] + rudd[4] + rudd[5] + rudd[6] + rudd[7] +
  rudd[8] + rudd[9];rudd = rudd / 10;
   _rudd = constrain(_rudd, _rudd_min, _rudd_max);
 //int gear[0] = pulseIn(ch5, LOW);
 aux1 = pulseln(ch6, HIGH); aux1 = constrain(aux1, aux1_min, aux1_max); 
 //int aux2[0] = pulseIn(ch7, HIGH);
// store actual RC input read time determines and the DEBUGGING
```

```
if (DEBUGGING == 1) rc_read_time = millis() - rc_read_time;
 } 
}
void output0()
{
 // outputs zero to the array of 8 bit data sent over the I2C interface
 if (setup_mode == false){
 rc[0] = 4; // high byterc[1] = 176; // low byte
 rc[2] = 4; // high byte
 rc[3] = 176; // low byte
 rc[4] = 4; // high byterc[5] = 176; // low byte
  rc[6] = 4; // high byte 
 rc[7] = 176;rc[8] = 80; }
 else if (setup_mode == true){
 rc[0] = _{thro} >> 8; // high byte
 rc[1] = _{thro}; // low byte
 rc[2] = _{ale} >> 8; // high byte
 rc[3] = _{a}ie; // low byte
 rc[4] = \text{elev} \gg 8; // high byte
 rc[5] = \text{elev}; // low byte
 rc[6] = \text{rudd} >> 8; // high byte
 rc[7] = \text{rudd}; // low byte
 rc[8] = 80; } 
}
void encodeSignal()
{
if (arm == false) output0();
 }
else if (arm == true) // creat an array of 8 bit data to be sent over the I2C interface
 rc[0] = _thro \gg 8; // high byte
 rc[1] = _{thro}; // low byte
 rc[2] = _{ale} >> 8; // high byte
 rc[3] = _{a}aile; // low byte
 rc[4] = \text{elev} \gg 8; // high byte
 rc[5] = \text{elev}; // low byte
 rc[6] = \text{rudd} >> 8; // high byte
 rc[7] = \text{rudd}; // low byte
 /*rc[10] = gear >> 8;
  rc[11] = gear;*/ rc[8] = map (aux1, aux1_min, aux1_max, 90, 255);
  //rc[6] = map (aux2, 1090, 1900, 0, 255);
 /*rc[12] = aux2 >> 8;
  rc[13] = aux2; */
```
}

111

# **\_Debug.pde**

```
/**********************Debugging functions***********************************/
void checkDebugMode(){
  // check for debug on
 if (debug == true) // listen for debugging mode switch
   while (Serial.available()){
    DEBUGGING = Serial.read() - '0';
   } 
  }
  else {
   DEBUGGING = 0;
  } 
}
void printSignal()
{
  // print rc read results and read duration to the serial monitor: DEBUGGING
 if (DEBUGGING == 1){
   getSignal();
   Serial.print("thro = " ); 
   Serial.print(_thro); 
  Serial.print(" elev = ");
   Serial.print(_elev); 
  Serial.print(" aile = ");
  Serial.print(_aile);
 Serial.print(" rudd = " ); 
 Serial.print(_rudd); 
  //Serial.print(" gear = ");
   //Serial.print(gear); 
  Serial.print(" aux1 = ");
   Serial.println(aux1); 
  //Serial.print(" aux2 = ");
   //Serial.println(aux2); 
   Serial.print("rc read time = " ); 
   Serial.print(rc_read_time);
   Serial.println(" ms");
   delay(5);
  }
  else if (DEBUGGING == 2){
  getSignal();
   Serial.print("thro = " ); 
  Serial.print(pulseIn(ch1, HIGH));
  Serial.print(" elev = ");
  Serial.print(pulseIn(ch3, HIGH));
  Serial.print(" aile = ");
  Serial.print(pulseIn(ch2, HIGH));
 Serial.print(" rudd = " ); 
Serial.print(pulseIn(ch4, HIGH));
  //Serial.print(" gear = ");
  //Serial.print(gear); 
  Serial.print(" aux1 = ");
  Serial.println(pulseIn(ch6, HIGH));
 //Serial.print(" aux2 = ");
  //Serial.println(aux2); 
   Serial.print("rc read time = " ); 
   Serial.print(rc_read_time);
   Serial.println(" ms");
   delay(5);
  }
```

```
 else if (DEBUGGING == 3){
  Serial.print("rc[0] = ");
  Serial.print(rc[0], DEC);
  Serial.print("rc[1] = ");
  Serial.print(rc[1], DEC);
  Serial.print("rc[2] = ");
  Serial.print(rc[2], DEC);
  Serial.print("rc[3] = ");
   Serial.print(rc[3], DEC); 
  Serial.print("rc[4] = ");
  Serial.println(rc[4], DEC);
   Serial.print("i = " ); 
   Serial.println(i);
  Serial.print(j = " );
  Serial.println(j);
   delay(5);
  }
 else if (DEBUGGING == 4)Serial.print("thro min = ");
   Serial.print(_thro_min);
  Serial.print(" thro max = ");
   Serial.print(_thro_max);
  Serial.print(" elev min = ");
   Serial.print(_elev_min); 
  Serial.print(" elev max = ");
  Serial.print( elev max);
  Serial.print(" aile min = ");
   Serial.print(_aile_min); 
   Serial.print(" aile max = " ); 
  Serial.print(_aile_max);
  Serial.print(" rudd min = ");
   Serial.print(_rudd_min); 
Serial.print(" rudd max = ");
 Serial.print(_rudd_max);
   //Serial.print(" gear = " ); 
   //Serial.print(gear); 
  Serial.print(" aux1 min = ");
  Serial.print(aux1_min);
  Serial.print(" aux1 max = ");
   Serial.print(aux1_max);
  Serial.print(" RC_S = ");
  Serial.println(RC_S);
   delay(5);
 }
```
}

# **Alerts.pde**

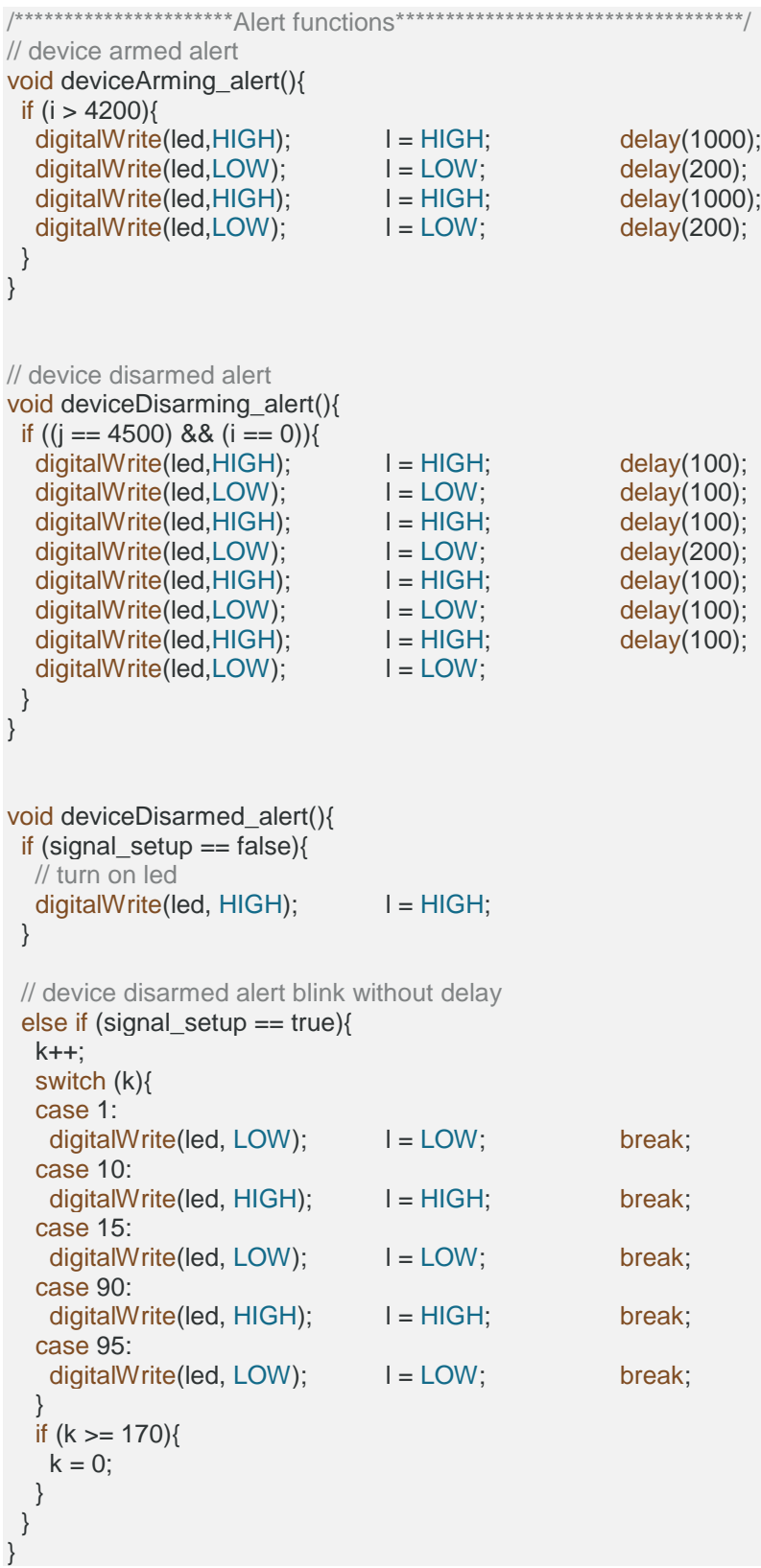

#### **Setup.pde**

```
/**********************Setup functions***********************************/
void setup_RC() {
  // state of gear channel
 RC_S = pulseIn(ch5, HIGH);
  // RC signal setup for live use, activated with the gear channel
 while (RC<sub>S</sub> > 1600) setup_mode = true;
   getSignal();
   encodeSignal();
   if (signal_setup == false){
    // turn on led
    digitalWrite(led, HIGH); 
   I = HIGH;
   }
  int throttle = pulseIn(ch1, HIGH);
   // get the minimum pulse signals
  _\text{thro\_min} = min(_thro_min, throttle);
  // get the maximum pulse signals
  _\text{thro\_max} = max(_thro_max, throttle);
   int aileron = pulseIn(ch2, HIGH);
   // get the minimum pulse signals
  aile min = min( aile min, aileron);
   // get the maximum pulse signals
  _2aile_max = max_2aile_max, aileron);
   int elevator = pulseIn(ch3, HIGH);
   // get the minimum pulse signals
   _elev_min = min(_elev_min, elevator); 
   // get the maximum pulse signals
  eelev_max = max(elev_max, elevator);
  int rudder = pulseln(ch4, HIGH); // get the minimum pulse signals
  rudd<sub>min</sub> = min(rudd<sub>min</sub>, rudder);
   // get the maximum pulse signals
  rudd_max = max(rudd_max, rudder);int auxillary1 = pulseIn(ch6, HIGH);
   // get the minimum pulse signals
  aux1<sub>min</sub> = min(aux1_min, auxillary1);
   // get the maximum pulse signals
  aux1_max = max(aux1_max, auxiliary1); if (((_thro_max - _thro_min) > 900) && ((_elev_max - _elev_min) > 900) && 
    ((_aile_max - _aile_min) > 900) && ((_rudd_max - _rudd_min) > 900) &&
   ((aux1_max - aux1-min) > 900)) // switch RC signal setup on
```

```
 signal_setup = true; 
   }
   if (signal_setup == true){
    // turn off led
    digitalWrite(led, LOW); 
   I = LOW; }
   checkDebugMode();
  if ((debug == true) && (signal_setup == true)){
  Serial.print("setup_RC_True "); // where am i?
   }
   else if ((debug == true) && (signal_setup == false)){
   Serial.print("setup_RC_False "); // where am i?
   }
   printSignal();
   RC_S = pulseIn(ch5, HIGH);
  }
  setup_mode = false;
}
```
# **C2: Main MCU Software**

The main MCU software is written in C also using the Arduino Integrated Development Environment (IDE).

This software is made up of twelve Arduino IDE (.pde) files. The MAX32.pde file contains the setup and main program sequence.

The Input.pde file contains the routine for RC signal from the secondary MCU and the \_Setup.pde file contains the calibration routine for all the sensors.

The I2C.pde file contains the I<sup>2</sup>C scripts used for communication over the I<sup>2</sup>C bus; the ADXL345.pde, HMC5883L.pde and ITG3200.pde define the routines for setup and communication to the MEMS accelerometer, magnetometer and the angular rate sensor.

The sensor fusion algorithm attitude estimation based on the extended Kalman filter is written in IMU k.pde while IMU q.pde contains the gradient descent based IMU sensor fusion algorithm.

The Output.pde file contain the signal encode and other output related functions. The Debug.pde and Alerts.pde contains the routine for communicating to a serial monitor for debugging purposes and routine for visual alerts. Finally, the Setup.pde file contains the routine for calibrating the RC signal.

The contents of these files are presented below.

#### **MAX32.pde**

/\* INSTRUCTION NOTE To be loaded on MAX32 Reads RC output from the ATMega328 over the I2C interface using the TWI/I2C library by Nicholas Zambetti 2006 and the Servo ver2 library by Michael Margolis 2009. Part of the sketch provides means to print the received data and other variables for debugging. Simply change the value of the "DEBUGGING" variable  $(0 = \text{debugging off}; 1 = \text{input debugging mode};$  $2 =$  output debugging mode;  $3 =$  imu debugging mode 3 = imu raw readings debugging mode; 4 = imu attitude debugging mode;)  $\overbrace{\qquad \qquad }^{* \text{CONNECTIONS}}$   $\overbrace{\qquad \qquad }^{|\qquad \qquad }$  MAX32  $\frac{\text{ATMega328}}{\text{A4 SDA}}$  | A4 SDA | 20 SDA<br>
A5 SCL | 21 SCL 21 SCL A5 SCL | 21 SCL GND | GND  $\blacksquare$ \_\_\_RC ARRAY\_\_\_\_\_\_\_\_\_\_\_|\_\_\_\_\_\_\_\_\_\_RC Receiver CHANNEL\_\_\_\_\_\_\_\_\_ RC[0]  $\begin{array}{ccc} \text{RC}[\text{O}] & \text{C} \\ \text{RC}[\text{O}] & \text{C} \end{array}$  $\begin{array}{ccccccc}\n\text{RC[1]} & & & & & & \text{d}\n\end{array}\n\quad \text{RCI21} \quad \text{or} \quad \text{d} \quad \text{dom} \quad \text{d} \quad \text{dom} \quad \text{d} \quad \text{dom} \quad \text{d} \quad \text{dom} \quad \text{d} \quad \text{dom} \quad \text{d} \quad \text{dom} \quad \text{d} \quad \text{dom} \quad \text{d} \quad \text{dom} \quad \text{d} \quad \text{dom} \quad \text{d} \quad \text{dom} \quad \text{dom} \quad \text{dom} \quad \text{dom} \quad \text{dom} \$ RC[2] | d long<br>RC[3] | d long<br>d ped RC[3]  $\qquad$  d\_ped<br>RC[4]  $\qquad$  d\_mode d\_mode RC[5] RC\_ch5  $RC[6]$  | RC $ch7$  $\Box$ MAX32 The Maximum of the VTOL Propulsion Components digital pin 6 | Left Electric Motor (e motor1) digital pin 7 | Right Electric Motor (e motor2) digital pin 8 | Left rotor tilt servo (servo\_tilt1)<br>digital pin 9 | Right rotor tilt servo (servo tilt2 Right rotor tilt servo (servo\_tilt2)<br> $aux1$ digital pin 10 digital pin 11 | aux2 digital pin 12 | aux3 digital pin 13 | External Status LED  $\Box$  , where the contribution of the contribution of the contribution of the contribution of the contribution of the contribution of the contribution of the contribution of the contribution of the contribution of the cont digital pin 4 | Status led (green)<br>digital pin 5 | Status led (blue) Status led (blue)  $\Box$  , where the contribution of the contribution of the contribution of the contribution of the contribution of the contribution of the contribution of the contribution of the contribution of the contribution of the cont Written by Cyprian Onochie 18 December 2011 \*/ #include <Wire.h> #include <Servo.h> #include <math.h> // ADXL345 Constants //---------------------------------------------------------- // ADXL345 ACC address #define ACCELEROMETER 0x53 // number of bytes to read each time (two bytes for each axis) #define A\_TO\_READ 6 // power control register #define A\_POWER\_CTL 0x2D // data format register #define A\_DATA\_FORMAT 0x31 //---------------------------------------------------------- // HMC5883L Constants //---------------------------------------------------------- // HMC5883L 7bit address #define COMPASS\_ADDRESS 0x1E // Configuration Register A #define COMPASS\_ConfigRegA 0x00

// Configuration Register B #define COMPASS\_ConfigRegB 0x01 // Mode Register #define COMPASS\_ModeRegister 0x02 // number of bytes to read each time (two bytes for each axis) #define C\_TO\_READ 6 // default gain value  $// +-1.3 Ga$ #define magGain 0x20 // ModeRegister valid modes #define ContinuousConversion 0x00 #define SingleConversion 0x01  $//-----$ // ITG3200 Constants<br>//------------------//---------------------------------------------------------- // gyro address, binary = 11101001 when AD0 is connected to Vcc #define GYRO 0x68 #define G SMPLRT DIV 0x15 #define G\_DLPF\_FS 0x16 #define G\_INT\_CFG 0x17 #define G\_PWR\_MGM 0x3E // number of bytes to read each time (two bytes for each axis) #define G\_TO\_READ 6 //---------------------------------------------------------- // BMP085 Constants //---------------------------------------------------------- // 0x77 default I2C address #define BAROMETER 0x77 #define BUFFER\_SIZE 3 // Oversampling Setting const unsigned char OSS = 0; /\* ---- Registers ---- \*/  $0xAA$  // R Calibration data (16 bits) #define CAL\_AC2 0xAC // R Calibration data (16 bits) #define CAL\_AC3 0xAE // R Calibration data (16 bits) #define CAL\_AC4 0xB0 // R Calibration data (16 bits)<br>#define CAL AC5 0xB2 // R Calibration data (16 bits) #define CAL\_AC5 0xB2 // R Calibration data (16 bits) #define CAL\_AC6 0xB4 // R Calibration data (16 bits) #define CAL\_B1 0xB6 // R Calibration data (16 bits) #define CAL\_B2 0xB8 // R Calibration data (16 bits)<br>#define CAL\_MB 0xBA // R Calibration data (16 bits) #define CAL\_MB 0xBA // R Calibration data (16 bits) #define CAL MC 0xBC // R Calibration data (16 bits) #define CAL\_MD 0xBE // R Calibration data (16 bits) #define CONTROL 0xF4 // W Control register #define CONTROL OUTPUT 0xF6 // R Output registers 0xF6=MSB, 0xF7=LSB,  $0xF8=XT.SB$ /\*\*\*\*\*\*\*\*\*\*\*\*\*\*\*\*\*\*\*\*\*\*\*\*\*\*\*\*\*\*\*\*\*\*\*\*/  $\frac{1}{x}$  REGISTERS PARAMETERS \*/ ,<br>|\*\*\*\*\*\*\*\*\*\*\*\*\*\*\*\*\*\*\*\*\*\*\*\*\*\*\*\*\*\*\*\*\*\*/ // BMP085 Modes // oversampling=0, internalsamples=1, maxconvtimepressure=4.5ms, avgcurrent=3uA, // RMSnoise\_hPA=0.06, RMSnoise\_m=0.5 #define MODE\_ULTRA\_LOW\_POWER 0 // oversampling=1, internalsamples=2, maxconvtimepressure=7.5ms, avgcurrent=5uA, // RMSnoise\_hPA=0.05, RMSnoise\_m=0.4 #define MODE\_STANDARD 1 // oversampling=2, internalsamples=4, maxconvtimepressure=13.5ms, avgcurrent=7uA, // RMSnoise\_hPA=0.04, RMSnoise\_m=0.3 #define MODE\_HIGHRES 2 // oversampling=3, internalsamples=8, maxconvtimepressure=25.5ms, avgcurrent=12uA, RMSnoise\_hPA=0.03, RMSnoise\_m=0.25 #define MODE ULTRA HIGHRES 3 // "Sampling rate can be increased to 128 samples per second (standard mode) for // dynamic measurement, .n this case it is sufficient to measure temperature only // once per second and to use this value for all pressure measurements during period." // (from BMP085 data-sheet Rev1.2 page 10). // Control register #define READ\_TEMPERATURE 0x2E

```
#define READ_PRESSURE 0x34 
// Mean Sea Level Pressure = 1013.25 hPA (1hPa = 100Pa = 1mbar)
#define MSLP 101325 
//----------------------------------------------------------
// IMU Constants and variables<br>//----------------------------
//----------------------------------------------------------
// proportional gain governs rate of convergence to accelerometer/magnetometer
#define Kp 10.0f 
// integral gain governs rate of convergence of gyroscope biases
#define Ki 0.05f 
// half the sample period in seconds
float halfT = 0;
uint32 t now = 0;uint32 t lastUpdate = 0;float q0 = 1.0;
float q1 = 0.0;float q2 = 0.0;float q3 = 0.0;//----------------------------------------------------------
//BMP085 Variables<br>//----------------
       //----------------------------------------------------------
// Calibration values
int acl = 0;int ac2 = 0;
int ac3 = 0;unsigned int ac4 = 0;
unsigned int ac5 = 0;
unsigned int ac6 = 0;
int b1 = 0;int b2 = 0;int mb = 0;int mc = 0;
int md = 0;
// b5 is calculated in GetTemperature(...), this variable is also used in
Altitude(...)
// so ...Temperature(...) must be called before ...Pressure(...).
long b5 = 0;float temperature_Centigrade = 0; 
int32_t altitude_MilliMetre = 0;
//----------------------------------------------------------
// Alert Variables<br>//-----------------
//----------------------------------------------------------
int led green = 4; \frac{1}{4} // define digital pin for alert led (normal mode)
int led blue = 5; \frac{1}{2} // define digital pin for alert led
(debugging mode)
int k = 0; \frac{1}{1 + k} = 0; \frac{1}{1 + k} = 0; \frac{1}{1 + k} = 0; \frac{1}{1 + k} = 0; \frac{1}{1 + k} = 0; \frac{1}{1 + k} = 0; \frac{1}{1 + k} = 0; \frac{1}{1 + k} = 0; \frac{1}{1 + k} = 0; \frac{1}{1 + k} = 0; \frac{1}{1 + k} = 0; \frac{1}{1 + k} = 0; \frac{1}{1 + k} = 0; // led state
//----------------------------------------------------------
// IMU Variables<br>//--------------
//----------------------------------------------------------
float accel[3]; // Raw accelerometer readings (x, y, z) 
float gyro[3]; \frac{1}{3} // Raw gyro readings (x, y, z) in rad/s
float compass[3]; \sqrt{2} Raw magnetometer reading (x, y, z)float pitch = 0, roll = 0, yaw = 0; // Estimations of Euler angles in degrees
// Prior estimations of Euler angles in degrees
float pitch old = 0, roll old = 0, yaw old = 0;
//-----// Input Variables
//----------------------------------------------------------
// Variables for RC command input
int collective = 1200;
int d col min = 1200;
```

```
int d col max = 1200;
int lateral = 1200;
int d lat min = 1200;int d lat max = 1200;
int longitudinal = 1200; 
int d long min = 1200;int d_llong_max = 1200;
int pedal = 1200;
int d ped_min = 1200;
int d ped_max = 1200;
// Constants for control command factors 
const float k col = 1;
const float k lat = 0.25;
const float k long = 0.5;
const float k ped = 0.25;
int d_mode = \overline{0};
int d mode min = 0;
int d_{model\_max} = 250;
// used to arm or disarm propulsion components 
boolean armed = false;
// to increment last command input update cycle
byte gc = 0;// 8 bit data array to serve as I2C communication receive buffer
byte rc[11] = \{ 0, 0, 0, 0, 0, 0, 0, 0, 0, 0};
//----------------------------------------------------------
// Output Variables
//----------------------------------------------------------
// attitude update sample period in milliseconds
int fullT = 0;// define electric motor and servo objects for the VTOL Propulsion Components
const int e motor1 = 6;
const int e motor2 = 7;
Servo servo_tilt1;
Servo servo_tilt2; 
// variables for propulsion system positioning control
int motor1, motor2, tilt1, tilt2;
// minimum, middle and maximum pwm(uS) for the servos range
const int s min = 1000;
const int s mid = 1500;
const int s max = 2000;
// minimum and maximum range for the electric motor pwm(uS) 
const int m min = 0;
const int m max = 255;
// PD controller factors
const int Kp alt = 0;
const int Td alt = 0;
const int Kp roll = 9;const int Td roll = 2;
const int Kp pitch = -15;
const int Td<sup>-pitch = -11;</sup>
const int Kp_y yaw = -100;
const int Td yaw = 0;
int PD_alt, PD_roll, PD_pitch, PD_yaw;
//-----------------------------------------------------------
// Sensor Calibration 
//----------------------------------------------------------
// Sensor calibration scale and offset values
#define ACCEL_X_OFFSET ((ACCEL_X_MIN + ACCEL_X_MAX) / 2.0f)
#define ACCEL Y OFFSET ((ACCEL Y MIN + ACCEL Y MAX) / 2.0f)
#define ACCEL_Z_OFFSET ((ACCEL_Z_MIN + ACCEL_Z_MAX) / 2.0f)
#define ACCEL_X_SCALE (GRAVITY / (ACCEL_X_MAX - ACCEL_X_OFFSET))
#define ACCEL_Y_SCALE (GRAVITY / (ACCEL_Y_MAX - ACCEL_Y_OFFSET))
#define ACCEL_Z_SCALE (GRAVITY / (ACCEL_Z_MAX - ACCEL_Z_OFFSET))
#define COMPASS_X_OFFSET ((COMPASS_X_MIN + COMPASS_X_MAX) / 2.0f)
#define COMPASS_Y_OFFSET ((COMPASS_Y_MIN + COMPASS_Y_MAX) / 2.0f)
#define COMPASS_Z_OFFSET ((COMPASS_Z_MIN + COMPASS_Z_MAX) / 2.0f)
#define COMPASS_X_SCALE (100.0f / (COMPASS_X_MAX - COMPASS_X_OFFSET))
#define COMPASS Y_SCALE (100.0f / (COMPASS Y_MAX - COMPASS Y_OFFSET))
```

```
#define COMPASS Z SCALE (100.0f / (COMPASS Z MAX - COMPASS Z OFFSET))
// Accelerometer Put MIN/MAX and OFFSET readings here
// "accel x, y, z (min/max) = X_MIN/X_MAX Y_MIN/Y_MAX Z_MIN/Z_MAX"
#define ACCEL_X_MIN ((float) -271)
#define ACCEL_X_MAX ((float) 277)
#define ACCEL_Y_MIN ((float) -311)
#define ACCEL_Y_MAX ((float) 290)
#define ACCEL_Z_MIN ((float) -270)
#define ACCEL_Z_MAX ((float) 290)
// Magnetometer
// "compass x, y, z (min/max) = X_MIN/X_MAX Y_MIN/Y_MAX Z_MIN/Z_MAX"
#define COMPASS_X_MIN ((float) -212)
#define COMPASS_X_MAX ((float) 253)
#define COMPASS Z MIN ((float) -354)
#define COMPASS_Z_MAX ((float) 93)
#define COMPASS_Y_MIN ((float) -344)
#define COMPASS Y MAX ((float) 100)
// Gyroscope
// "gyro x,y,z (current/average) = .../OFFSET_X .../OFFSET_Y .../OFFSET_Z
const float GYRO AVERAGE OFFSET X = 0.01;
const float GYRO AVERAGE OFFSET Y = -0.09;
const float GYRO_AVERAGE_OFFSET_Z = -0.02;
// "1G reference" used for accelerometer calibration
#define GRAVITY 256.0f 
// turn on sensor calibration mode
boolean CalibrationMode = false;
//----------------------------------------------------------
// Debugging Variables
//-----String BOLDOFF = "\033[0m";String BOLD = "\033[1m";int Total_Duration = 0;
// variable to store I2C read function duration
int wire read time = 0;
// variable to store servo write function duration
int servo write time = 0;
// variable to store attitude determination function duration
int attitude get time = 0;
// includes the duration of I2C communication to IMU devices
int debug print time = 0;
int old debugging mode = 0;// 0 = debugging off; 1 = input debugging mode; 2 = output debugging mode;
// 3 = imu raw readings debugging mode; 4 = imu attitude debugging mode;
int DEBUGGING = 0;
boolean caption_Print = false;
int SerialSpeed;
// used to enable debugging, DEBUG TRUE = on; DEBUG FALSE = off
#define DEBUG_FALSE
//----------------------------------------------------------
// Task Path Constants and Variables<br>//----------------------------------
//----------------------------------------------------------
const uint32 t LOW FREQUENCY PATH DURATION MICROSECONDS = 100000;
const uint32 t MEDIUM FREQUENCY PATH DURATION MICROSECONDS = 10000;
const uint32 t HIGH_FREQUENCY_PATH_DURATION_MICROSECONDS = 2500;
uint32 t Low Frequency Path Timer MicroSeconds = 0;boolean Run_Low_Frequency_Tasks = true;
uint32_t Medium_Frequency_Path_Timer MicroSeconds = 0;
boolean Run_Medium_Frequency_Tasks = true;
uint32_t High_Frequency_Path_Timer_MicroSeconds = 0;boolean Run_High_Frequency_Tasks = true;
//----------------------------------------------------------
void setup(){
  initPathTimers();
   // join i2c bus (address optional for master)
  Wire.begin();
```

```
122
```

```
#ifdef DEBUG_TRUE
 Serial.begin(115200);
#endif
 initAcc(); \frac{1}{2} // initializes the accelerometer<br>initGyro(); \frac{1}{2} // initializes the gyroscope
 initGyro(); \frac{1}{2} // initializes the gyroscope<br>initCompass(); \frac{1}{2} // initializes the magnetomery
 initCompass(); \frac{1}{2} // initializes the magnetometer initBar(); \frac{1}{2} // initializes the pressure sen
 initBar(); \frac{1}{2} // initializes the pressure sensor setup_alert(); \frac{1}{2} // set-up the led for alerts
                                  // set-up the led for alerts
  calibrateSensors();
  startUp(); \frac{1}{2} // print to serial monitor when ready after restart
   // code below is used for platform validation only
   armDisarmCheck();
  checkDebugMode();
  getCommand();
  getAttitude();
  computeOutput();
  controlOutput();
  deviceArmed_alert();
  // end of platform validation code
}
void loop(){
#ifdef DEBUG_TRUE
 Total Duration = micros();
#endif
   // check for debug mode status
  checkDebugMode();
 updatePathTimers();
 if (Run Low_Frequency_Tasks) {
   getCommand();
     Run_Low_Frequency_Tasks = false;
   }
   if (Run_Medium_Frequency_Tasks){
     getAttitude();
    Run Medium Frequency Tasks = false;
   }
  if (Run High Frequency Tasks) {
     computeOutput();
    controlOutput();<br>// armDisarmCheck();
                                  // Line uncommented for platform validation
    deviceArmed alert();
   Run High Frequency Tasks = false;
   }
#ifdef DEBUG_TRUE
 Total Duration = micros() - Total Duration;
#endif
  // print results to the serial monitor: 
  debugPrint();
}
```
#### **\_Setup.pde**

```
/*************** Sensor setup and calibration functions ************************/
void calibrateSensors(){
   sensorcalibStartup();
   while(CalibrationMode == true){
     if(CalibrationMode == false) break;
      calibrateAccelerometer();
     if (CalibrationMode == false) break;
     calibrateGyroscope();
      if (CalibrationMode == false) break;
      calibrateMagnetometer();
     if (CalibrationMode == false) break;
      calibrateBarometer();
      exitMode(" ", " ", " ", " ", " ", "Do you want to continue sensor 
calibration?");
\qquad \}}
//Determine the min. and max. values for the earth gravitation on all axis.
void calibrateAccelerometer(){
 float accel x min=0, accel_x_max=0;
float accel y min=0, accel y max=0;
 float accel_z_min=0, accel_z_max=0;
   exitMode("Calibrate Accelerometer", 
   "Point any of the board axis straight down", 
   "while carefully tilting the board a little in every direction",
   "Do the same for all axis for both direction", 
   "Move the board as slow as practicable, only gravity effect is desired", 
   "Continue sensor calibration?");
   Serial.println("");
   Serial.print(BOLD);
  Serial.println("Calibrating Accelerometer ................");
   Serial.print(BOLDOFF);
   Serial.println("Press any key to continue");
   Serial.println("");
   // pause for input
   while(Serial.available() == 0){
     readAccelerometer(accel);
     \text{accelx\_min} = \min(\text{accelx\_min}, \text{accel[0]}); // get the minimum values \text{accelx\_max} = \max(\text{accelx\_max}, \text{accel[0]}); // get the maximum values
    \bar{accel}x max = max(accel x max, accel[0]);
     \text{accely\_min} = \min(\text{accely\_min}, \text{accel[1]}); // get the minimum values \text{accely\_max} = \max(\text{accely\_max}, \text{accel[1]}); // get the maximum values
     \text{accel}y\text{max} = \text{max} (\text{accel}y\text{max}, \text{accel} [1]); // get the maximum values \text{accel} z \text{min} = \text{min} (\text{accel} z \text{min}, \text{accel} [2]); // get the minimum values
    \text{accel}^{-1} \overline{z} min = min(accel_\overline{z} min, accel[2]); // get the minimum values<br>accel \overline{z} max = max(accel \overline{z} max, accel[2]); // get the maximum values
     \text{accelzmax} = \text{max}(\text{accelzmax}, \text{accel}[2]); if(Serial.available()){
        Serial.flush();
       Serial.print(BOLD);
       Serial.print("accel x min = ");
       Serial.print(accel_x_min);
       Serial.print(" accel x max = ");
       Serial.println(accel x max);
        Serial.print("accel y_min = ");
        Serial.print(accel_y_min);
       Serial.print(" \overline{accel} y max = ");
       Serial.println(accel y max);
       Serial.print("accel \overline{z} min = ");
       Serial.print(accel z min);
       Serial.print(" \bar{accel} z max = ");
       Serial.println(accel z max);
       Serial.print(BOLDOFF);
        Serial.println(" ");
        break;
     }
   }
}
```

```
125
// determine the average the noise of the gyroscope on all three axes
void calibrateGyroscope(){
  float gyro x ave=0, gyro y ave=0, gyro z ave=0;
  float num samples=0;
   exitMode("Calibrate Gyroscope", "Lay the board still on a table.", 
   "Wait 10 seconds, and do not move the board.",
   " ", " ", "Continue sensor calibration?");
   Serial.println("");
   Serial.print(BOLD);
   Serial.println("Calibrating Gyroscope ................");
   Serial.print(BOLDOFF);
   Serial.println("Press any key to continue");
   Serial.println("");
  while (Serial.available() == 0){ // pause for input num samples++; // increament samp
                                                     // increament samples counter
     readGyroscope(gyro);
    gyro_x_ave = gyro_x_ave + gyro[0]; // sum up the noise
    gyro y ave = gyro y ave + gyro[1];
    gyro_zawe = gyro_zawe + gyro[2]; if (Serial.available()){ // the noise sum
       gyro_x_ave = gyro_x_ave / num_samples;
      gyro y ave = gyro y ave / num samples;
       gyro_z_ave = gyro_z_ave / num_samples;
       Serial.flush();
       Serial.print(BOLD);
       Serial.print("gyro x_ave = ");
      Serial.println(gyro x ave);
      Serial.print("gyro \overline{y} ave = ");
       Serial.println(gyro_y_ave);
       Serial.print("gyro z_ave = ");
      Serial.println(gyro_z_ave);
       Serial.print(BOLDOFF);
       Serial.println(" ");
       break;
     }
   }
}
// Determine the min. and max. values for the earth magnetic field on each axis.
void calibrateMagnetometer(){
  float compass x min=0, compass x max=0;
   float compass_y_min=0, compass_y_max=0;
  float compass_z_min=0, compass_z_max=0;
   exitMode("Calibrate Magnetometer", 
   "Hold the board flat like a compass with the x-axis pointing north", 
   "Rotate the board around the y-axis so it starts pointing down",
   "Do the same for all axes for both directions", 
   "Stay away from any source of magnetic distortions", 
   "Continue sensor calibration?");
   Serial.println("");
   Serial.print(BOLD);
  Serial.println("Calibrating Magnetometer ................");
   Serial.print(BOLDOFF);
   Serial.println("Press any key to continue");
   Serial.println("");
  while (Serial.available() == 0){ // pause for input
     readCompass(compass);
    compass x min = min(compass x min, compass[0]); // get the minimum values
    compass_x_max = max(compass_x_max, compass[0]); // get the maximum values<br>compass_y_min = min(compass_y_min, compass[1]); // get the minimum values<br>compass y max = max(compass y max, compass[1]); // get the maximum values
    compass_y_min = min(compass_y_min, compass[1]);
    compass_y_max = max(compass_y_max, compass[1]); // get the maximum values<br>compass z_min = min(compass_z_min, compass[2]); // get the minimum values
    compass_z_min = min(compass_z_min, compass[2]); // get the minimum values<br>compass z_max = max(compass z_max, compass[2]); // get the maximum values
    compass z max = max(compass z max, compass[2]);
    Serial.print("compass x min = ");
     Serial.print(compass_x_min);
    Serial.print(" compass x max = ");
    Serial.print(compass x max);
    Serial.print(" compass y min = ");
     Serial.print(compass_y_min);
    Serial.print(" compass y max = ");
```

```
Serial.print(compass y max);
    Serial.print(" \overline{\text{compass}} z min = ");
    Serial.print(compass z min);
    Serial.print(" compass z max = ");
    Serial.println(compass z max);
    delay(100);
    if (Serial.available()){
      Serial.flush();
      Serial.print(BOLD);
     Serial.print("compass x min = ");
      Serial.print(compass_x_min);
     Serial.print(" compass x max = ");
     Serial.println(compass x max);
     Serial.print("compass \overline{y} min = ");
      Serial.print(compass_y_min);
     Serial.print(" compass y max = ");
     Serial.println(compass_y_max);
      Serial.print("compass z_min = ");
      Serial.print(compass_z_min);
     Serial.print(" \overline{\text{compass}} z_max = ");
     Serial.println(compass z max);
      Serial.print(BOLDOFF);
      Serial.println(" ");
      break;
 }
  }
}
void calibrateBarometer(){
}
// Apply calibration to raw sensor readings
void compensate_sensor_errors(){
  // Compensate accelerometer error
accel[0] = (accel[0] - ACCEL X OFFSET) * ACCEL X SCALE;accel[1] = (accel[1] - ACCELY OFFSET) * ACCELY SCALE;accel[2] = (accel[2] - ACCELZ OFFSET) * ACCELZ SCALE; // Compensate magnetometer error
 compass[0] = (compass[0] - COMPASS X OFFSET) * COMPASS X SCALE;compass[1] = (compass[1] - COMPASSZ OFFSET) * COMPASSZ SCALE;compass[2] = (compass[2] - COMPASSY OFFSET) * COMPASSY SCALE; // Compensate gyroscope error
 gyro[0] = gyro[0] - GYRO_AVERAGE_OFFSET_X;qyco[1] = qyco[1] - GYRO AVERAGE OFFSET Y;gyro[2] = gyro[2] - GYRO AVERAGE OFFSET Z;}
// provides the option of continuing or exiting the calibration
// displays instruction for calibration when continuing
void exitMode(char title[255], char instruction1[255], char instruction2[255], 
char instruction3[255], char instruction4[255], char message[255]){
  if(CalibrationMode == true){
     // Continue Sensor Calibration?
    while(Serial.available() == 0){
     Serial.println("");
     Serial.print(" ");
      Serial.println(message);
     Serial.println(" (Y, y) YES (N, n) NO");
      delay(10);
      // pause for input
      while(Serial.available() == 0){
\qquad \qquad \} if(Serial.available()){
       byte selection = Serial.read();
        Serial.flush();
        // compare serial read to values of Y = 86 and y = 121 in the ASCII table
       if((selection == 'Y') || (selection == 'Y')) CalibrationMode = true;
          Serial.print(BOLD);
          Serial.println("");
```

```
126
```

```
 Serial.println(title);
         Serial.print(BOLDOFF);
          Serial.println(instruction1);
         Serial.println(instruction2);
          Serial.println(instruction3);
          Serial.println(instruction4);
          Serial.println("Press any key to continue");
          Serial.println("");
          // pause for input
          while(Serial.available() == 0){
 }
          if(Serial.available()){
            Serial.flush();
            break;
 }
 }
        // compare serial read to values of N = 78 and n = 110 in the ASCII table
else if((selection == 'N') || (selection == 'n')) {
CalibrationMode = false;
          break;
 }
        else{
          Serial.println("");
          Serial.println("Enter a valid input");
 }
        Serial.flush();
       }
     Serial.flush();
    }
  }
}
void initPathTimers(){
  // initialise all timers
 Low Frequency Path Timer MicroSeconds = micros();
  Medium_Frequency_Path_Timer_MicroSeconds = micros();
 High Frequency Path Timer MicroSeconds = micros();
}
void updatePathTimers(){
 if ((micros() - Low Frequency Path Timer MicroSeconds) >=
LOW_FREQUENCY_PATH_DURATION_MICROSECONDS) {
   Run Low Frequency Tasks = true;
   Low Frequency Path Timer MicroSeconds = micros();
 }
 if ((micros() - Medium Frequency Path Timer MicroSeconds) >=
MEDIUM_FREQUENCY_PATH_DURATION_MICROSECONDS){
    Run_Medium_Frequency_Tasks = true;
   Medium Frequency Path Timer MicroSeconds = micros();
 }
 if ((micros() - High Frequency Path Timer MicroSeconds) >=
HIGH_FREQUENCY_PATH_DURATION_MICROSECONDS){
  Run High Frequency Tasks = true;
    High_Frequency_Path_Timer_MicroSeconds = micros();
  }
```
}

#### **Input.pde**

```
/********************** Input Signal related functions ************************/
void getCommand(){
  // variable to store serial read function duration, equate to elapsed time 
#ifdef DEBUG_TRUE
 wire read time = micros();
#endif 
  /*
    // request 9 bytes from slave device #10
  Wire.requestFrom(10, 9);
    // slave may send less than requested
  while(Wire.available() >= 9)
\{for (byte index = 0; index < 9; index ++)
\left\{\begin{array}{ccc} & & \\ & & \end{array}\right\} // receive a byte 
   rc[index] = \overline{Wire}.\overline{receive}();
\qquad \qquad \} }
    // encode the 8 bit wire buffer to actual RC signal
   collective = rc[0] \ll 8 | rc[1];
   \text{lateral} = \text{rc}[2] \ll 8 + \text{rc}[3];longitudinal = rc[4] \ll 8 | rc[5];
\text{pedal} = \text{rc}[6] \ll 8 + \text{rc}[7];d mode = rc[8]; // check the arm status
   d mode = map (d mode, d mode min, d mode max, 0, 3);
    // get the minimum and maximum pulse signals
   if (d mode == 0) {
    d_col_min = min(d_col_min, collective);
  d col max = max(d col max, collective);
  d<sub>lat_min</sub> = min(d<sub>lat_min,</sub> lateral);
  d lat max = max(d lat max, lateral);
  d long min = min(d long min, longitudinal);
  d long max = max(d long max, longitudinal);
  d ped min = min(d ped min, pedal);
   d_ped_max = max(d_ped_max, pedal); 
    }
  if (d mode != 0) {
 collective = map (collective, d_col_min, d_col_max, 0, 1000);
lateral = map (lateral, d lat min, d lat max, -400, 400);
  longitudinal = map (longitudinal,d long min, d long max, -400, 400);
   pedal = map (pedal, d_ped_min, d_ped_max, -400, 400);
 }
    */
   // actual code commented out above 
   // code below is used for platform validation only
 collective = 0;
 lateral = 0; longitudinal = 0;
  pedal = 0;
 d mode = 2; // end of platform validation code
  // store actual wire read duration 
DEBUGGING
#ifdef DEBUG_TRUE
wire read \overline{t}ime = micros() - wire read time;
#endif
}
```
#### **I2C.pde**

```
/**********************I2C Functions*****************************/
// Write val to address register on I2C device
void writeTo(int DEVICE, byte address, byte val) {
  // start transmission to I2C device 
  Wire.beginTransmission(DEVICE);
  // send register address
  Wire.send(address);
   // send value to write
  Wire.send(val);
  // end transmission
 Wire.endTransmission();
}
// read num bytes starting from address register on I2C device in to buff array
void readFrom(int DEVICE, byte address, int num, byte buff[]){
  // start transmission to ACC 
  Wire.beginTransmission(DEVICE);
  // send address to read from
 Wire.send(address);
   // end transmission
 Wire.endTransmission();
   //start transmission to I2C device
  Wire.beginTransmission(DEVICE);
   // request 6 bytes from I2C device
 Wire.requestFrom(DEVICE, num);
 int i = 0:
  if (Wire.available() > 0) {
     // I2C device may send less than requested (abnormal)
     while(Wire.available())
\left\{\begin{array}{c}1\end{array}\right\} // receive a byte
     buff[i] = \textrm{Wire}. receive();
      i++;
    }
     // end transmission
   Wire.endTransmission();
   }
}
// Read 2 bytes from address register on I2C device
// First byte will be from 'address'
// Second byte will be from 'address'+1
int readIntFrom(int DEVICE, byte address){
  unsigned int msb, lsb;
  Wire.beginTransmission(DEVICE);
  Wire.send(address);
 Wire.endTransmission();
 Wire.requestFrom(DEVICE, 2);
 while(Wire.available()<2);
  msb = Wire.receive();
  lsb = Wire.receive();
 return (int) ((long)msb<<8 | (long)lsb);
}
```
### **ADXL345.pde**

```
/**********************ADXL345 Accelerometer*********************************/
void initAcc(){
 writeTo(ACCELEROMETER, A_POWER_CTL, 0x00); \frac{1}{1} Turning on the ADXL345<br>writeTo(ACCELEROMETER, A_POWER_CTL, 0x10); \frac{1}{1} enable measure (pq 25
  writeTo(ACCELEROMETER, \overline{A} POWER CTL, 0x10);
of 40)
 writeTo(ACCELEROMETER, A POWER CTL, 0x8);
 // the device is in +-4q range reading at full res, right-justified mode(pg26)
of 40)
 writeTo(ACCELEROMETER, A DATA FORMAT, 0x09);
}
void readAccelerometer(float * result){<br>int reqAddress = 0x32; // first
                             // first axis-acceleration-data register on the
ADXL345
 byte buff[A_TO_READ];
   // read the acceleration data from the ADXL345
   readFrom(ACCELEROMETER, regAddress, A_TO_READ, buff);
   // read axes, in 10 bit resolution, ie 2 bytes. LSB first!!
   // x axis on accelerometer
  result[0] = (int16_t)((buffer[1] << 8) | buffer[0]);result[0] *=-1; // y axis of accelerometer
  result[1] = (int16 t) ((buff[3] << 8) | buffer[2]);result[1] *=-1; // z axis of accelerometer
  result[2] = (int16 t) ((buff[5] << 8) | buffer[4]);result[2] *=-1;}
```
#### **HMC5883L.pde**

```
/**********************HMC5883L Magnetometer***********************************/
//initializes the Magnetometer
void initCompass(){ // SampleAveraging = 8,DataOutputRate = 15HZ,
NormalOperation
  Wire.beginTransmission(COMPASS_ADDRESS);
 Wire.send(COMPASS ConfigRegA);
  Wire.send(0X70);
 Wire.endTransmission();
  delay(50);
 Wire.beginTransmission(COMPASS ADDRESS);
 Wire.send(COMPASS ConfigRegB);
 Wire.send(magGain);
 Wire.endTransmission();
  delay(50); 
  Wire.beginTransmission(COMPASS_ADDRESS);
Wire.send(COMPASS ModeRegister); // Set continuous mode (default to 15Hz)
Wire.send(ContinuousConversion); // End transmission
 Wire.endTransmission();
  delay(50);
}
void readCompass(float * result){
  /* Magnetometer HMC5883L I2C registers: * x axis MSB = 03, x axis LSB = 04 
  * z axis MSB = 05, y axis LSB = 06 * y axis MSB = 07, z axis LSB = 08 */
  int regAddress = 0x03;
 int x, y, z;
 byte buff[C_TO_READ];
  // read the gyro data from the ITG3200
 readFrom(COMPASS_ADDRESS, regAddress, C_TO_READ, buff);
 result[0] = (intl6 t)((buff[0] \leq 8) | buff[1]);
 result[1] = (int16\ \overline{t})((buffer[4] << 8) | buff[5]);
 result[2] = (int16 t)((buffer[2] << 8) | buffer[3]);}
```
#### **ITG3200.pde**

```
/**********************ITG3200 Gyroscope***********************************/
//initializes the gyroscope
void initGyro(){
 /* power management set to: * clock select = PLL with Z Gyro reference
 * no reset, no sleep mode * no standby mode
  * parameter to +/- 2000 deg/sec + 8kHz internal sample rate
  * low pass filter = 256Hz * sample rate = 1kHz * no interrupt */
 writeTo(GYRO, G_PWR MGM, 0x03);
 writeTo(GYRO, G_SMPLRT_DIV, 0x07);
  // +/- 2000 degrees/sec, 1KHz, 1E, 19
 writeTo(GYRO, G DLPF FS, 0x18);
 writeTo(GYRO, G INT CFG, 0x00);
}
void readGyroscope(float * result){<br>/* registers:
                                                * temp MSB = 1B, temp LSB = 1C
  * x axis MSB = 1D, x axis LSB = 1E * y axis MSB = 1F, y axis LSB = 20
  * z axis MSB = 21, z axis LSB = 22 */ int regAddress = 0x1D;
  int temp, x, y, z;
 byte buff[G_TO_READ];
  //read the gyro data from the ITG3200
  readFrom(GYRO, regAddress, G_TO_READ, buff);
 result[1] = (int16 t)((buff[0] \lt\lt 8) | buff[1]);
 result[0] = (int16 t)((buff[2] << 8) | buffer[3]);result[2] = (int16<sup>-</sup>t)((buff[4] << 8) | buff[5]);
  // Convert reading to radian per seconds
 result[0] = result[0] / (14.375 * 180 /PI);result[1] = result[1] / (14.375 * 180 / PI);
result[2] = result[2] / (14.375 * 180 / PI);
}
```
#### **BMP085.pde**

```
/**********************BMP085 Barometer*********************************/
void initBar(){
  // Turning on the ADXL345
   // Stores all of the bmp085's calibration values into global variables
  // Calibration values are required to calculate temp and pressure
  // This function should be called at the beginning of the program
  ac1 = readIntFrom(BAROMETER, CAL_AC1);
 ac2 = readIntFrom(BAROMETER, CAL<sub>A</sub>AC2);ac3 = readIntFrom(BAROMETER, CAL AC3);
 ac4 = readIntFrom(BAROMETRY, CAL ACA); ac5 = readIntFrom(BAROMETER, CAL_AC5);
 ac6 = readIntFrom(BAROMETER, CALAC6);b1 = readIntFrom(BAROMETER, CAL B1);
 b2 = readIntFrom(BAROMETER, CAL-B2); mb = readIntFrom(BAROMETER, CAL_MB);
 mc = readIntFrom(BAROMETER, CAL MC);
 md = readIntFrom(BAROMETER, CALMD);temperature Centigrade = getTemperature() * 0.01;}
short getTemperature(){
  // Calculate temperature. Value returned will be in units of 0.1 deg C
  unsigned int ut;
  // Write 0x2E into Register 0xF4. This requests a temperature reading
  Wire.beginTransmission(BAROMETER);
  Wire.send(CONTROL);
 Wire.send(READ_TEMPERATURE);
 Wire.endTransmission();
 delay(5); \frac{1}{2} // Wait at least 4.5ms
 ut = readIntFrom(BAROMETER, CONTROL OUTPUT); // two bytes from reg. 0xF6 & 0xF7
  long x1, x2;
```
```
x1 = ((\text{long})ut - ac6) * ac5 >> 15;x2 = ((\text{long})mc \ll 11) / (x1 + md);b5 = x1 + x2;return ((b5 + 8)>4);
}
long getAltitude(){
  // Calculate pressure 
  // calibration values must be known
  // b5 is also required so getTemperature(...) must be called first.
   // Value returned will be pressure in units of Pa.
  unsigned char msb, lsb, xlsb;
  unsigned long up = 0;
  // Write 0x34+(OSS<<6) into register 0xF4
   // Request a pressure reading w/ oversampling setting
  Wire.beginTransmission(BAROMETER);
  Wire.send(CONTROL);
 Wire.send(READ_PRESSURE + (OSS<<6));
 Wire.endTransmission();
   // Wait for conversion, delay time dependent on OSS
 delay(2 + (3<<0SS));
  // Read register 0xF6 (MSB), 0xF7 (LSB), and 0xF8 (XLSB)
  Wire.beginTransmission(BAROMETER);
 Wire.send(CONTROL OUTPUT);
 Wire.endTransmission();
 Wire.requestFrom(BAROMETER, 3);
   // Wait for data to become available
 while(Wire.available() \langle 3 \rangle;
  msb = Wire.receive();
  lsb = Wire.receive();
  xlsb = Wire.receive();
  up = (((unsigned long) msb << 16) | ((unsigned long) lsb << 8)
  | (unsigned long) xlsb) >> (8-OSS);
  long x1, x2, x3, b3, b6, p;
  unsigned long b4, b7;
 b6 = b5 - 4000;// Calculate B3<br>b6 = b5 - 4000;
                               1/ b5 is updated by calcTrueTemperature()
 x1 = (b2 * (b6 * b6 >> 12)) >> 11;x2 = ac2 * b6 \gg 11;x3 = x1 + x2;b3 = (((((\text{long})\text{acl})*4 + x3) << 0SS) + 2) >>2;
   // Calculate B4
 x1 = ac3 * b6 \gg 13;x2 = (b1 * (b6 * b6 >> 12)) >> 16;x3 = ((x1 + x2) + 2) >> 2;b4 = (ac4 * (uint32_t) (x3 + 32768)) >> 15;b7 = ((uint32 t)up - b3) * (50000 >> 0SS);p = b7 < 0x800000000 ? (b7 << 1) / b4 : (b7 / b4) << 1;
 x1 = (p \gg 8) * (p \gg 8);x1 = (x1 * 3038) >> 16;x2 = (-7357 * p) >> 16;p \leftarrow (x1 + x2 + 3791) >> 4; return p;
```

```
132
```
#### **Alerts.pde**

```
/**********************Alert functions***********************************/
void setup_alert(){<br>pinMode(led green, OUTPUT);
 pinMode(led_green,OUTPUT); \frac{1}{3} // set digital pin 4 as output pinMode(led blue,OUTPUT); \frac{1}{3} // set digital pin 5 as output
                                             // set digital pin 5 as output
 digitalWrite(led green, LOW); // turn off led
  digitalWrite(led_blue, LOW);
 l = LOW;}
void deviceArmed_alert(){
   // device Armed alert blink without delay
  if (d mode != 0 && debug == false){
    k++; switch (k){
     case 1:
     digitalWrite(led green, HIGH);
      1 = HIGH; break;
     case 101:
     digitalWrite(led_green, LOW);
      l = LOW; break;
     case 8101:
     digitalWrite(led_green, HIGH);
      l = HIGH; break;
     case 8201:
     digitalWrite(led green, LOW);
      l = LOW; break;
 }
    if (k >= 16200) {
      k = 0; }
   }
   // device Armed alert blink without delay
   // when debugging is enabled
   else if (d_mode != 0 && debug != false){
    k++; switch (k){
    case 1:
     digitalWrite(led blue, HIGH);
      l = HIGH; break;
     case 3:
      digitalWrite(led blue, LOW);
     l = LOW; break;
     case 61:
     digitalWrite(led blue, HIGH);
      l = HIGH; break;
     case 63:
     digitalWrite(led green, LOW);
     l = LOW; break;
 }
    if (k \ge 120) {
      k = 0; }
   }
  if (d mode == 0) {
   digitalWrite(led_green, LOW);
    digitalWrite(led blue, LOW);
   }
```
#### **IMU\_K.pde**

```
/**********************IMU Extended Kalman functions ***************************/
void getAtitude(){
  // variable to store attitude determination function duration, equate to 
elapsed time
 if (debug == true) {
   atitude_get_time = micros();
  }
  readAccelerometer(accel); // Accelerometer data in Gs
  normalize3DVec(accel);
  readGyroscope(gyro); // Gyroscope in deg/sec
  getInclination();
  readCompass(compass);
  getPitchRollYaw();
  // store actual attitude determination duration 
 if (debug == true) {
    atitude_get_time = micros() - atitude_get_time;
   } 
}
void getInclination() {
 int w = 0;
 float tmpf = 0.0;
  int currentTime, signRzGyro;
 currentTime = millis();
  interval = currentTime - lastTime;
 lastTime = currentTime; if (firstSample) { 
   for (w=0; w<=2; w++) {
     RwEst[w] = accel[w]; //initialize with accelerometer readings
   \rightarrow }
  else{
     //evaluate RwGyro vector
    if(abs(RwEst[2]) < 0.01) {
// Rz is too small and because it is used as reference for computing Axz, Ayz 
// its error fluctuations will amplify leading to bad results
// in this case skip the gyro data and just use previous estimate
      for (w=0; w<=2; w++) {
       RwGyro[w] = RwEst[w]; }
     }
    else {
  // get angles between projection of R on ZX/ZY plane and Z axis, 
  // based on last RwEst
      for(w=0; w<=1; w++) {<br>tmpf = gyro[w];
                                              \frac{1}{2} get current gyro rate in deg/s<br>\frac{1}{2} get angle change in deg
       tmpf *= interval / 1000.0f;
  // get angle and convert to degrees
       Awz[w] = \text{atan2}(\text{RwEst}[w], \text{RwEst}[2]) * 180 / PI;Awz[w] += tmpf; // get updated angle according to gyro movement
       }
   // estimate sign of RzGyro by looking in what qudrant the angle Axz is, 
  // RzGyro is pozitive if Axz in range -90 ..90 => cos(Awz) >= 0
      signRzGyro = (cos(Awz[0] * PI / 180) >= 0 ) ? 1 : -1;// reverse calculation of RwGyro from Awz angles, for formulas deductions see
   // http://starlino.com/imu_guide.html
      for (w=0; w<=1; w++) {
       RwGyro[0] = sin(Awz[0] * PI / 180);
        RwGyro[0] /= sqrt( 1 + squared(cos(Awz[0] * PI / 180))
* squared(tan(Awz[1] * PI / 180)) );
RwGyro[1] = sin (Awz[1] * PI / 180);
        RwGyro[1] /= sqrt( 1 + squared(cos(Awz[1] * PI / 180))
         * squared(tan(Awz[0] * PI / 180)) );
\qquad \qquad \}
```

```
RwGyro[2] = signRzGyro * sqrt(1 - squared(RwGyro[0]) - squared(RwGyro[1])); }
    //combine Accelerometer and gyro readings
   for(w=0;w<=2;w++) RwEst[w] = (\text{accel}[w] + w\text{Gyro} * Rw\text{Gyro}[w]) / (1 + w\text{Gyro}); normalize3DVec(RwEst);
  }
  firstSample = false;
}
void getPitchRollYaw(){
pitch = Awz[0];roll = Awz[1];yaw = 0;}
void normalize3DVec(float * vector) {
 float R;
 R = sqrt(vector[0]*vector[0] + vector[1]*vector[1] + vector[2]*vector[2]*vector[2]);vector[0] /= R;
 vector[1] /= R;
vector[2] /= R;
}
float squared(float x){
 return x*x;
}
```
#### **IMU\_Q.pde**

```
/**************** IMU Gradient Descent Algorithm functions *********************/
void getAttitude(){
  // variable to store attitude determination function duration, 
  // equate to elapsed 
#ifdef DEBUG_TRUE
attitude get time = micros();
#endif
  readAccelerometer(accel);
  readGyroscope(gyro);
  readCompass(compass);
  AHRSupdate(gyro[0], gyro[1], gyro[2], accel[0], accel[1], accel[2], 
            compass[0], compass[1], compass[2]);
  getPitchRollYaw();
 altitude MilliMetre = getAltitude();
   // store actual attitude determination duration 
#ifdef DEBUG_TRUE
 attitude get time = micros() - attitude get time;
#endif 
}
void AHRSupdate(float gx, float gy, float gz, float ax, float ay, float az, 
                 float mx, float my, float mz) {
  float norm;
   float hx, hy, hz, bx, bz;
  float vx, vy, vz, wx, wy, wz;
  float ex, ey, ez;
   // integral quaternion elements 
   float iq0, iq1, iq2, iq3;
   // scaled integral error
  float exInt = 0, eyInt = 0, ezInt = 0;
   // auxiliary variables to reduce number of repeated operations
  float q0q0 = q0 \star q0;float q0q1 = q0*q1;
 float q0q2 = q0 \star q2;
 float q0q3 = q0 \star q3;
  float q1q1 = q1 * q1;
 float q1q2 = q1*q2;
  float q1q3 = q1*q3;
  float q2q2 = q2 \star q2;
  float q2q3 = q2 \star q3;
  float q3q3 = q3*q3;now = millis(); \frac{1}{2} determine sample period in milliseconds
  fullT = now - lastUpdate; // determine half sample period in seconds
 halfT = fullT / 2000.0;lastUpdate = now; // normalise the measurements
  norm = sqrt(a x * a x + a y * a y + a z * a z);
 ax = ax \overline{a} norm;
  ay = ay / norm;az = az / norm;norm = sqrt(mx * mx + my * my + mz * mz);
 mx = mx / norm;my = my / norm;mz = mz / norm; // compute reference direction of flux
hx = 2*mx*(0.5 - q2q2 - q3q3) + 2*my*(q1q2 - q0q3) + 2*mx*(q1q3 + q0q2);hy = 2*mx*(q1q2 + q0q3) + 2*my*(0.5 - q1q1 - q3q3) + 2*mx*(q2q3 - q0q1);hz = 2*mx*(q1q3 - q0q2) + 2*my*(q2q3 + q0q1) + 2*mx*(0.5 - q1q1 - q2q2);bx = sqrt((hx*hx) + (hy*hy));bz = hz; // estimated direction of gravity and flux (v and w)
 vx = 2*(q1q3 - q0q2);
```

```
vy = 2*(q0q1 + q2q3);vz = q0q0 - q1q1 - q2q2 + q3q3;wx = 2 * bx * (0.5 - q2q2 - q3q3) + 2 * bz * (q1q3 - q0q2);wy = 2 * bx * (q1q2 - q0q3) + 2 * bz * (q0q1 + q2q3);wz = 2 * bx * (q0q2 + q1q3) + 2 * bz * (0.5 - q1q1 - q2q2); // error is sum of cross product between reference direction of 
   // fields and direction measured by sensors
  ex = (ay*vz - az*vy) + (my*wz - mz*wy);ey = (az*vx - ax*vz) + (mx*wx - mx*wz);
  ez = (ax*vy - ay*vx) + (mx*wy - my*wx); // integral error scaled integral gain
 ext{Int} = ext{int} + ext{Ext};eyInt = eyInt + ey*Ki;ezInt = ezInt + ez*Ki; // adjusted gyroscope measurements
  gx = gx + Kp*ex + exInt;qy = qy + Kp*ey + eyInt;gz = gz + Kp*ez + ezInt; // integrate quaternion rate and normalise
  iq0 = (-q1*qx - q2*qy - q3*qz)*halfT;iq1 = (q0*gx + q2*gz - q3*gy)*halfT;iq2 = (q0*qy - q1*qz + q3*gx)*halfT;iq3 = (q0*gz + q1*gy - q2*gx)*half;q0 += iq0;q1 += iq1;q2 == iq2;q3 == iq3; // normalise quaternion
 norm = sqrt(q0*q0 + q1*q1 + q2*q2 + q3*q3);
 q0 = q0 / norm;q1 = q1 / norm;q2 = q2 / norm; q3 = q3 / norm;
}
void getPitchRollYaw(){
  // estimated gravity direction
  float gx, gy, gz;
gx = 2 * (q1 * q3 - q0 * q2);gy = 2 * (q0 * q1 + q2 * q3);gz = q0 \star q0 - q1 \star q1 - q2 \star q2 + q3 \star q3; yaw_old = yaw;
  pitch_old = pitch;
 roll \overline{old} = roll;
 yaw = -\text{atan2}(2 * q1 * q2 - 2 * q0 * q3, 2 * q0 * q0 + 2 * q1 * q1 - 1)* 180/M PI;
 pitch = -\text{atan}(gx / \text{sqrt}(gy * gy + gz * gz)) * 180/M_PI;
 roll = -\text{atan}(gy / \text{sqrt}(gx * gx + gz * gz)) * 180/M_PI;
```
#### **Output.pde**

```
/********************** Output related functions *******************************/
void armDisarmCheck(){
 \frac{1}{2} // enable the propulsion hardware when armed
  if ((d mode != 0) && (armed == false)){
  e motor.attach(6);
  servo rrt.attach(7);
  servo_rrp.attach(8);
  servo_lrt.attach(9);
  servo<sup>lrp.attach(10);</sup>
  \text{armed} = \text{true};
   }
  else if ((d mode == 0) && (armed == true)){
  e motor.detach(); // disable propulsion hardware when disarmed
  servo rrt.detach();
  servo<sup>rrp.detach();</sup>
  servo<sup>Irt.detach();</sup>
  servo lrp.detach();
   armed = false;
   } */
  // code below is used for platform validation only
 pinMode(e_motor1, OUTPUT);
 pinMode(e_motor2, OUTPUT);
 servo \text{tilt1}.attach(8);
 servo_tilt2.attach(9);
 \text{armed} = \text{true};
  // end of platform validation code
\mathfrak{r}void computeOutput(){
  // control allocation
 int d_motor1 = (k\_col * collective) + (k\_lat * lateral);int d motor2 = (k col * collective) - (k lat * lateral);
int d tilt1 = -(k \text{ long } * \text{ longitudinal}) + (k \text{ ped } * \text{ pedal});int d tilt2 = -(k\text{-}long \cdot long \text{ to } input = (k\text{-}ped \cdot head); // attitude correction routine. Determine PD controller for roll pitch and yaw
 PD alt = 0;PD\_roll = (Kp\_roll * roll) + (Td\_roll * (roll - roll\_old) / full!);
 PD_pitch = (Kp_pitch * pitch) + (Td_pitch * (pitch - pitch old)/fullT);
 PD yaw = Kp yaw * gyro[2];
  // control command adjustment
 motor1 = d motor1 + PD alt + PD roll - PD yaw;
 motor1 = constrain (motor1, m min, m max);motor2 = d_motor2 + PD_alt - PD_roll - PD_yaw;motor2 = constant(motor2, mmin, mmax);tilt1 = s mid + d tilt1 + PD_pitch + PD_yaw;
 tilt1 = constraint(tilt1, s=min, s_max);\text{tilt2} = \text{s\_mid} + \text{d\_tilt2} + \overline{PD\_pitch} - \text{PD\_yaw};tilt2 = constrain(tilt2, s min, s max);
}
void controlOutput(){<br>#ifdef DEBUG TRUE
                         \frac{1}{2} declare variable to store servo write duration
servo write time = micros();
#endif
 if (d mode != 0) {
   analogWrite(e_motor1, motor1);
    analogWrite(e_motor2, motor2);
   servo tilt1.writeMicroseconds(tilt1);
   servo tilt2.writeMicroseconds(tilt2);
  }
#ifdef DEBUG TRUE // store actual servo write duration
servo write time = micros() - servo write time;
#endif
}
```
#### **Debug.pde**

```
/**********************Debugging functions***********************************/
// used to check for debugging mode status
void checkDebugMode(){
  // check for debug on
#ifdef DEBUG_TRUE
  // listen for debugging mode switch
  while (Serial.available()){
  DEBUGGING = Serial.read() - '0';
  }
#endif
#ifdef DEBUG_FALSE
  DEBUGGING = 0;
#endif
  if (DEBUGGING != old_debugging_mode){
   caption Print = false;
 }
 old debugging mode = DEBUGGING;
}
// Use this to print the results to the serial monitor
void debugPrint(){
#ifdef DEBUG_TRUE
 debug print time = micros();
#endif
#ifdef DEBUG_TRUE
 if (DEBUGGING == 1) {
   Serial.print("d col = " );
    Serial.print(collective); 
   Serial.print(" d lat = " );
    Serial.print(lateral); 
    Serial.print(" d long = " );
   Serial.print(longitudinal);
   Serial.print(" d_ped = ");
    Serial.print(pedal); 
   Serial.print(" d mode = " );
   Serial.println(d mode, DEC);
    delay(100);
  }
  else if (DEBUGGING == 2){
   Serial.print("PD_roll = " );
    Serial.print(PD_roll); 
   Serial.print(" ^{-} PD pitch = " );
Serial.print(PD_pitch);
Serial.print(" PD yaw = " );
   Serial.print(PD_yaw);
   Serial.print(" PD_alt = ");
   Serial.println(PD alt);
    delay(100);
   }
  else if (DEBUGGING == 3){
   Serial.print("d col min = " );
   Serial.print(d col min);
   Serial.print(" d_{col max} = " );
     Serial.print(d_col_max);
   Serial.print(" d lat min = " );
   Serial.print(d_lat_min);
    Serial.print(" d lat max = " );
   Serial.print(d_lat_max);
    Serial.print(" d long min = " );
    Serial.print(d_long_min); 
    Serial.print(" d long max = " );
    Serial.print(d long max);
   Serial.print(" d_ped min = " );
     Serial.print(d_ped_min); 
   Serial.print(" \overline{d} ped max = " );
    Serial.print(d_ped_max);
    Serial.print(" d<sub>mode min</sub> = " );
   Serial.print(d mode min);
```

```
Serial.print(" d mode max = " );
   Serial.println(d mode max);
    delay(100);
  }
 else if (DEBUGGING == 4) {
    if (caption_Print == false){
     Serial.println("Platform Control OUTPUT ");
      Serial.print("Left Electric Motor");
     Serial.print(";");
      Serial.print("Right Electric Motor");
      Serial.print(";");
      Serial.print("Left Tilt Servo (us)");
     Serial.print(";");
      Serial.print("Right Tilt Servo (us)");
      Serial.print(";");
      Serial.println("Left Pitch Servo (us)");
      Serial.print(motor1);
      Serial.print(";");
      Serial.print(motor2); 
      Serial.print(";" ); 
      Serial.print(tilt1); 
     Serial.print(";");
      Serial.println(tilt2); 
      caption_Print = true;
 }
    else {
      Serial.print(motor1);
      Serial.print(";");
      Serial.print(motor2); 
      Serial.print(";" ); 
Serial.print(tilt1);
Serial.print(";");
      Serial.println(tilt2); 
    }
    delay(100);
  }
  else if (DEBUGGING == 5) {
   Serial.print("ACC[x, y, z] ");
   Serial.print(accel[0]);
   Serial.print(", ");
   Serial.print(accel[1]);<br>Serial.print(", ");
Serial.print(", ");
Serial.print(accel[2]);
Serial.print(", ");
   Serial.print("GYRO[x, y, z] ");
    Serial.print(gyro[0]); 
    Serial.print(", " ); 
    Serial.print(gyro[1]); 
   Serial.print(", ");
Serial.print(gyro[2]);
Serial.print(", " );
    Serial.print("MAG[x, y, z] " ); 
    Serial.print(compass[0]); 
   Serial.print(", ");
    Serial.print(compass[1]); 
   Serial.print(", ");
    Serial.println(compass[2]); 
    delay(100);
  }
  else if (DEBUGGING == 6){
   if (caption Print == false) {
      Serial.println("Attitude [Euler Angles](deg), 
      Altitude and Temperature (0.1 deg C)" ); 
      Serial.print("Pitch");
     Serial.print(";");
      Serial.print("Roll");
      Serial.print(";");
     Serial.print("Yaw");
     Serial.print(";");
      Serial.print("Altitude");
     Serial.print(";");
      Serial.println("Temperature");
      Serial.print(pitch); 
      Serial.print(";" );
```

```
Serial.print(roll);
       Serial.print(";" );
       Serial.print(yaw);
       Serial.print(";" );
      Serial.println(altitude MilliMetre);
     caption Print = true;
     }
     else {
      Serial.print(pitch); 
     Serial.print(";");
     Serial.print(roll);
      Serial.print(";");
      Serial.print(yaw);
     Serial.print(";");
      Serial.println(altitude MilliMetre);
    }
    delay(100);
   }
   else if (DEBUGGING == 7){
    // Print device state 
    if (armed == true) {
     Serial.print("Armed " );
     }
     else {
     Serial.print("Disarmed ");
     }
     // print wire read time 
     Serial.print("wire read time = " ); 
     Serial.print(wire_read_time);
    Serial.print(" us, ");
     // print servo write time
     Serial.print("servo write time = " ); 
     Serial.print(servo_write_time);
    Serial.print(" us, ");
     // print attitude get time
     Serial.print("atitude get time = " ); 
    Serial.print(attitude get time);
    Serial.print(" us, \overline{''});
     // print total program loop time
    Serial.print("Total Duration = ");
    Serial.print(Total Duration);
    Serial.println(" us");
     Serial.print("Debug Print Time = ");
    Serial.println(micros() - debug print time);
    delay(100);
 }
   else if (DEBUGGING == 8){
Serial.print("Q0; Q1; Q3; Q3; Roll n-1; Pitch n-1;
Yaw n-1; Sample Time (uS)" );
    Serial.print(q0);
    Serial.print("; ");
Serial.print(q1);
Serial.print("; ");
    Serial.print(q2);<br>Serial.print("; ");
    Serial.print\overline{(" };Serial.print(q3);
Serial.print("; ");
     Serial.print(roll_old); 
    Serial.print("; \overline{\qquad}");
    Serial.print(pitch_old);
   Serial.print("; ""); Serial.print(yaw_old); 
    Serial.print("; " " );
    Serial.println(fullT);
    delay(100);
  }
#endif
}
```

```
// Use this to print to tell when ready after restart 
DEBUGGING
void startUp(){
#ifdef DEBUG_TRUE
  if (DEBUGGING == 0) {
    Serial.println("");
    Serial.print(BOLD);
     Serial.print("Starting Up");
     Serial.print("."); 
     delay(200); 
     Serial.print("."); 
      delay(200); 
     Serial.print("."); 
     delay(200); 
     Serial.print("."); 
     delay(200); 
     Serial.print("."); 
     delay(200); 
      Serial.print("."); 
     delay(200); 
     Serial.print("."); 
     delay(200); 
     Serial.print("."); 
     delay(200); 
     Serial.print("."); 
      delay(200); 
     Serial.println("."); 
    delay(200);<br>Serial.println("**********
                                            Serial.println("**********************************************************"); 
     Serial.println("READY");
     Serial.println("SERIAL0 CONNECTED");
     Serial.print(BOLDOFF);
  \rightarrow#endif
}
void sensorcalibStartup(){
   if (CalibrationMode == true){
     // initialize serial communications at 115200 bps:
     Serial.begin(115200);
    Serial.println("");
     Serial.print(BOLD);
     Serial.print("Entering Sensor Calibration Mode");
     Serial.print("."); 
     delay(100); 
     Serial.print("."); 
     delay(100); 
     Serial.print("."); 
     delay(100); 
     Serial.print("."); 
     delay(100); 
     Serial.print("."); 
      delay(100); 
     Serial.print("."); 
     delay(100); 
 Serial.print("."); 
 delay(100); 
     Serial.print("."); 
    delay(100); Serial.print("."); 
     delay(100); 
     Serial.println("."); 
    delay(100);<br>Serial.println("*****
                                     Serial.println("**********************************************************"); 
     Serial.println("READY");
     Serial.print(BOLDOFF);
   }
```
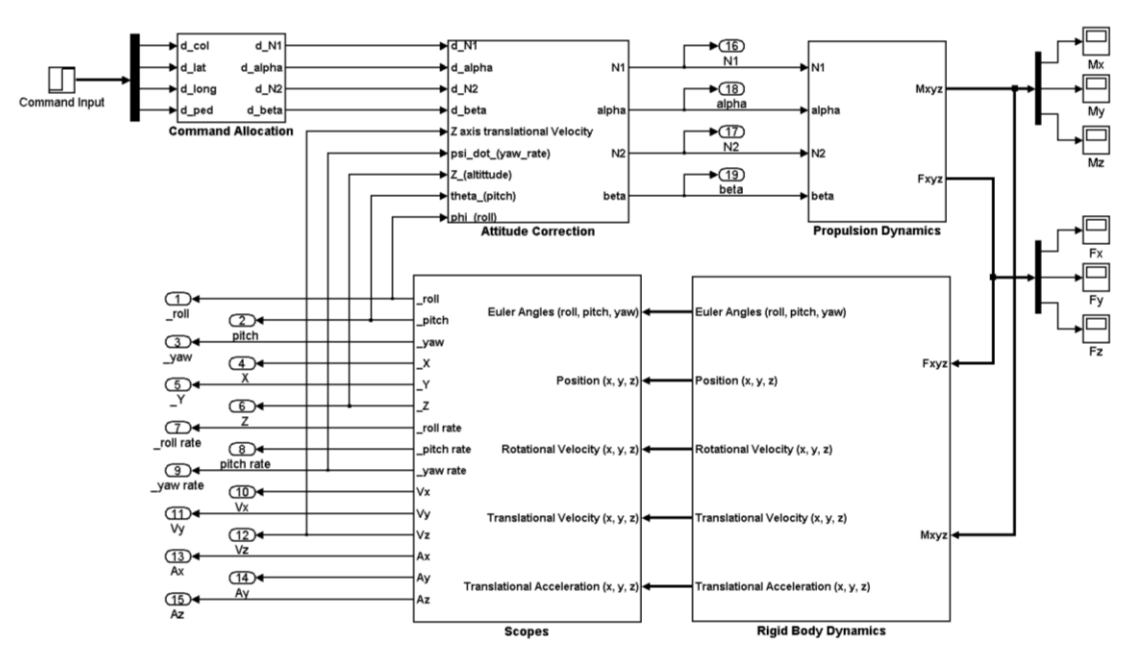

### **APPENDIX D: SIMULINK MODELS FOR ALGORITHM VALIDATION**

**Figure D.1: VTOL Platform System Level Model in MATLAB Simulink**

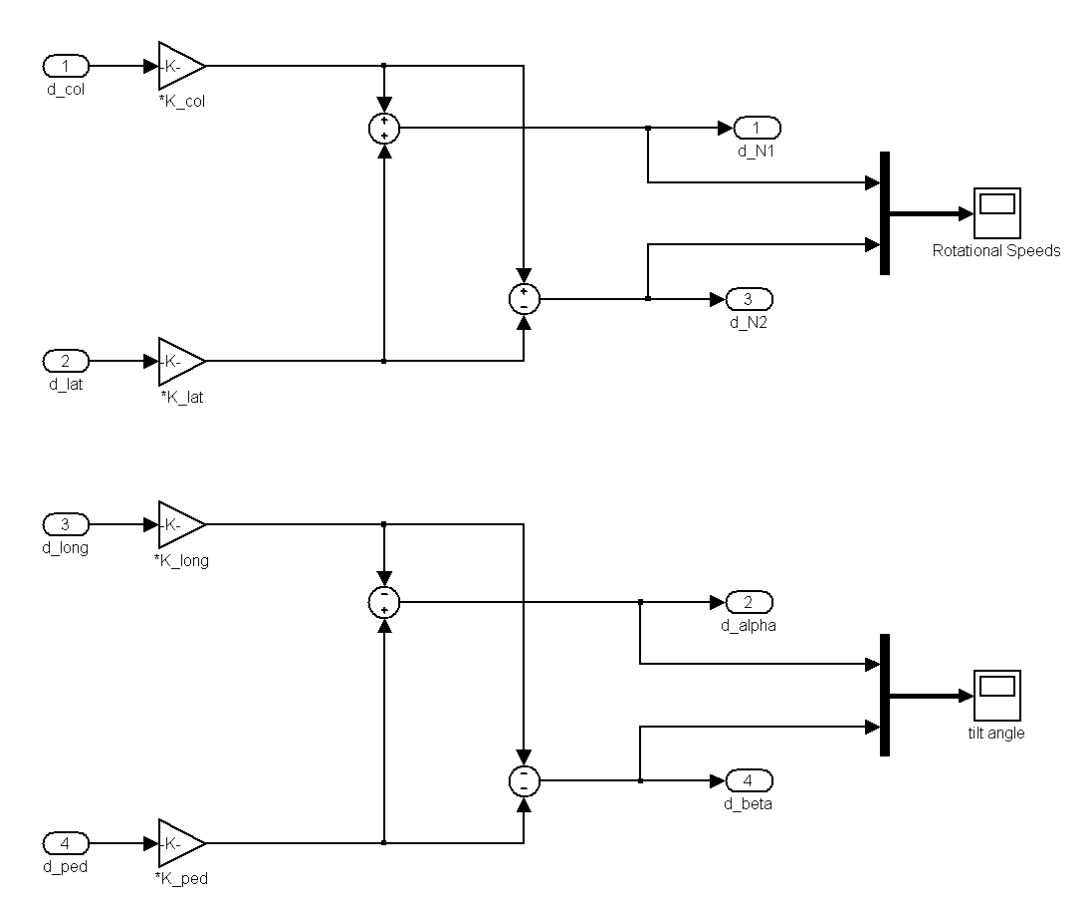

**Figure D.2: Model for command allocation** 

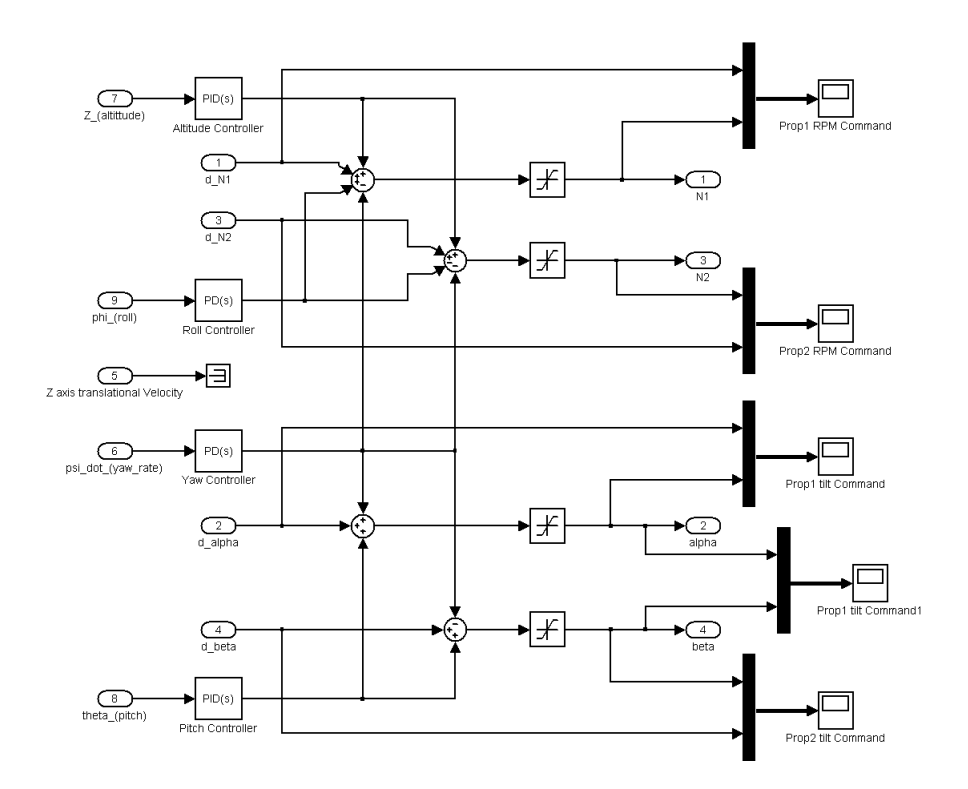

**Figure D.3: Simulation model for attitude correction**

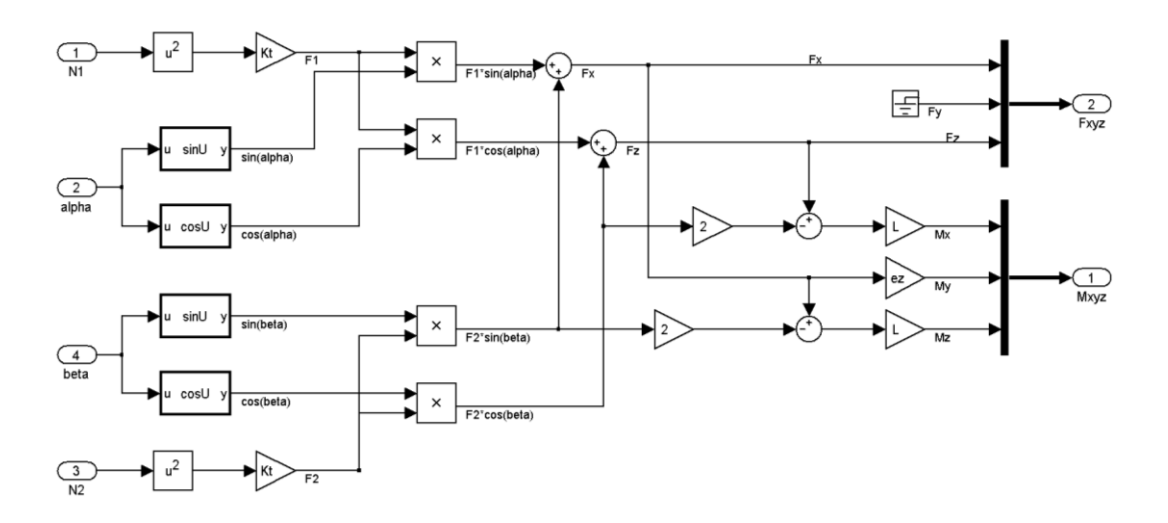

**Figure D.4: Model for propulsion system dynamics**

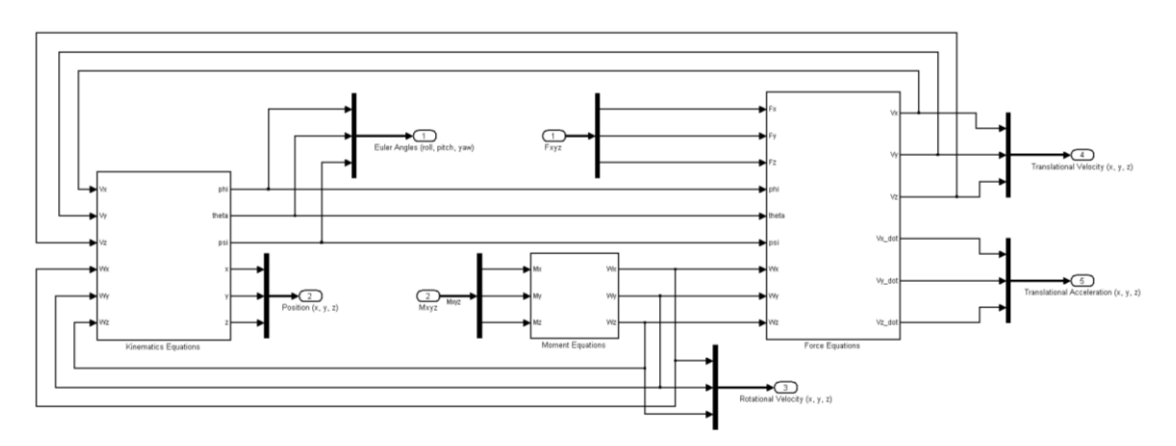

**Figure D.5: Simulation Model for the rigid body dynamics**

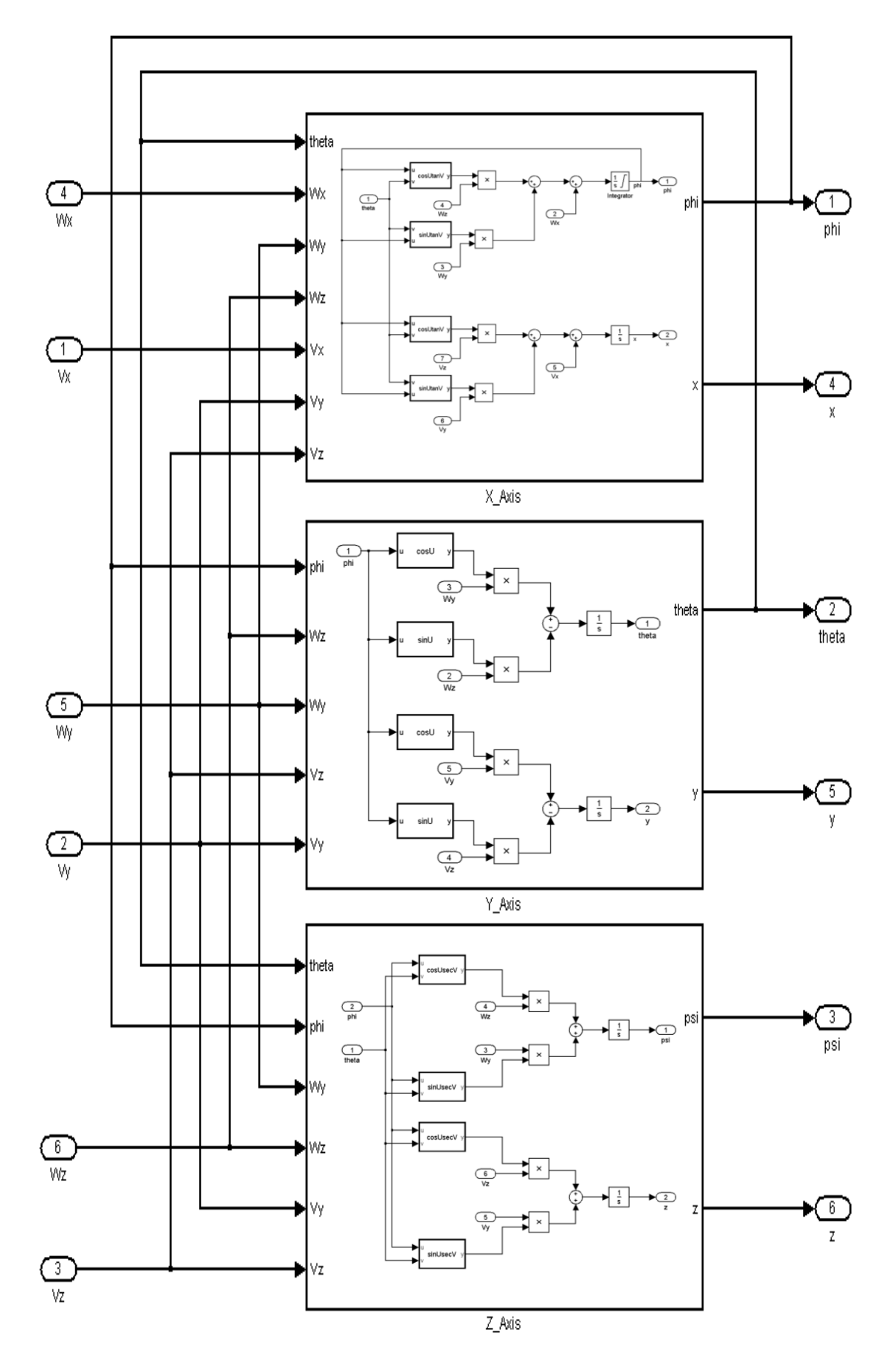

**Figure D.6: Model for the kinematic equations**

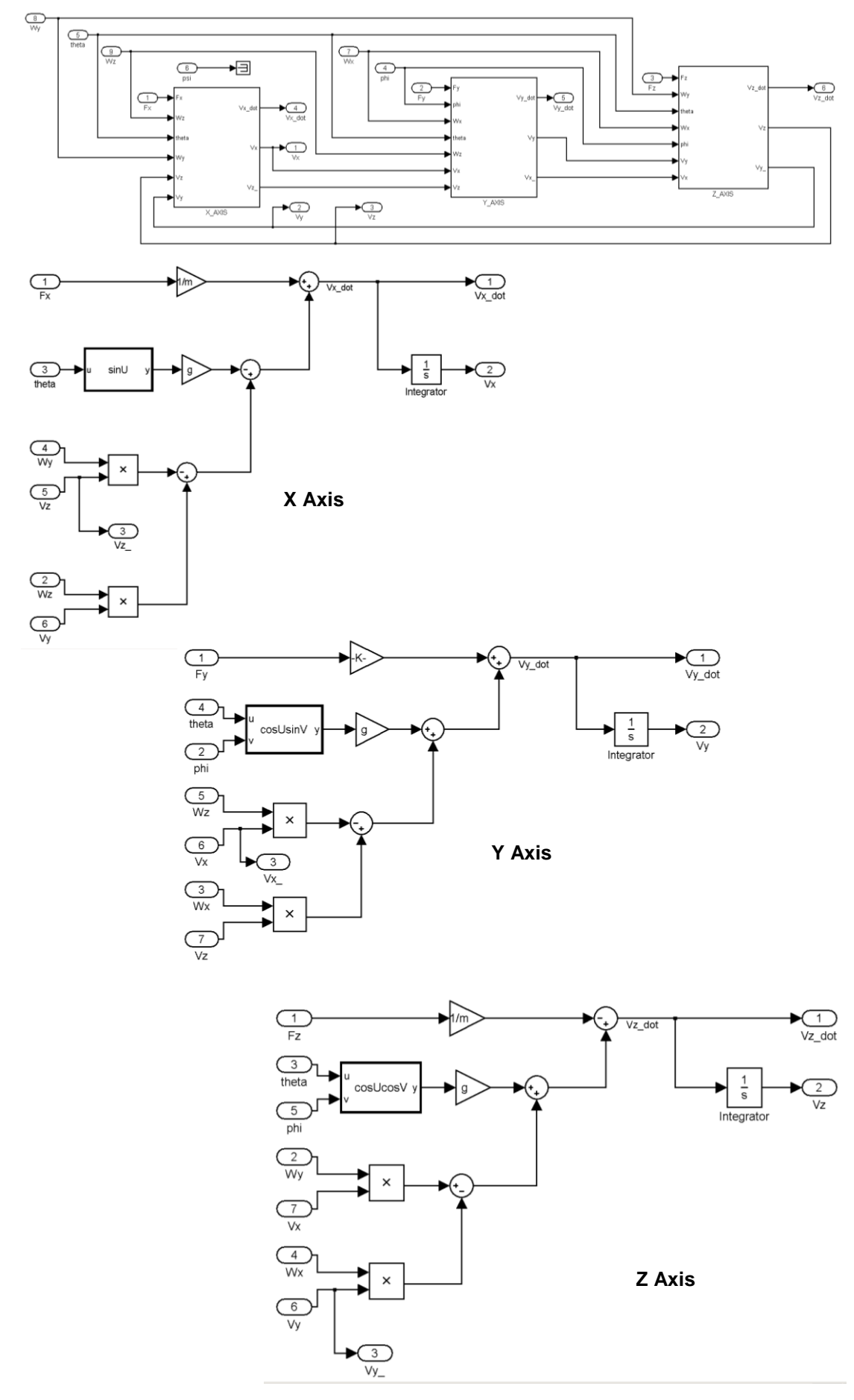

**Figure D.7: Models for force equations**

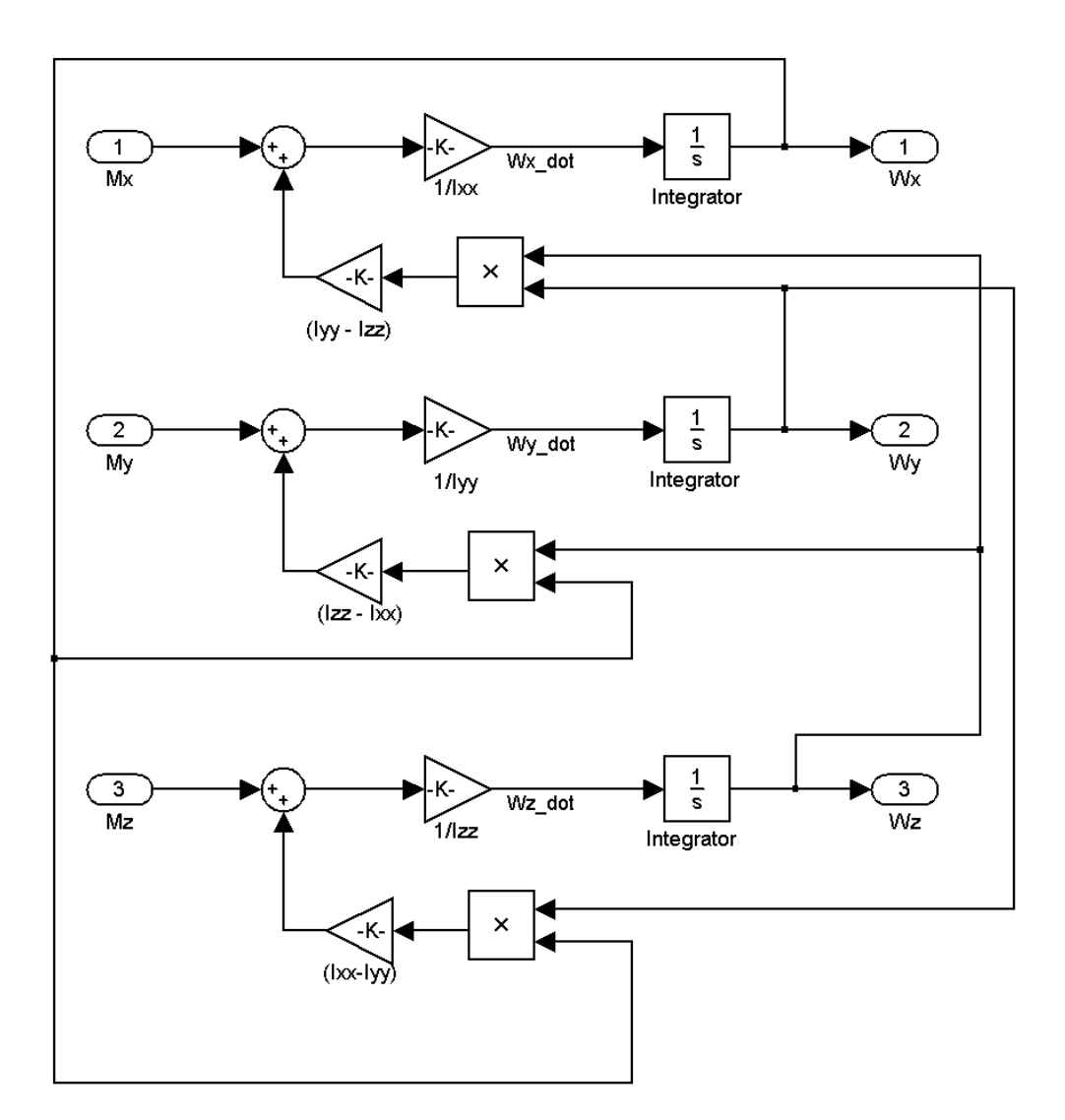

**Figure D.8: Model for moment equation**

# **APPENDIX E: SIMULINK RESULTS FOR ALGORITHM VALIDATION**

## **E1: Altitude Stabilize**

**Table E.1: Altitude stabilize simulation results**

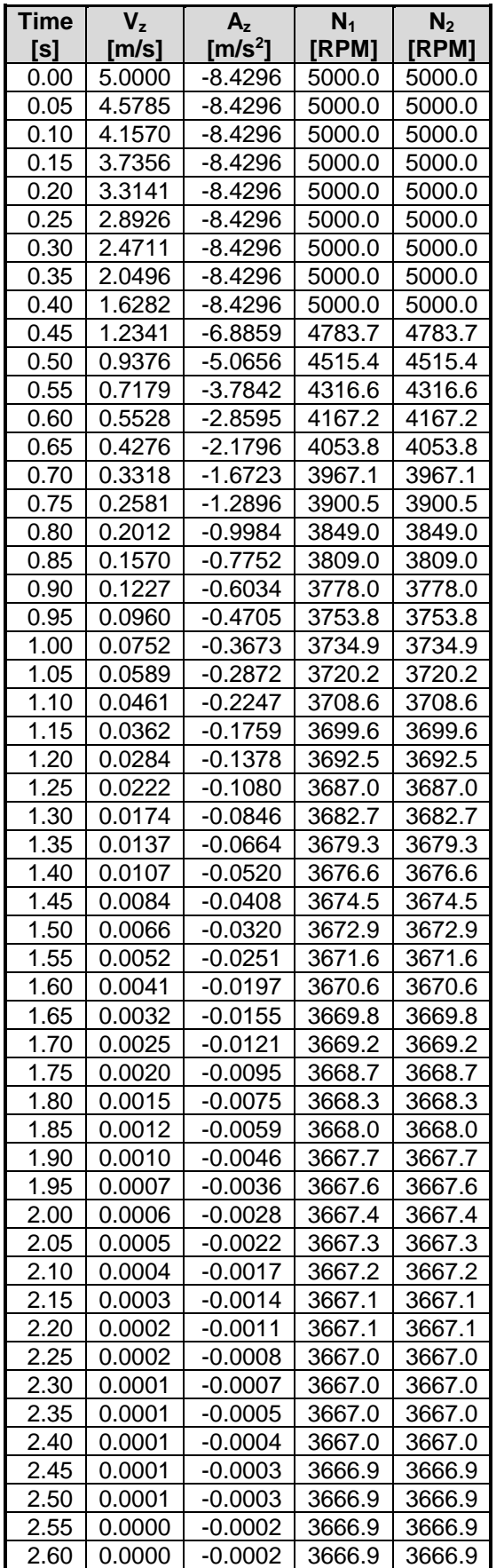

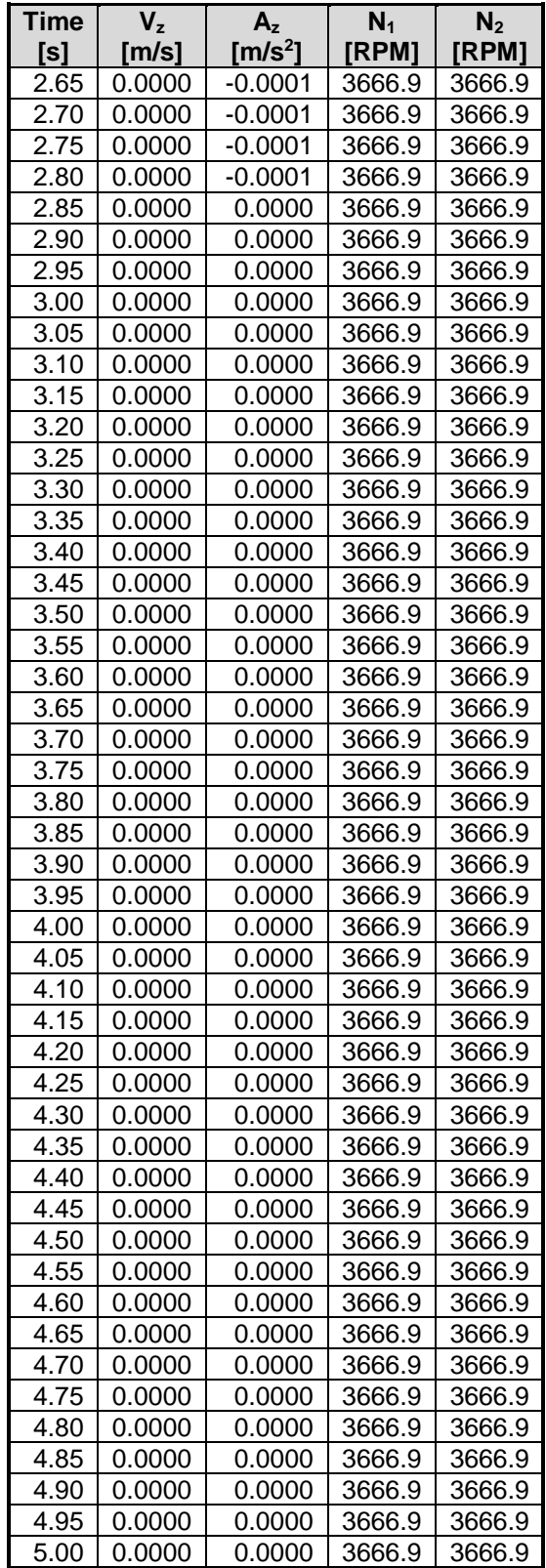

## **E2: Altitude Hold**

**Table E.2: Altitude-hold simulation results** 

| Time              | Z.               | $V_{z}$                | $N_1$            | N <sub>2</sub>   |
|-------------------|------------------|------------------------|------------------|------------------|
| [s]               | [m]              | [m/s]                  | [RPM]            | [RPM]            |
| 0.00              | 0.5000           | 0.0000                 | 5000.0           | 5000.0           |
| 0.05              | 0.4895           | $-0.4215$              | 5000.0           | 5000.0           |
| 0.10              | 0.4579           | $-0.8430$              | 5000.0           | 5000.0           |
| 0.15              | 0.4052           | $-1.2644$              | 4739.7           | 4739.7           |
| 0.20              | 0.3374           | $-1.4059$              | 3669.8           | 3669.8           |
| 0.25              | 0.2688           | $-1.3250$              | 3079.0           | 3079.0           |
| 0.30              | 0.2068           | $-1.1499$              | 2828.5           | 2828.5           |
| 0.35              | 0.1545           | $-0.9452$              | 2783.2           | 2783.2           |
| 0.40              | 0.1124           | $-0.7435$              | 2850.1           | 2850.1           |
| 0.45              | 0.0799           | $-0.5619$              | 2970.9           | 2970.9           |
| 0.50              | 0.0558           | $-0.4089$              | 3109.7           | 3109.7           |
| 0.55              | 0.0385           | $-0.2871$              | 3244.3           | 3244.3           |
| 0.60              | 0.0266           | $-0.1952$              | 3362.1           | 3362.1           |
| 0.65              | 0.0186           | $-0.1294$              | 3457.3           | 3457.3           |
| 0.70              | 0.0133           | $-0.0845$              | 3529.3           | 3529.3           |
| 0.75              | 0.0098           | $-0.0554$              | 3580.2           | 3580.2           |
| 0.80              | 0.0075           | $-0.0372$              | 3614.2           | 3614.2           |
| 0.85              | 0.0060           | $-0.0262$              | 3635.4           | 3635.4           |
| 0.90              | 0.0048           | $-0.0196$              | 3647.9           | 3647.9           |
| 0.95              | 0.0039           | $-0.0155$              | 3654.8           | 3654.8           |
| 1.00              | 0.0032           | $-0.0128$              | 3658.3           | 3658.3           |
| 1.05              | 0.0027           | $-0.0107$              | 3660.2           | 3660.2           |
| 1.10              | 0.0022           | $-0.0091$              | 3661.1           | 3661.1           |
| 1.15              | 0.0017           | $-0.0076$              | 3661.8           | 3661.8           |
| 1.20              | 0.0014           | $-0.0063$              | 3662.3           | 3662.3           |
| 1.25              | 0.0011           | $-0.0052$              | 3662.9           | 3662.9           |
| 1.30              | 0.0009           | $-0.0042$              | 3663.5           | 3663.5           |
| 1.35              | 0.0007           | $-0.0033$              | 3664.0           | 3664.0           |
| 1.40              | 0.0005           | $-0.0026$              | 3664.5           | 3664.5           |
| 1.45              | 0.0004           | $-0.0021$              | 3665.0           | 3665.0           |
| 1.50              | 0.0003           | $-0.0016$              | 3665.4           | 3665.4           |
| 1.55              | 0.0003           | $-0.0013$              | 3665.7           | 3665.7           |
| 1.60              | 0.0002           | $-0.0010$              | 3666.0           | 3666.0           |
| 1.65<br>1.70      | 0.0002           | $-0.0008$<br>$-0.0006$ | 3666.2           | 3666.2           |
| $1.\overline{75}$ | 0.0001<br>0.0001 |                        | 3666.3<br>3666.5 | 3666.3<br>3666.5 |
| 1.80              | 0.0001           | $-0.0005$<br>$-0.0004$ |                  |                  |
| 1.85              | 0.0001           | $-0.0003$              | 3666.6<br>3666.6 | 3666.6<br>3666.6 |
| 1.90              | 0.0000           | $-0.0002$              | 3666.7           | 3666.7           |
| 1.95              | 0.0000           | $-0.0002$              | 3666.7           | 3666.7           |
| 2.00              | 0.0000           | $-0.0001$              | 3666.8           | 3666.8           |
| 2.05              | 0.0000           | $-0.0001$              | 3666.8           | 3666.8           |
| 2.10              | 0.0000           | $-0.0001$              | 3666.8           | 3666.8           |
| 2.15              | 0.0000           | $-0.0001$              | 3666.8           | 3666.8           |
| 2.20              | 0.0000           | $-0.0001$              | 3666.8           | 3666.8           |
| 2.25              | 0.0000           | 0.0000                 | 3666.8           | 3666.8           |
| 2.30              | 0.0000           | 0.0000                 | 3666.9           | 3666.9           |
| 2.35              | 0.0000           | 0.0000                 | 3666.9           | 3666.9           |
| 2.40              | 0.0000           | 0.0000                 | 3666.9           | 3666.9           |
| 2.45              | 0.0000           | 0.0000                 | 3666.9           | 3666.9           |
| 2.50              | 0.0000           | 0.0000                 | 3666.9           | 3666.9           |
| 2.55              | 0.0000           | 0.0000                 | 3666.9           | 3666.9           |
| 2.60              | 0.0000           | 0.0000                 | 3666.9           | 3666.9           |
| 2.65              | 0.0000           | 0.0000                 | 3666.9           | 3666.9           |
| 2.70              | 0.0000           | 0.0000                 | 3666.9           | 3666.9           |
|                   |                  |                        |                  |                  |

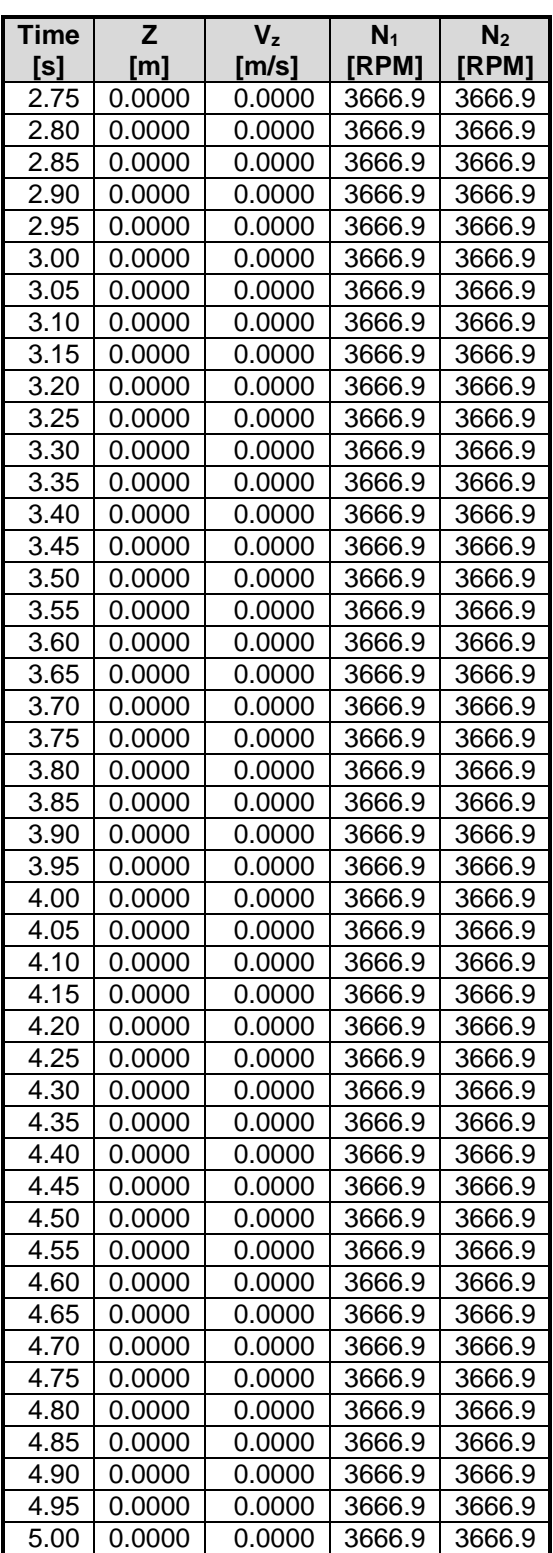

## **E3: Roll Stabilize**

**Table E.3: Roll stabilize simulation results** 

| <b>Time</b>       | Roll              | <b>Roll rate</b> | $V_y$    | $V_{z}$  | Y        | Z     | N <sub>1</sub> | N <sub>2</sub> |
|-------------------|-------------------|------------------|----------|----------|----------|-------|----------------|----------------|
| [s]               | [deg]             | [deg/s]          | [m/s]    | [m/s]    | [m]      | [m]   | [RPM]          | [RPM]          |
| 0.00              | 5.00              | 0.00             | 0.000    | 0.000    | 0.000    | 0.000 | 5000.0         | 0.0            |
| 0.05              | 4.98              | $-0.73$          | 0.042    | 0.033    | 0.001    | 0.001 | 5000.0         | 0.0            |
| 0.10              | 4.93              | $-1.47$          | 0.082    | 0.069    | 0.004    | 0.004 | 5000.0         | 0.0            |
| 0.15              | 4.83              | $-2.20$          | 0.115    | 0.111    |          | 0.009 |                |                |
|                   | 4.71              |                  |          |          | 0.008    |       | 5000.0         | 0.0            |
| 0.20              |                   | $-2.94$          | 0.138    | 0.161    | 0.014    | 0.016 | 5000.0         | 0.0            |
| 0.25              | 4.54              | $-3.67$          | 0.147    | 0.217    | 0.021    | 0.026 | 5000.0         | 0.0            |
| 0.30              | 4.34              | $-4.41$          | 0.134    | 0.279    | 0.027    | 0.039 | 5000.0         | 0.0            |
| 0.35              | 4.10              | $-5.14$          | 0.096    | 0.340    | 0.032    | 0.055 | 5000.0         | 0.0            |
| 0.40              | 3.82              | $-5.88$          | 0.028    | 0.391    | 0.033    | 0.073 | 5000.0         | 0.0            |
| 0.45              | 3.51              | $-6.61$          | $-0.068$ | 0.419    | 0.031    | 0.094 | 5000.0         | 0.0            |
| 0.50              | 3.16              | $-7.35$          | $-0.185$ | 0.408    | 0.024    | 0.114 | 5000.0         | 0.0            |
| 0.55              | $\overline{2.78}$ | $-8.05$          | $-0.305$ | 0.328    | 0.010    | 0.132 | 5000.0         | 1797.2         |
| 0.60              | 2.36              | $-8.56$          | $-0.374$ | 0.075    | $-0.008$ | 0.142 | 5000.0         | 3563.0         |
| 0.65              | 1.93              | $-8.62$          | $-0.299$ | $-0.303$ | $-0.025$ | 0.135 | 3612.5         | 4899.1         |
| 0.70              | 1.51              | $-8.10$          | $-0.111$ | $-0.483$ | $-0.035$ | 0.114 | 1799.4         | 5000.0         |
| 0.75              | 1.12              | $-7.41$          | 0.091    | $-0.477$ | $-0.034$ | 0.090 | 557.3          | 5000.0         |
| 0.80              | 0.77              | $-6.68$          | 0.252    | $-0.382$ | $-0.025$ | 0.068 | 0.0            | 5000.0         |
| 0.85              | 0.45              | $-5.94$          | 0.358    | $-0.250$ | $-0.009$ | 0.052 | 0.0            | 5000.0         |
| 0.90              | 0.17              | $-5.21$          | 0.411    | $-0.107$ | 0.010    | 0.044 | 0.0            | 5000.0         |
| 0.95              | $-0.07$           | $-4.47$          | 0.421    | 0.028    | 0.031    | 0.042 | 0.0            | 5000.0         |
| 1.00              | $-0.27$           | $-3.74$          | 0.401    | 0.148    | 0.052    | 0.046 | 0.0            | 5000.0         |
| 1.05              | $-0.44$           | $-3.00$          | 0.365    | 0.247    | 0.071    | 0.056 | 0.0            | 5000.0         |
| 1.10              | $-0.57$           | $-2.27$          | 0.323    | 0.327    | 0.088    | 0.070 | 0.0            | 5000.0         |
| 1.15              | $-0.67$           | $-1.53$          | 0.283    | 0.389    | 0.104    | 0.088 | 464.8          | 5000.0         |
| 1.20              | $-0.73$           | $-0.82$          | 0.253    | 0.428    | 0.117    | 0.108 | 1059.0         | 5000.0         |
| 1.25              | $-0.75$           | $-0.14$          | 0.237    | 0.433    | 0.130    | 0.130 | 1718.8         | 5000.0         |
| 1.30              | $-0.74$           | 0.47             | 0.234    | 0.387    | 0.142    | 0.151 | 2389.6         | 5000.0         |
| 1.35              | $-0.71$           | 0.99             | 0.240    | 0.278    | 0.154    | 0.167 | 3004.9         | 5000.0         |
| 1.40              | $-0.64$           | 1.41             | 0.246    | 0.103    | 0.166    | 0.177 | 3504.3         | 5000.0         |
| 1.45              | $-0.57$           | 1.74             | 0.239    | $-0.131$ | 0.178    | 0.176 | 3852.6         | 5000.0         |
| 1.50              | $-0.47$           | 1.94             | 0.211    | $-0.361$ | 0.189    | 0.163 | 4050.8         | 4352.9         |
| 1.55              | $-0.38$           | 1.90             | 0.165    | $-0.476$ | 0.199    | 0.142 | 4134.9         | 3545.8         |
| 1.60              | $-0.29$           | 1.71             | 0.118    | $-0.505$ | 0.205    | 0.117 | 4142.6         | 3003.5         |
| 1.65              | $-0.21$           | 1.45             | 0.076    | $-0.480$ | 0.210    | 0.092 | 4104.8         | 2712.1         |
| 1.70              | $-0.14$           | 1.17             | 0.045    | $-0.424$ | 0.213    | 0.070 | 4044.1         | 2610.3         |
| 1.75              | $-0.09$           | 0.90             | 0.024    | $-0.354$ | 0.215    | 0.050 | 3975.4         | 2637.8         |
| 1.80              | $-0.05$           | 0.65             | 0.012    | $-0.279$ | 0.216    | 0.034 | 3907.8         | 2746.2         |
| 1.85              | $-0.02$           | 0.44             | 0.005    | $-0.208$ | 0.216    | 0.022 | 3846.1         | 2898.3         |
| 1.90              | $-0.01$           | 0.28             | 0.001    | $-0.146$ | 0.216    | 0.014 | 3792.7         | 3065.6         |
| 1.95              | 0.00              | 0.15             | 0.000    | $-0.095$ | 0.216    | 0.008 | 3748.6         | 3227.0         |
| 2.00              | 0.01              | 0.06             | 0.000    | $-0.057$ | 0.216    | 0.004 | 3713.7         | 3368.7         |
| $\overline{2.05}$ | 0.01              | 0.00             | 0.000    | $-0.031$ | 0.216    | 0.002 | 3687.5         | 3482.9         |
| 2.10              | 0.01              | $-0.03$          | 0.000    | $-0.014$ | 0.216    | 0.000 | 3669.0         | 3567.9         |
| 2.15              | 0.01              | $-0.04$          | 0.000    | $-0.005$ | 0.216    | 0.000 | 3657.2         | 3625.7         |
| 2.20              | 0.01              | $-0.04$          | 0.000    | 0.000    | 0.216    | 0.000 | 3650.7         | 3661.2         |
| 2.25              | 0.00              | $-0.04$          | 0.000    | 0.002    | 0.216    | 0.000 | 3648.3         | 3680.0         |
| 2.30              | 0.00              | $-0.03$          | 0.000    | 0.002    | 0.216    | 0.000 | 3648.6         | 3687.4         |
| 2.35              | 0.00              | $-0.02$          | 0.000    | 0.001    | 0.216    | 0.000 | 3650.8         | 3687.9         |
| 2.40              | 0.00              | $-0.01$          | 0.000    | 0.001    | 0.216    | 0.000 | 3653.7         | 3684.9         |
| 2.45              | 0.00              | $-0.01$          | 0.000    | 0.000    | 0.216    | 0.000 | 3656.9         | 3680.5         |
| 2.50              | 0.00              | 0.00             | 0.000    | 0.000    | 0.216    | 0.000 | 3659.8         | 3676.2         |
| 2.55              | 0.00              | 0.00             | 0.000    | 0.000    | 0.216    | 0.000 | 3662.2         | 3672.5         |
| 2.60              | 0.00              | 0.00             | 0.000    | $-0.001$ | 0.216    | 0.000 | 3664.1         | 3669.8         |
| 2.65              | 0.00              | 0.00             | 0.000    | $-0.001$ | 0.216    | 0.000 | 3665.5         | 3667.9         |
| 2.70              | 0.00              | 0.00             | 0.000    | 0.000    | 0.216    | 0.000 | 3666.4         | 3666.8         |

**Table E.3: Continued**

| <b>Time</b> | <b>Roll</b> | <b>Roll rate</b> | $V_y$ | $V_{z}$ | Y     | Z     | $N_1$  | N <sub>2</sub> |
|-------------|-------------|------------------|-------|---------|-------|-------|--------|----------------|
| [s]         | [deg]       | [deg/s]          | [m/s] | [m/s]   | [m]   | [m]   | [RPM]  | [RPM]          |
| 2.75        | 0.00        | 0.00             | 0.000 | 0.000   | 0.216 | 0.000 | 3666.9 | 3666.2         |
| 2.80        | 0.00        | 0.00             | 0.000 | 0.000   | 0.216 | 0.000 | 3667.2 | 3666.0         |
| 2.85        | 0.00        | 0.00             | 0.000 | 0.000   | 0.216 | 0.000 | 3667.2 | 3666.0         |
| 2.90        | 0.00        | 0.00             | 0.000 | 0.000   | 0.216 | 0.000 | 3667.2 | 3666.1         |
| 2.95        | 0.00        | 0.00             | 0.000 | 0.000   | 0.216 | 0.000 | 3667.2 | 3666.3         |
| 3.00        | 0.00        | 0.00             | 0.000 | 0.000   | 0.216 | 0.000 | 3667.1 | 3666.5         |
| 3.05        | 0.00        | 0.00             | 0.000 | 0.000   | 0.216 | 0.000 | 3667.0 | 3666.6         |
| 3.10        | 0.00        | 0.00             | 0.000 | 0.000   | 0.216 | 0.000 | 3666.9 | 3666.7         |
| 3.15        | 0.00        | 0.00             | 0.000 | 0.000   | 0.216 | 0.000 | 3666.9 | 3666.8         |
| 3.20        | 0.00        | 0.00             | 0.000 | 0.000   | 0.216 | 0.000 | 3666.9 | 3666.9         |
| 3.25        | 0.00        | 0.00             | 0.000 | 0.000   | 0.216 | 0.000 | 3666.8 | 3666.9         |
| 3.30        | 0.00        | 0.00             | 0.000 | 0.000   | 0.216 | 0.000 | 3666.8 | 3666.9         |
| 3.35        | 0.00        | 0.00             | 0.000 | 0.000   | 0.216 | 0.000 | 3666.8 | 3666.9         |
| 3.40        | 0.00        | 0.00             | 0.000 | 0.000   | 0.216 | 0.000 | 3666.8 | 3666.9         |
| 3.45        | 0.00        | 0.00             | 0.000 | 0.000   | 0.216 | 0.000 | 3666.9 | 3666.9         |
| 3.50        | 0.00        | 0.00             | 0.000 | 0.000   | 0.216 | 0.000 | 3666.9 | 3666.9         |
| 3.55        | 0.00        | 0.00             | 0.000 | 0.000   | 0.216 | 0.000 | 3666.9 | 3666.9         |
| 3.60        | 0.00        | 0.00             | 0.000 | 0.000   | 0.216 | 0.000 | 3666.9 | 3666.9         |
| 3.65        | 0.00        | 0.00             | 0.000 | 0.000   | 0.216 | 0.000 | 3666.9 | 3666.9         |
| 3.70        | 0.00        | 0.00             | 0.000 | 0.000   | 0.216 | 0.000 | 3666.9 | 3666.9         |
| 3.75        | 0.00        | 0.00             | 0.000 | 0.000   | 0.216 | 0.000 | 3666.9 | 3666.9         |
| 3.80        | 0.00        | 0.00             | 0.000 | 0.000   | 0.216 | 0.000 | 3666.9 | 3666.9         |
| 3.85        | 0.00        | 0.00             | 0.000 | 0.000   | 0.216 | 0.000 | 3666.9 | 3666.9         |
| 3.90        | 0.00        | 0.00             | 0.000 | 0.000   | 0.216 | 0.000 | 3666.9 | 3666.9         |
| 3.95        | 0.00        | 0.00             | 0.000 | 0.000   | 0.216 | 0.000 | 3666.9 | 3666.9         |
| 4.00        | 0.00        | 0.00             | 0.000 | 0.000   | 0.216 | 0.000 | 3666.9 | 3666.9         |
| 4.05        | 0.00        | 0.00             | 0.000 | 0.000   | 0.216 | 0.000 | 3666.9 | 3666.9         |
| 4.10        | 0.00        | 0.00             | 0.000 | 0.000   | 0.216 | 0.000 | 3666.9 | 3666.9         |
| 4.15        | 0.00        | 0.00             | 0.000 | 0.000   | 0.216 | 0.000 | 3666.9 | 3666.9         |
| 4.20        | 0.00        | 0.00             | 0.000 | 0.000   | 0.216 | 0.000 | 3666.9 | 3666.9         |
| 4.25        | 0.00        | 0.00             | 0.000 | 0.000   | 0.216 | 0.000 | 3666.9 | 3666.9         |
| 4.30        | 0.00        | 0.00             | 0.000 | 0.000   | 0.216 | 0.000 | 3666.9 | 3666.9         |
| 4.35        | 0.00        | 0.00             | 0.000 | 0.000   | 0.216 | 0.000 | 3666.9 | 3666.9         |
| 4.40        | 0.00        | 0.00             | 0.000 | 0.000   | 0.216 | 0.000 | 3666.9 | 3666.9         |
| 4.45        | 0.00        | 0.00             | 0.000 | 0.000   | 0.216 | 0.000 | 3666.9 | 3666.9         |
| 4.50        | 0.00        | 0.00             | 0.000 | 0.000   | 0.216 | 0.000 | 3666.9 | 3666.9         |
| 4.55        | 0.00        | 0.00             | 0.000 | 0.000   | 0.216 | 0.000 | 3666.9 | 3666.9         |
| 4.60        | 0.00        | 0.00             | 0.000 | 0.000   | 0.216 | 0.000 | 3666.9 | 3666.9         |
| 4.65        | 0.00        | 0.00             | 0.000 | 0.000   | 0.216 | 0.000 | 3666.9 | 3666.9         |
| 4.70        | 0.00        | 0.00             | 0.000 | 0.000   | 0.216 | 0.000 | 3666.9 | 3666.9         |
| 4.75        | 0.00        | 0.00             | 0.000 | 0.000   | 0.216 | 0.000 | 3666.9 | 3666.9         |
| 4.80        | 0.00        | 0.00             | 0.000 | 0.000   | 0.216 | 0.000 | 3666.9 | 3666.9         |
| 4.85        | 0.00        | 0.00             | 0.000 | 0.000   | 0.216 | 0.000 | 3666.9 | 3666.9         |
| 4.90        | 0.00        | 0.00             | 0.000 | 0.000   | 0.216 | 0.000 | 3666.9 | 3666.9         |
| 4.95        | 0.00        | 0.00             | 0.000 | 0.000   | 0.216 | 0.000 | 3666.9 | 3666.9         |
| 5.00        | 0.00        | 0.00             | 0.000 | 0.000   | 0.216 | 0.000 | 3666.9 | 3666.9         |

# **E4: Pitch Stabilize**

**Table E.4: Pitch stabilize simulation results** 

| <b>Time</b><br>[s] | <b>Pitch</b><br>[deg] | <b>Pitch</b><br>rate | $V_{x}$<br>[m/s]     | $V_{z}$<br>[m/s]     | X<br>[m]       | Z<br>[m]       | $N_1$<br>[RPM]   | N <sub>2</sub><br>[RPM] | alpha<br>[deg]     | beta<br>[deg]      |
|--------------------|-----------------------|----------------------|----------------------|----------------------|----------------|----------------|------------------|-------------------------|--------------------|--------------------|
|                    |                       | [deg/s]              |                      |                      |                |                |                  |                         |                    |                    |
| 0.00               | $-10.00$              | 0.00                 | 5.000                | 0.000                | 0.000          | 0.000          | 3666.9           | 3666.9                  | 30.00              | 30.00              |
| 0.05               | $-9.98$               | 0.62                 | 5.332<br>5.677       | 0.134                | 0.258          | 0.003          | 3750.2<br>4041.0 | 3750.2                  | 30.00              | 30.00              |
| 0.10<br>0.15       | $-9.94$<br>$-9.85$    | 1.30<br>2.14         | 6.045                | 0.406<br>0.806       | 0.531<br>0.818 | 0.016<br>0.046 | 4593.7           | 4041.0<br>4593.7        | 30.00<br>30.00     | 30.00<br>30.00     |
| 0.20               | $-9.72$               | 3.23                 | 6.421                | 1.369                | 1.121          | 0.100          | 5000.0           | 5000.0                  | 30.00              | 30.00              |
| 0.25               | $-9.53$               | 4.37                 | 6.611                | 2.309                | 1.433          | 0.192          | 5000.0           | 5000.0                  | 30.00              | 30.00              |
| 0.30               | $-9.28$               | 5.51                 | 6.413                | 3.623                | 1.736          | 0.341          | 5000.0           | 5000.0                  | 30.00              | 30.00              |
| 0.35               | $-8.98$               | 6.65                 | 5.603                | 5.161                | 2.005          | 0.563          | 5000.0           | 5000.0                  | 30.00              | 30.00              |
| 0.40               | $-8.62$               | 7.79                 | 3.987                | 6.607                | 2.202          | 0.863          | 5000.0           | 5000.0                  | 30.00              | 30.00              |
| 0.45               | $-8.20$               | 8.93                 | 1.530                | 7.468                | 2.290          | 1.223          | 5000.0           | 5000.0                  | 30.00              | 30.00              |
| 0.50               | $-7.72$               | 10.07                | $-1.485$             | 7.160                | 2.239          | 1.599          | 5000.0           | 5000.0                  | 25.17              | 25.17              |
| 0.55               | $-7.20$               | 10.51                | $-4.516$             | 5.148                | 2.043          | 1.917          | 5000.0           | 5000.0                  | $-0.05$            | $-0.05$            |
| 0.60               | $-6.68$               | 10.15                | $-6.435$             | 1.811                | 1.739          | 2.095          | 5000.0           | 5000.0                  | $-16.01$           | $-16.01$           |
| 0.65               | $-6.20$               | 9.38                 | $-6.671$             | $-1.835$             | 1.404          | 2.091          | 5000.0           | 5000.0                  | $-22.31$           | $-22.31$           |
| 0.70               | $-5.75$               | 8.51                 | $-5.425$             | $-4.939$             | 1.115          | 1.916          | 5000.0           | 5000.0                  | $-22.13$           | $-22.13$           |
| 0.75               | $-5.35$               | 7.71                 | $-3.233$             | $-7.081$             | 0.925          | 1.609          | 4249.3           | 4249.3                  | $-18.99$           | $-18.99$           |
| 0.80               | $-4.97$               | 7.55                 | $-0.433$             | $-7.471$             | 0.867          | 1.237          | 19.3             | 19.3                    | $-18.62$           | $-18.62$           |
| 0.85               | $-4.59$               | 7.55                 | 2.300                | $-6.613$             | 0.946          | 0.879          | 0.0              | 0.0                     | $-22.57$           | $-22.57$           |
| 0.90               | $-4.21$               | 7.55                 | 4.519                | $-4.808$             | 1.142          | 0.589          | 0.0              | 0.0                     | $-29.16$           | $-29.16$           |
| 0.95               | $-3.83$               | 7.55                 | 5.911                | $-2.314$             | 1.420          | 0.409          | 0.0              | 0.0                     | $-30.00$           | $-30.00$           |
| 1.00               | $-3.46$               | 7.49                 | 6.254                | 0.465                | 1.733          | 0.364          | 2536.1           | 2536.1                  | $-30.00$           | $-30.00$           |
| 1.05               | $-3.10$               | 6.62                 | 5.367                | 2.456                | 2.022          | 0.445          | 5000.0           | 5000.0                  | $-30.00$           | $-30.00$           |
| 1.10               | $-2.80$               | 5.48                 | 4.011                | 3.582                | 2.249          | 0.599          | 5000.0           | 5000.0                  | $-30.00$           | $-30.00$           |
| 1.15               | $-2.55$               | 4.34                 | 2.627                | 4.099                | 2.405          | 0.793          | 5000.0           | 5000.0                  | $-30.00$           | $-30.00$           |
| 1.20               | $-2.36$               | 3.41                 | 1.481                | 4.150                | 2.498          | 1.001          | 5000.0           | 5000.0                  | $-18.64$           | $-18.64$           |
| 1.25               | $-2.20$               | 2.88                 | 0.660                | 3.919                | 2.542          | 1.204          | 5000.0           | 5000.0                  | $-9.16$            | $-9.16$            |
| 1.30               | $-2.07$               | 2.64                 | 0.066                | 3.552                | 2.553          | 1.391          | 5000.0           | 5000.0                  | $-3.80$            | $-3.80$            |
| 1.35               | $-1.94$               | 2.53                 | $-0.390$             | 3.110                | 2.538          | 1.558          | 5000.0           | 5000.0                  | $-1.88$            | $-1.88$            |
| 1.40               | $-1.81$               | 2.46                 | $-0.762$             | 2.616                | 2.505          | 1.701          | 5000.0           | 5000.0                  | $-1.94$            | $-1.94$            |
| 1.45               | $-1.69$               | 2.36                 | $-1.069$             | 2.084                | 2.455          | 1.819          | 5000.0           | 5000.0                  | $-2.70$            | $-2.70$            |
| 1.50               | $-1.58$               | 2.24                 | $-1.313$             | 1.526                | 2.393          | 1.909          | 5000.0           | 5000.0                  | $-3.39$            | $-3.39$            |
| 1.55               | $-1.47$               | 2.10                 | $-1.492$             | 0.954                | 2.321          | 1.971          | 5000.0           | 5000.0                  | $-3.71$            | $-3.71$            |
| 1.60               | $-1.37$               | 1.95                 | $-1.607$             | 0.377                | 2.242          | 2.005          | 5000.0           | 5000.0                  | $-3.69$            | $-3.69$            |
| 1.65               | $-1.27$               | 1.81                 | $-1.661$             | $-0.197$             | 2.160          | 2.009          | 5000.0           | 5000.0                  | $-3.46$            | $-3.46$            |
| 1.70<br>1.75       | $-1.19$<br>$-1.10$    | 1.68<br>1.56         | $-1.662$<br>$-1.616$ | $-0.762$<br>$-1.315$ | 2.077          | 1.985<br>1.933 | 5000.0<br>5000.0 | 5000.0<br>5000.0        | $-3.15$<br>$-2.84$ | $-3.15$<br>$-2.84$ |
| 1.80               | $-1.03$               | 1.45                 | $-1.531$             | $-1.854$             | 1.996<br>1.919 | 1.854          | 5000.0           | 5000.0                  | $-2.58$            | $-2.58$            |
| 1.85               | $-0.96$               | 1.35                 | $-1.414$             | $-2.378$             | 1.847          | 1.748          | 5000.0           | 5000.0                  | $-2.38$            | $-2.38$            |
| 1.90               | $-0.89$               | 1.26                 | $-1.271$             | $-2.887$             | 1.782          | 1.616          | 5000.0           | 5000.0                  | $-2.21$            | $-2.21$            |
| 1.95               | $-0.83$               | 1.18                 | $-1.107$             | $-3.380$             | 1.725          | 1.459          | 5000.0           | 5000.0                  | $-2.06$            | $-2.06$            |
| 2.00               | $-0.78$               | 1.10                 | $-0.926$             | $-3.859$             | 1.676          | 1.278          | 4717.6           | 4717.6                  | $-1.93$            | $-1.93$            |
| 2.05               | $-0.72$               | 1.05                 | $-0.727$             | $-3.983$             | 1.638          | 1.080          | 3274.8           | 3274.8                  | $-1.97$            | $-1.97$            |
| 2.10               | $-0.67$               | 1.02                 | $-0.529$             | $-3.796$             | 1.609          | 0.885          | 2233.5           | 2233.5                  | $-2.32$            | $-2.32$            |
| 2.15               | $-0.62$               | 1.01                 | $-0.345$             | $-3.460$             | 1.589          | 0.704          | 1600.4           | 1600.4                  | $-2.93$            | $-2.93$            |
| 2.20               | $-0.57$               | 1.00                 | $-0.180$             | $-3.056$             | 1.578          | 0.541          | 1272.5           | 1272.5                  | $-3.70$            | $-3.70$            |
| 2.25               | $-0.52$               | 0.99                 | $-0.038$             | $-2.624$             | 1.574          | 0.399          | 1160.0           | 1160.0                  | $-4.55$            | $-4.55$            |
| 2.30               | $-0.47$               | 0.98                 | 0.080                | $-2.183$             | 1.576          | 0.278          | 1206.3           | 1206.3                  | $-5.42$            | $-5.42$            |
| 2.35               | $-0.42$               | 0.96                 | 0.173                | $-1.746$             | 1.583          | 0.180          | 1375.6           | 1375.6                  | $-6.25$            | $-6.25$            |
| 2.40               | $-0.38$               | 0.94                 | 0.239                | $-1.327$             | 1.594          | 0.104          | 1640.0           | 1640.0                  | $-6.99$            | $-6.99$            |
| 2.45               | $-0.33$               | 0.90                 | 0.279                | $-0.943$             | 1.607          | 0.047          | 1970.8           | 1970.8                  | $-7.56$            | $-7.56$            |
| 2.50               | $-0.29$               | 0.84                 | 0.293                | $-0.608$             | 1.622          | 0.009          | 2335.6           | 2335.6                  | $-7.86$            | $-7.86$            |
| 2.55               | $-0.25$               | 0.76                 | 0.282                | $-0.336$             | 1.636          | $-0.015$       | 2699.4           | 2699.4                  | $-7.80$            | $-7.80$            |
| 2.60               | $-0.21$               | 0.66                 | 0.253                | $-0.134$             | 1.650          | $-0.026$       | 3029.4           | 3029.4                  | $-7.33$            | $-7.33$            |
| 2.65               | $-0.18$               | 0.55                 | 0.212                | $-0.001$             | 1.662          | $-0.029$       | 3301.1           | 3301.1                  | $-6.47$            | $-6.47$            |

| <b>Time</b><br>[s] | <b>Pitch</b><br>[deg] | <b>Pitch</b><br>rate<br>[deg/s] | $V_{x}$<br>[m/s] | $V_{z}$<br>[m/s] | X<br>[m]           | Z<br>[m] | N <sub>1</sub><br>[RPM] | N <sub>2</sub><br>[RPM] | alpha<br>[deg] | beta<br>[deg] |
|--------------------|-----------------------|---------------------------------|------------------|------------------|--------------------|----------|-------------------------|-------------------------|----------------|---------------|
| 2.70               | $-0.15$               | 0.44                            | 0.169            | 0.073            | 1.671              | $-0.027$ | 3502.5                  | 3502.5                  | $-5.37$        | $-5.37$       |
| 2.75               | $-0.13$               | 0.35                            | 0.130            | 0.102            | 1.678              | $-0.023$ | 3634.5                  | 3634.5                  | $-4.17$        | $-4.17$       |
| 2.80               | $-0.12$               | 0.27                            | 0.098            | 0.103            | 1.684              | $-0.018$ | 3708.3                  | 3708.3                  | $-3.06$        | $-3.06$       |
| 2.85               | $-0.11$               | 0.21                            | 0.075            | 0.088            | 1.688              | $-0.013$ | 3739.5                  | 3739.5                  | $-2.14$        | $-2.14$       |
| 2.90               | $-0.10$               | 0.17                            | 0.060            | 0.069            | 1.692              | $-0.009$ | 3743.9                  | 3743.9                  | $-1.45$        | $-1.45$       |
| 2.95               | $-0.09$               | 0.15                            | 0.049            | 0.050            | 1.694              | $-0.006$ | 3734.3                  | 3734.3                  | $-0.97$        | $-0.97$       |
| 3.00               | $-0.08$               | 0.13                            | 0.043            | 0.034            | 1.697              | $-0.004$ | 3719.5                  | 3719.5                  | $-0.67$        | $-0.67$       |
| 3.05               | $-0.08$               | 0.12                            | 0.038            | 0.022            | 1.699              | $-0.003$ | 3704.6                  | 3704.6                  | $-0.49$        | $-0.49$       |
| 3.10               | $-0.07$               | 0.11                            | 0.035            | 0.014            | 1.701              | $-0.002$ | 3692.2                  | 3692.2                  | $-0.38$        | $-0.38$       |
| 3.15               | $-0.07$               | 0.10                            | 0.032            | 0.009            | $\overline{1.702}$ | $-0.001$ | 3682.9                  | 3682.9                  | $-0.33$        | $-0.33$       |
| 3.20               | $-0.06$               | 0.09                            | 0.030            | 0.005            | 1.704              | $-0.001$ | 3676.5                  | 3676.5                  | $-0.30$        | $-0.30$       |
| 3.25               | $-0.06$               | 0.09                            | 0.028            | 0.003            | $\overline{1.705}$ | $-0.001$ | 3672.5                  | 3672.5                  | $-0.29$        | $-0.29$       |
| 3.30               | $-0.05$               | 0.08                            | 0.026            | 0.002            | 1.707              | $-0.001$ | 3670.1                  | 3670.1                  | $-0.27$        | $-0.27$       |
| 3.35               | $-0.05$               | 0.08                            | 0.024            | 0.002            | 1.708              | 0.000    | 3668.8                  | 3668.8                  | $-0.26$        | $-0.26$       |
| 3.40               | $-0.04$               | 0.07                            | 0.022            | 0.001            | 1.709              | 0.000    | 3668.2                  | 3668.2                  | $-0.25$        | $-0.25$       |
| 3.45               | $-0.04$               | 0.06                            | 0.021            | 0.001            | 1.710              | 0.000    | 3667.9                  | 3667.9                  | $-0.24$        | $-0.24$       |
| 3.50               | $-0.04$               | 0.06                            | 0.019            | 0.001            | 1.711              | 0.000    | 3667.8                  | 3667.8                  | $-0.22$        | $-0.22$       |
| 3.55               | $-0.03$               | 0.06                            | 0.018            | 0.001            | 1.712              | 0.000    | 3667.7                  | 3667.7                  | $-0.21$        | $-0.21$       |
| 3.60               | $-0.03$               | 0.05                            | 0.016            | 0.001            | $\overline{1.713}$ | 0.000    | 3667.6                  | 3667.6                  | $-0.19$        | $-0.19$       |
| 3.65               | $-0.03$               | 0.05                            | 0.015            | 0.001            | $\overline{1.714}$ | 0.000    | 3667.5                  | 3667.5                  | $-0.18$        | $-0.18$       |
| 3.70               | $-0.03$               | 0.04                            | 0.014            | 0.000            | $\overline{1.714}$ | 0.000    | 3667.4                  | 3667.4                  | $-0.16$        | $-0.16$       |
| 3.75               | $-0.03$               | 0.04                            | 0.013            | 0.000            | $\overline{1.715}$ | 0.000    | 3667.3                  | 3667.3                  | $-0.15$        | $-0.15$       |
| 3.80               | $-0.02$               | 0.04                            | 0.011            | 0.000            | $\overline{1.716}$ | 0.000    | 3667.3                  | 3667.3                  | $-0.14$        | $-0.14$       |
| 3.85               | $-0.02$               | 0.03                            | 0.011            | 0.000            | $\overline{1.716}$ | 0.000    | 3667.2                  | 3667.2                  | $-0.13$        | $-0.13$       |
| 3.90               | $-0.02$               | 0.03                            | 0.010            | 0.000            | 1.717              | 0.000    | 3667.1                  | 3667.1                  | $-0.12$        | $-0.12$       |
| 3.95               | $-0.02$               | 0.03                            | 0.009            | 0.000            | $\overline{1.717}$ | 0.000    | 3667.1                  | 3667.1                  | $-0.11$        | $-0.11$       |
| 4.00               | $-0.02$               | 0.03                            | 0.008            | 0.000            | $\overline{1.718}$ | 0.000    | 3667.0                  | 3667.0                  | $-0.10$        | $-0.10$       |
| 4.05               | $-0.02$               | 0.02                            | 0.007            | 0.000            | 1.718              | 0.000    | 3667.0                  | 3667.0                  | $-0.09$        | $-0.09$       |
| 4.10               | $-0.01$               | 0.02                            | 0.007            | 0.000            | 1.718              | 0.000    | 3667.0                  | 3667.0                  | $-0.09$        | $-0.09$       |
| 4.15               | $-0.01$               | 0.02                            | 0.006            | 0.000            | $\overline{1.719}$ | 0.000    | 3666.9                  | 3666.9                  | $-0.08$        | $-0.08$       |
| 4.20               | $-0.01$               | 0.02                            | 0.006            | 0.000            | 1.719              | 0.000    | 3666.9                  | 3666.9                  | $-0.07$        | $-0.07$       |
| 4.25               | $-0.01$               | 0.02                            | 0.005            | 0.000            | 1.719              | 0.000    | 3666.9                  | 3666.9                  | $-0.07$        | $-0.07$       |
| 4.30               | $-0.01$               | 0.02                            | 0.005            | 0.000            | $\overline{1.719}$ | 0.000    | 3666.9                  | 3666.9                  | $-0.06$        | $-0.06$       |
| 4.35               | $-0.01$               | 0.02                            | 0.004            | 0.000            | 1.720              | 0.000    | 3666.9                  | 3666.9                  | $-0.06$        | $-0.06$       |
| 4.40               | $-0.01$               | 0.01                            | 0.004            | 0.000            | 1.720              | 0.000    | 3666.9                  | 3666.9                  | $-0.05$        | $-0.05$       |
| 4.45               | $-0.01$               | 0.01                            | 0.003            | 0.000            | 1.720              | 0.000    | 3666.9                  | 3666.9                  | $-0.05$        | $-0.05$       |
| 4.50               | $-0.01$               | 0.01                            | 0.003            | 0.000            | 1.720              | 0.000    | 3666.9                  | 3666.9                  | $-0.05$        | $-0.05$       |
| 4.55               | $-0.01$               | 0.01                            | 0.003            | 0.000            | 1.720              | 0.000    | 3666.9                  | 3666.9                  | $-0.04$        | $-0.04$       |
| 4.60               | $-0.01$               | 0.01                            | 0.002            | 0.000            | 1.720              | 0.000    | 3666.9                  | 3666.9                  | $-0.04$        | $-0.04$       |
| 4.65               | $-0.01$               | 0.01                            | 0.002            | 0.000            | 1.721              | 0.000    | 3666.9                  | 3666.9                  | $-0.04$        | $-0.04$       |
| 4.70               | $-0.01$               | 0.01                            | 0.002            | 0.000            | 1.721              | 0.000    | 3666.9                  | 3666.9                  | $-0.03$        | $-0.03$       |
| 4.75               | $-0.01$               | 0.01                            | 0.002            | 0.000            | 1.721              | 0.000    | 3666.9                  | 3666.9                  | $-0.03$        | $-0.03$       |
| 4.80               | 0.00                  | 0.01                            | 0.002            | 0.000            | 1.721              | 0.000    | 3666.9                  | 3666.9                  | $-0.03$        | $-0.03$       |
| 4.85               | 0.00                  | 0.01                            | 0.001            | 0.000            | 1.721              | 0.000    | 3666.9                  | 3666.9                  | $-0.03$        | $-0.03$       |
| 4.90               | 0.00                  | 0.01                            | 0.001            | 0.000            | 1.721              | 0.000    | 3666.9                  | 3666.9                  | $-0.02$        | $-0.02$       |
| 4.95               | 0.00                  | 0.01                            | 0.001            | 0.000            | 1.721              | 0.000    | 3666.9                  | 3666.9                  | $-0.02$        | $-0.02$       |
| 5.00               | 0.00                  | 0.01                            | 0.001            | 0.000            | 1.721              | 0.000    | 3666.9                  | 3666.9                  | $-0.02$        | $-0.02$       |

**Table E.4: Continued**

## **E5: Yaw Rate Stabilize**

**Table E.5: Yaw rate stabilize simulation results** 

| <b>Time</b> | Yaw rate | $V_{z}$  | Z        | $N_1$  | N <sub>2</sub> | alpha    | beta  |
|-------------|----------|----------|----------|--------|----------------|----------|-------|
| [s]         | [deg/s]  | [m/s]    | [m]      | [RPM]  | [RPM]          | [deg]    | [deg] |
| 0.00        | 45.00    | 0.000    | 0.000    | 4791.9 | 4791.9         | $-45.00$ | 45.00 |
| 0.05        | 44.08    | $-0.092$ | $-0.002$ | 4708.3 | 4708.3         | $-45.00$ | 45.00 |
| 0.10        | 43.21    | $-0.155$ | $-0.009$ | 4566.5 | 4566.5         | $-45.00$ | 45.00 |
| 0.15        | 42.39    | $-0.186$ | $-0.017$ | 4431.4 | 4431.4         | $-45.00$ | 45.00 |
| 0.20        | 41.62    | $-0.189$ | $-0.027$ | 4327.9 | 4327.9         | $-45.00$ | 45.00 |
| 0.25        | 40.87    | $-0.174$ | $-0.036$ | 4260.1 | 4260.1         | $-45.00$ | 45.00 |
| 0.30        | 40.14    | $-0.147$ | $-0.044$ | 4223.3 | 4223.3         | $-45.00$ | 45.00 |
| 0.35        | 39.42    | $-0.115$ | $-0.051$ | 4210.0 | 4210.0         | $-45.00$ | 45.00 |
| 0.40        | 38.70    | $-0.082$ | $-0.056$ | 4212.6 | 4212.6         | $-45.00$ | 45.00 |
| 0.45        | 37.98    | $-0.050$ | $-0.059$ | 4225.0 | 4225.0         | $-45.00$ | 45.00 |
| 0.50        | 37.25    | $-0.022$ | $-0.061$ | 4242.5 | 4242.5         | $-45.00$ | 45.00 |
| 0.55        | 36.52    | 0.002    | $-0.061$ | 4261.7 | 4261.7         | $-45.00$ | 45.00 |
| 0.60        | 35.78    | 0.022    | $-0.060$ | 4280.5 | 4280.5         | $-45.00$ | 45.00 |
| 0.65        | 35.03    | 0.038    | $-0.059$ | 4297.5 | 4297.5         | $-45.00$ | 45.00 |
| 0.70        | 34.28    | 0.050    | $-0.057$ | 4312.2 | 4312.2         | $-45.00$ | 45.00 |
| 0.75        | 33.52    | 0.060    | $-0.054$ | 4324.4 | 4324.4         | $-45.00$ | 45.00 |
| 0.80        | 32.76    | 0.067    | $-0.051$ | 4334.1 | 4334.1         | $-45.00$ | 45.00 |
| 0.85        | 32.00    | 0.072    | $-0.047$ | 4341.7 | 4341.7         | $-45.00$ | 45.00 |
| 0.90        | 31.23    | 0.076    | $-0.044$ | 4347.4 | 4347.4         | $-45.00$ | 45.00 |
| 0.95        | 30.47    | 0.078    | $-0.040$ | 4351.6 | 4351.6         | $-45.00$ | 45.00 |
| 1.00        | 29.70    | 0.080    | $-0.036$ | 4354.6 | 4354.6         | $-45.00$ | 45.00 |
| 1.05        | 28.93    | 0.081    | $-0.032$ | 4356.8 | 4356.8         | $-45.00$ | 45.00 |
| 1.10        | 28.16    | 0.082    | $-0.028$ | 4358.2 | 4358.2         | $-45.00$ | 45.00 |
| 1.15        | 27.39    | 0.082    | $-0.024$ | 4359.2 | 4359.2         | $-45.00$ | 45.00 |
| 1.20        | 26.62    | 0.082    | $-0.020$ | 4359.9 | 4359.9         | $-45.00$ | 45.00 |
| 1.25        | 25.85    | 0.082    | $-0.015$ | 4360.3 | 4360.3         | $-45.00$ | 45.00 |
| 1.30        | 25.07    | 0.082    | $-0.011$ | 4360.5 | 4360.5         | $-45.00$ | 45.00 |
| 1.35        | 24.30    | 0.082    | $-0.007$ | 4360.6 | 4360.6         | $-45.00$ | 45.00 |
| 1.40        | 23.53    | 0.082    | $-0.003$ | 4360.7 | 4360.7         | $-45.00$ | 45.00 |
| 1.45        | 22.76    | 0.082    | 0.001    | 4360.7 | 4360.7         | $-45.00$ | 45.00 |
| 1.50        | 21.99    | 0.082    | 0.005    | 4360.7 | 4360.7         | $-45.00$ | 45.00 |
| 1.55        | 21.22    | 0.082    | 0.009    | 4360.7 | 4360.7         | $-45.00$ | 45.00 |
| 1.60        | 20.45    | 0.082    | 0.013    | 4360.7 | 4360.7         | $-45.00$ | 45.00 |
| 1.65        | 19.68    | 0.082    | 0.018    | 4360.7 | 4360.7         | $-45.00$ | 45.00 |
| 1.70        | 18.90    | 0.082    | 0.022    | 4360.7 | 4360.7         | $-45.00$ | 45.00 |
| 1.75        | 18.13    | 0.082    | 0.026    | 4360.7 | 4360.7         | $-45.00$ | 45.00 |
| 1.80        | 17.36    | 0.082    | 0.030    | 4360.7 | 4360.7         | $-45.00$ | 45.00 |
| 1.85        | 16.59    | 0.082    | 0.034    | 4360.7 | 4360.7         | $-45.00$ | 45.00 |
| 1.90        | 15.82    | 0.082    | 0.038    | 4360.7 | 4360.7         | $-45.00$ | 45.00 |
| 1.95        | 15.05    | 0.082    | 0.042    | 4360.7 | 4360.7         | $-45.00$ | 45.00 |
| 2.00        | 14.28    | 0.082    | 0.046    | 4360.7 | 4360.7         | $-45.00$ | 45.00 |
| 2.05        | 13.50    | 0.082    | 0.051    | 4360.7 | 4360.7         | $-45.00$ | 45.00 |
| 2.10        | 12.73    | 0.082    | 0.055    | 4360.7 | 4360.7         | $-45.00$ | 45.00 |
| 2.15        | 11.96    | 0.082    | 0.059    | 4360.7 | 4360.7         | $-45.00$ | 45.00 |
| 2.20        | 11.19    | 0.082    | 0.063    | 4360.7 | 4360.7         | $-45.00$ | 45.00 |
| 2.25        | 10.42    | 0.082    | 0.067    | 4360.7 | 4360.7         | $-45.00$ | 45.00 |
| 2.30        | 9.65     | 0.082    | 0.071    | 4360.7 | 4360.7         | $-45.00$ | 45.00 |
| 2.35        | 8.88     | 0.082    | 0.075    | 4360.7 | 4360.7         | $-45.00$ | 45.00 |
| 2.40        | 8.10     | 0.082    | 0.079    | 4360.7 | 4360.7         | $-45.00$ | 45.00 |
| 2.45        | 7.33     | 0.082    | 0.084    | 4360.7 | 4360.7         | $-45.00$ | 45.00 |
| 2.50        | 6.56     | 0.082    | 0.088    | 4360.7 | 4360.7         | $-45.00$ | 45.00 |
| 2.55        | 5.79     | 0.082    | 0.092    | 4360.7 | 4360.7         | $-45.00$ | 45.00 |
| 2.60        | 5.02     | 0.082    | 0.096    | 4360.7 | 4360.7         | $-45.00$ | 45.00 |
| 2.65        | 4.25     | 0.082    | 0.100    | 4360.7 | 4360.7         | $-45.00$ | 45.00 |
| 2.70        | 3.48     | 0.082    | 0.104    | 4360.7 | 4360.7         | $-45.00$ | 45.00 |

## **Table E.5: Continued**

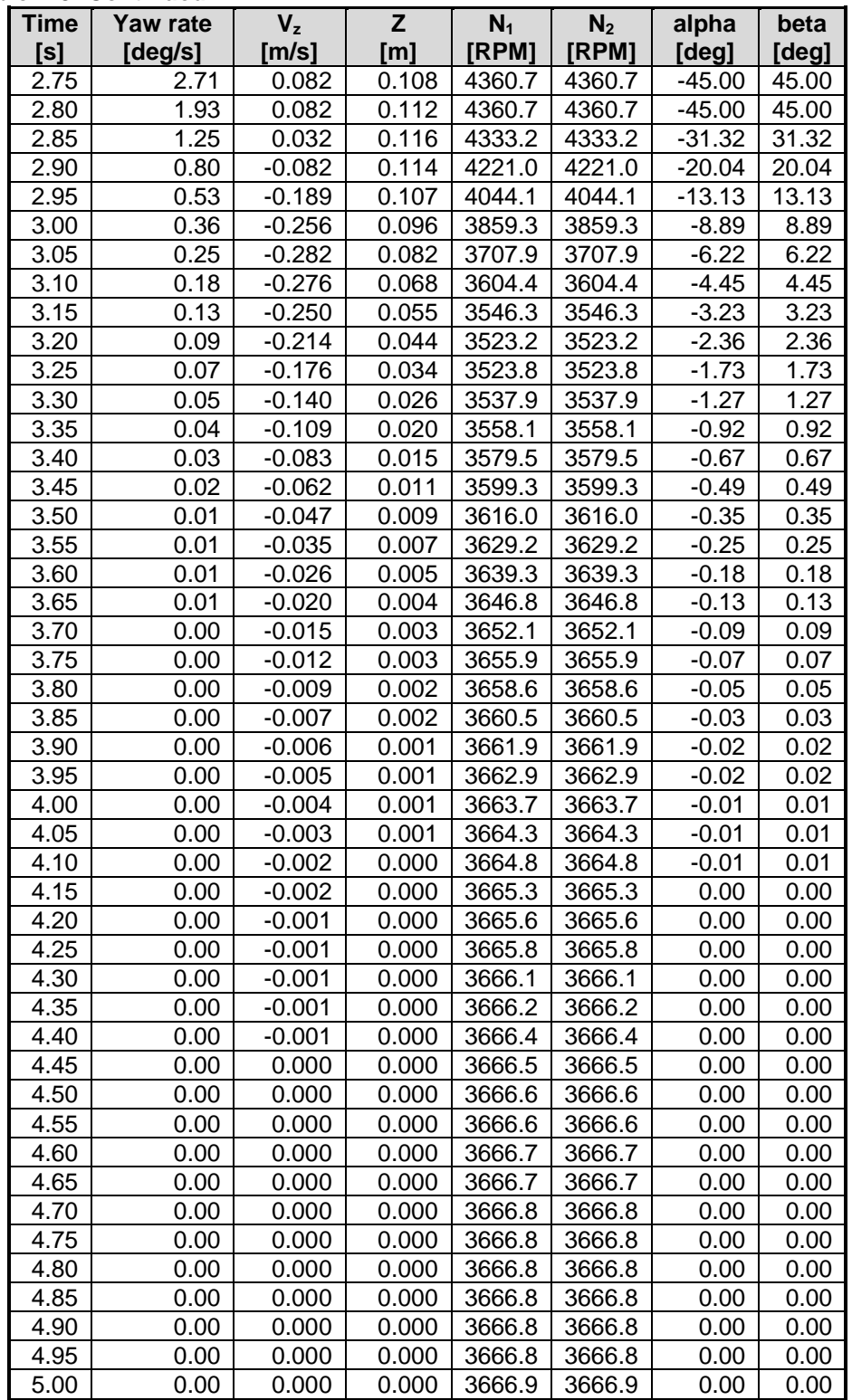

# **APPENDIX F: PROJECT COST REPORT**

# **Table F.1: Expense report**

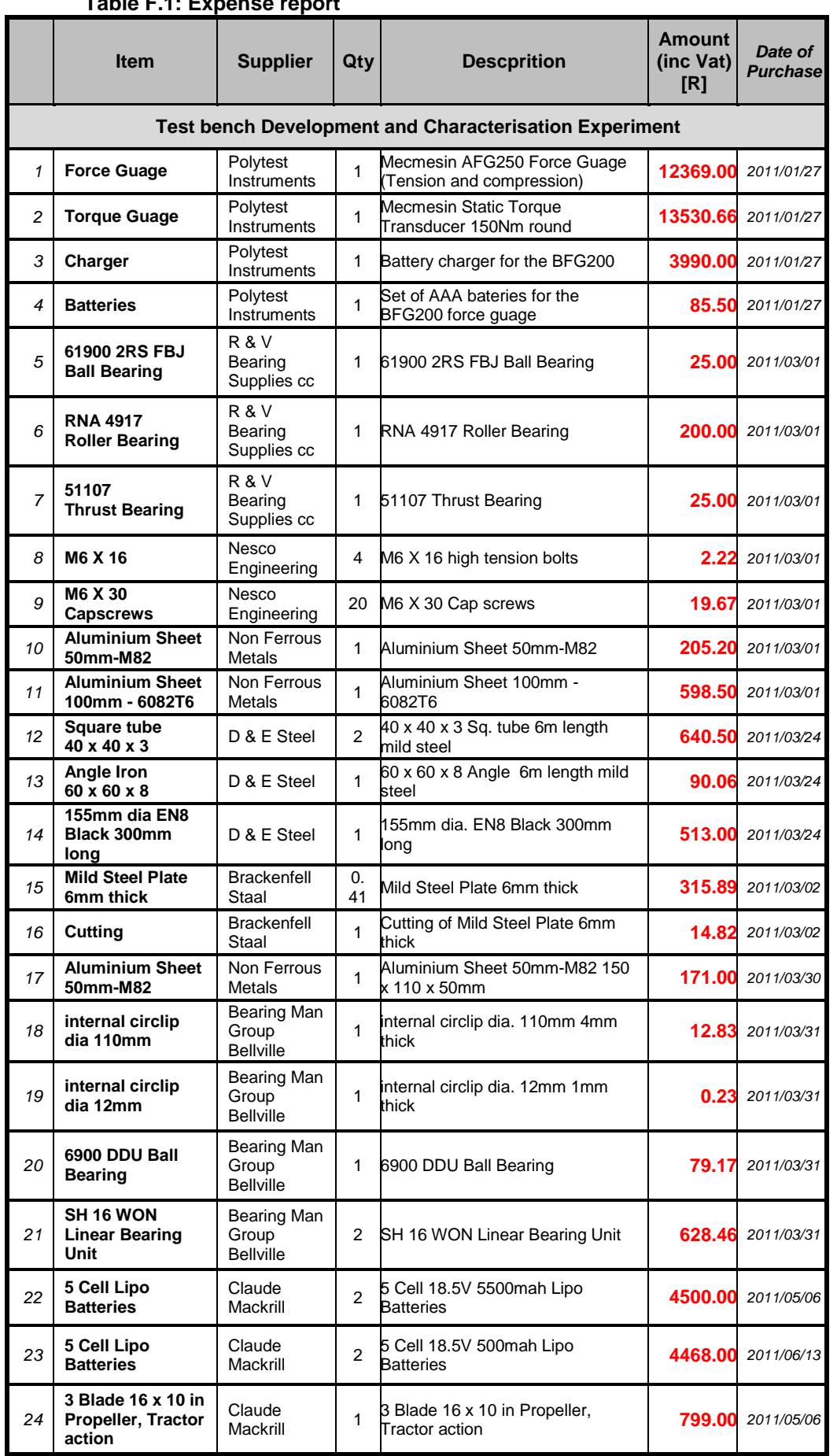

# **Table F.1: Continued**

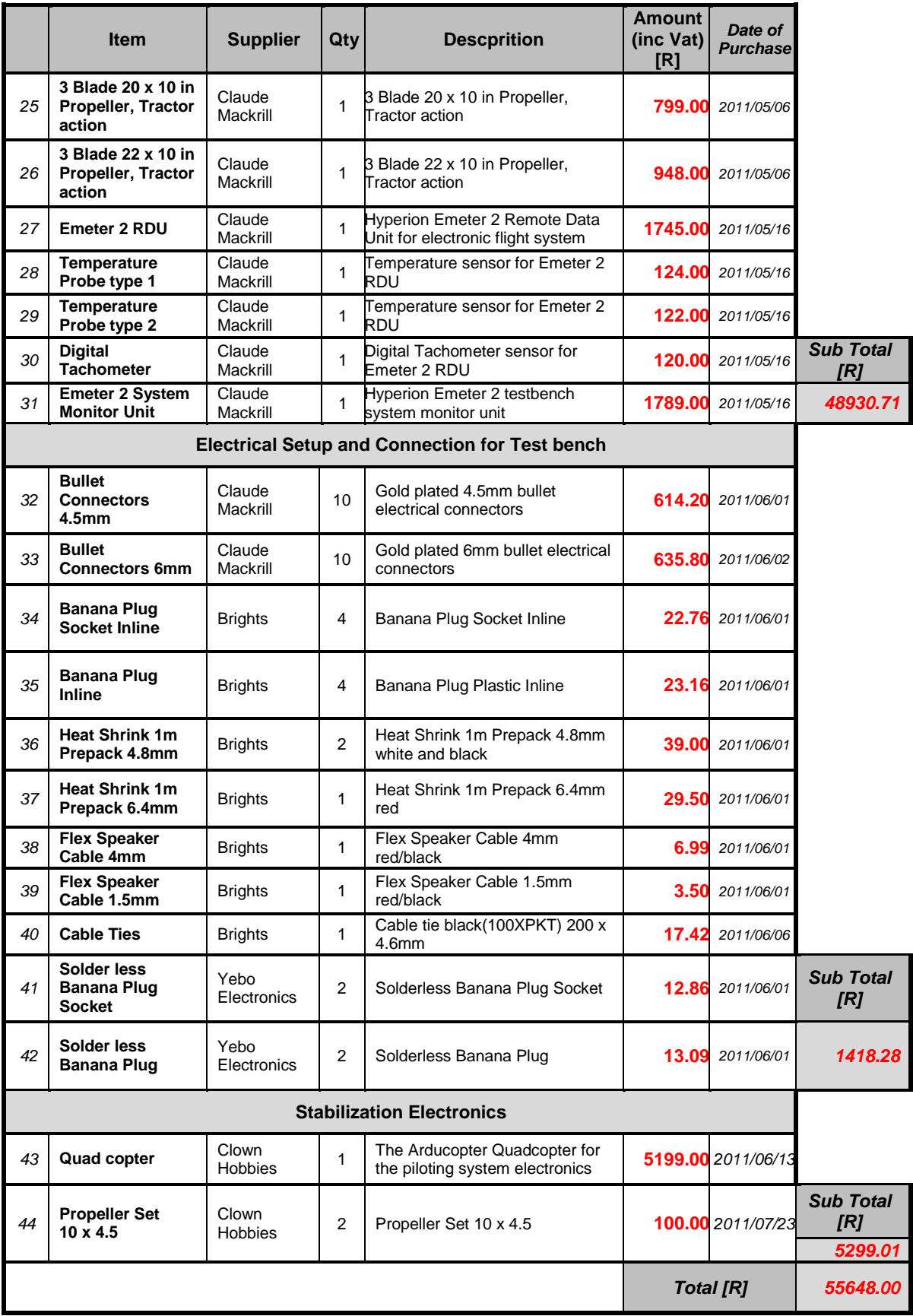